# UNIVERSIDADE FEDERAL DE. SANTA CATARINA PROGRAMA DE PÓS-GRADUAÇÃO EM ENGENHARIA MECÂNICA

INTEGRAÇÃO DO PROJETO E DA FABRICAÇÃO DE MOLDES PARA INJEÇÃO DE PLÁSTICOS COM AUXÍLIO DE TECNOLOGIAS CAD/CAE/CAM

DISSERTAÇÃO SUBMETIDA À UNIVERSIDADE FEDERAL DE SANTA CATARINA PARA A OBTENÇÃO DO GRAU DE MESTRE EM ENGENHARIA MECÂNICA

TETSU KOIKE

FLORIANÓPOLIS, SETEMBRO DE 1995

**INTEGRAÇÃO DO PROJETO E DA FABRICAÇÃO DE MOLDES PARA INJEÇÃO DE PLÁSTICOS COM AUXÍLIO DE TECNOLOGIAS CAD/CAE/CAM**

TETSU KOIKE

ESTA DISSERTAÇÃO FOI JULGADA PARA OBTENÇÃO DO TÍTULO DE **MESTRE EM ENGENHARIA**

ESPECIALIDADE ENGENHARIA MECANICA E APROVADA EM SUA FORMA FINAL PELO PROGRAMA DE PÓS-GRADUAÇÃO EM ENGENHARIA MECÂNICA

Prof. AUREO CAMPOS FBRREIRA, Ph.D - Orientador

Prof. ANTÔNIO FÁBZO CARVALHO DA SILVA, Dr.Eng.Mec. )ordenador do curso

BANCA EXAMINADORA

Prof. ABELARDO ALVES DE QUEIROZ, Ph.D. - Presidente

texto H. A. 2.

Prof. CARLOS HENRIQUE AHRENS, Dr.Eng.Mec.

Prof. WALTER LINDOLFO WEINGAERTNER, Dr.-Ing.

 $\overline{\phantom{a}}$   $\overline{\phantom{a}}$   $\overline{\phantom{a}}$   $\overline{\phantom{a}}$   $\overline{\phantom{a}}$ Prof. NERI VOLPATO, 'M.Eng.Mec

**À Carla, pelo amor e pela confiança, elementos fundamentais nossas vidas.**

**Aos meus pais, Johei e Marieta Koike, por tudo.**

**Aos padrinhos Assis e Helena, pelo incentivo constante.**

#### **AGRADECIMENTOS**

Ao prof. Aureo,

sempre pronto a auxiliar e incentivar com sua experiência e conhecimento.

Ao Caico,

pelas longas discussões e opiniões decisivas, principalmente nos momentos de maior desânimo.

- Ao prof. Marcelo Stemmer, com suas valiosas sugestões para enriquecimento do trabalho.
- Ao Herman,

cujas observações criteriosas foram muito importantes, desde a concepção do trabalho.

À Viviane,

sempre objetiva e convincente nas suas opiniões, fez-nos compreender e absorver melhor os dilemas que se apresentaram.

À Soraya,

pela paciência e ajuda diariamente concedidas.

Aos amigos do GRUCON/CIMJECT,

pela convivência diária e opiniões relevantes, não apenas relacionadas a este trabalho.

- A todos os amigos da Mecânica, pela amizade e incentivo descontraído.
- Ao CNPq,

pelo auxílio financeiro

A todos que indiretamente nos ajudam durante a permanência nesta Universidade.

## SUMÁRIO

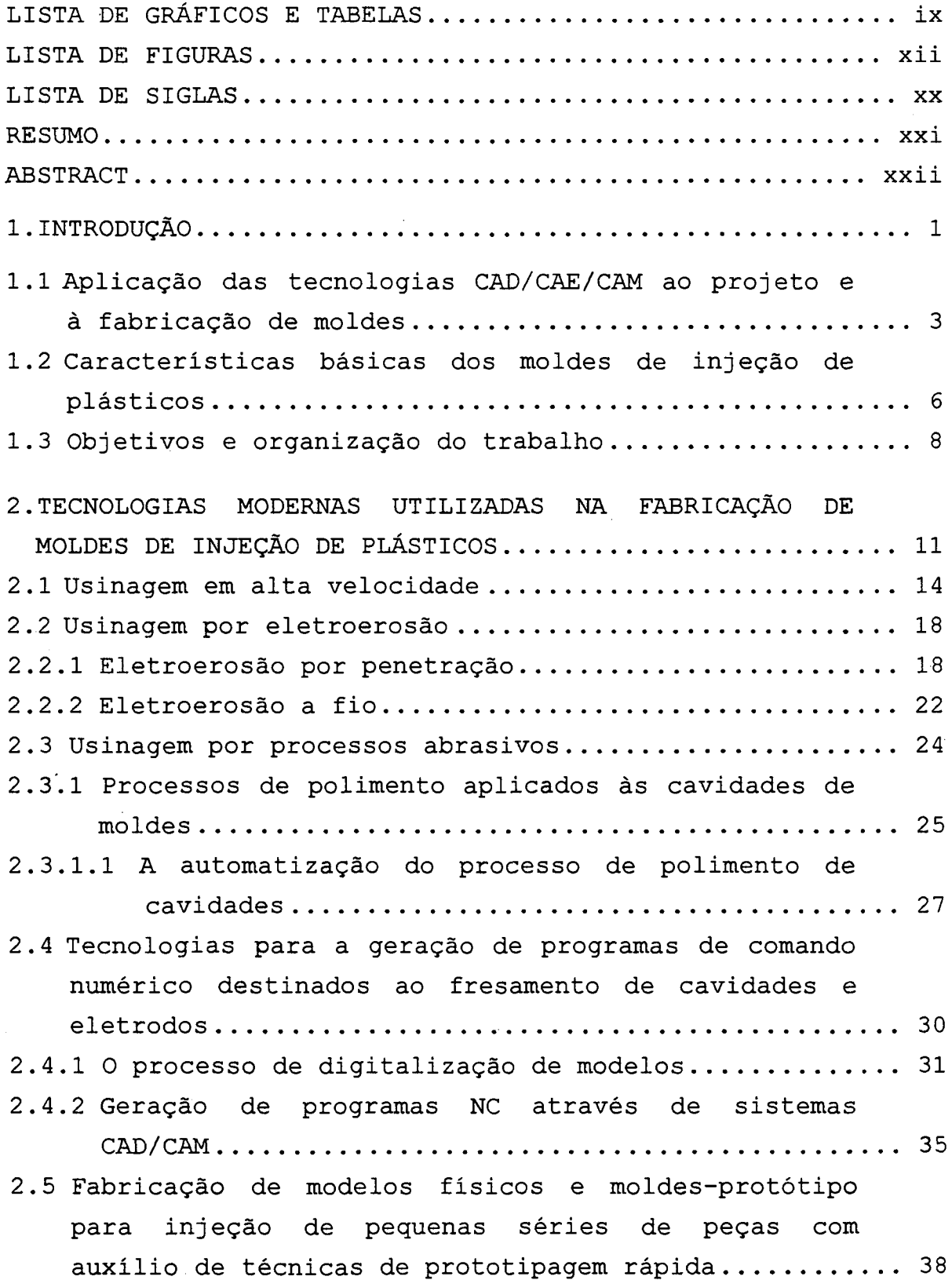

 $\frac{1}{2}$ 

 $\bar{z}$ 

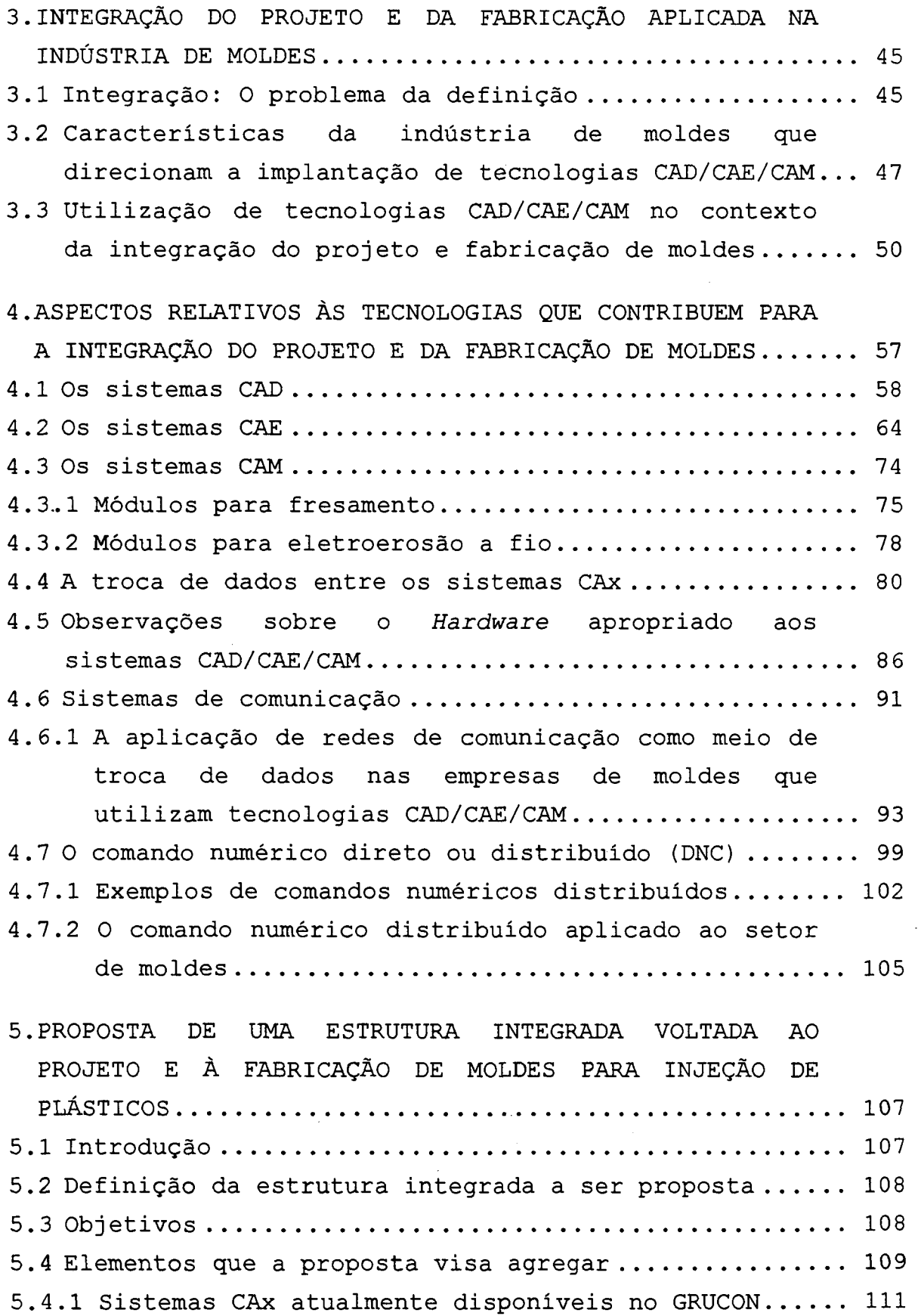

Ŷ,

vi

 $\ddot{\phantom{0}}$ 

 $\frac{1}{2}$ 

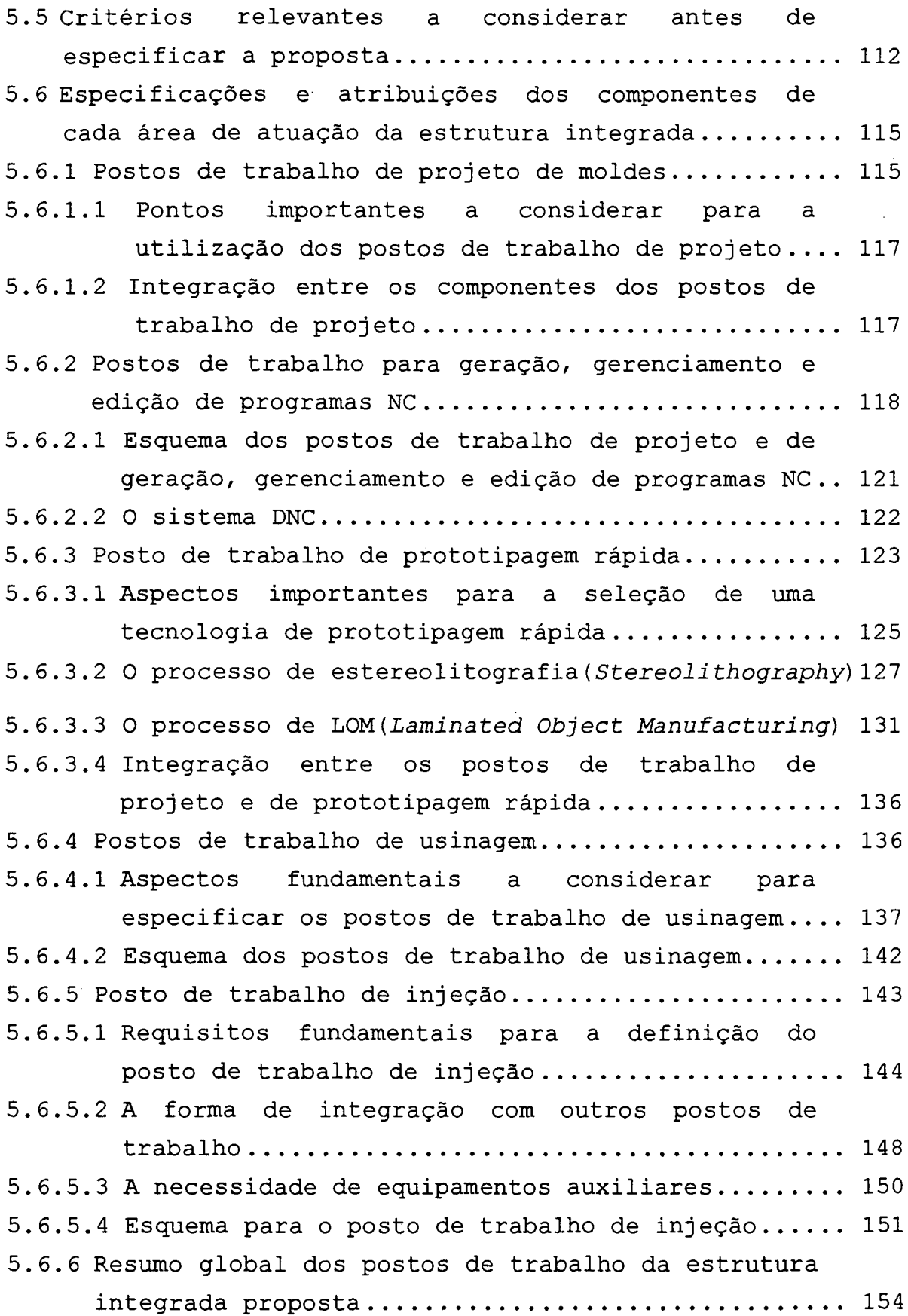

 $\sim$  41

 $\hat{\mathcal{A}}$ 

vii

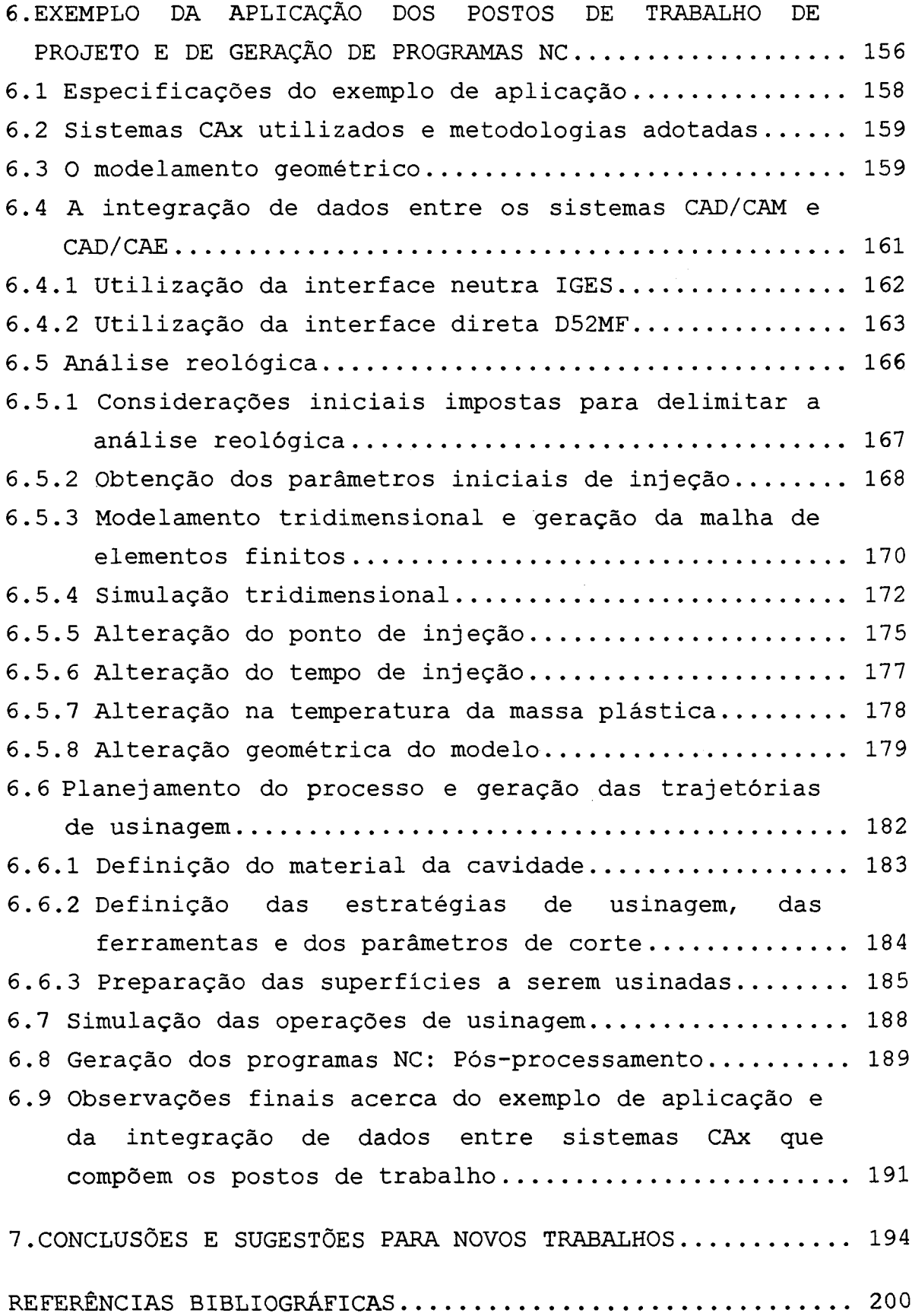

 $\frac{1}{2}$ 

 $\hat{\mathcal{A}}$ 

#### **LISTA DE GRÁFICOS E TABELAS**

#### **Legenda**

GRÁFICO 1 • GRÁFICO 2 -Crescimento percentual do número de ferramentarias que dispõem de sistemas CAD/CAM no Brasil Sistemas de manufatura aplicáveis à **2**

- fabricação de produtos unitários 142
- TABELA 1 -Componentes do molde e suas funções 8
- TABELA 2 -Vantagens tecnológicas e aplicações da usinagem em alta velocidade 16
- TABELA 3 Tipos de integração existentes em um sistema de manufatura
- TABELA 4 Exemplos de sistemas CAx e as plataformas atualmente disponíveis 87
- TABELA 5 Exemplos de *workstations* disponíveis no mercado e suas respectivas configurações
- TABELA 6 Características básicas de uma rede de comunicação e as alternativas disponíveis
- TABELA 7 Comparação entre o comando numérico direto e o distribuído
- TABELA 8 Exemplos de especificações (EIA) para comunicação serial e suas características

**Página**

46

90

96

**100**

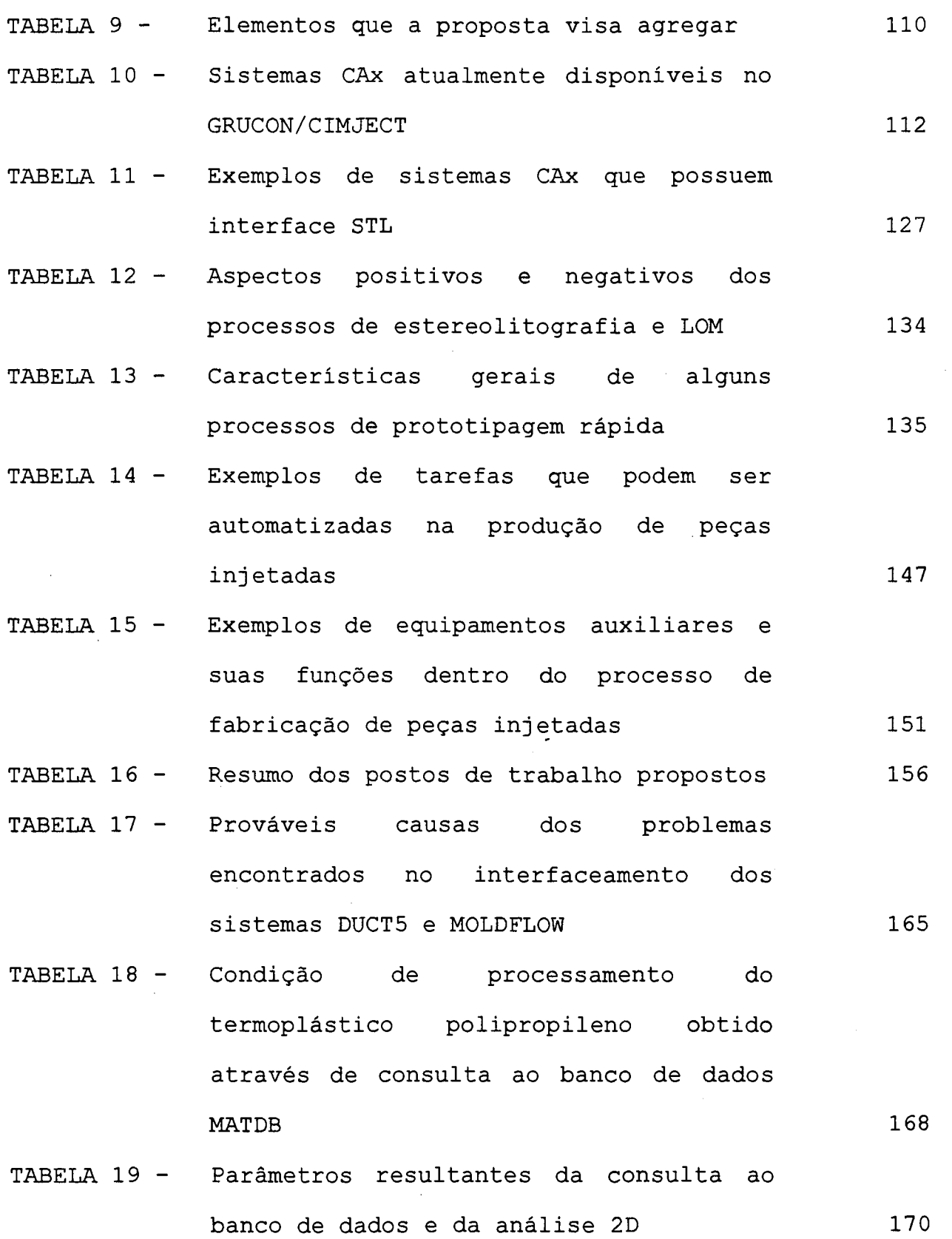

 $\hat{\boldsymbol{\beta}}$ 

 $\sim 10^{-11}$ 

 $\bar{\mathbf{x}}$ 

 $\sim 10^{-1}$ 

- TABELA 20 Resultados da simulação tridimensional usando os valores iniciais de processamento
- TABELA 21 Resultados da simulação tridimensional variando a posição do ponto de injeção da peça (dados obtidos a partir dos parâmetros iniciais de processamento)
- TABELA 22 Resultados da simulação tridimensional, variando-se o tempo de injeção 178
- TABELA  $23$  -Resultados obtidos elevando-se a temperatura da massa plástica 179
- TABELA 24 Resultados finais obtidos após a simulação tridimensional sobre o modelo modificado da peça (a coluna hachurada representa as condições selecionadas como mais adequadas para o caso)
- TABELA 25 Composição, dureza e características gerais do material selecionado para a fabricação da cavidade 183
- TABELA 26 Dados gerais definidos para a geração das trajetórias de usinagem com auxílio de sistema CAD/CAM
- TABELA 27 Dados gerais sobre os programas NC gerados para o exemplo de aplicação, através do pós-processador siem7M **190**

**173**

176

181

## **LISTA DE FIGURAS**

 $\Delta_{\rm c}$ 

 $\hat{\mathcal{A}}$ 

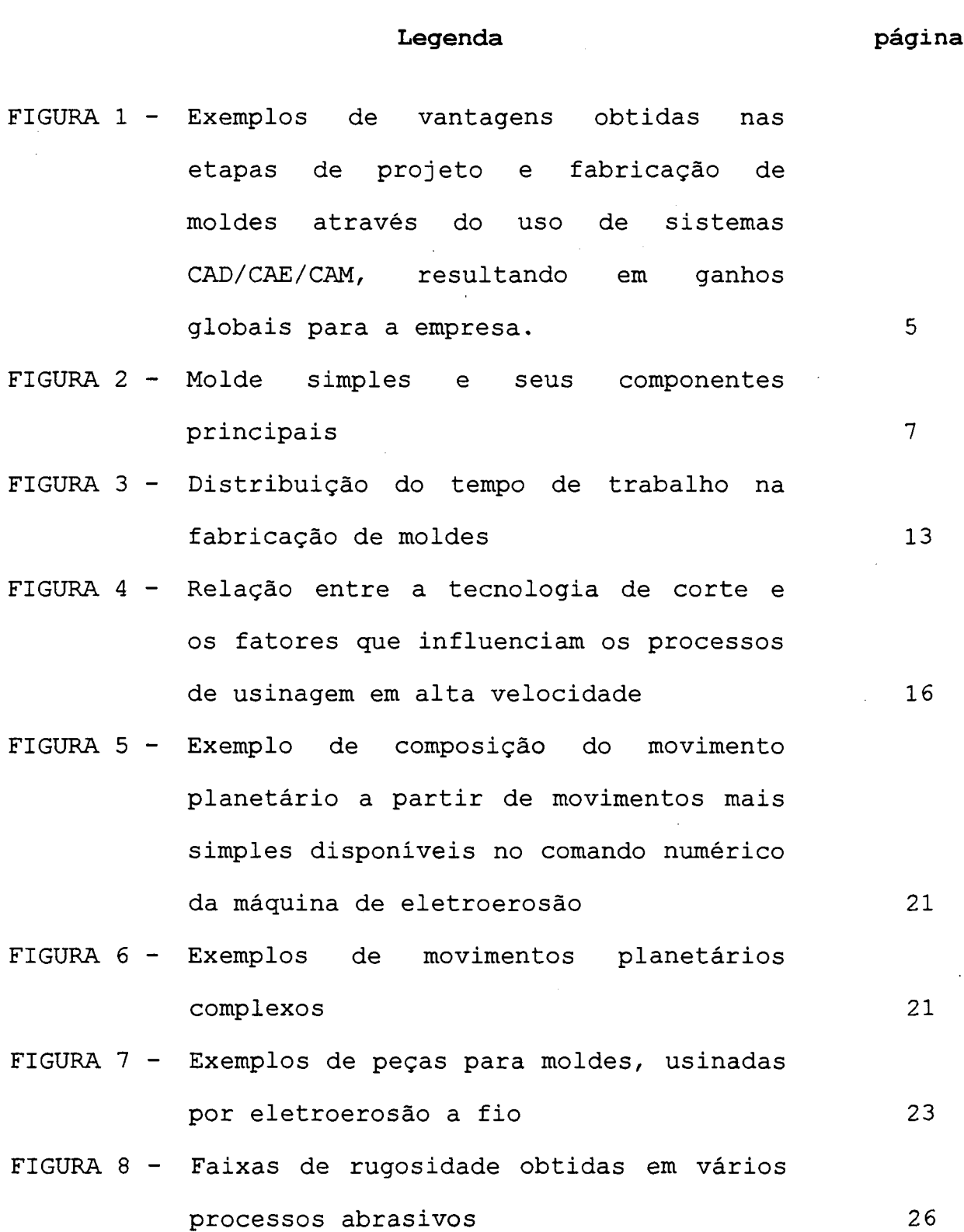

 $\sim 400$ 

 $\vec{\text{xi}}$ 

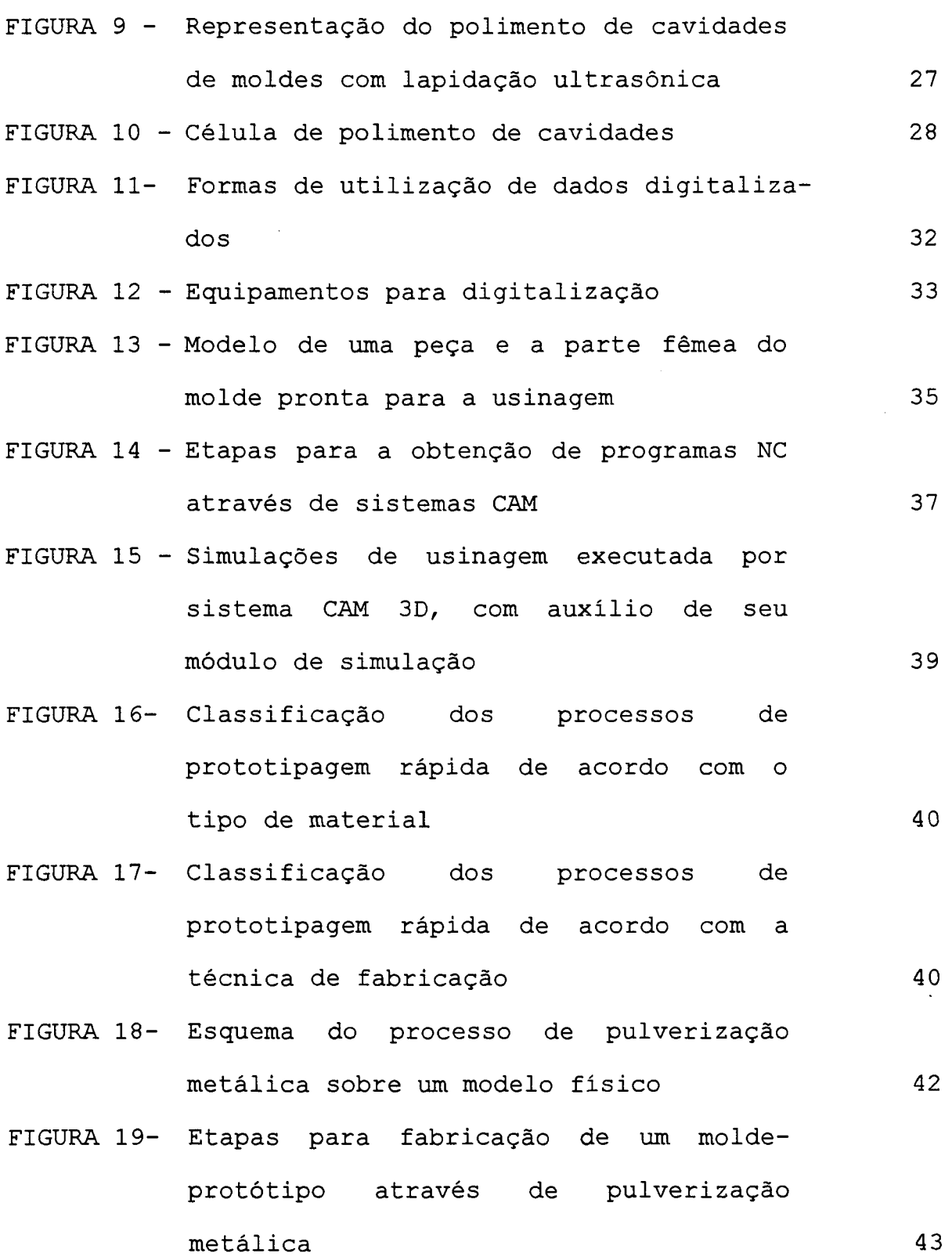

 $\hat{\boldsymbol{\beta}}$ 

 $\bar{\gamma}$ 

**xiii**

l,

 $\bar{z}$ 

- FIGURA 20- Exemplos de máquinas CNC funcionando como 'ilhas de automação', dentro de uma estrutura tradicional de trabalho 53
- FIGURA 21- Áreas de atuação de tecnologias CAD/CAE/CAM e a seqüência de atividades no projeto e na fabricação de moldes 54
- FIGURA 22- Exemplo da utilização de componentes padrões para a montagem de moldes 60
- FIGURA 23- Exemplo de modelamento do ângulo de saída da peça 62
- FIGURA 24- Exemplo de determinação automática da superfície de separação do molde e da utilização do mesmo modelo para a geração do macho e da fêmea da cavidade 63
- FIGURA 25- Exemplo de problema de modelamento detectado com auxilio dos recursos de *rendering* e *shading* 64
- FIGURA 26- Exemplo de modelamento simplificado, adequado à simulação em sistemas CAE 3D 69
- FIGURA 27- Exemplo de malha de elementos finitos triangulares gerada por sistemas CAD/CAE 70
- FIGURA 28- Exemplo de malha com elementos de alta *aspect ratio* 71
- FIGURA 29- Exemplos de representações gráficas da simulação do processo de injeção: a)

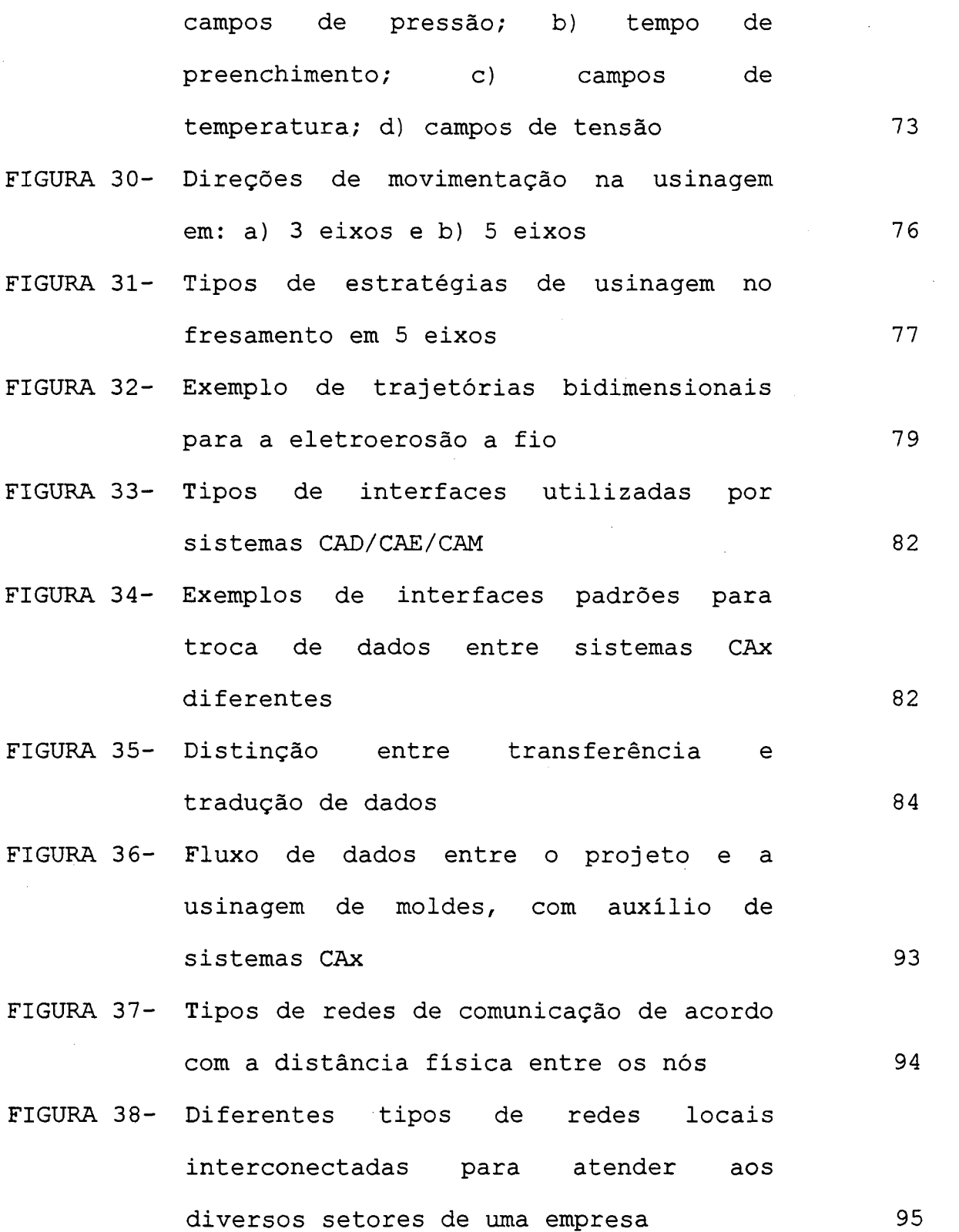

 $\label{eq:2.1} \frac{1}{\sqrt{2}}\left(\frac{1}{\sqrt{2}}\right)^{2} \frac{1}{\sqrt{2}}\left(\frac{1}{\sqrt{2}}\right)^{2} \frac{1}{\sqrt{2}}\left(\frac{1}{\sqrt{2}}\right)^{2} \frac{1}{\sqrt{2}}\left(\frac{1}{\sqrt{2}}\right)^{2} \frac{1}{\sqrt{2}}\left(\frac{1}{\sqrt{2}}\right)^{2} \frac{1}{\sqrt{2}}\left(\frac{1}{\sqrt{2}}\right)^{2} \frac{1}{\sqrt{2}}\left(\frac{1}{\sqrt{2}}\right)^{2} \frac{1}{\sqrt{2}}\left(\frac{$ 

 $\sim 20$ 

 $\mathbf{x} \mathbf{v}$ 

- FIGURA 39- Solução inicial para ligação da máquina com o computador através do comando numérico direto
- FIGURA 40- Exemplo 1 para DNC: Ligação com uma máquina, via porta serial para ligação ponto-a-ponto 103
- FIGURA 41- Exemplo 2 para DNC: Ligação em rede ponto-a-ponto (topologia estrela) com várias máquinas, via portas seriais para ligação ponto-a-ponto 103
- FIGURA 42- Exemplo 3 para DNC: Ligação em rede de difusão (topologia barramento) com várias máquinas, usando protocolos de LAN
- FIGURA 43- Exemplo 4 para DNC: Ligação em rede de difusão (topologia barramento), usando protocolos de LAN e com o sistema DNC disponível em dois servidores, com acesso a qualquer máquina
- FIGURA 44- Esquema dos postos de trabalho de projeto de moldes, de geração, gerencimento e edição de programas NC, destacando o fluxo de dados entre os mesmos
- FIGURA 45- Princípio do funcionamento do processo de estereolitografia ponto-a-ponto **128**

**100**

104

104

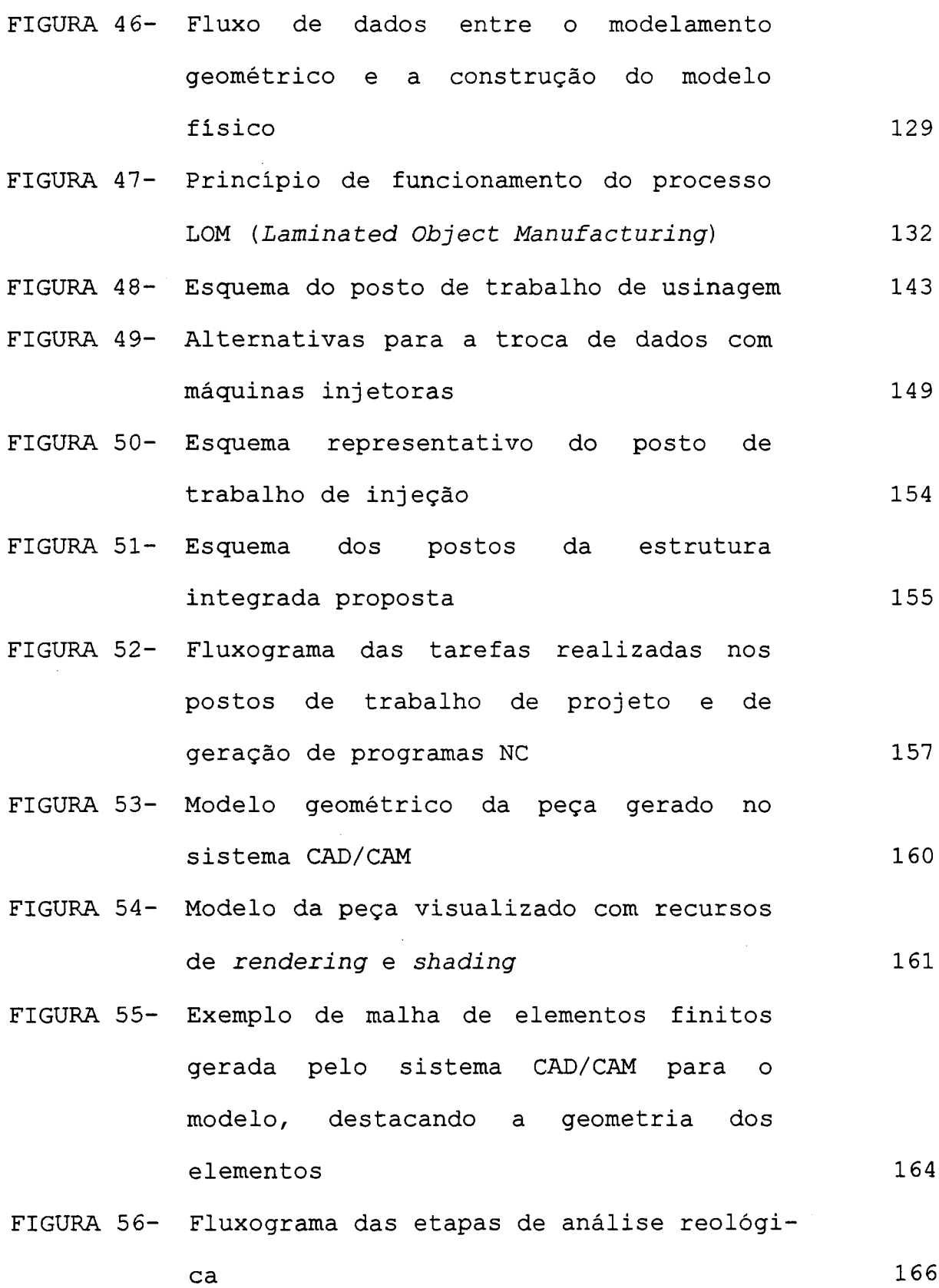

 $\ddot{\phantom{a}}$ 

- FIGURA 57- Representação dos percursos mais longos de fluxo, necessários à simulação bidimensional (o contorno da peça foi incluido na figura como referência)
- FIGURA 58- Modelo 3D da peça gerado no sistema CAD/CAE considerando simplificações geométricas
- FIGURA 59- Malha de elementos finitos triangulares gerada automaticamente pelo sistema CAD/CAE
- FIGURA 60- Simulação da injeção destacando o desbalanceamento de fluxo : a) Preenchimento total da cavidade; b) A parte frontal é preenchida após 2,87s e a parte posterior, após 3,15s
- FIGURA 61- Vista superior do modelo da peça, destacando os pontos de injeção usados na simulação
- FIGURA 62- Simulação da injeção destacando a diminuição no desbalanceamento de fluxo: a) Prenchimento total da cavidade; b) A parte frontal é preenchida após 3,07s e a parte posterior, após 3,15s. 176

**FIGURA** 63- Modelo da peça, após alteração geométrica **180**

172

174

175

171

- FIGURA 64- Simulação da injeção sobre o modelo modificado destacando o balanceamento de fluxo: a) preenchimento total da cavidade, b) a parte posterior é preenchida após 2,08s e a parte frontal, após 2,ls
- FIGURA 65- Modelo geométrico modificado e com aumento de 2,0% no volume, considerando a contração do termoplástico na cavidade
- FIGURA 66- Superfícies prontas para a usinagem : a) modelo do macho e b) modelo da fêmea, obtidas a partir do modelo da peça
- FIGURA 67- Exemplo de representação das trajetórias de usinagem da parte fêmea, seguindo a estratégia *raster* : a) desbaste, b) acabamento (obs: Os parâmetros de corte foram alterados, neste caso, para permitir melhor visualização das trajetórias)
- FIGURA 68- Exemplo da simulação 3D da usinagem por fresamento do macho e da fêmea : a) desbaste do macho e b) acabamento da fêmea

xix

182

187

187

188

### **LISTA DE SIGLAS**

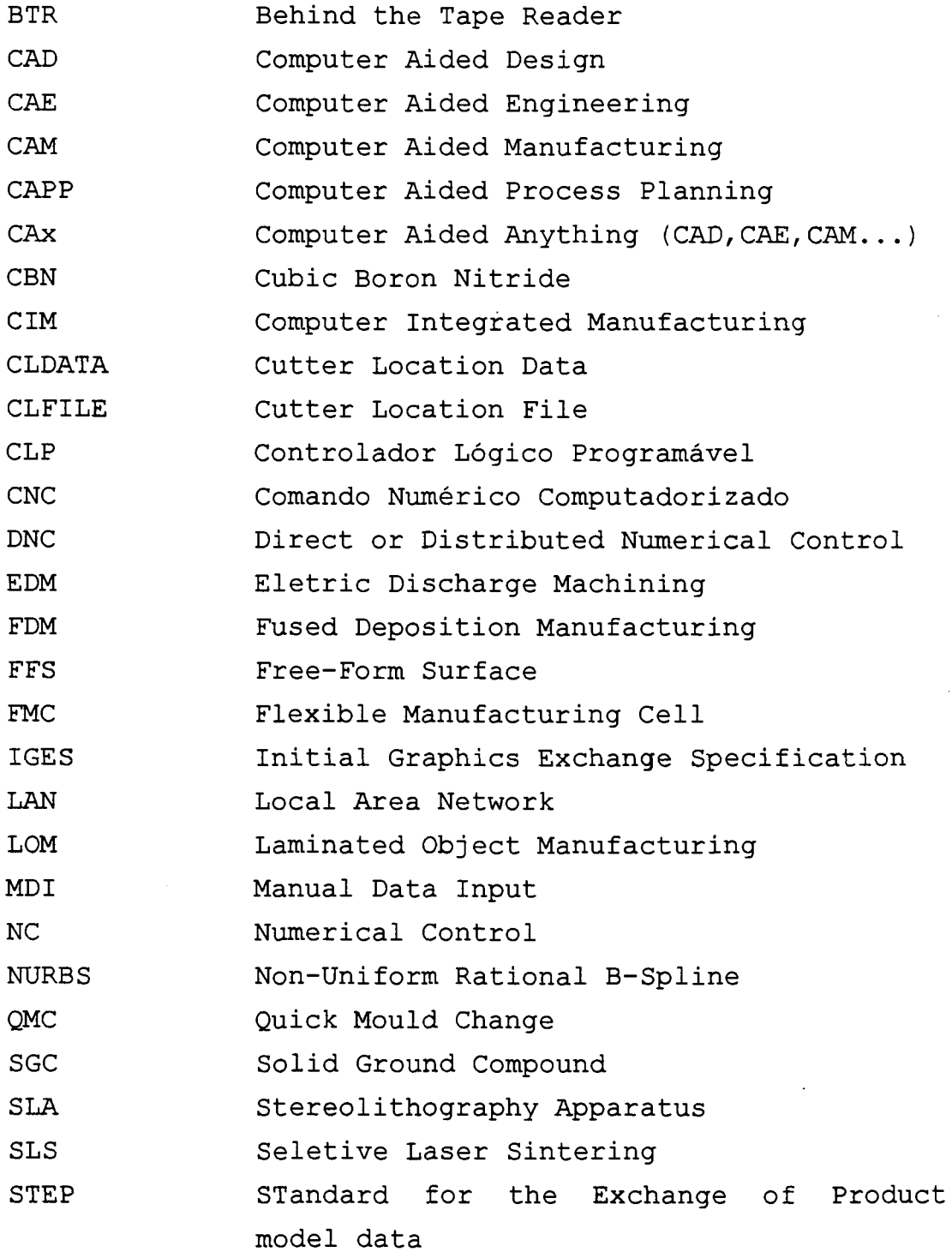

 $\bar{z}$ 

 $\bar{\textbf{r}}$ 

#### **RESUMO**

Este trabalho trata da integração entre as atividades de projeto e de fabricação de moldes para injeção de plásticos, através do auxilio das tecnologias CAD/CAE/CAM. Por integração, entende-se a forma e o nivel através do qual é feita a troca de dados e a interação entre os diferentes sistemas CAx e os equipamentos utilizados ao longo das atividades de projeto e de fabricação. Dos objetivos definidos para o trabalho destacam-se a apresentação de como as tecnologias CAD/CAE/CAM contribuem para a integração entre o projeto e a fabricação de moldes; a verificação das restrições atuais à uma integração total e a apresentação de uma proposta de estrutura integrada envolvendo as tecnologias CAD/CAE/CAM, utilizando recursos materiais e humanos do GRUCON. Para demonstrar o desenvolvimento de trabalhos baseados na estrutura proposta é descrito um exemplo de aplicação utilizando os postos de trabalho de projeto e de geração de programas NC. Como conclusão do trabalho são destacadas as contribuições feitas e as questões importantes observadas ao longo do estudo feito, salientando as limitações existentes à integração total. Sugestões para novos trabalhos são feitas, considerando os vários assuntos abordados.

#### **ABSTRACT**

This work is concerned with the integration between design and manufacturing of injection moulds for plastic products using CAD/CAE/CAM technologies. Here, integration means the way and the communication level achieved between different CAx systems and equipments which are used to develop design and manufacturing tasks. Some of the goals of this work are: the presentation of how the CAD/CAE/CAM technologies are used to integrate these tasks; the verification of the main restrictions for a real integration between design and manufacturing of injection moulds; and the presentation of a proposal for an integrated structure, where CAD/CAE/CAM technologies, materials and human resources from GRUCON are applied to. Following this, an application example involving the 'workstations for design and NC program generation' is shown based on the proposal. Finally, the contributions are presented and important questions are discussed, specially the limitations for a total integration. Suggestions for new researches and developments are made, considering several subjects that were studied.

# **1. INTRODUÇÃO**

0 termo competitividade tem-se tornado uma constante no meio industrial nacional como conseqüência da necessidade de melhoria da qualidade dos produtos fabricados, impulsionada pelas exigências de mercado.

No setor de moldes, não tem sido diferente. Ao mesmo tempo em que há uma maior demanda por peças de plástico no Brasil, existe uma forte concorrência, principalmente dos fabricantes externos.

Como indicação clara dessa situação, até 1994, em torno de 60 a 70% dos moldes de maior tonelagem e complexidade (como os usados pela indústria automobilística) eram importados, cabendo aos fabricantes internos, o fornecimento de moldes menores e mais simples, de baixo valor agregado (FUJII,93), (FERRO,94).

Para reverter esse quadro, as empresas de moldes nacionais, comumente denominadas ferramentarias ou matrizarias, voltaram-se à modernização de suas infra-estruturas, objetivando não só aumentar a qualidade dos moldes fabricados, mas também reduzir seus custos finais e os prazos de entrega.

As alternativas tecnológicas encontradas para esse fim têm sido a aquisição de máquinas-ferramenta com comando numérico computadorizado (CNC) e sistemas computacionais de auxilio ao projeto e à fabricação (CAD/CAM)\* (ABIPLAST,94). Referindo-se especialmente à CAD e CAM, ao longo dos últimos anos, tem havido um substancial crescimento na aquisição de tais sistemas por parte das empresas de moldes, como está destacado no gráfico 1.

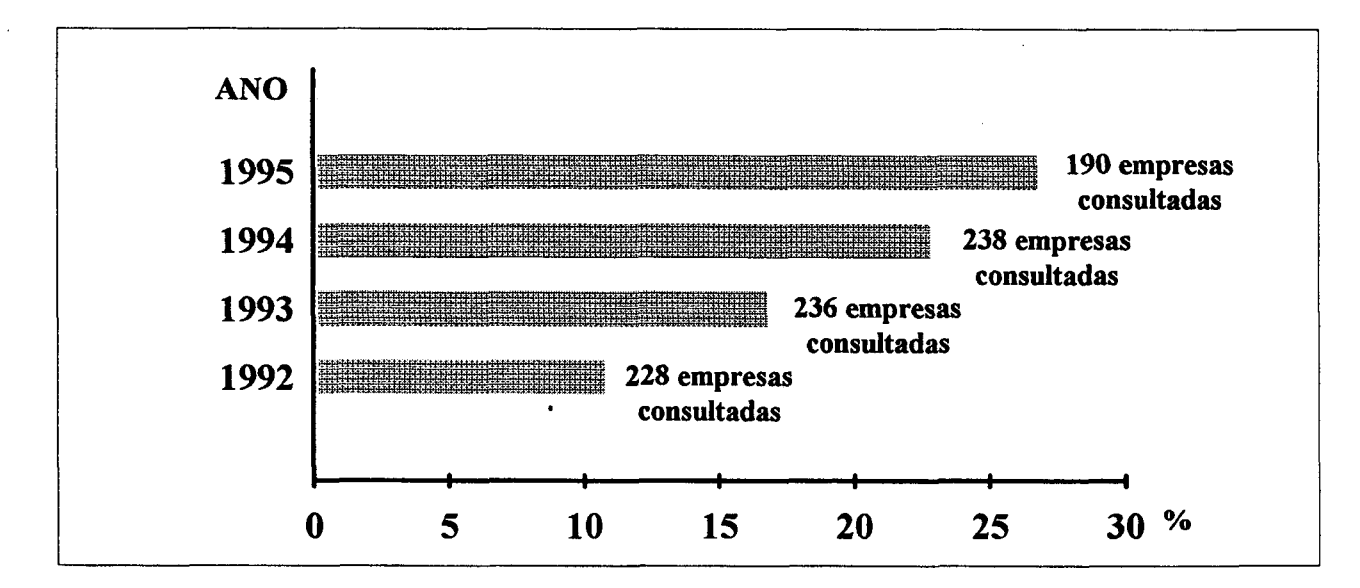

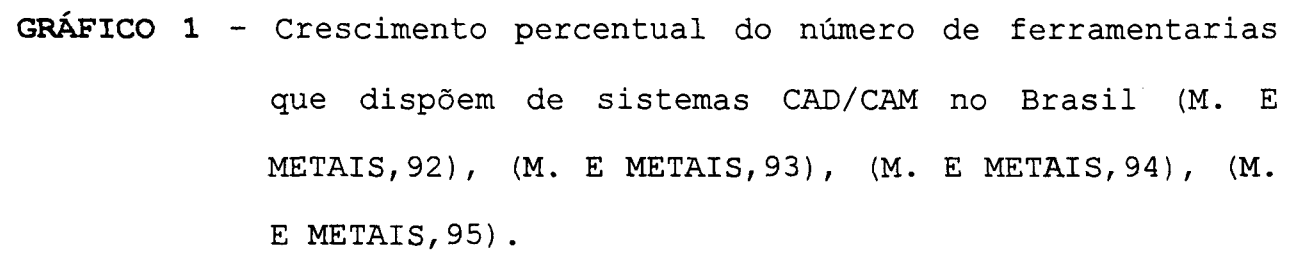

**Ao longo do trabalho, será utilizada a expressão 'tecnologias CAD/CAE/GAM', que envolve não só os sistemas (softwares) CAx, mas também o NC,CNC e DNC, segundo (RANKY,87), (GROOVER,87), (KIEF,WATERS,92).**

Embora essa seja uma estatística positiva, ainda encontra-se distante do nivel tecnológico alcançado pela forte concorrência externa, representada por paises europeus, como Alemanha e Portugal e por países asiáticos, principalmente China, Coréia e Taiwan, cuja indústria de moldes já utiliza correntemente as tecnologias CAD/CAE/CAM (SNYDER, MAPLESTON,94).

A aquisição dessas tecnologias não se traduz pela imediata melhoria de qualidade e rentabilidade do investimento feito (FERRO,95). A introdução de tais tecnologias na empresa de moldes envolve aspectos que vão desde a mudança na filosofia e metodologia de trabalho, até a uma estratégia de treinamento de pessoal. A alteração da forma tradicional de trabalho para aquela que inclui as tecnologias CAD/CAE/CAM necessita, portanto, de um planejamento e critérios bem fundamentados para ser efetivada (AHRENS,94).

# **1.1 Aplicação das tecnologias CAD/CAE/CAM ao projeto e à fabricação de moldes**

No contexto geral da produção de moldes, várias são as etapas compreendidas desde o pedido do cliente até a entrega final da ferramenta. Dentre essas, destacam-se o projeto e a fabricação, que também podem ser desdobradas em diversas subetapas. No caso do projeto, estão incluídas, dentre outras, as seguintes atividades: determinação do número de cavidades e sua distribuição nas placas *(lay-out*); os projetos dos sistemas de refrigeração, extração,, alimentação e distribuição; o projeto mecânico (DYM, 87). quanto à fabricação, destacam-se as seguintes sub-etapas: usinagem das cavidades (machos e fêmeas) e demais componentes (pinos-extratores, placas de fixação, placa portaextratores, etc.); usinagem dos eletrodos para eletroerosão de detalhes das cavidades e o polimento das mesmas (MENGES, MOHREN, 93).

A utilização de tecnologias CAD/CAE/CAM, como um auxílio ao desenvolvimento das tarefas concernentes tanto ao projeto quanto à fabricação de moldes, busca sistematizar a execução daquelas sub-etapas, de modo a agilizar o andamento do processo produtivo.

A fig.l apresenta os benefícios obtidos com o uso de CAD/CAE/CAM, tanto no projeto quanto na fabricação de moldes, destacando também os ganhos globais obtidos pela empresa.

Embora as tecnologias CAD/CAE/CAM busquem atender aos requisitos gerais de projeto e fabricação, ainda existem lacunas que não foram adequadamente preenchidas pelas mesmas, restringindo o nível de integração desejado (KANG,KIM,LEE,90). A simples discussão acerca do que seja integração, já induz a divergências conceituais, envolvendo diversas formas de abordagem. Essa observação se torna clara, principalmente se a empresa busca essa integração utilizando sistemas CAx de fornecedores diferentes e desconhecendo as limitações existentes.

Torna-se necessário, então, destacar os aspectos relacionados às atuais tecnologias CAD/CAE/CAM, que de fato contribuem para o desenvolvimento integrado das atividades de

projeto e fabricação de moldes e verificar qual o nível dessa integração, considerando as restrições inerentes.

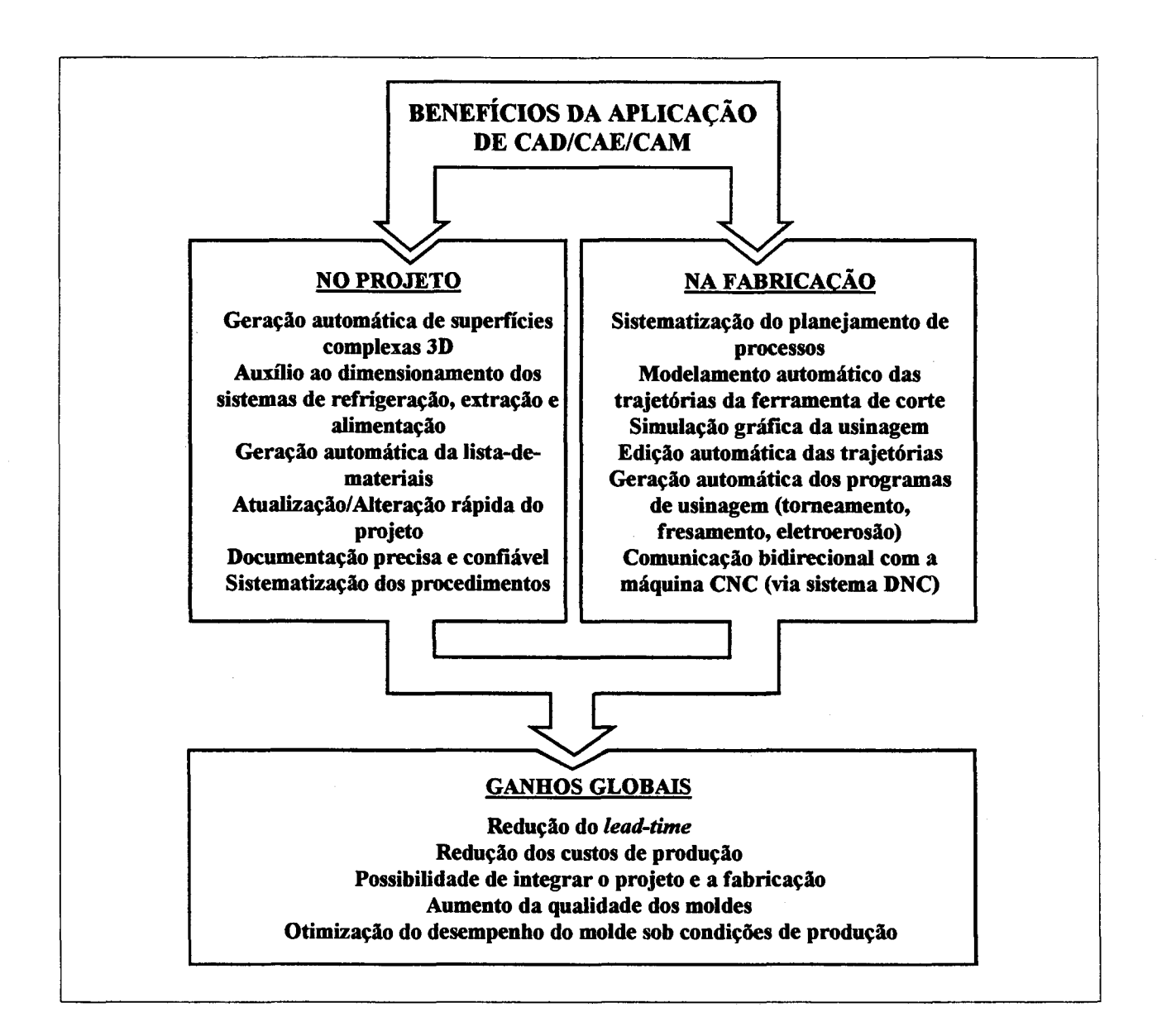

**FIGURA 1 -** Exemplos de benefícios obtidos nas etapas de projeto e de fabricação de moldes com o uso de tecnologias CAD/CAE/CAM, resultando em ganhos globais para a empresa.

#### <span id="page-27-0"></span>**1.2 Características básicas dos moldes de injeção de plásticos**

0 molde de injeção é uma ferramenta dedicada à produção de peças moldadas.

Essa defição básica não destaca as funções principais do molde, que são (WHELAN,84), (ROSATO,ROSATO,87):

- conferir forma à massa fundida de plástico, após resfriada;

- resfriar a massa fundida;

- atuar como extrator da peça; e

- separar os canais de injeção da peça moldada (em alguns casos, de acordo com o projeto da ferramenta).

Os moldes de injeção constituem-se de dois grupos principais de componentes, aqui classificados segundo (ALTAN,LILLY et al.,93): os **componentes funcionais,** ou seja, os machos e fêmeas, que formam a cavidade e, os **componentes de suporte,** que constituem a estrutura necessária à atuação dos componentes funcionais. Componentes de suporte são as placas de fixação, placas de suporte, placas porta-extratores, pinos extratores, blocos espaçadores, bucha de injeção, anel de centragem, entre outros<sup>\*</sup>.

A fig.2 apresenta um molde simples, de uma placa móvel, com seus principais componentes.

Cada componente, seja funcional ou de suporte, tem suas funções específicas no conjunto (tab.l), de maneira a permitir a correta operação da ferramenta ao longo do ciclo de injeção.

**Outros autores classificam os grupos de componentes em termos de machos e fêmeas (funcionais) e base do molde (suporte) (ROSATO,ROSATO,87), (DYM,87).**

Para estabelecer a terminologia usada nesse trabalho, serão adotadas as denominações como citadas por (MENGES,MOHREN,93) e (VOLPATO, 93) , haja visto não existir uma padronização ABNT especifica para os componentes de moldes (VOLPATO, 93) .

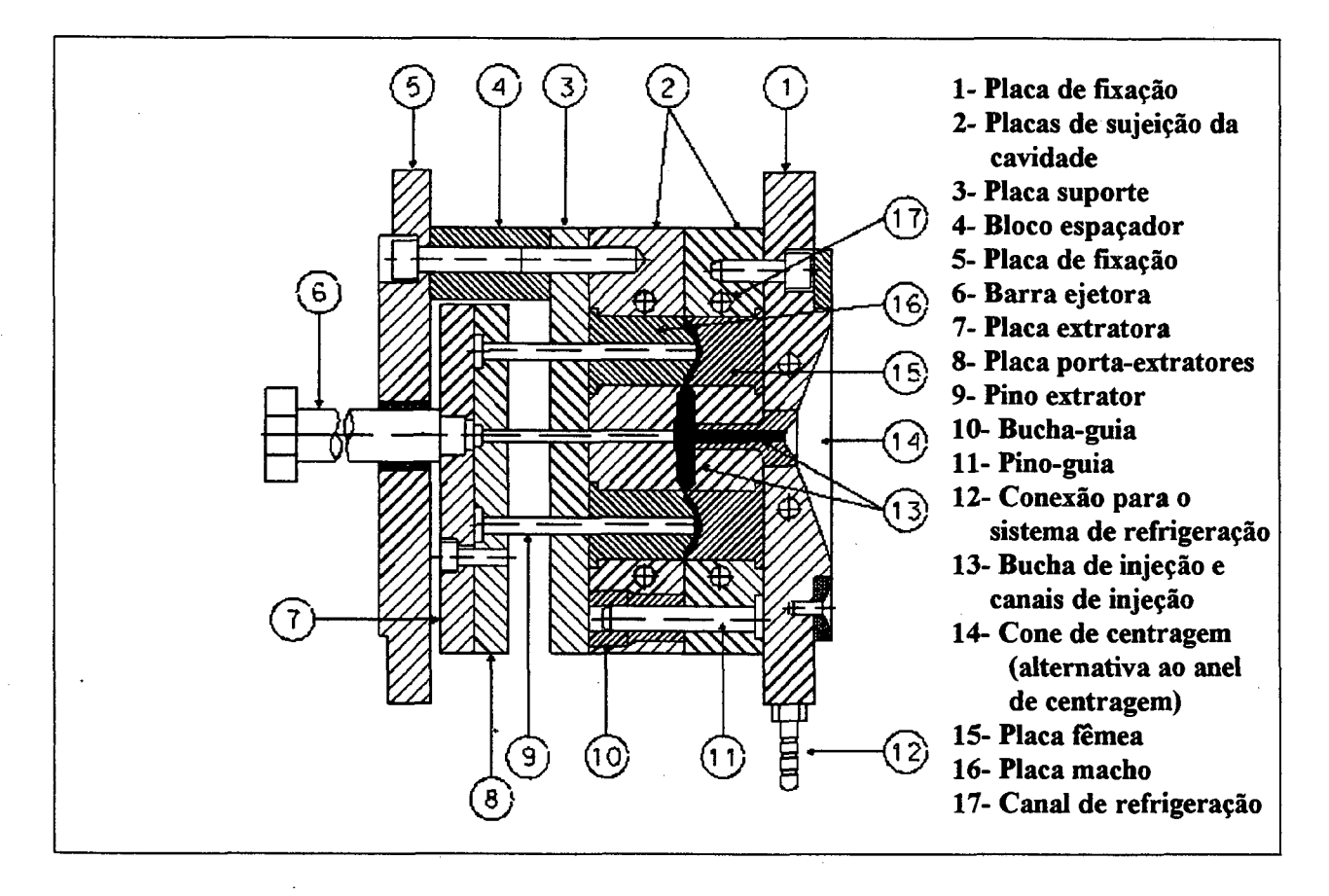

**FIGURA 2** - Molde simples e seus componentes principais (MENGES,MOHREN,93), (VOLPATO,93).

# **TABELA 1** - Componentes do molde e suas funções

(ROSATO,ROSATO,87).

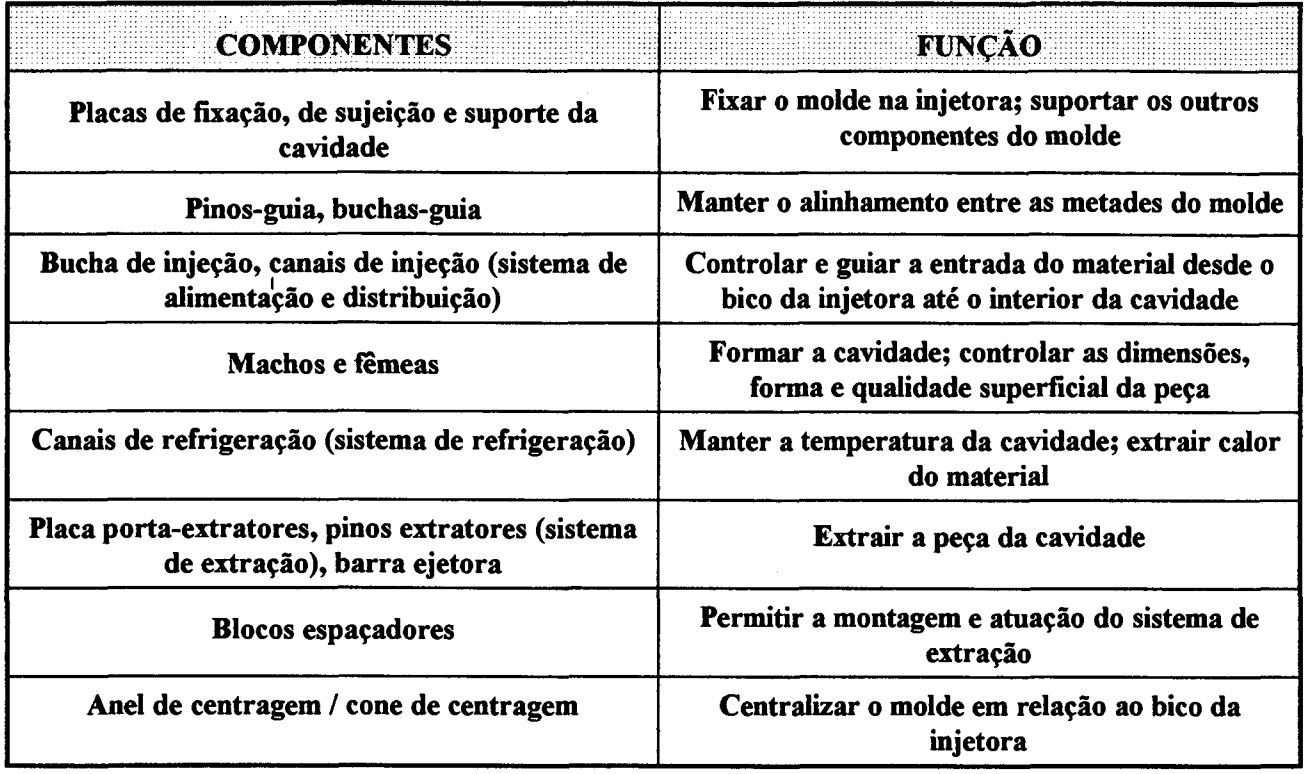

#### <span id="page-29-0"></span>**1.3 Objetivos e organização do trabalho**

Os propósitos finais estabelecidos para o presente trabalho são:

- apresentar exemplos de tecnologias modernas utilizadas no projeto e na fabricação de moldes para injeção de plásticos;
- mostrar como as tecnologias CAD/CAE/CAM auxiliam o projeto e a fabricação;
- analisar as possibilidades para a integração do projeto e da fabricação de moldes;
- identificar as limitações existentes à integração total do projeto e da fabricação de moldes;
- apresentar uma proposta básica de estrutura integrada voltada ao projeto e à fabricação de moldes, utilizando tecnologias CAD/CAE/CAM;
- desenvolver um exemplo para demonstrar a utilização de sistemas CAD/CAE/CAM voltados ao projeto e à fabricação de moldes; e
- servir como referência ao estudo e ao desenvolvimento futuro na área de moldes de injeção.

A definição desses objetivos ocorreu em função dos seguintes fatores:

- a) a necessidade de maiores informações acerca das possibilidades apresentadas por soluções atuais, baseadas em CAD/CAE/CAM, voltadas a atender o setor de moldes;
- b) a falta de um estudo abrangente sobre a utilização de CAD/CAE/CAM como ferramentas voltadas à integração do projeto e da fabricação de moldes;
- c) a necessidade de se conhecer as atuais limitações à integração total, não esclarecidas pelos fornecedores de 'pacotes' CAD/CAE/CAM.

Para desenvolver o presente trabalho e, devido à abrangência da área de moldes para injeção de plásticos, fez-se necessário, além da pesquisa bibliográfica, um aprendizado sobre as principais características e peculiaridades do setor. Com esse objetivo, foram realizadas: entrevistas com profissionais da área, visitas técnicas à empresas do setor e a eventos correlatos (feiras, exposições, congressos), um estágio de 30

dias em uma dessas empresas, bem como, um curso sobre projetos de moldes de injeção.

Para ter o suporte necessário à utilização de sistema CAx, imprescindível ao trabalho, foi realizado o treinamento em um sistema CAD/CAM, dedicado à área de moldes e disponível no GRUCON. Isso possibilitou a execução de trabalhos práticos, elaborados em cooperação com empresas, a fim de elucidar aspectos relevantes sobre os temas abordados.

Este trabalho é dividido em 7 capítulos, organizados de maneira a fornecer uma seqüência lógica para a apresentação dos tópicos.

0 capitulo 2 visa dar uma visão global de tecnologias atuais utilizadas para a fabricação de moldes, destacando ao final, a fabricação de moldes-protótipo.

No capitulo 3, busca-se delimitar o sentido dado no trabalho ao termo 'integração', apresentando as tecnologias CAD/CAE/CAM com alternativas que permitem integrar o projeto e a fabricação de moldes.

Para melhor compreender as tecnologias que contribuem para a integração do projeto e da fabricação de moldes, são apresentadas, no capitulo 4, suas características básicas e aspectos correlatos.

No capitulo 5 é feita uma proposta de estrutura integrada, voltada ao projeto e à fabricação de moldes, com a discriminação e a especificação de seus componentes e aspectos relevantes.

Como forma de demonstrar a utilização de alguns componentes da estrutura proposta, é apresentado no capítulo 6, um exemplo de aplicação.

Finalizando o trabalho, o capítulo 7 contém as conclusões gerais, com sugestões para o desenvolvimento de novos trabalhos na área estudada.

# <span id="page-33-0"></span>**2. TECNOLOGIAS MODERNAS UTILIZADAS NA FABRICAÇÃO DE MOLDES DE INJEÇÃO DE PLÁSTICOS**

A fabricação de moldes de injeção compreende um vasto universo de diferentes processos e tecnologias.

Dentre os processos existentes destacam-se (MENGES,MOHREN,93): remoção (usinagem em geral, por meios mecânicos e não mecânicos), fundição (areia, cerâmica ou sob pressão), cunhagem, deposição eletrolítica, pulverização metálica, entre outros.

No âmbito deste trabalho, interessam os processos de fabricação por remoção, especificamente usinagem com ferramentas de geometria definida, não definida e eletroerosão, a fio e por penetração.

Considerando particularmente os processos de usinagem e os diversos componentes de um molde a serem fabricados, tem-se na cavidade (composta pelo macho e pela fêmea), a parte que demanda o maior número de horas trabalhadas (fig.3), exigindo especial atenção por parte dos fabricantes.

Devido aos esforços associados à fabricação de cavidades complexas (DYM,87), tem-se buscado soluções baseadas em modernas tecnologias, que permitam a obtenção de moldes com alta qualidade e que atendam às atuais exigências de mercado.

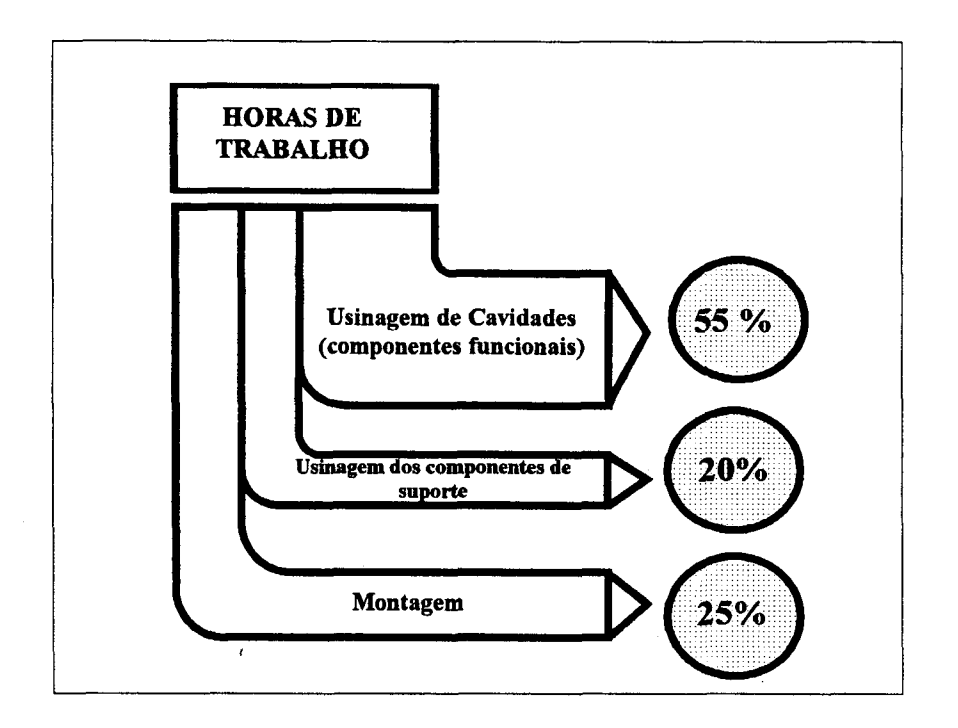

**FIGURA 3** - Distribuição do tempo de trabalho na fabricação de moldes, segundo (MENGES, MOHREN, 93).

Como forma de destacar os desenvolvimentos e avanços obtidos em relação aos processos e tecnologias aplicadas à fabricação de cavidades de moldes, serão apresentados brevemente alguns exemplos significativos.

#### <span id="page-35-0"></span>**2.1 Usinagem em alta velocidade**

A definição exata de usinagem em alta velocidade *(highspeed machining)* , não é simples, haja visto que a mesma muda de acordo com o estado-da-arte das tecnologias dos processos envolvidos, das ferramentas de corte, do tipo de material usinado e da tecnologia das máquinas-ferramenta, entre outros fatores (SCHULZ,MORIWAKI,92). Em 1978 (FAHLES,FIELD,HARVEY,78) definiram o termo 'alta velocidade' referindo-se às velocidades de corte compreendidas entre 500 e 7500m/min e destacaram o fresamento de alumínio fundido, com velocidades de até 3360m/min usando ferramentas de diamante policristalino. Já (KOMANDURI,85) afirmou que a denominação envolve velocidades de corte significativamente mais elevadas que as usadas comumente nas operações de usinagem, não entrando no mérito de quantificar quais os limites de tais velocidades.

Historicamente, a tecnologia de usinagem em alta velocidade não é recente, pois já vem sendo aplicada há pelo menos três décadas pela indústria aeronáutica norte-americana (KOMANDURI, 85) .

Segundo (SCHULZ,MORIWAKI,92) , as pesquisas relacionadas com a tecnologia de usinagem em alta velocidade visam principalmente:

- a) dominar a tecnologia de usinagem de ligas de aço e titânio, o que não foi plenamente conseguido até agora;
- b) melhorar ao máximo a precisão e qualidade dos processos de usinagem, o que tem sido obtido em casos particulares, como a usinagem de acabamento em peças de aluminio;
c) obter altas faixas de produtividade na usinagem de vários materiais. Esse tem sido, ultimamente, o maior foco das pesquisas.

Entre os processos de usinagem em alta velocidade destacam-se a furação, retificação, torneamento e fresamento, sendo esse último de especial interesse para a área de moldes, dada a sua importância para a fabricação de cavidades.

No contexto da indústria de fabricação de moldes, a usinagem em alta velocidade busca os seguintes objetivos (ALTAN,LILLY et al.,93):

- aumentar os tempos principais (de corte) do trabalho, sem auxílio direto do operador;
- reduzir o *lead-time* dos moldes; e
- reduzir o tempo dedicado ao polimento manual dos moldes, melhorando a precisão e a qualidade das superfícies usinadas. Isso se explica pelo fato das operações de acabamento em cavidades de moldes implicarem em grandes tempos de usinagem e nem sempre resultarem em uma qualidade superficial adequada, havendo necessidade de se executar um posterior polimento manual que também demanda um tempo considerável. Como exemplo de pesquisa recente nesse campo, (SCHULZ,HOCK,95) têm feito estudos para a determinação de condições de corte em alta velocidade, voltadas à aplicação no fresamento de acabamento de cavidades de moldes.

Sob um espectro mais amplo de aplicações, a tab.2 resume as vantagens tecnológicas da usinagem em alta velocidade e os \* respectivos campos de aplicação.

TABELA 2- Vantagens tecnológicas e aplicações da usinagem em alta velocidade (SCHULZ,MORIWAKI,92) .

| <b>VANTAGENS</b><br><b>TECNOLÓGICAS</b>         | <b>CAMPOS DE APLICAÇÃO</b>                           | <b>EXEMPLOS DE APLICAÇÃO</b>                                                      |
|-------------------------------------------------|------------------------------------------------------|-----------------------------------------------------------------------------------|
| Grande volume de corte/<br>tempo                | Ligas leves, Aço, Ferro Fundido                      | Ind. Aeronáutica/ Aeroespacial<br>Fabricação de Moldes e<br>Ferramentas especiais |
| Alta qualidade superficial                      | Usinagem de precisão, peças<br>especiais             | Indústria de Equipamentos ópticos,<br>Mecânica Fina                               |
| Baixas forças de Corte                          | Usinagem de peças com paredes<br>finas               | Indústria Automotiva, Produtos<br>domésticos                                      |
| Altas frequências de<br>excitação               | Casos onde não se pode ter altas<br>vibrações.       | Mecânica de Precisão.<br>Equipamentos ópticos                                     |
| Calor do processo é<br>transportado pelo cavaco | Usinagem de peças em que a ação<br>térmica é crítica | Mecânica de Precisão, Ligas de<br>Magnésio                                        |

Genericamente, a tecnologia de corte é a base para o desenvolvimento de todos os fatores envolvidos com a usinagem em alta velocidade (fig.4). Isso implica que a tecnologia para usinagem de um material especifico influencia não apenas no desenvolvimento de ferramentas, mas de maneira especial no projeto e acessórios de máquinas-ferramenta (MITCHELL,91), (SCHULZ, MORIWAKI,92).

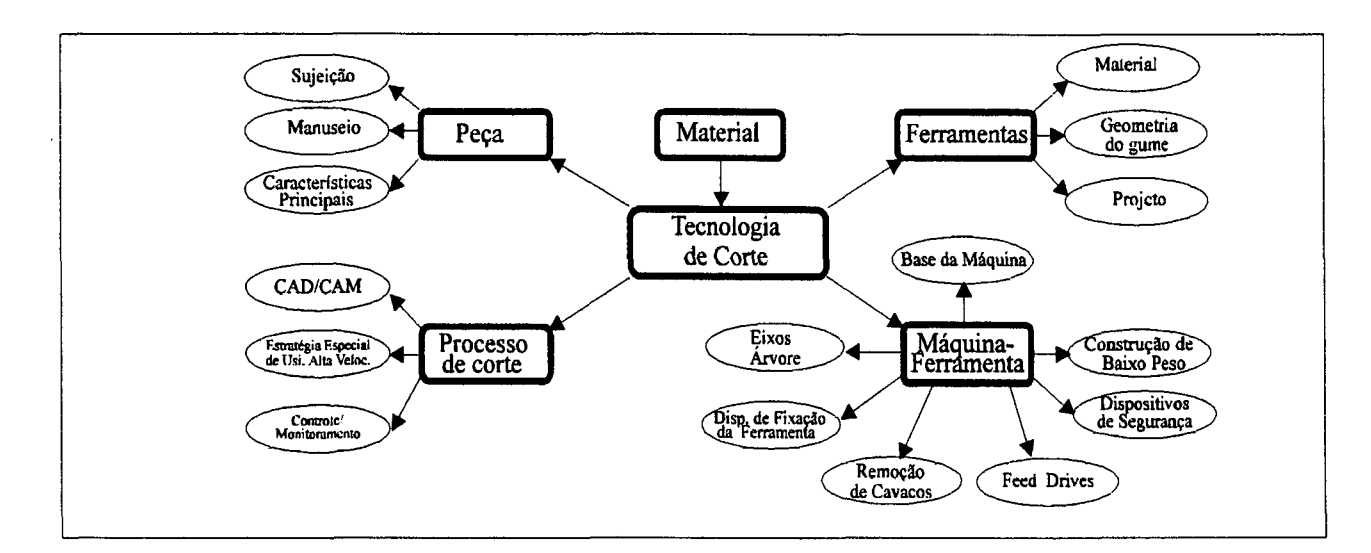

**FIGURA 4** - Relação entre a tecnologia de corte e os fatores que influenciam os processos de usinagem em alta velocidade (SCHULZ,MORIWAKI,92).

No caso específico do fresamento em alta velocidade de aços para moldes, a utilização de ferramentas de metal duro revestido e Nitreto Cúbico de Boro **(CBN-** *Cubic Boron Nitride)* têm apresentado bons resultados em termos de acabamento, trabalhando em faixas de velocidade de corte de 500m/min para os primeiros e 900m/min para os insertos de CBN (ALTAN, LILLY et al.,93) .

Além da usinagem de aços, a tecnologia de alta velocidade é aplicada também para a usinagem de eletrodos de grafite, usados na eletroerosão de cavidades de moldes, com as vantagens de se poder usinar detalhes como nervuras finas e profundas (GRUNDLER,94).

Em termos da tecnologia de máquinas-ferramenta para atender às necessidades de corte em alta velocidade, muitos equipamentos já possuem características que permitem trabalhar nas faixas de alta velocidade, como rotações de 8000 a 12000rpm e velocidades de avanço de 20 a 25m/min, sejam na usinagem de ferros fundidos, aços ou ligas não-ferrosas (SCHULZ, MORIWAKI,92). De acordo com (ZENKER,94), centros de usinagem, cujas rotações variam entre 10000 e 40000rpm, são usados para fresamento de moldes de aço, voltados à indústria automobilística. Outra solução, baseada no *retroffiting* ('modernização ou atualização tecnológica') das máquinasferramenta, também é atualmente disponível. Através de *kits* (consistindo de eixo-árvore para altas rotações, servoacionamentos, controle numérico adequado, sistema de monitoramento do processo, sistema de fixação de ferramentas,

sistema de segurança e outros acessórios), pode-se adaptar máquinas convencionais ou NC para operações de furação, retificação, torneamento e fresamento em alta velocidade (GRUNDLER,94).

### **2.2 Usinagem por eletroerosão**

## **2.2.1 Eletroerosão por penetração**

A utilização do processo de eletroerosão **(EDM-** *Electric Discharge Machining*), principalmente por penetração (ou mergulho), encontra-se bastante difundida na indústria de moldes (DYM,87), (MENGES,MOHREN,93).

Apesar de ser um processo lento, se comparado à usinagem por fresamento (ALTAN,LILLY, 93) , pode executar trabalhos que seriam impossiveis através do simples fresamento, como por exemplo, usinagem de superfícies côncavas profundas com cantos vivos e de paredes finas. Em relação aos efeitos provocados na peça, como conseqüência da ação térmica do processo, há um endurecimento na camada superficial, podendo inclusive causar distorções e pequenas fissuras (MENGES,MOHREN,93).

Uma descrição abrangente da tecnologia do processo eletroerosivo pode ser encontrada em (KõNIG,90).

Considerando as máquinas de eletroerosão CNC, pode-se obter consideráveis reduções no tempo de fabricação de cavidades de moldes principalmente na etapa de acabamento, através da melhoria da qualidade superficial e conseqüente diminuição do trabalho manual de polimento. Características importantes têm sido acrescentadas tanto às máquinas quanto aos seus comandos

numéricos, com o objetivo global de melhorar o desempenho, tais como: compensação automática da variação dimensional do eletrodo-ferramenta, devido ao desgaste; controle de posicionamento em 3 eixos simultâneos, com incrementos da ordem de 1um; trocador automático de eletrodos-ferramenta (AGIE, 93), (KHOL,94). Em termos de qualidade superficial, pode-se obter graus de acabamento da ordem de 0.2ym(Rmáx) (MITSUBISHI, 94) . A questão volta-se para a duração do processo que, em passes de acabamento, demandam longos tempos de operação. Assim, equipamentos que permitem o trabalho sem acompanhamento constante do operador, mantendo total segurança e repetibilidade são utilizados 24 horas por dia em ambiente sem supervisão (SHANAHAN,93).

Uma outra característica das máquinas CNC que é determinante para a obtenção de altos níveis de produtividade do processo são os **movimentos planetários,** ou seja, movimentos relativos entre o eletrodo-ferramenta e a peça (BIRZER,90), (ALTAN,LILLY,93). Os movimentos planetários descrevem deslocamentos ao longo de diversos eixos, planos ou ângulos e permitem a utilização dos eletrodos tanto para operações de desbaste quanto de acabamento (SHANAHAN,93). Devido à essa característica de deslocamento em vários eixos, a eletroerosão planetária é também conhecida como técnica tridimensional ou multi-espacial (MENGES,MOHREN,93). Trajetórias simples (ortogonais, poligonais) podem ser combinadas a fim de se obter um movimento que segue a forma aproximada do eletrodoferramenta, tornando bastante flexível o processo (BIRZER,90). A

fig.5 mostra um exemplo de composição a partir de movimentos planetários simples.

Além da possibilidade de composição de movimentos, existem rotinas prontas (macros) disponíveis no comando numérico da máquina, que permitem movimentos planetários complexos como espirais, radiais e helicoidais (fig.6).

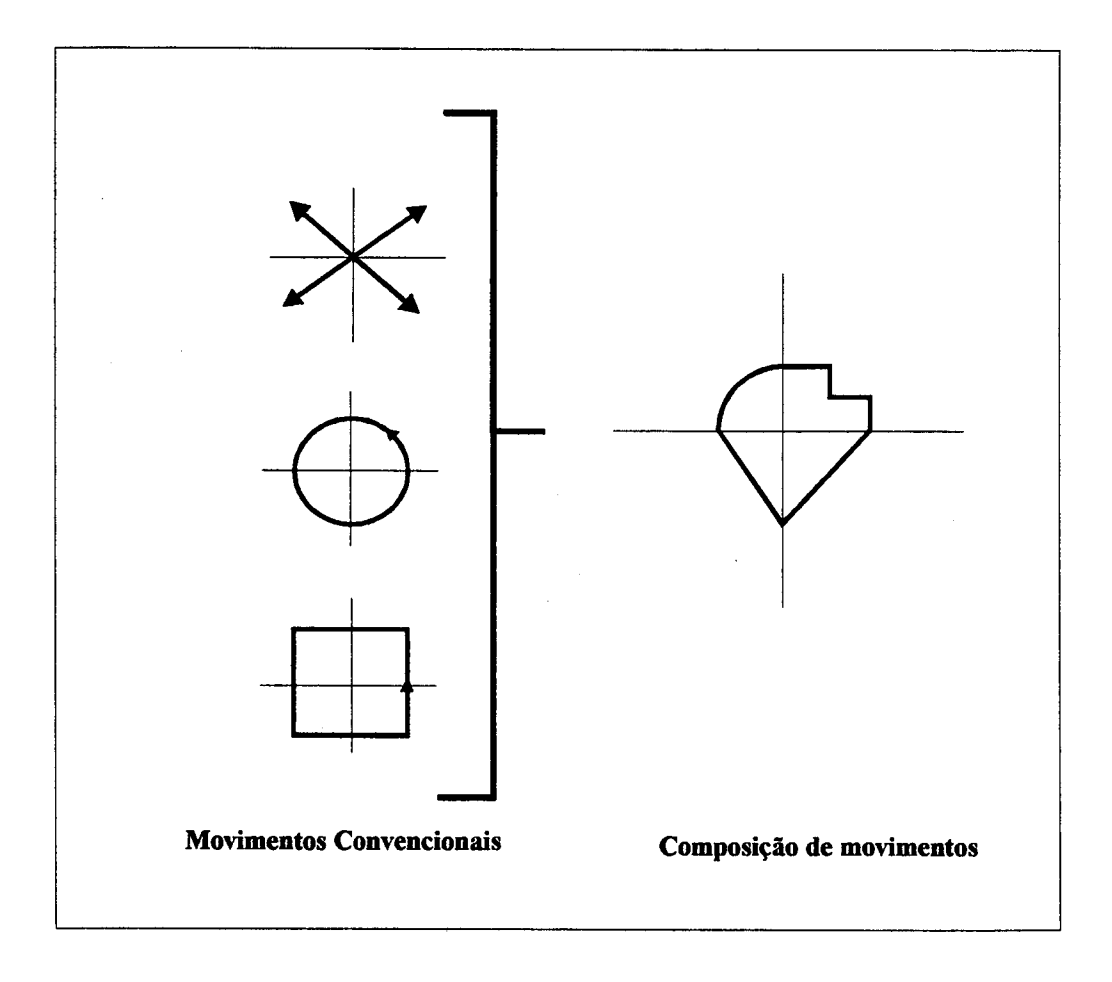

**FIGURA 5** - Exemplo de composição do movimento planetário, a partir de movimentos mais simples disponíveis no comando numérico da máquina de eletroerosão (SHANAHAN,93) .

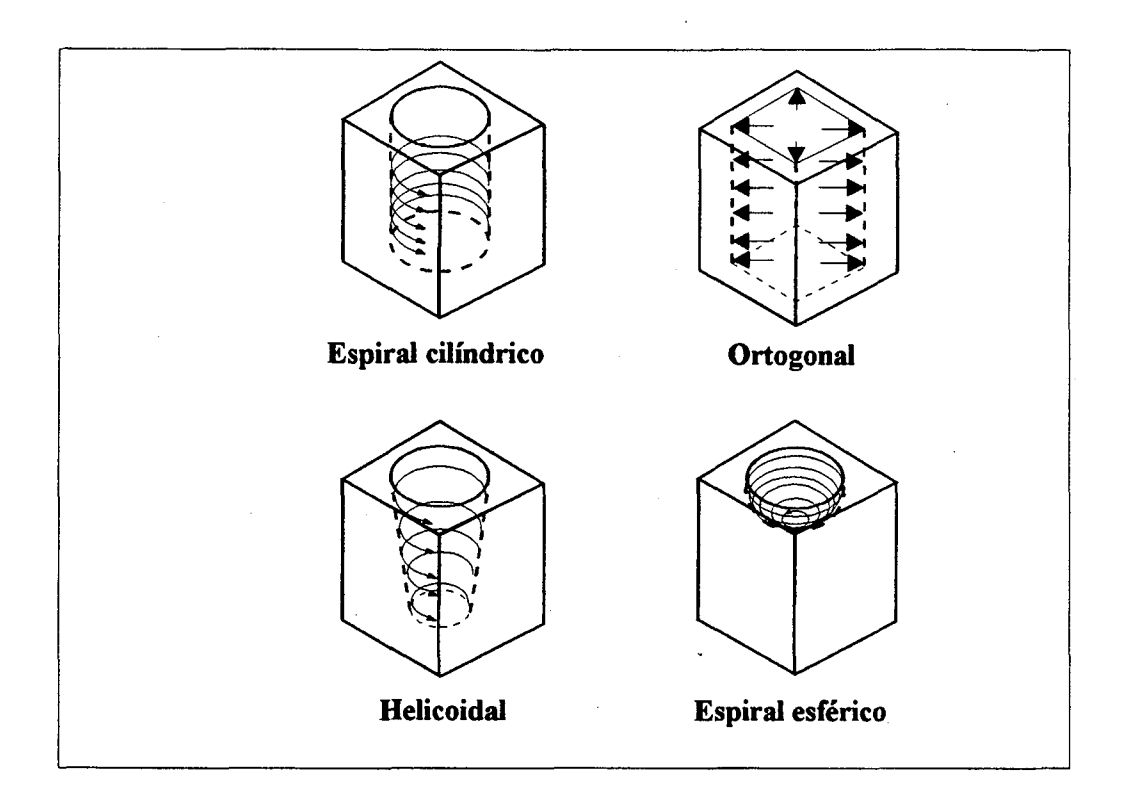

**FIGURA 6** - Tipos de movimentos planetários complexos.

Com o avanço da tecnologia dos sistemas de controle, tanto em termos de *hardware* quanto de *software* e a aplicação de sistemas especialistas *(Expert Systems)* , é possivel obter-se movimentos planetários que *não* seguem uma trajetória prédeterminada, mas se deslocam na direção das regiões onde há maior quantidade de material para ser removido (SHANAHAN,93).

Visando aumentar as taxas de remoção do processo eletroerosivo e obter melhores acabamentos superficiais, estudos têm sido feitos acoplando os movimentos do eletrodo-ferramenta com outras tecnologias tais como vibrações forçadas do eletrodo (ENACHE, OPRAN et al.,90), (KREMER,LHIAUBET et. al.,91). Em termos de otimização dos parâmetros de processo, destacam-se as aplicações de controle adaptativo *(adaptive control)* e controle nebuloso *(fuzzy control*), ou mesmo uma combinação dessas teorias (BOCCADORO,DAUW,95).

Um exemplo a ser citado do desenvolvimento tecnológico em eletroerosão, é um equipamento que utiliza tanto fluidos dielétricos conhecidos (como querosene) , quanto um outro tipo de fluido contendo particulas semi-condutivas em suspensão com aditivos quimicos (SODICK,95). Como vantagem desse sistema, é destacada a alta qualidade superficial obtida (em torno de l.Oym), sem que haja micro-fissuras na peça.

# **2.2.2 Eletroerosão a fio**

0 processo de corte através de eletroerosão a fio também é bastante aplicado na fabricação de partes do molde (fig.7) (GUERRA,89). Embora o processo seja mais indicado para fabricação de ferramentas de corte e conformação, como punções e estampos, é bastante utilizado para a usinagem de superfícies de separação de cavidades, postiços e insertos de moldes de injeção (SIKORA, 88) .

Outra aplicação desse processo é a fabricação de  $\ddot{\cdot}$ eletrodos para a eletroerosão por penetração, principalmente os de cobre, pois o grafite possui uma alta temperatura de sublimação, propriedade que dificulta a sua eletroerosão (ALTAN,LILLY,93).

Em termos de tecnologia das máquinas de eletroerosão a fio, atualmente dispõe-se de equipamentos com cinco eixos de movimentação. Essa característica permite a fabricação de peças que possuem um perfil superior com geometria diferente do perfil

inferior. Também é comum o sistema de refiação automática (no caso de ruptura do eletrodo), comandos numéricos computadorizado de 32 bits, sistemas de simulação gráfica do processo de corte, ciclos fixos pré-programados ou preparados pelo operador da máquina e programação através de sistemas CAD/CAM (MASON, 91).

corte em torno de 300 mm2/min são obteníveis (naturalmente, de acordo com o material e os parâmetros de processo) (AGIE,92). Como característica apropriada à usinagem de moldes, destaca-se o grau de acabamento obtido por algumas máquinas, da ordem de 0.5µm (Rmáx.) (MITSUBISHI, 90). Como exemplo de desempenho em processo, velocidades de

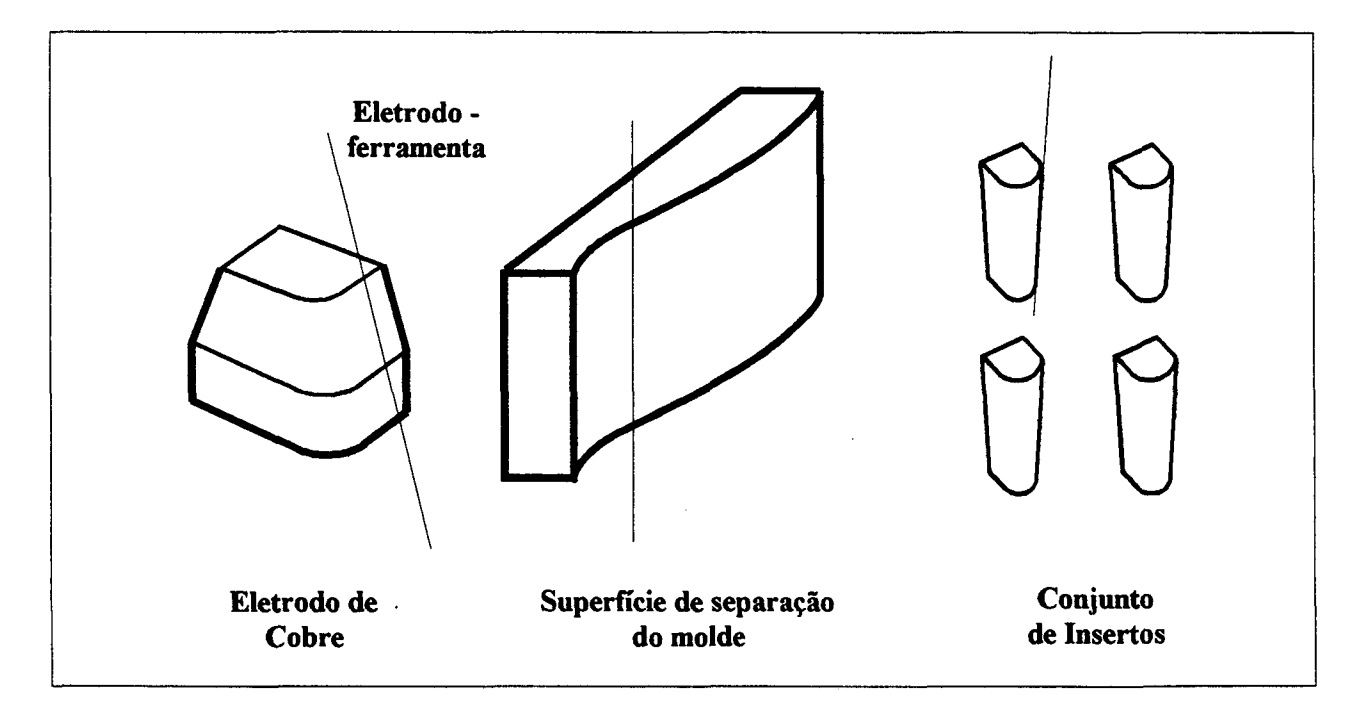

**FIGURA 7** - Exemplos de peças para moldes usinadas por eletroerosão a fio.

Assim como na eletroerosão por penetração, é usual a utilização das máquinas a fio sem a supervisão do operador, podendo trabalhar ininterruptamente, principalmente se for

utilizado sistema DNC *(Direct ou Distributed Numerical Control)* para gerenciar as máquinas (SCHREIBER,92).

## **2.3 Usinagem por processos abrasivos**

É bastante comum que moldes para injeção sejam fabricados para produzir peças que tenham superficies de formas livres **(FFS** *-Free-Form Surfaces).* De acordo com (SAITO,MIYOSHI,SASAKI,93) , 65% da superfície de cavidades de moldes constitui-se de curvas, das quais 40% são superfícies de formas livres.

Após as operações de usinagem das cavidades do molde, seja por fresamento ou eletroerosão, é preciso executar as operações de acabamento fino, para se atingir as qualidades superficiais exigidas (DYM,87), (MENGES,MOHREN,93). Rugosidades em torno de 0.01 a 0.1µm (Ra) são comumente requeridas em moldes de injeção (NOWICKI,93).

A alta qualidade de acabamento superficial de um molde é importante por três razões básicas (MENGES,MOHREN,93) , (NOWICKI,93):

- a) todos os detalhes da superfície da cavidade serão reproduzidos sobre a superfície da peça, incluindo os defeitos. Isso influencia diretamente a qualidade estética das peças;
- b) o grau de polimento da superfície é importante para facilitar a extração da peça do molde. Isso é especialmente importante em cavidades profundas com pequeno ângulo de saída;

c) a boa qualidade superficial reduz a possibilidade de corrosão, assim como de trincas localizadas.

Existem três maneiras de obter o acabamento em uma superfície grosseira (MENGES,MOHREN, 93) :

- por remoção de material (usinagem);

- por deslocamento de material; e

- por adição de material.

Como no caso de moldes, especificamente cavidades, é utilizada a remoção, neste trabalho será enfocado apenas as tecnologias relacionadas a essa forma de acabamento.

## **2.3.1 Processos de polimento aplicados às cavidades de moldes**

A etapa de acabamento fino, através de operações de polimento conferidas às cavidades de moldes, é geralmente realizada manualmente por profissionais de bastante habilidade e experiência (SAITO,84), (AOYAMA, INASAKI,93), (SAITO,MIYOSHI,SASAKI ,93). Como conseqüência, várias horas de trabalho são necessárias para se obter cavidades com superfícies espelhadas e que atendam aos requisitos de projeto da peça de plástico a ser fabricada.

Em relação ao tempo total de fabricação de um molde, a etapa de acabamento consome entre 35 a 50% das horas de trabalho e responde por até 30% do custo total (KIM,SUH,92).

A fig.8, apresenta as faixas de rugosidade atingidas por vários processos abrasivos aplicados a cavidades de moldes (MENGES,MOHREN,93).

Antes da execução do polimento manual é usual fazer uma retificação da superficie, para que o tempo de polimento manual seja reduzido ao máximo (DYM, 87). No entanto, é comum que as geometrias das superfícies de formas livres não permitam a utilização dos rebolos de retificação, devendo o polimento manual ser executado em seguida à usinagem de acabamento, feita por eletroerosão ou fresamento.

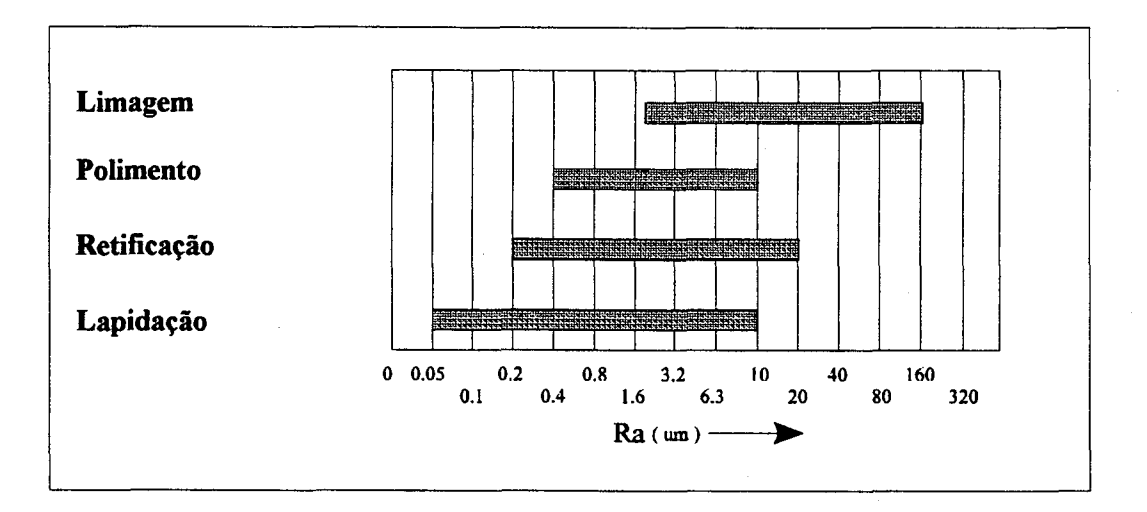

FIGURA 8 - Faixas de rugosidade obtidas em vários processos abrasivos (MENGES,MOHREN,93).

Um exemplo de processo de polimento utilizado para conferir as altas qualidades superficiais exigidas em cavidades que foram eletroerodidas, é a **usinagem ultrasônica** ou lapidação ultrasônica (WEINGAERTNER, 86) , (KÖNIG, 90). O processo é baseado na vibração em alta freqüência (faixa de 20MHz) da ferramenta de forma e na ação de partículas abrasivas sobre a superfície da peça (fig.9). A lapidação ultrasônica aplicada ao polimento de moldes, entretanto, exige muita habilidade do operador visto que o posicionamento da ferramenta sobre a superfície da peça é controlado manualmente (WEINGAERTNER, 86).

No polimento manual, além das ferramentas ultrasônicas, utilizam-se ferramentas pneumáticas rotativas, escovas, limas, lixas, pedras de brunir, pastas impregnadas com particulas abrasivas (diamante ou óxido de alumínio) em várias granulações e o feltro (DYM,87).

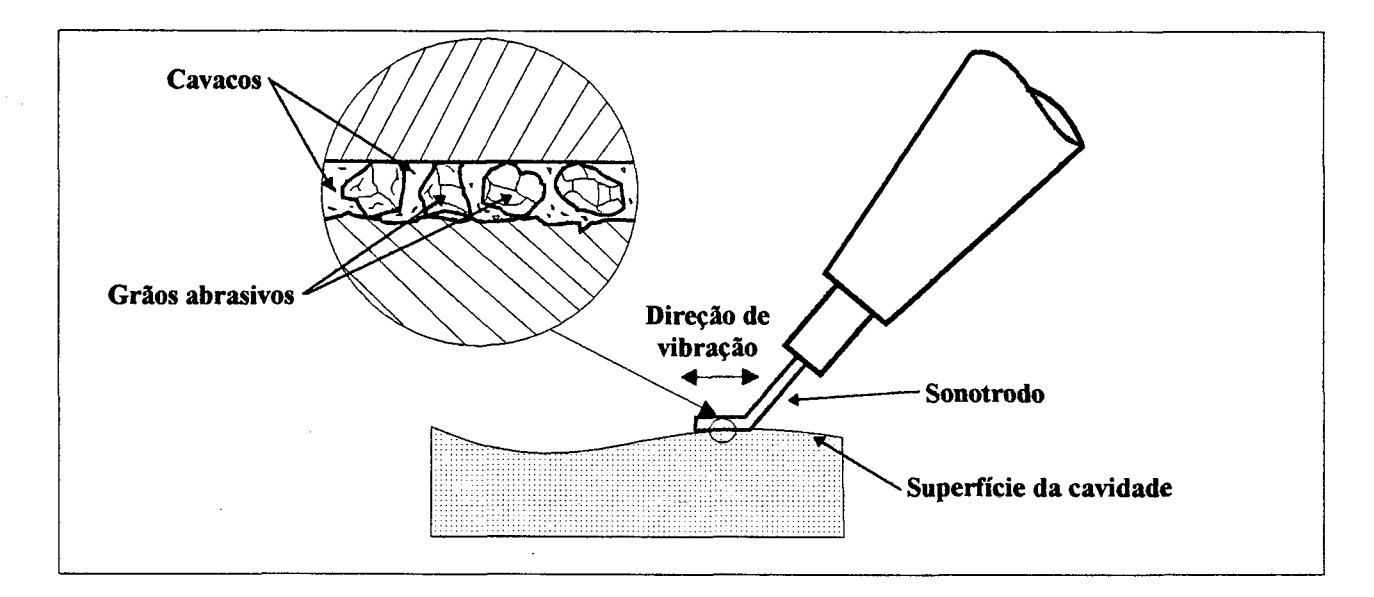

**FIGURA 9** - Representação do polimento de cavidades de moldes com lapidação ultrasônica (WEINGAERTNER,86).

Em suma, o polimento manual representa um gargalo na produção de moldes, pois ainda depende da habilidade e experiência do operador para se obter uma qualidade adequada à peça a ser injetada (MAHADEN,BAGCHI et al.,91), (SAITO,MIYOSHI, SASAKI, 93) .

# **2.3.1.1 A automatização do processo de polimento de cavidades**

A automatização do processo de polimento de superfícies curvas e, em especial, superfícies de formas livres, ainda não atingiu um ponto considerado tecnologicamente aceitável (WEULE,TIMMERMANN,93), (ALTAN,LILLY et al.,93). Contudo, já

existem máquinas e equipamentos que tornam a tarefa de polimento automatizada para certas situações menos complexas. Nesse aspecto, Japão e França são os países que mais têm-se dedicado a pesquisas nessa área através da adaptação de robôs, que são considerados a opção mais adequada para esse fim (MIZUGAKI, SAKAMOTO, KAMI JO, 90) , (MAHADEV, BAGCHI et al.,91). Embora os robôs possuam baixa rigidez estrutural em relação às máquinas-ferramenta, isso não representa um problema, haja visto que o processo de polimento não necessita de grandes forças de contato entre ferramenta e peça. Um aspecto positivo é sua estrutura cinemática e a facilidade de programação. Por outro lado, o controle da pressão de contato e a manutenção da ortogonalidade da ferramenta sobre a superfície da peça são pontos críticos quando se utilizam robôs (WEULE,TIMMERMANN,90). Outro fator limitante é a dificuldade de controlar a precisão com a qual o braço do robô se desloca ao longo de uma superfície curva (MAHADEV,BAGCHI et al.,91).

Como exemplo de pesquisa realizada propondo a total automatização do polimento de moldes, pode-se citar o trabalho desenvolvido por (WEULE,TIMMERMANN,90) que corresponde à uma célula de polimento composta por um robô de 6 graus de liberdade com capacidade de carga de 60kg, uma estação de troca de dispositivos para polimento, outra de troca de ferramentas abrasivas e o reservatório para coleta de fluido refrigerante, no qual é fixada a peça de trabalho, conforme destacado na fig. 10.

0 polimento é realizado através de brunimento com curso curto (amplitudes de até 7mm), superposto a oscilações de amplitudes até 200mm. A pressão de contato é controlada pneumaticamente. Há também a possibilidade da utilização de rebolos de retificação, para geometrias de peças mais simples.

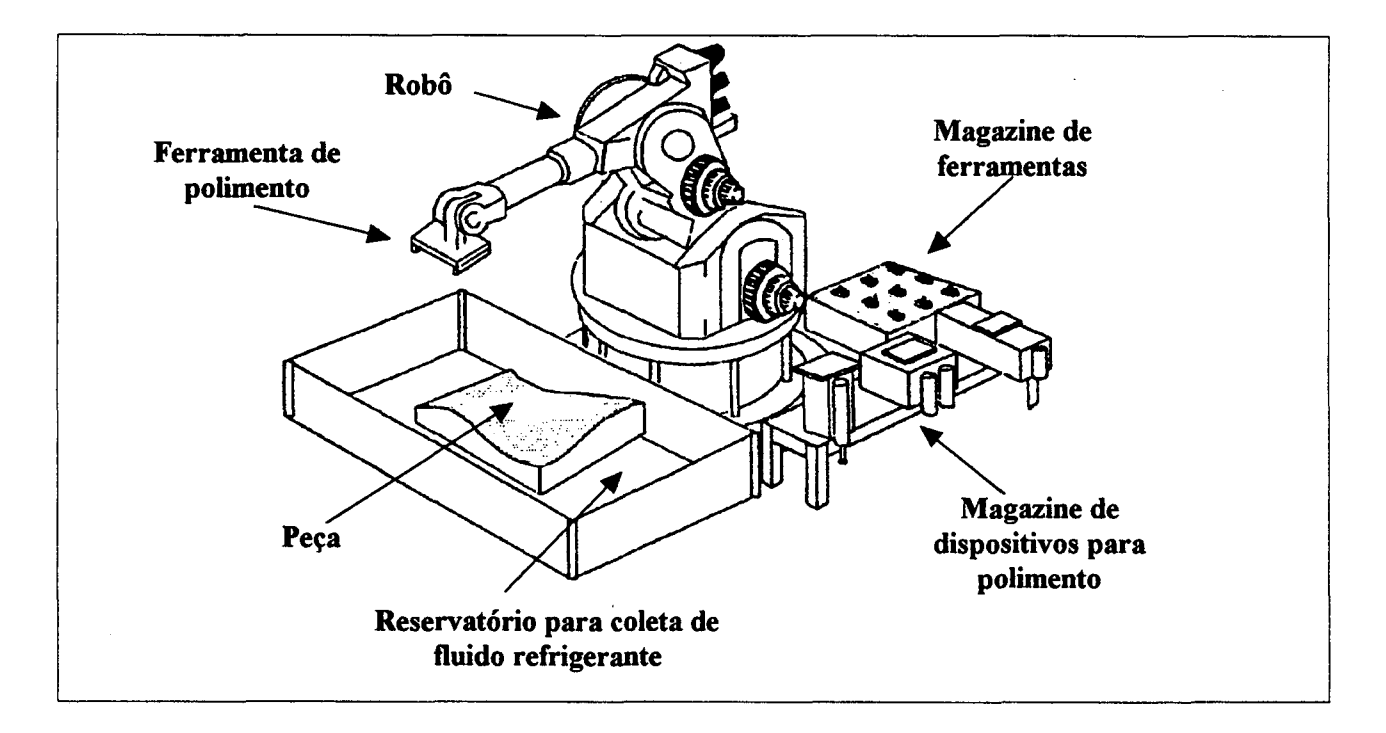

**FIGURA 10** - Célula de polimento de cavidades, segundo (WEULE,TI-MMERMANN, 90) .

Em termos gerais, no que concerne à automatização do polimento de superfícies de formas livres através de processos abrasivos, pode-se afirmar que (MIZUGAKI, SAKAMOTO, KAMIJO, 90), (MAHADEV, BAGCHI et al.,91) , (SAITO,MIYOSHI, SASAKI, 93) , (NOWICKI, 93) , (AOYAMA, INASAKI, 94) :

a) para a área de moldes de injeção, o polimento é o maior gargalo, pois ainda depende, e muito, de profissionais hábeis e experientes;

- b) a automatização do processo ainda não atingiu niveis tecnológicos adequados. As pesquisas e projetos desenvolvidos atendem até uma certa faixa de complexidade; e
- c) a tendência é a utilização de robôs e ferramentas abrasivas flexíveis, que permitem o polimento de grandes curvaturas e pequenos raios de canto.

# **2.4 Tecnologias para geração de programas de comando numérico destinados ao fresamento de cavidades e eletrodos**

Dentro do processo global de fabricação de cavidades de moldes através de máquinas-ferramenta CNC, destaca-se a etapa de geração dos programas NC. Considerando a usinagem por fresamento, existem três modos para se gerar programas NC (ALTAN,LILLY et al.,93):

- fresamento por cópia em máquina-ferramenta CNC;

- programação NC convencional ou através de sistemas CAD/CAM; e - digitalização de modelos.

O fresamento por cópia em máquina-ferramenta CNC corresponde à traçagem (*tracing)* da superfície de um modelo da peça e simultânea usinagem. Entretanto, é um processo considerado muito lento.

Em função das particularidades inerentes à fabricação de moldes, especialmente no aspecto geométrico, é certo que a programação NC convencional, feita diretamente no comando da máquina **(MDI-** *Manual Data Input*), não permite a geração de programas para peças que apresentam cavidades complexas como as que são típicas em moldes para injeção (BURKHARDT,91).

Por outro lado, a geração de programas auxiliada por computador (via sistemas CAD/CAM) tem-se tornado bastante difundida devido às suas capacidades inerentes (GETTELMAN,90) , (NOAKER,91), (LAMBOURNE,92).

A digitalização do modelo físico para posterior usinagem também é uma técnica bastante difundida permitindo a obtenção de programas sem a necessidade direta da interpretação de desenhos técnicos (ALTAN,LILLY et al.,93).

Devido ao destaque dado à técnica de digitalização e à utilização crescente de sistemas computacionais para a geração das rotinas NC, a seguir serão descritas algumas de suas características e possibilidades.

# **2.4.1 O processo de digitalização de modelos**

O processo de digitalização corresponde à. varredura (scanning) das coordenadas dos pontos das superfícies de um modelo físico ou peça e posterior transformação desses pontos em dados digitais que são armazenados em disco rígido, disquetes flexíveis ou fitas magné-ticas (PACHECO,90).

A digitalização pode ser realizada tanto visando a geração de rotina NC diretamente, para imediata usinagem, ou então como entrada de dados em um sistema CAD, o que permite a manipulação dos modelos geométricos, podendo-se introduzir alterações de projeto (SCHREIBER,92), (AHRENS,94). A fig.ll apresenta as duas possibilidades.

Na primeira alternativa, após ser concluída a digitalização, cabe ao operador da máquina-ferramenta introduzir

os dados tecnológicos e de máquina para execução imediata da usinagem (FIDIA,94).

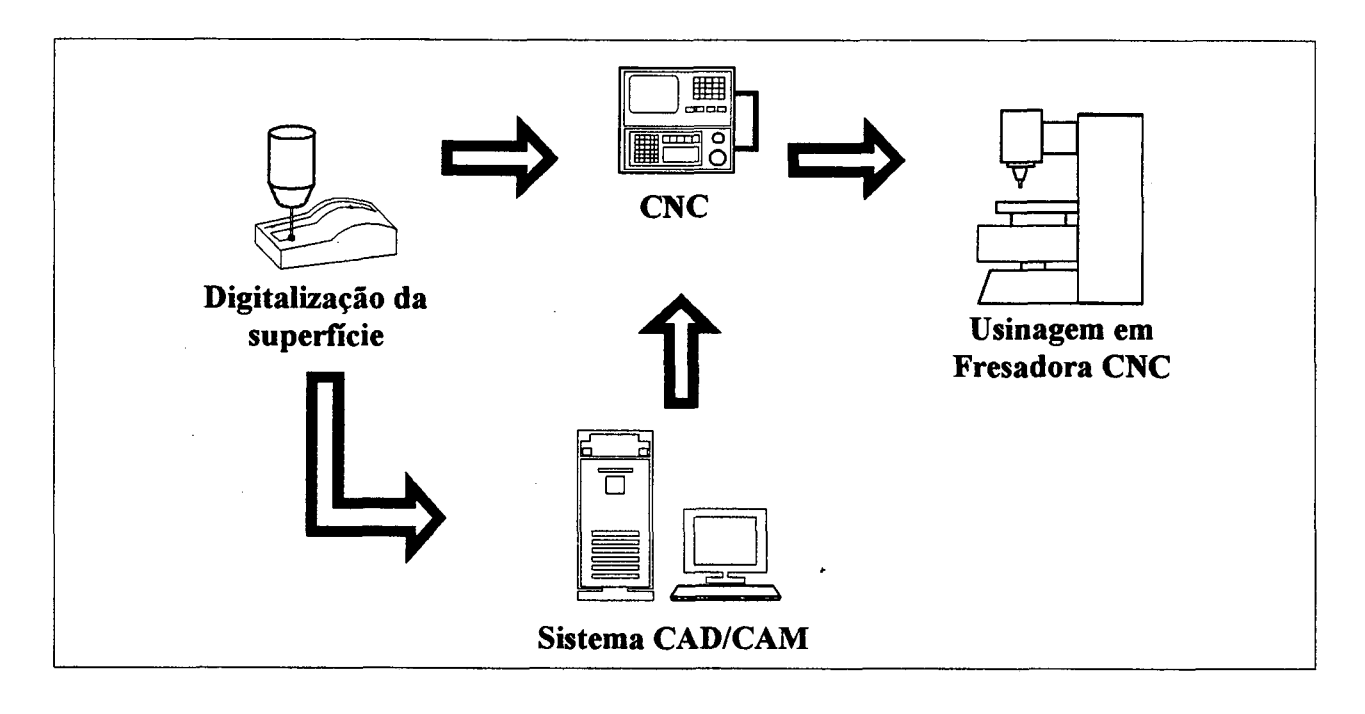

**FIGURA 11** - Formas de utilização de dados digitalizados.

Em termos de equipamento, pode-se usar uma fresadora CNC, na qual se acopla um cabeçote de digitalização ou utilizar uma máquina de medição por coordenadas **(CMM-** *Coordinate Measuring Machine*), que disponha de *software* para digitalização (PACHECO, 90) . Atualmente, além das máquinas de medição convencionais, dispõe-se de máquinas portáteis que podem ser levadas até o local onde se encontra a peça a ser digitalizada. Tais máquinas possuem até seis graus de liberdade, facilitando sobremaneira a obtenção de dados em superfícies de difícil acesso (RAAB,94).

A fig. 12 representa um equipamento para digitalização.

Uma desvantagem de se usar uma fresadora nessa aplicação é a necessidade de interromper os serviços de usinagem da máquina-ferramenta, caso a digitalização seja feita em turnos normais de trabalho. A alternativa seria executar o processo em turnos noturnos (AHRENS,94).

No caso de enviar os dados digitalizados para um sistema CÄD, pode-se utilizar uma interface padrão como o **IGES** *(Initial Graphics Exchange Specification)* (SCHREIBER,92) e então manipular o modelo, efetuando-se as alterações necessárias.

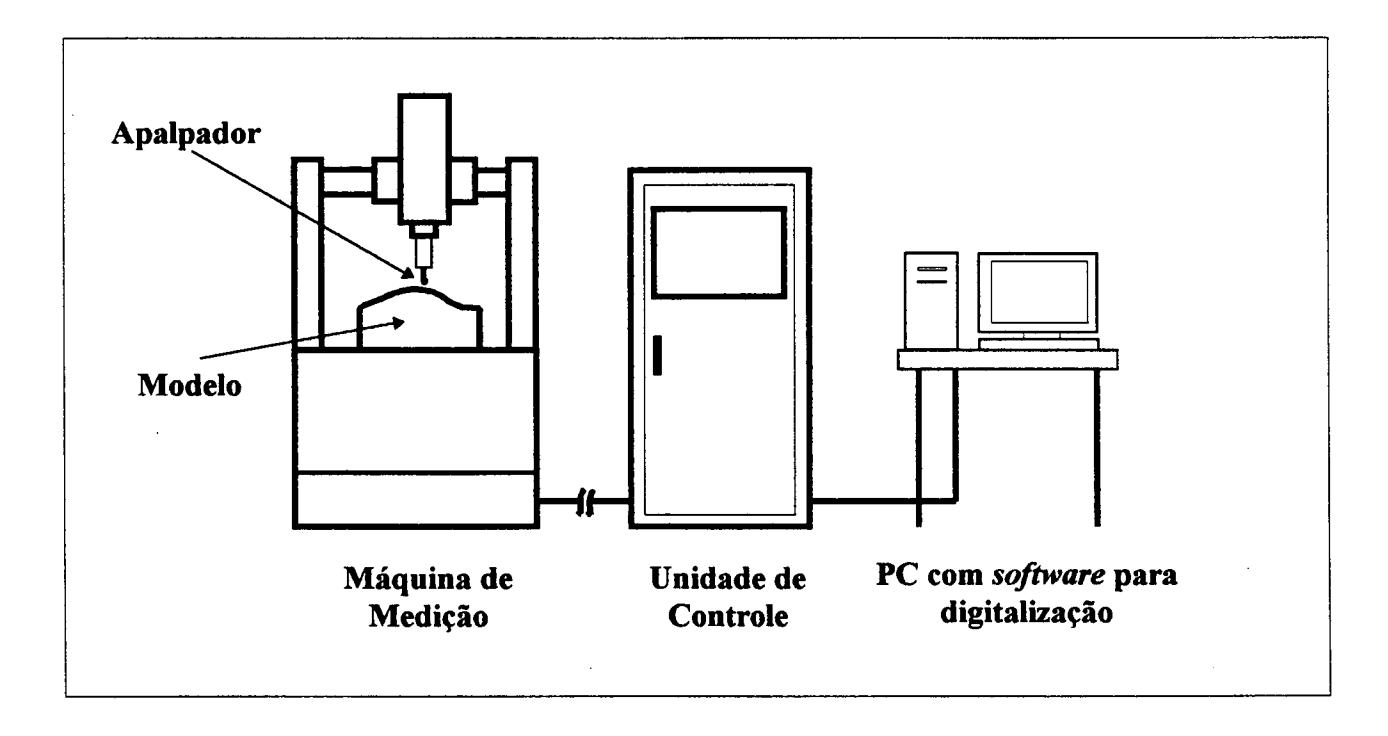

**FIGURA 12-** Equipamentos para digitalização.

Para a digitalização, pode-se usar tanto modelos em madeira, resina epóxi, cera ou produtos de mercado, já fabricados.

Nessa última situação, a técnica é denominada **Engenharia Reversa** *(Reverse Engineering)* e tem os seguintes objetivos básicos (KWOK,EAGLE,91):

 $\ddot{\phantom{0}}$ 

a) recuperar dados e reproduzir a geometria completa da peça quando não se dispõe mais de seus desenhos originais; e b) promover melhorias de projeto em produtos obsoletos.

No aspecto da tecnologia do processo, existem formas de varredura *(scanning)* tanto através de contato direto entre apalpador e peça, quanto através de técnicas sem contato. No segundo caso, estão os sistemas que realizam leituras a *laser,* óptica, ultra-sônica ou com vídeo câmera (BOTTURA,FUOCO,92).

Referindo-se especificamente às técnicas de contato direto e varredura com *laser,* algumas observações devem ser feitas.

De acordo com (SAITO,MIYOSHI,91) , a utilização da técnica do contato direto apresenta as seguintes desvantagens:

- ocorrência de atrito e deformações elásticas do apalpador, podendo ocasionar erros de leitura;

- tempo de apalpação longo;

- necessidade de compensar o raio de curvatura do apalpador.

Por outro lado, os sistemas baseados em tecnologia *laser* também possuem suas limitações, como os problemas da pouca precisão, reflexão (do feixe *laser* sobre a superfície) e medições em superfícies com inclinações maiores que 45 graus (SAITO,MIYOSHI,91),(SCHREIBER,92).

A finalidade de aplicação é que responderá sobre qual tecnologia trará melhores resultados em termos de custo e benefício.

### **2.4.2 Geração de programas NC através de sistemas CAD/CAM**

A geração de programas de comando numérico via sistemas CAD/CAM, partindo-se do modelo geométrico da peça, envolve as seguintes etapas básicas (DOMINGUES, HONMA, 91), (AHRENS, 94) :

- preparação para usinagem do modelo da peça feita no sistema CAD - planejamento do processo;

- geração das trajetórias de usinagem em um formato intermediário *(CLDATA* ou *CL File)* ;
- simulação gráfica das trajetórias de usinagem; e
- pós-processamento das trajétorias geradas.

**A preparação do modelo geométrico** consiste em acrescentar outras superfícies ao modelo da peça que representam a separação entre a fêmea e o macho do molde, detalhes do sistema de gavetas (se houver), canais de injeção e todas as partes do molde que se necessite usinar. A fig.13 mostra um exemplo do modelo de uma peça preparado para a geração do programa de usinagem.

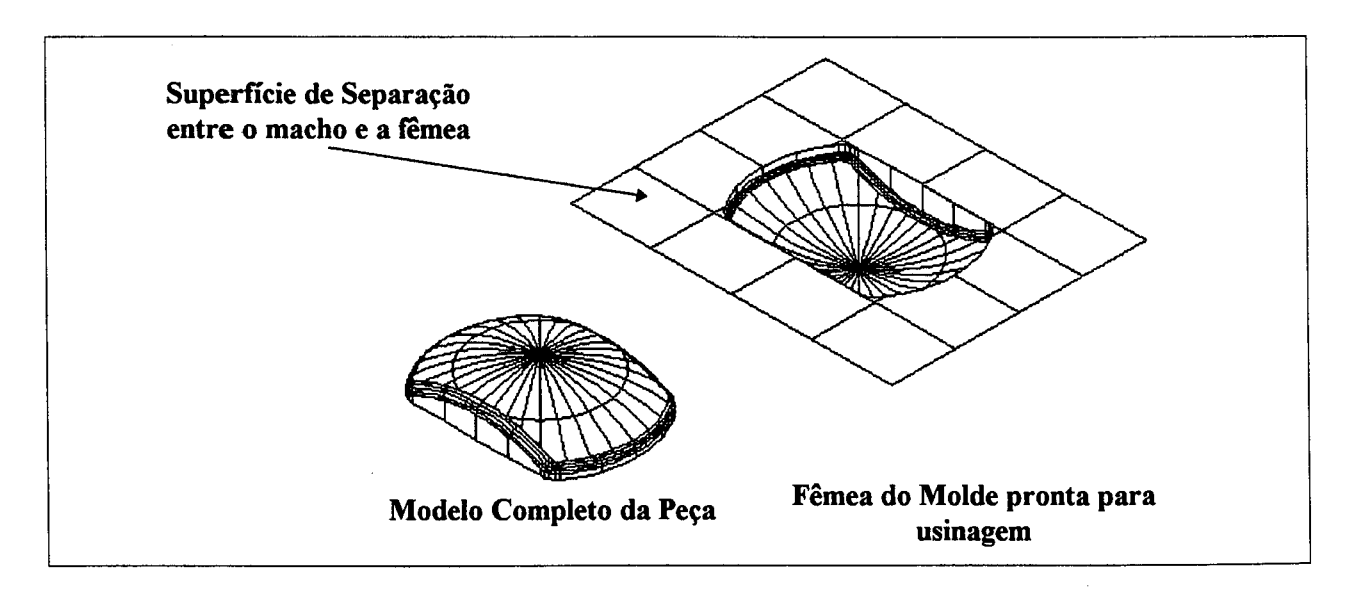

**FIGURA 13** - Modelo de uma peça e a parte fêmea do molde pronta para a usinagem.

0 **planejamento do processo,** de acordo com (CHANG, WYSK,85), corresponde à etapa de preparação detalhada das instruções de trabalho necessárias para fabricar uma peça. No contexto da usinagem de moldes devem ser definidas os processos de corte, máquinas, ferramentas, parâmetros adequados, dispositivos de fixação, dimensões do bloco a ser usinado, a seqüência de processos, estratégias de usinagem, dados relativos ao acabamento da superficie da peça, à espessura de sobremetal, às tolerâncias e todas as informações necessárias para a execução da usinagem de acordo com os requisistos de projeto.

Esse planejamento pode ser realizado com auxilio de um sistema específico para esse fim *(Computer -Aided Process Planning - CAPP)* ou através dos recursos oferecidos pelo sistema CAM usado, como banco de dados de ferramentas (AHRENS,94) . Nesse caso, a experiência do operador do sistema é fundamental, pois os dados requeridos pelo sistema CAM devem ser definidos previamente pelo mesmo para que seja possível a geração das trajetórias da ferramenta.

Tendo especificado todos os parâmetros exigidos pelo sistema CAM são então geradas as trajetórias da ferramenta sobre as superfícies do modelo. 0 resultado dessa operação é um arquivo em formato intermediário (VOLPATO, 93) , chamado comumente *Cutter Location Data (CLDATA)* ou *Cutter Location File (CLFILE)* , padronizado pela norma ISO-3592 (De VRIES,DUFFIE et al.,90). Entretanto, o arquivo *CLDATA* não está em uma forma adequada para que a unidade de comando numérico da máquina-ferramenta possa '1er' (THYER,88). Esses dados têm que ser convertidos no formato

aceitável pelo comando numérico e para tal, é usado um programa computacional denominado **pós-processador** (fig.14). Esse programa converte o *CLDATA* ou *CLFILE* em código de máquina (códigos preparatórios **'G',** funções miscelâneas **'M',** segundo a norma ISO-6983, padrão desenvolvido para os comandos numéricos) (De VRIES,DUFFIE et al.,90). Esse procedimento é necessário em função da falta de padronização existente entre os CNCs de fabricantes diferentes.

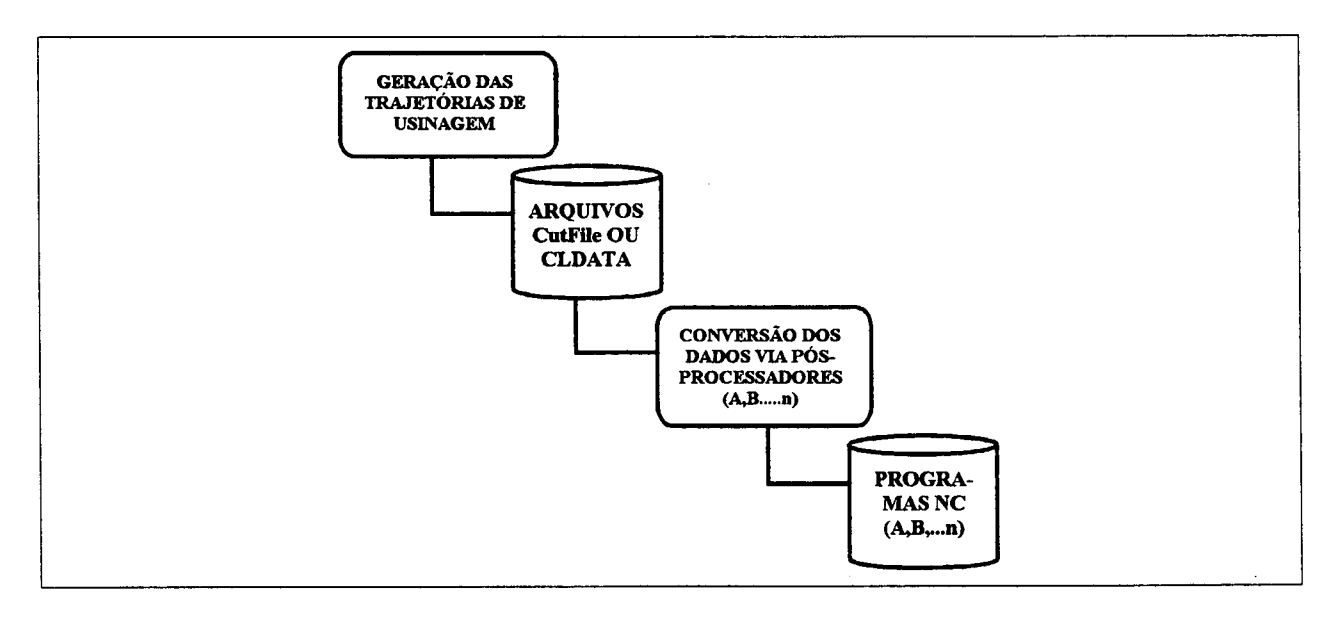

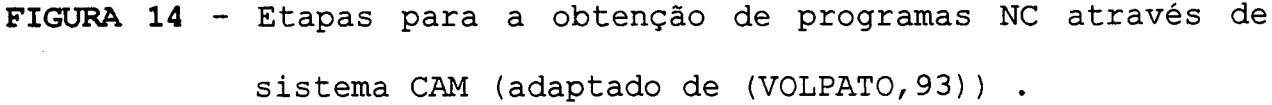

Antes do pós-processamento, operação final do processo de geração de programas NC através de sistemas CAD/CAM, pode-se fazer a **simulação gráfica** das trajetórias de usinagem (fig.15). Essa etapa tem os seguintes objetivos (PRUN,90):

verificar a existência de inconsistências na trajetória da ferramenta (*undercuts, gouging)* ;

- verificar a possibilidade de colisão da ferramenta ou seu suporte com os dispositivos de sujeição da peça;
- certificar se a estratégia de usinagem escolhida é adequada à situação; e
- analisar alternativas, se houver, de otimização do processo.

0 recurso de se identificar esses tipos de erros aliado ao fato de se poder otimizar as trajetórias de usinagem (principalmente reduzindo os deslocamentos da ferramenta cortando 'em vazio') reduz a necessidade de testes na máquina *(try-outs)* de programas extensos, comuns na usinagem de cavidades (BURKHARDT,91).

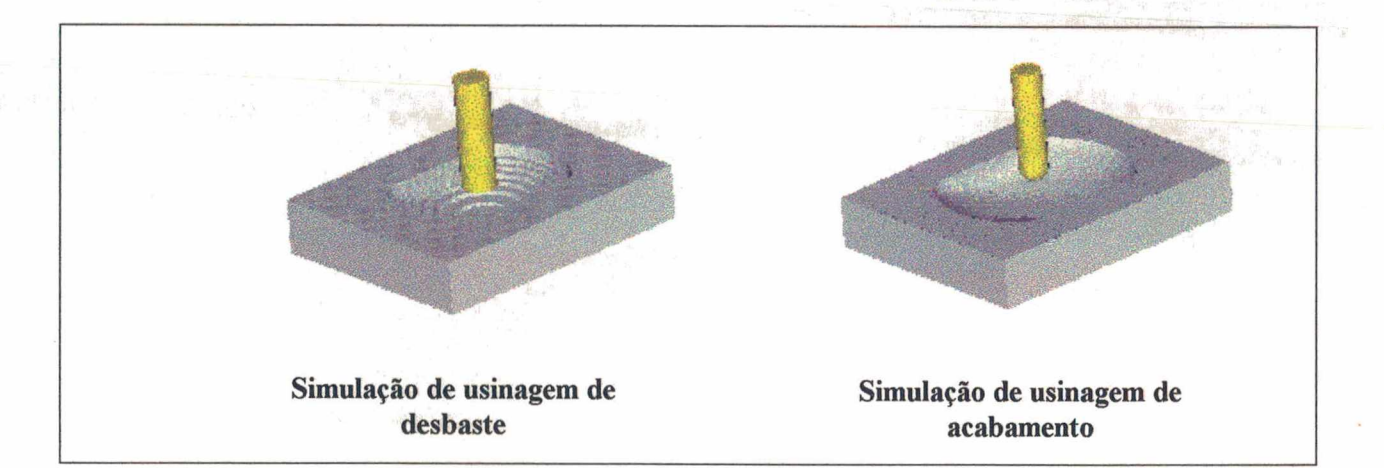

FIGURA 15 - Simulações de usinagem executadas por sistemas CAM 3D, com auxílio de seu módulo de simulação.

2.5 Fabricação de modelos físicos e moldes-protótipo para injeção de pequenas séries de peças com auxílio de técnicas de prototipagem rápida

Uma área da fabricação que tem-se desenvolvido bastante nos últimos anos é a que inclui os processos por acréscimo de **material** (Altan,LILLY et al.,93). Essa denominação advém do fato de que os processos envolvidos possuem a característica comum de produzirem uma peça tridimensional não através de remoção ou conformação mecânica, mas adição de matéria-prima, seja em forma sólida ou líquida, seguindo uma geometria determinada (KRUTH,91), (THOMAS, 92) .

Várias denominações diferentes foram dadas à área, como por exemplo (KRUTH, 91), (METELNICK,94) :

- técnicas de **prototipagem rápida** *(rapid prototyping)*, referindose à utilização inicial do processo, ou seja, **gerar modelos físicos de peças** a serem fabricadas;
- fabricação orientada ou direta do CAD (*DCM- Direct CAD Manufacturing)* **;**
- impressão tridimensional *(TDM- Three Dimensional Manufacturing)*
- *-* manufatura instantânea (*Instant Manufacturing)*;
- manufatura por deposição ou adição de material (*Material Deposit or Addition Manufacturing***);**
- manufatura por camadas *(Layer Manufacturing)*; e
- prototipagem rápida aditiva *(ARP- Additive Rapid Prototyping)* , entre outras.

As figuras 16 e 17 representam esquemas resumidos, classificando os processos de acordo com o estado físico da matéria-prima e de acordo com a técnica empregada (se a partir de perfis bidimensionais -2D, ou se diretamente em superfícies tridimensionais -3D), respectivamente. Dos processos citados, os mais utilizados atualmente são a estereolitografia (SLA), *Laminated Object Manufacturing* (LOM), *Selective Laser Sintering*

(SLS) , *Fused Depositor! Manufacturing* (FDM) e outro, não mostrado nas figuras, chamado *Solid Ground Curing* (SGC) (METELNICK, 94) , (IPPOLITO,LULIANO et al.,95).

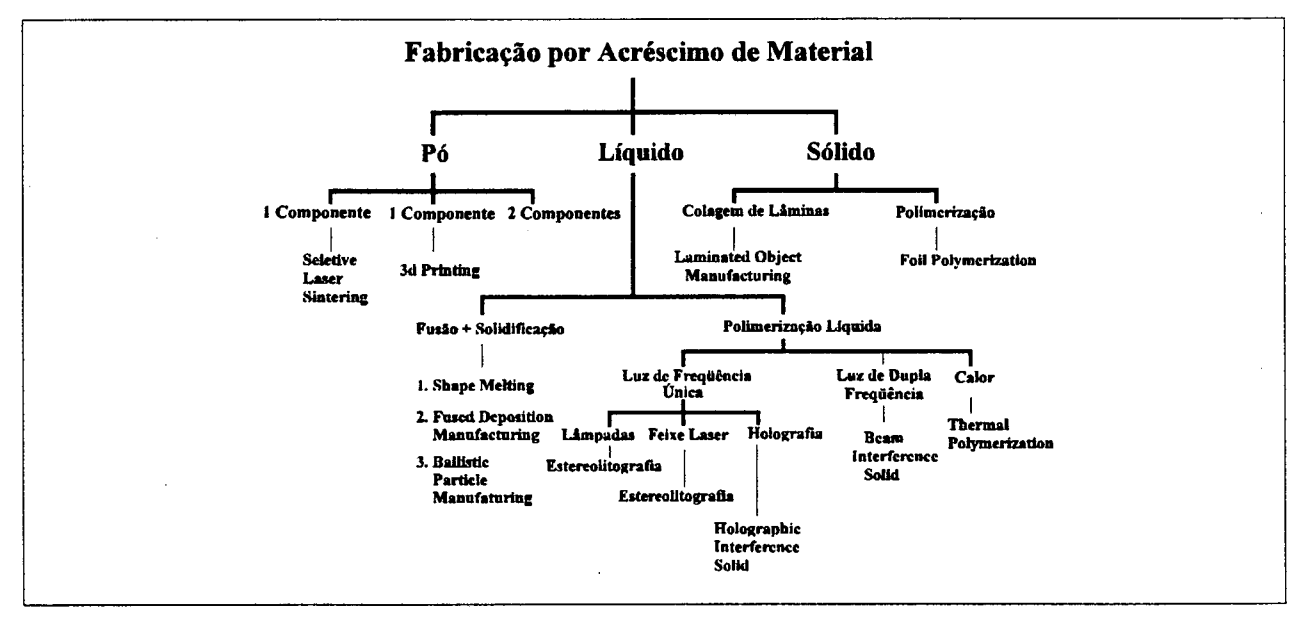

**FIGURA 16** - Classificação dos processos de acordo com o tipo de material (KRUTH, 91) \*.

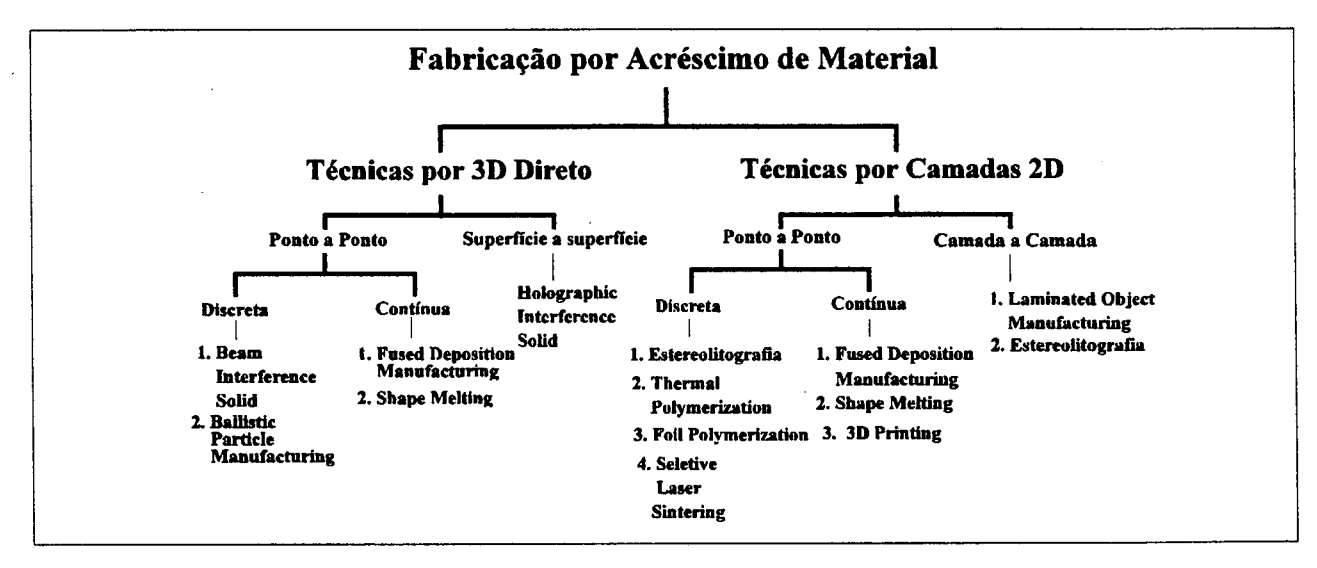

**FIGURA 17** - Classificação dos processos de acordo com a técnica de fabricação do modelo (KRUTH,91).

**<sup>\*</sup>Os nomes dos processos foram deixados no original em inglês, pois não se dispõe de termos correspondentes em português, a menos da estereolitografia (***stereolithography***)**

A maior parte dos processos de prototipagem rápida utilizados não fornece um protótipo funcional, que possa $\langle \rangle$ efetivamente ser submetido a ensaios e testes reais (ALTAN,LILLY et al.,93).

Uma alternativa para a obtenção de protótipos funcionais, é a confecção de moldes-protótipo que permitam a fabricação de tais peças. Para esse fim, os modelos fisicos obtidos através dos processos de prototipagem rápida podem ser usados para confecção desses moldes, seja para peças injetadas, fundidas ou estampadas (JACOBS, 92).

No caso de moldes-protótipo para injeção de plásticos, esses são apenas para injeção de pequenas séries de peças (100 a 2000, de acordo com o material do molde e sua aplicação) , visto que não possuem resistência mecânica suficiente para uma vida útil prolongada (KRUTH,91), (FERNANDES,91). Como materiais utilizados para a fabricação desses moldes são usados silicone, resinas epóxidas, cerâmica (pó) e ligas de zinco(KRUTH,91).

Dentre os processos conhecidos para fabricação de moldesprotótipo, destaca-se a **pulverização metálica ao arco elétrico** *(electric arc spraying*) (fig. 18) (FERNANDES,91),(ALTAN,LILLY et al.,93). 0 conceito de pulverização metálica não é recente, já existe há algumas décadas (WEISS,GURSOZ et al.,90).

Esse processo baseia-se no pricípio de fundir fios de material metálico de baixo ponto de fusão através de uma descarga elétrica e depois pulverizá-los com ar comprimido. Desse modo, as partículas do fundido são depositadas sobre a superfície do modelo, solidificando rapidamente (FERNANDES, 91).

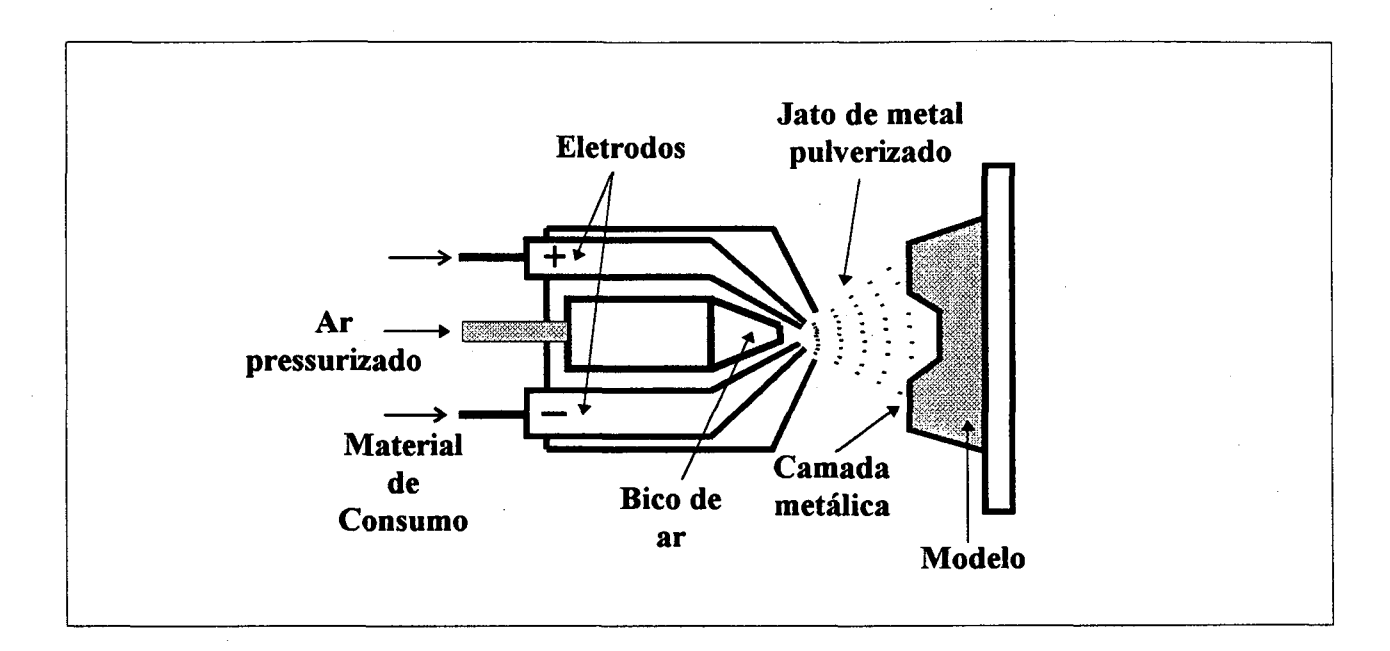

**FIGURA 18** - Esquema do processo de pulverização metálica sobre um modelo físico (WEISS, GURSOZ et al., 90).

Para se fabricar um molde-protótipo de injeção de plástico através dessa técnica, são necessários os seguintes passos (fig.19) (WEISS,GURSOZ et al.,90):

- a) fabricar a metade da peça que o molde irá produzir, através de um processo de prototipagem. Nessa etapa, pode-se acrescentar ao modelo as superfícies de separação do molde. A seguir, fixa-se o modelo sobre uma moldura e base metálicas, que delimitarão as dimensões das placas do molde;
- b) recobre-se o modelo com um elemento desmoldante, como óleo à base de silicone;
- c) após a secagem do desmoldante, pulveriza-se o modelo com uma liga de zinco. Essa camada possui em torno de 2 a 5 mm de espessura;
- d) dispõe-se sobre a película solidificada, a tubulação de cobre que compõe o sistema de refrigeração do molde;
- e) deposita-se então uma resina que geralmente é um composto epóxido misturado com partículas de alumínio (para melhorar a condutividade térmica da resina, auxiliando o resfriamento) dentro da moldura onde se localiza a película metálica e o modelo da peça;
- f) retira-se o modelo da peça do molde;
- g) fabrica-se um outro modelo, desta vez o modelo completo e que inclua os canais de distribuição, necessários para se injetar a peça. Esse é o modelo usado para se fazer a segunda metade do molde; e
- h) repete-se analogamente os passos de b a g. Depois, une-se as metades, obtendo-se assim um molde-protótipo completo.

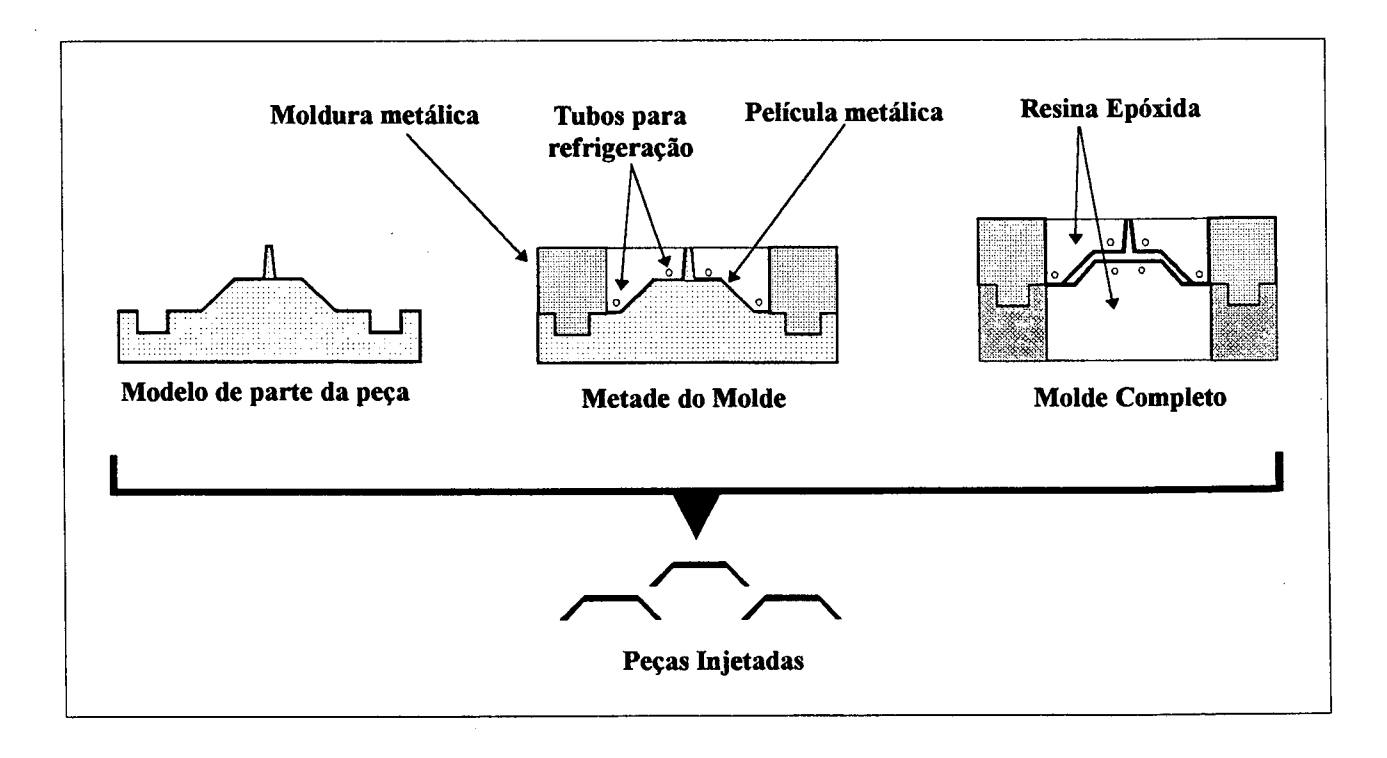

**FIGURA 19** - Etapas para fabricação de um molde-protótipo através de pulverização metálica (WEISS,GURSOZ et al.,90).

Esse processo, embora apresente as vantagens de exigir baixo tempo de fabricação e custos reduzidos, possui alguns fatores limitantes (FERNANDES,91),( ALTAN,LILLY et al.,93):

- a qualidade superficial da cavidade não é comparável à obtida para moldes de aço polido. A precisão dimensional também é inferior, não ultrapassando O.lOmm;
- como a pulverização é manual, depende da habilidade do operador, que também ajusta a máquina para a operação (tensão do arco, velocidade de alimentação dos eletrodos, pressão do ar, etc.). Uma pulverização não uniforme ou mal executada compromete a funcionalidade do molde-protótipo;
- características geométricas do modelo, tais como furos de pequeno diâmetro e grande profundidade, rasgos estreitos ou detalhes semelhantes, não são completamente atingidos e envolvidos pelas partículas pulverizadas, resultando em acentuada porosidade e outros defeitos.

De acordo com (WEISS,GURSOZ et al.,90), tem-se estudado a possibilidade de automatizar o processo, mantendo a uniformidade da camada, através da utilização de robô para executar a pulverização.

Concluindo, observa-se que o conhecimento das tecnologias apresentadas e de suas potencialidades busca fornecer subsídios técnicos que permitam justificar a adoção das mesmas pelas empresas do setor de moldes que buscam a integração do projeto e da fabricação.

# **3. INTEGRAÇÃO DO PROJETO E DA FABRICAÇÃO APLICADA NA INDÚSTRIA DE MOLDES**

## **3.1 Integração: O problema da definição**

Devido ao constante uso (e conseqüente desgaste), nas duas últimas décadas, da expressão **'Manufatura Integrada por Computador '**, tornou-se inevitável a associação direta do termo 'Integração' ao acrônimo **CIM** *(Computer Integrated Manufacturing*).

Várias definições sobre o que seja verdadeiramente o **CIM** já foram propostas (SPUR,86), (RANKY,87), (CHAKRAVARTY,87) (GROOVER,87), (WILLIAMS,88), (KIEF,WATERS, 92) . No entanto, devido ao universo que o conceito abrange, torna-se difícil encontrar uma definição única e completa do que sejam Integração e Manufatura Integrada por Computador.

Restringindo a discussão unicamente para o termo 'integração', esse por si só é desprovido de uma conceituação global com seu respectivo campo de abrangência. De acordo com (0'SULLIVAN,92) , a integração, sob o enfoque de projeto de sistemas de manufatura, envolve diversas formas de abordagem, resumidas na tab.3.

TABELA 3 - Tipos de integração existentes em um sistema de manufatura, segundo (0'SULLIVAN,92).

|                                                     | <b>TIPOS DE INTEGRAÇÃO</b>                                                                                                    |                                                                                                    |
|-----------------------------------------------------|----------------------------------------------------------------------------------------------------|----------------------------------------------------------------------------------------------------|
|                                                     | <b>REFERINDO-SE A</b>                                                                                                    | <b>EXEMPLO</b>                                                                                                    |
| Da Informação                                       | Os tipos de dados que fluem em<br>todo o sistema de manufatura                                                                                                    | Informações sobre<br>materiais,<br>situação de cada<br>área, dados<br>estatísticos, relatórios, ordem de<br>serviço, etc. |
| De Dados                                            | Comunicação entre os vários sub-<br>sistemas que compõem o sistema<br>global                                                                                             | Dados de controle de máquinas e<br>processos, dados trocados entre<br>sistemas CAx e entre equipamentos                   |
| <b>Dos Equipamentos</b>                             | diferentes<br>Integração física<br>de<br>equipamentos                                                                                                    | Sistema de manuseio e transporte de<br>materiais                                                                          |
| De Gerenciamento                                    | Integração entre as gerências de<br>diferentes áreas e suas estratégias<br>funcionais, logísticas, etc.                                                                  | Projeto conjunto entre as áreas de<br>planejamento, fabricação e mon-<br>tagem                                            |
| Dos Projetistas de Sistemas de<br><b>Manufatura</b> | Integração dos grupos de trabalho<br>que desenvolvem e implementam os<br>sistemas de manufatura                                                                          | Grupo de projeto, sob única lide-<br>melhorias<br>rança,<br>buscando<br>no<br>sistema de Controle de Qualidade            |
| Dos Usuários                                        | Integração entre os usuários dos<br>sub-sistemas, tanto a nível técnico<br>de<br>modo<br>quanto<br>social,<br>$\mathbf{a}$<br>desenvolver o trabalho produti-<br>vamente | Interfaces homens/sistemas, homens<br>/ máquinas                                                                          |

Confrontando as diversas áreas compreendidas no universo da 'integração' com os objetivos deste trabalho, será tratada tão somente a **'integração de dados'** . 0 enfoque maior recai sobre as tecnologias CAD/CAE/CAM e, em particular, os sistemas CAx, como elementos (sub-sistemas de auxílio ao projeto e à fabricação) interagindo através de seus usuários finais dentro do ambiente da produção de moldes de injeção.

# **3.2 Características da indústria de moldes que direcionam a implantação de tecnologias CAD/CAE/CAM**

A utilização de diversos sistemas computacionais em vários setores de uma empresa exige mudanças na forma de organização das áreas envolvidas com tais sistemas e também um curto período de tempo para que os usuários absorvam essas tecnologias, a fim de se obter retorno sobre o investimento feito.

Para se especificar soluções que sejam adequadas particularmente ao setor de moldes, faz-se necessário discretizar e entender os reais objetivos almejados por esse setor e quais são os aspectos que influenciam diretamente a adoção de uma certa solução. Essas informações servem como orientação para se definir a metodologia a ser adotada, tanto na fase de implantação quanto no desenvolvimento dos trabalhos realizados com sistemas CAD/CAE/CAM (CLEMENTE,SILVA,PONTES,91).

Os objetivos gerais das empresas de moldes não diferem daqueles relacionados a outros setores da indústria mecânica, que buscam atingir metas como:

- redução dos prazos entre o projeto e a entrega de um novo molde ao cliente (*lead-time*);
- redução dos custos relativos aos processos, especificamente, minimização de tempos de *set-up* (preparação) de máquinas, otimização no uso de ferramentas de corte, automatização de processos, etc;
- aumentar a produtividade com correspondente qualidade;
- manter a confiabilidade dos serviços prestados;
- buscar sempre novas fatias de mercado.

Com relação às características inerentes ao setor de moldes, destacam-se as seguintes:

# **a) A produção é basicamente voltada para produtos unitários** (SPECHT,KOLLATZ,87)

Cada molde é um produto projetado e fabricado para atender às exigências de um respectivo cliente. Embora o molde possa ser fabricado usando-se componentes de suporte padrões (placas, buchas, pinos etc.), cada molde completo representa um produto único.

Essas características (lote unitário e produção voltada para atender cada cliente em particular) permitem classificar as empresas da área como fabricantes de '*One-of-a-Kind Products'* ('produtos unitários') .

De acordo com (ROLSTADÃS,91) a denominação '*One-of-a-Kind Product'* implica em dizer que o lote do produto é unitário e que a **engenharia** envolvida para gerar o mesmo também é única. Isso significa que um sistema de manufatura voltado para esse tipo de

produto deve possuir uma alta flexibilidade a fim de atender àquelas características (McCARTHY,91).

## **b) As empresas são basicamente de pequeno a médio porte**

Uma característica importante das empresas que atuam na área de moldes é que as mesmas são, em sua maioria, prestadoras de serviços, tendo em vista a crescente tendência à terceirização por parte dos grandes grupos empresariais (VOLPATO, 93) . Além disso, são de porte e capital reduzidos e não se permitem investimentos altos em sistemas integrados e automatização dos processos. Isso é geralmente contornado com a adoção de tecnologias CAD/CAE/CAM de maneira gradativa, passo-apasso, através da aquisição de máquinas CNC e, posteriormente, sistemas computacionais (SPECHT, KOLLATZ, 87), (AHRENS, 94).

#### **c) Os trabalhos são altamente especializados**

A especialização da mão-de-obra na área de moldes é uma característica inerente (PIRES,89). Considerando a situação em que a empresa executa as diversas fases, desde o projeto até a montagem do molde, cada setor tem sua equipe de especialistas, como por exemplo, os ajustadores que fazem o polimento de cavidades e a montagem, ou os modeladores que desenvolvem os modelos para o fresamento por cópia, entre outros.

### **d) Resistência ã adoção de novas tecnologias**

Embora esse não seja um problema unicamente do setor de moldes é particularmente nessa área que o mesmo se torna bastante evidente. Muitas empresas de moldes seguem, ainda hoje, o método tradicional no qual não existe a presença de máquinas

CNC ou sistemas auxiliados por computador e onde a habilidade e a experiência de cada funcionário são fatores preponderantes, conferindo um aspecto quase artesal à produção (VOLPATO,93) , (AHRENS,94). Existe uma inércia para iniciar a adoção de sistemas modernos e novas filosofias de trabalho, principalmente se a empresa ainda está lucrando e mantendo sua fatia de mercado.

# **3.3 Utilização de tecnologias CAD/CAE/CAM no contexto da integração do projeto e fabricação de moldes**

A adoção de recursos modernos para o aumento da flexibilidade, produtividade e qualidade dos trabalhos executados pelas empresas de moldes segue uma solução gradual, baseada na implantação passo-a-passo desses recursos, geralmente delineada pelas seguintes etapas (SPECHT,MATZEN, 86) , (CASTRO, 89) :

a. máquinas-ferramentas convencionais;

b. sistema CAD 2D;

c. máquinas CNC;

d. sistema CAD/CAM 3D;

e. sistema DNC.

Deve ser esclarecido que essa não é necessariamente uma seqüência rígida, mas aquela considerada 'histórica' e que tem sido adotada com freqüência. Um exemplo claro é a necessidade de um sistema de geração automática dos programas de comando numérico (uma das atribuições do CAM) indispensável para usinagem de cavidades complexas de moldes (VOLPATO,93).
As razões para esse procedimento, em termos de introdução de novas tecnologias, podem ser melhor esclarecidas e compreendidas, se forem consideradas tanto as características do setor de moldes (v. Item 3.2), quanto os motivos genéricos abaixo destacados.

- **a) Fator econômico:** a aquisição de um sistema computacional não é encarada da mesma maneira que a compra de uma máquina, principalmente porque o período de amortização da máquina é bem menor do que o de um sistema CAD/CAM 3D, por exemplo (MIRANDA, SILVA, 89) .
- **b) Falta de experiência com informática:** esse problema aumenta a resistência em relação à implantação de sistemas computacionais dentro da empresa e isso se agrava à medida em que se desconhecem, ou não se reserva a devida atenção, aos problemas ocasionados pela *não* adoção de uma estratégia para o treinamento dos funcionários e alteração na **filosofia de trabalho** dentro da empresa. Obter um domínio razoável e uma real produtividade de um sistema auxiliado por computador exige de seis meses a um ano de treinamento, dependendo do tipo de sistema (AHRENS,94).
- **c) Pressões de mercado:** as exigências por maior produtividade, qualidade e menores prazos, via de regra, recaem inicialmente sobre o maquinário considerado obsoleto, antes de qualquer outra medida em termos de mudança na filosofia ou aquisição de sistemas.

A introdução paulatina de equipamentos automatizados e sistemas computacionais na empresa fabricante de moldes, em substituição a equipamentos obsoletos, caracteriza uma forma de organização do sistema de manufatura baseada em 'ilhas de automação' (CASTRO,89),(KIEF,WATERS,92).

Esse termo refere-se ao desenvolvimento do processo de manufatura quando realizado de modo isolado por equipamentos e sistemas automatizados (fig.20) (KLEMING,85). Não havendo comunicação bilateral entre essas 'ilhas' e os outros subsistemas, não existe uma integração total, em termos de troca de dados, de maneira confiável e segura.

As funções não automatizadas de transporte, manuseio e entrada de dados, dentro dessas 'ilhas', são executadas pelos próprios operadores, proporcionando também uma absorção e aprendizado igualmente gradual das novas tecnologias por parte de seus usuários, que muitas vezes, não possuem experiência anterior com as mesmas (CASTRO,89).

Reportando-se particularmente aos sistemas CAD/CAE/CAM, inicialmente apenas o módulo de CAD é implantado na empresa e seu uso se restringe a reproduzir no computador os desenhos técnicos feitos anteriormente na prancheta de desenho (Van HOUTEN,92).

As exigências e necessidades por outros módulos (modelador 3D, CAE, CAM) para atender a outras áreas do projeto e fabricação de moldes vêm em função do nivel organizacional e tecnológico procurado pela empresa.

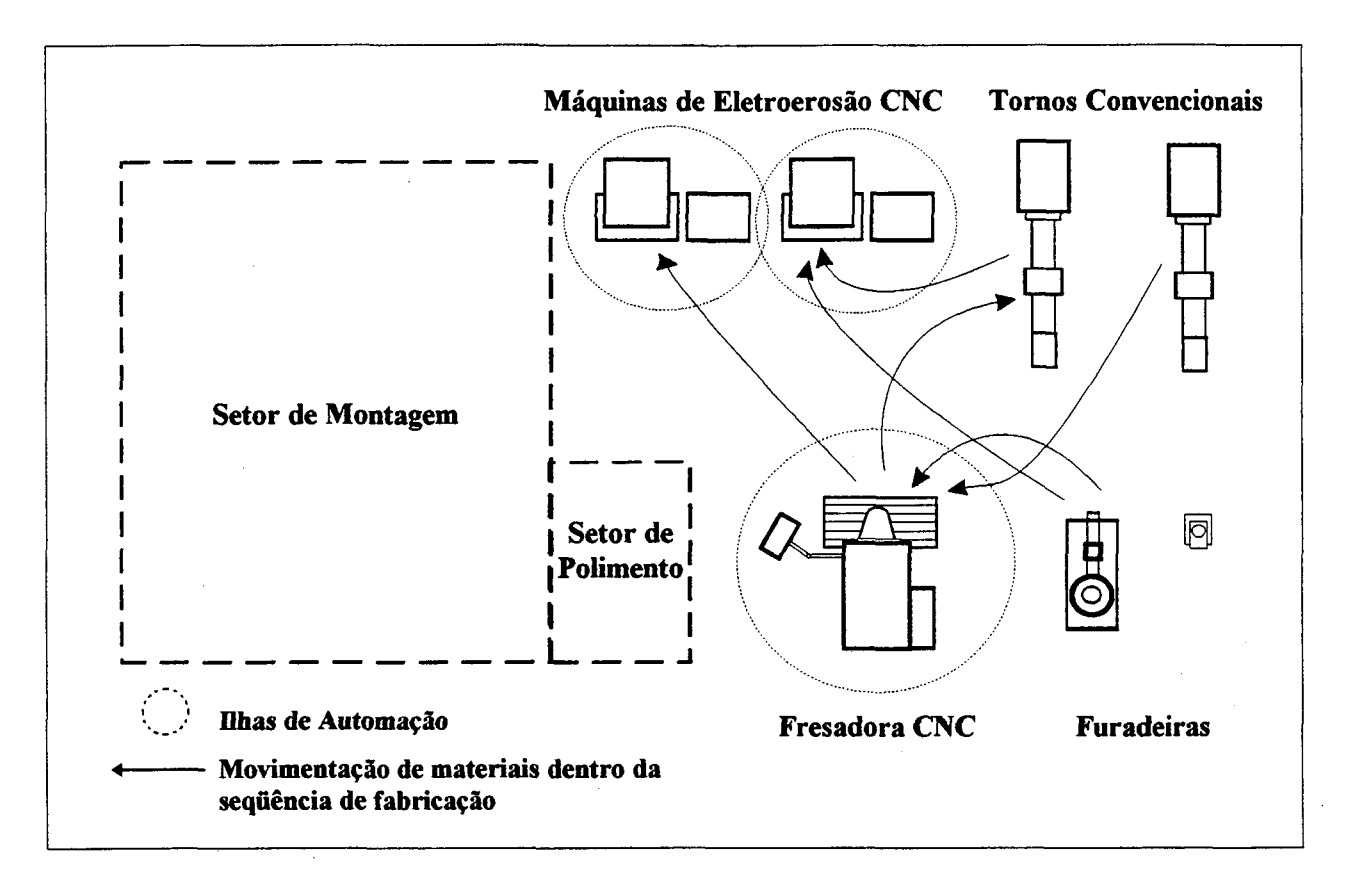

**FIGURA 20** - Exemplos de máquinas CNC funcionando como 'ilhas de automação', dentro de uma estrutura tradicional de trabalho.

Implantar um sistema isolado, mas que permita a inclusão de outros módulos de maneira integrada, tem-se tornado a melhor alternativa para as empresas que se propõem a migrar, gradativamente do modo tradicional de projetar e fabricar moldes para uma estrutura que inclua as ferramentas CAD/CAE/CAM (MIRANDA, SILVA, 89) .

No contexto da integração do projeto e da fabricação através das tecnologias CAx, a fig.21 procura ilustrar, de modo simplificado, as áreas de atuação do CAD/CAE/CAM e seqüência de atividades ao longo do processo.

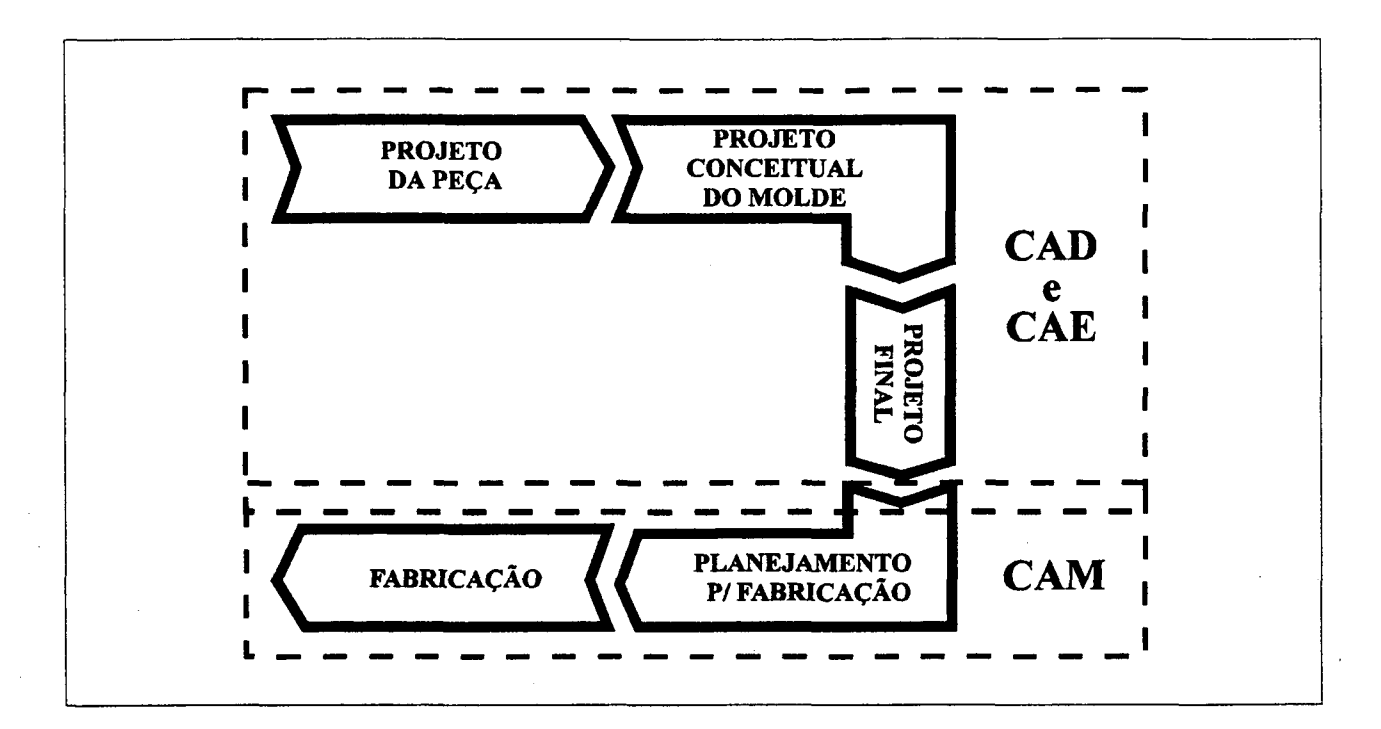

**FIGURA 21-** Áreas de atuação de tecnologias CAD/CAE/CAM e a seqüência de atividades no projeto e na fabricação de moldes (adaptado de (AHRENS,94)).

Observando a ilustração, é importante, contudo, atentarse aos seguintes pontos:

- a) a seqüência mostrada das etapas de projeto e fabricação não é rigida e linear. Algumas dessas fases podem perfeitamente ser desenvolvidas, por exemplo, de maneira paralela e interativa;
- b) as 'fronteiras' das atividades atribuídas às tecnologias CAD/CAE/CAM também são desprovidas de uma definição única e formal, principalmente entre CAD e CAE, visto que existem controvérsias sobre o tema na literatura (RANKY, 87), (KIEF, WATERS, 92), (MENGES, MOHREN, 93).

Mais do que estabelecer conceitos rígidos, importa esclarecer que a **ação conjunta** e **reciproca** dessas tecnologias de apoio ao usuário resulta em ganhos globais para todo o sistema de manufatura da empresa e para as pessoas envolvidas com as mesmas. Para que isso seja possível, faz-se necessário haver comunicação entre os sub-sistemas que compõem o sistema global e os sistemas CAx oferecem essa possibilidade, pela troca de dados relativos ao modelo do produto a ser fabricado (seja a peça de plástico ou o próprio molde de injeção).

Nesse aspecto, existem sistemas CAx totalmente integrados, sistemas abertos e sistemas totalmente fechados (RANKIN,OTT,92). Os **sistemas totalmente integrados** são fornecidos pelo mesmo desenvolvedor e caracterizam-se por usar uma base de dados para execução de todas as atividades, não necessitando de interfaces para a troca de dados entre seus módulos (TURRIN,91). Os **sistemas abertos** são aqueles que dispõem de módulos para interfaceamento com sistemas de outros fornecedores, permitindo a troca bidirecional de dados e, conseqüentemente, a interação com os mesmos (BARRA, ADÁN, 95) . Quanto aos **sistemas totalmente fechados,** esses são desenvolvidos de modo a não poder interfacear com outros sistemas. Para que isso seja possível, faz-se necessário desenvolver interfaces diretas para cada sistema diferente com o qual se deseja trocar dados. Obviamente, existem sistemas que apresentam características de serem totalmente integrados e, ao mesmo tempo, abertos (CISIGRAPH,94) , (PARAMETRIC,94) . Isso não implica dizer que tais soluções sejam as ideais, haja visto a existência de problemas relacionados à operação de interfaceamento (Van HOUTEN,92).

Em suma, a condição fundamental para que haja integração entre tecnologias . CAD/CAE/CAM reside na possibilidade de trocar dados efetivamente, aliada à forma como esses dados são gerados e compreedidos por todos os sistemas e equipamentos que os utilizam. Essas condições são determinantes para que sistemas heterogêneos (distintos) possam executar suas funções corretamente, ao longo das diversas atividades de projeto e de fabricação (BARRA,ADÁN,95).

Além da comunicação entre os sistemas CAx, é igualmente importante para a integração do projeto e da fabricação no setor de moldes, a interação daqueles sistemas com os equipamentos e máquinas CNC, que será discutida no próximo capítulo.

# **4. ASPECTOS RELATIVOS ÀS TECNOLOGIAS QUE CONTRIBUEM PARA A INTEGRAÇÃO DO PROJETO E DA FABRICAÇÃO NA INDÚSTRIA DE MOLDES**

Com o objetivo de enfatizar as características básicas de cada sistema (CAD,CAE e CAM) como um elemento isolado e entender como se procede a integração de uns com os outros, através das tecnologias hoje disponíveis, serão descritos brevemente tanto os sistemas computacionais quanto sua ligação com as máquinas CNC e o meio de comunicação atualmente utilizado para esse fim.

Para melhor embasar a discussão apresentada a seguir, serão consideradas, conceitualmente, as **definições básicas** de sistemas CAD, CAE e CAM segundo (AHRENS,94).

#### **4.1 Os sistemas CAD**

0 projeto completo de um molde envolve um universo de conhecimentos, discretizado pelas diversas etapas nele contidas. Essa característica multidisciplinar exige o desenvolvimento do projeto em equipe, como forma de suprir a necessidade que se teria de um único projetista altamente especializado e experiente, que dominasse todas as fases do projeto (BERNHARDT,83).

A determinação do princípio de funcionamento do molde, mediante a especificação dos sistemas de refrigeração, distribuição e extração, da ventilação, dos pontos de injeção, das formas e *lay-out* das cavidades, do projeto mecânico, entre tantos outros aspectos igualmente importantes exigem, ao menos, uma sistematização de procedimentos para a sua execução (MENGES,MOHREN,93).

0 ponto de partida para o projeto do molde é a peça de plástico que o mesmo deverá produzir. No contexto do projeto auxiliado por computador, é o **modelo geométrico** da peça que servirá como base para todas as etapas subseqüentes, tanto em termos de projeto quanto de fabricação do molde (MILLS,89).

Desse modo, existe uma dependência do CAE e do CAM em relação ao CAD (VOLPATO, 93) , pois todas as operações realizadas sobre esses sistemas utilizam, em algum estágio, o modelo geométrico gerado no CAD (que às vezes está embutido no próprio sistema CAE ou CAM através de um modelador, seja de *wireframe,* superfície ou sólido).

A etapa de modelamento figura-se então, como uma das mais importantes dentro de todo o processo integrado de projeto e fabricação dos moldes via sistemas CAD/CAE/CAM. Esse grau de dependência, entretanto, não implica em dizer que todo o projeto do molde auxiliado por computador seja dependente exclusivamente do modelo geométrico da peça. A experiência e conhecimento do projetista de moldes, aliados às informações obtidas diretamente do cliente, são fatores decisivos para o perfeito andamento dos trabalhos (DUBREUIL,94).

Além do modelo geométrico da peça a ser moldada, pode-se gerar no sistema CAD os modelos tanto dos eletrodos (para a eletroerosão de detalhes da cavidade do molde), bem como o sistema de alimentação e distribuição da massa plástica dentro das cavidades, os componentes de suporte e as superfícies que separam o macho da fêmea, de modo a se definir o fechamento do molde.

Do ponto de vista dos componentes de um molde, pode-se distinguir o projeto do mesmo sob dois aspectos básicos (MENGES,MOHREN, 93) : 0 projeto que envolve os componentes de suporte (placas, extratores, guias, buchas, etc.) e o projeto dos componentes funcionais (macho e fêmea).

Os primeiros componentes, visto serem peças de geometrias regulares e relativamente simples (prismas, cilindros, cones etc.), não apresentam problemas de modelamento no sistema CAD. Como existe uma padronização desses componentes (KRUTH,86), pode-se inclusive utilizar as bibliotecas que alguns sistemas

CAD possuem (AHRENS,94), já com intuito de auxiliar o projetista a definir os acessórios mais adequados para a sua situação. Essas bibliotecas, que são customizáveis, possuem dados sobre componentes padrões (fig.22) fornecidos por vários fabricantes internacionais, como **DME** (EUA)e **HASCO** (Alemanha) (DIHLMANN,93).

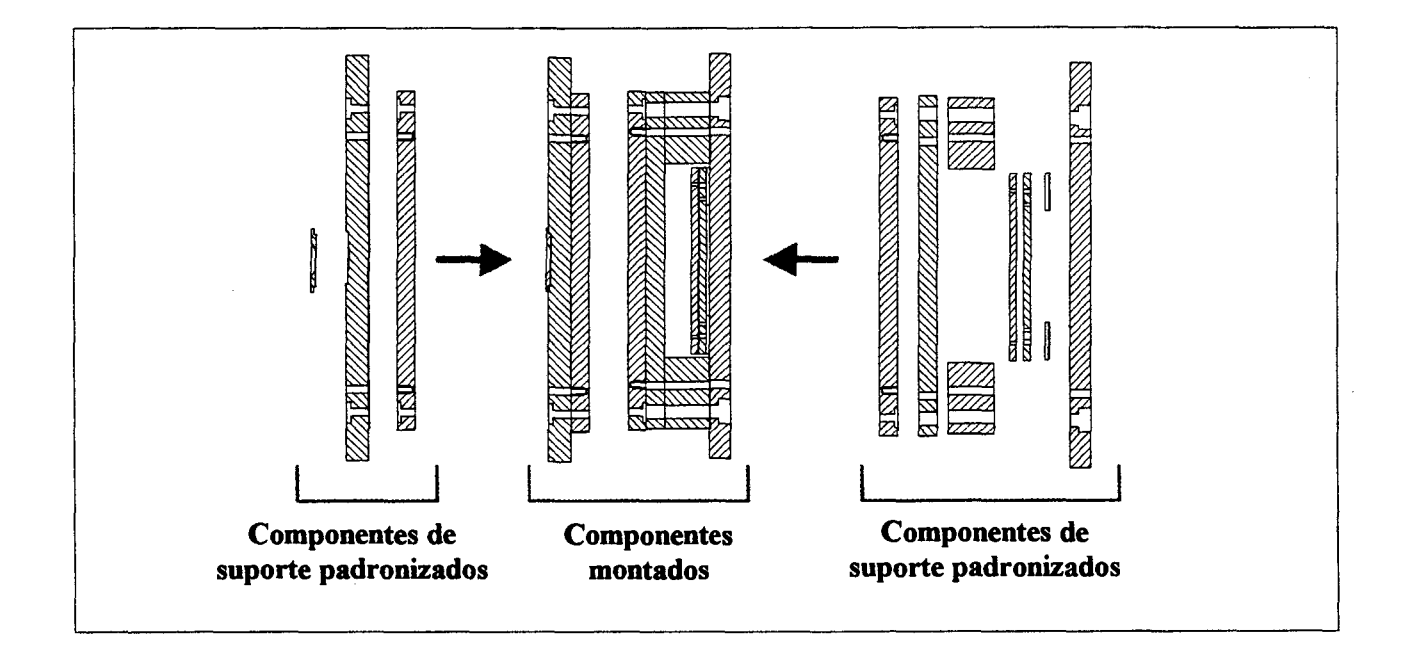

**FIGURA 22** - Exemplo da utilização de componentes padrões para a montagem de moldes, segundo (HASCO, 91).

Quanto aos componentes funcionais, esses tornam-se um gargalo no projeto do molde, haja visto que suas geometrias< podem assumir formas complexas, no contexto das técnicas de modelamento, a exemplo das Superfícies de Formas Livres (*Free-Form-Surfaces)* (AHRENS,94).

Para modelar esse tipo de superfície complexa de modo a se obter a melhor aproximação possível das curvaturas reais, os sistemas CAD utilizam equações de curvas tais como (em ordem crescente de complexidade) : superfícies de *Bézier, B-Splines, B-Splines* não-uniformes, *B-Splines* racionais não-uniformes (conhecidas como **NURBS-** *Non-Uniform Rational B-Splines)* (NOAKER,91).

Para atender especificamente às exigências e necessidades do projeto de moldes, alguns sistemas CAD 3D dedicados à área trazem rotinas que auxiliam as tarefas do projetista $\langle \bigcup$ (VOLPATO,93). Exemplos típicos desses recursos são citados a seguir (MILLS,89) (CINQUEGRANA,90), (DOMINGUES,HONMA,91).

**a) possibilidade de alterar automaticamente a geometria do modelo gerado, prevendo a contração do plástico durante a etapa de resfriamento da peça no molde**

Os plásticos possuem a característica de se contraírem quando resfriados (cada polímero tem sua própria faixa percentual de variação (BLASS,88)), de forma que, prevendo isso, as cavidades do molde devem ser modeladas um pouco maiores.

# **b) capacidade de modelamento considerando os ângulos de saida da peça**

O ângulo de saída corresponde a uma pequena inclinação (0,5 a 2 graus) em relação ao eixo de abertura do molde e tem o objetivo principal de facilitar a extração da peça do molde (GLANVILL,DENTON,80). Executar o modelamento considerando os ângulos de saída (fig.23) é preferível do que fazer uma posterior edição no modelo para incluir um detalhe que é fundamental (VOLPATO,93). Essa edição pode significar um considerável acréscimo de tempo no modelamento.

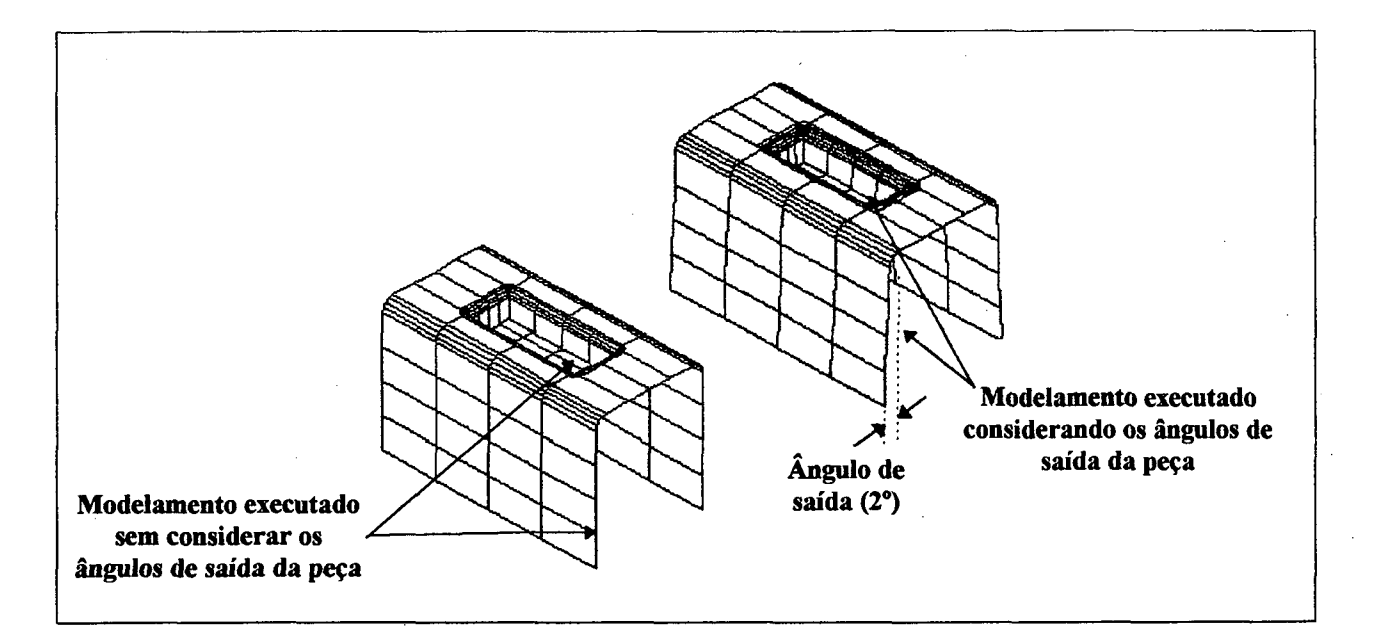

**FIGURA** 23 - Exemplo de modelamento do ângulo de saida da peça.

## **c) Determinação automática da superfície de separação do molde**

Alguns moldes, pela sua complexidade, possuem mais que uma superfície de separação (ou fechamento). No entanto, a possibilidade de se projetar um molde com uma única superfície de separação é uma alternativa bastante comum. Alguns sistemas CAD possuem uma rotina que calcula os pontos adequados para compor a superfície de separação (fig.24), tarefa que não é simples, caso seja feita apenas através da experiência do projetista (KRUTH,86).

# **d) utilização do mesmo modelo para gerar tanto o macho quanto a fêmea do molde**

Muitas peças injetadas têm a característica de possuir tanto o lado côncavo (fêmea) quanto o lado convexo (macho) com a mesma geometria, a menos das dimensões. A possibilidade de se gerar um único modelo e, através desse, modelar tanto o macho

quanto a fêmea do molde para a posterior geração dos programas NC de usinagem é um recurso bastante importante dos sistemas CAD dedicados à área (VOLPATO, 93) , (AHRENS,94). A fig.24 também mostra um exemplo dessa situação.

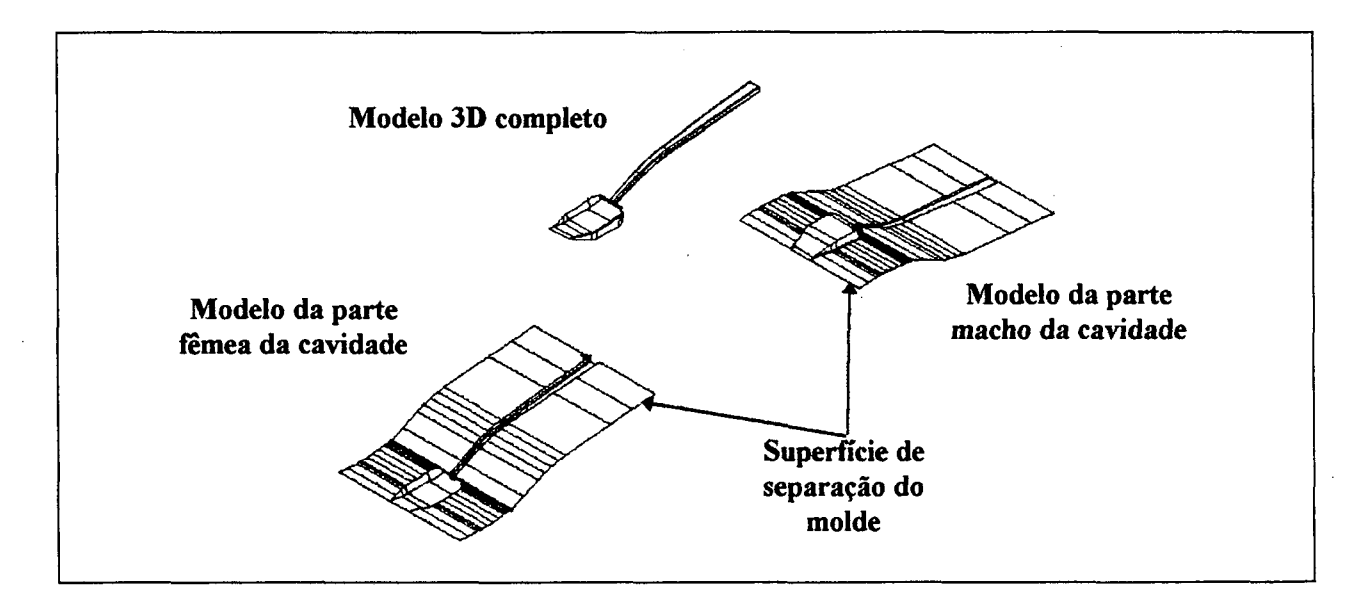

**FIGURA 24** - Exemplo de determinação automática da superfície de separação do molde e da utilização do mesmo modelo para a geração do macho e da fêmea da cavidade.

Em termos globais, os sistemas CAD 3D apresentam recursos de uso genérico, não dedicados exclusivamente à área de moldes, que são bastante úteis em qualquer projeto executado via esses sistemas. Um desses recursos é a visualização tridimensional de uma superfície através das técnicas de *rendering* e *shading.* Com esses recursos, obtém-se uma representação próxima à real, podendo-se detectar falhas na superfície das peças devido a erros de modelamento que, caso a superfície em questão seja aparente, comprometerá a qualidade estética da peça injetada. Um exemplo desse tipo de defeito é mostrado na fig. 25, na qual se

observa uma descontinuidade entre a superfície de transição (*fillet)* e a parte superior do modelo.

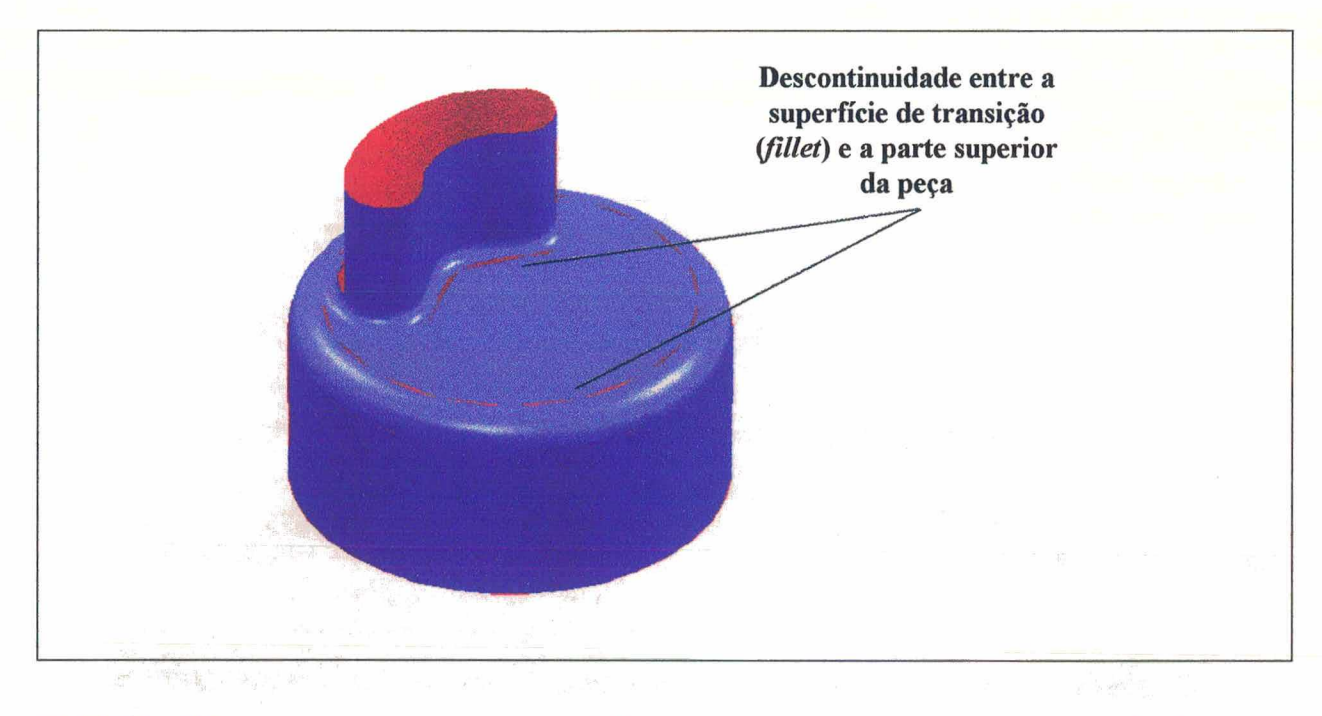

FIGURA 25 - Exemplo de problema de modelamento detectado com auxilio dos recursos de *rendering* e *shading* do sistema CAD 3D.

## 4.2 Os sistemas CAE

0 perfeito funcionamento mecânico de um molde de injeção de plásticos nem sempre implica em peças perfeitamente moldadas.

É comum efetuarem-se 'retrabalhos' em moldes e reajustes nos parâmetros de injetoras após o primeiro teste na máquina. Isso decorre do fato de que, mesmo técnicos experientes têm dificuldades em prever, com certeza, o comportamento do molde e da massa fundida que escoa no interior do mesmo (STAY,90). A identificação prévia de defeitos no moldado, motivados por

desbalanceamento de fluxo, acúmulos localizados de tensões cisalhantes e térmicas, gradientes exagerados de pressão, entre outros, é uma tarefa quase impossível, tendo em vista apenas o sentimento prático do processo. Com o objetivo de eliminar ou reduzir ao máximo esses tipos de problemas, a utilização de sistemas CAE é uma alternativa que vem sendo cada vez mais adotada (WILDER,89), (PUTTRÉ,93).

Existem sistemas CAE 2D ou 3D que são dedicados à área de plásticos e outros de finalidade genérica, aplicáveis a qualquer projeto mecânico (DELCAM,93), (PARAMETRIC,94).

Através dos primeiros, pode-se realizar uma análise reológica (relativa ao comportamento do plástico durante o processo de injeção) e térmica, ao longo do ciclo de injeção, considerando, inclusive, problemas relativos à contração e ao empenamento da peça após ser retirada do molde (MOLDFLOW,93) , (PUTTRÉ,93), (CISIGRAPH, 94) . Os últimos são aplicados para analisar o comportamento do molde quando solicitado mecanicamente.

Ambos utilizam métodos numéricos para solucionar as equações pertinentes à cada situação, sendo o Método de Elementos Finitos, o mais difundido (BERNHARDT, 83), (STAY,90). Há também sistemas que baseiam-se em outros métodos, como o de Diferenças Finitas e Volumes Finitos (AHRENS,94).

Para os propósitos deste trabalho, serão considerados especificamente os sistemas CAE 2D e 3D dedicados à área de injeção de plásticos.

Basicamente, como já foi citado, os sistemas CAE dedicados trazem módulos referentes à análise reológica e térmica.

Considerando particularmente a análise reológica, podem ser obtidas informações qualitativas e quantitativas que permitem (DIHLMANN, 93), (MENGES, MOHREN, 93):

- determinar quantos pontos de injeção são necessários e a localização dos mesmos;
- prever o aparecimento de possiveis 'bolhas de ar' no interior do moldado e linhas de solda na superfície da peça;
- determinar a orientação principal do fluxo do material dentro dos canais de injeção e das cavidades; e
- determinar parâmetros do processo de injeção.

Já a análise térmica possibilita o balanceamento do sistema de refrigeração do molde, de maneira que a transferência de calor do material para o molde seja a mais homogênea e rápida possível (MENGES,MOHREN,93), o que evita distorções posteriores na peça, além de problemas relativos à sua extração.

No que concerne à análise reológica via sistemas CAE, uma metodologia para sua execução foi proposta por (DIHLMANN,93), que incluiu as seguintes etapas básicas, resumidas a seguir, em função de sua importância para este trabalho.

a) seleção do material e parâmetros de injeção;

b) modelamento geométrico;

c) geração da malha de elementos finitos a partir do modelo geométrico;

d) simulação do preenchimento das cavidades; e

e) análise qualitativa e quantitativa dos resultados.

a) seleção do material e parâmetros iniciais do processo de injeção

A escolha do material a ser utilizado muitas vezes reflete as experiências adquiridas com aplicações anteriores, das quais se tem resultados práticos e informações documentadas.

No entanto, essa não deve ser a única premissa a ser considerada quando se faz uma nova seleção de material. Por exemplo, no caso de plásticos para aplicações técnicas, é fundamental saber as condições às quais a peça será submetida, o ambiente em que a mesma ficará exposta, a finalidade e requisitos funcionais, exigências estéticas, entre outros fatores (ALBUQUERQUE, 90) .

De modo geral, os fabricantes de resinas poliméricas fornecem catálogos acerca das propriedades de cada material. Os sistemas CAE por sua vez, também possuem bibliotecas (bancos de dados) com informações de materiais de vários fabricantes (TURRIN,91), (PUTTRÉ,93). Uma observação deve ser feita aqui: os sistemas CAE possuem bibliotecas de materiais de fabricantes internacionais, sendo comum haver discrepâncias com relação aos produtos similares encontrados no Brasil. Uma customização,

nesse caso, é a alternativa indicada para se evitar erros devido à valores não condizentes com os produtos nacionais.

Para a determinação dos parâmetros de injeção, a experiência prática também tem papel relevante. Essas informações servem como dados de entrada ao sistema CAE na etapa de simulação do preenchimento,

### b) modelamento geométrico

Na etapa de modelamento são definidas geometricamente as fêmeas, machos e canais de injeção através dos quais será feito o preenchimento.

sistema CAD ao invés do módulo de modelamento do próprio sistema CAE, pois esse ficaria designado preferencialmente para simulações e análises de preenchimento (DIHLMANN,93). Nesse caso, a troca de dados entre os sistemas CAD e CAE é executada via interfaces padrões, como IGES ou através de interface direta entre dois sistemas específicos. Para a execução do modelamento, é preferível utilizar um

principalmente se não for utilizada uma metodologia adequada de modelamento, condizente com as capacidades de simulação do sistema CAE. Nesses sistemas, um modelo é representado através de superfícies 2D ou 3D que designam a superfície média (superfície que passa na espessura média das paredes da peça) da peça real (AHRENS, 94) . No caso do modelamento dos canais de injeção, esses podem ser representados por linhas. Essa No entanto, esse procedimento pode não ser viável

simplificação visa facilitar a solução das equações usadas pelo sistema, tornando-as bidimensionais (MENGES, MOHREN, 93).

Contudo, a superfície média pode se tornar difícil de especificar corretamente, principalmente se a peça for complexa e apresentar variações de espessura ao longo de suas paredes.

A fig.26 mostra um exemplo de modelo simplificado, feito a partir da superfície média da peça, adequado à simulação em um sistema CAE.

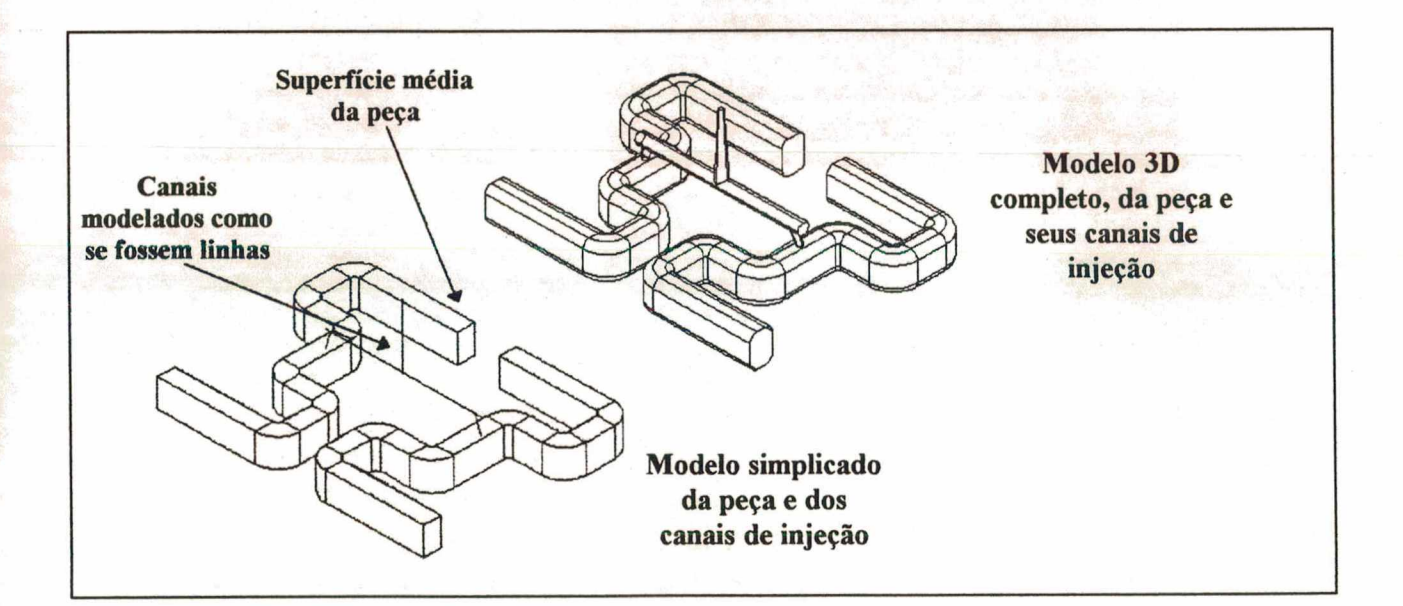

FIGURA 26 - Exemplo de modelamento simplificado, adequado à simulação em sistemas CAE 3D.

c)geração da malha de elementos finitos a partir do modelo geométrico

A fim de promover uma simulação de preenchimento das cavidades, faz-se necessário definir uma malha de elementos finitos sobre o modelo (considerando que o sistema utiliza esse tipo de método numérico).

A geração da malha representa a operação de discretização das superfícies do modelo em vários elementos triangulares ou quadrangulares, interconectados entre si (fig.27) (DIHLMANN,93).

Os sistemas CAE geralmente possuem os recursos de gerar semi ou automaticamente a malha (AHRENS,94). No primeiro caso, faz-se necessário apenas definir o número de divisões das arestas do modelo geométrico. Quanto maior esse número, mais refinada será a malha. No caso da geração automática, informa-se o tamanho do elemento formador da malha.

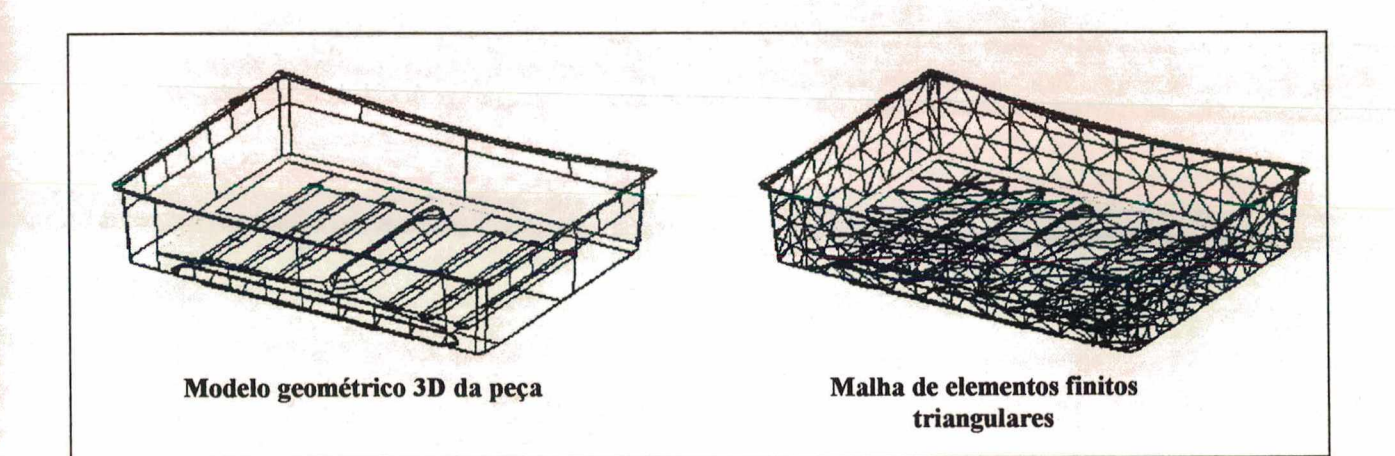

FIGURA 27 - Exemplo de malha de elementos finitos triangulares gerada por sistemas CAD/CAE.

Do mesmo modo que o modelo geométrico é gerado no sistema CAD e posteriormente transferido para o CAE, a malha de elementos finitos também pode seguir a mesma seqüência, constituindo uma alternativa de trabalho, no contexto do projeto auxilado por computador e da integração de dados.

ť

Em relação especificamente à qualidade da malha de elementos finitos, dois pontos importantes devem ser destacados (DIHLMANN,93), (AHRENS,94):

nem sempre a malha criada é adequada para proceder com a simulação. Por exemplo, no caso de malhas com elementos triangulares, se a relação entre o lado de maior comprimento e a altura (*aspect ratio)* dos elementos for muito alta, ou se os elementos forem muitos finos (pequeno comprimento da base em relação à altura) (fig.28), eventuais edições devem ser feitas, para se ter uma malha homogênea e adequada à simulação;

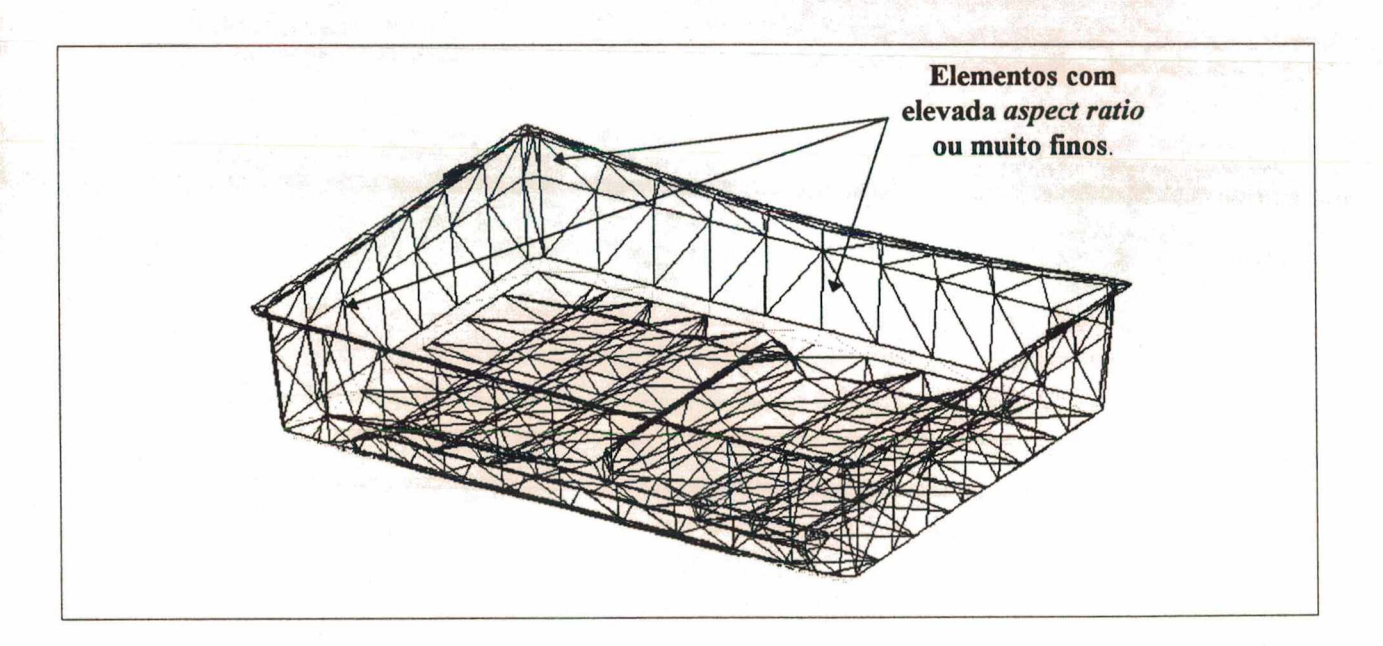

FIGURA 28 - Exemplo de malha com elementos de alta aspect ratio.

no caso de se gerar a malha em sistemas CAD, pode ser necessário uma interface direta entre esse sistema e o sistema CAE, a fim de adaptar os dados da malha gerada no primeiro para o padrão aceito pelo segundo. É o caso, por exemplo, do sistema CAD/CAM DUCT5 *(Delcam Plc.,UK)* e do sistema CAD/CAE MOLDFLOW *(MOLDFLOW Pty., Australia)* que usam a interface D52MF para realizar a troca de dados,

d) simulação do preenchimento das cavidades

Os dados iniciais definidos para o processo de injeção são utilizados na etapa de simulação, como valores de entrada. A simulação pode ser 2D ou 3D (BERNHARDT,83) , (POUZADA,BRITO,91).

Na primeira forma, uma simulação simplificada do preenchimento é executada sobre as direções preferenciais de fluxo, fornecendo ao projetista, informações rápidas mas que *não* retratam o processo de injeção como um todo.

Na simulação 3D, resultados mais precisos podem ser obtidos, proporcionando melhores subsídios para posterior avaliação (POUZADA,BRITO, 91) .

A simulação completa envolve duas etapas distintas (AHRENS,94): um processamento, no qual as variáveis de processo (pressão, tempo de preenchimento, tensão cisalhante, etc.) são calculadas e, em seguida, um pós-processamento, no qual os resultados anteriormente obtidos são organizados para fornecer uma apresentação ao usuário, através de gráficos e simulação gráfica dinâmica (fig.29) (WILDER,89), (POUZADA,BRITO,91).

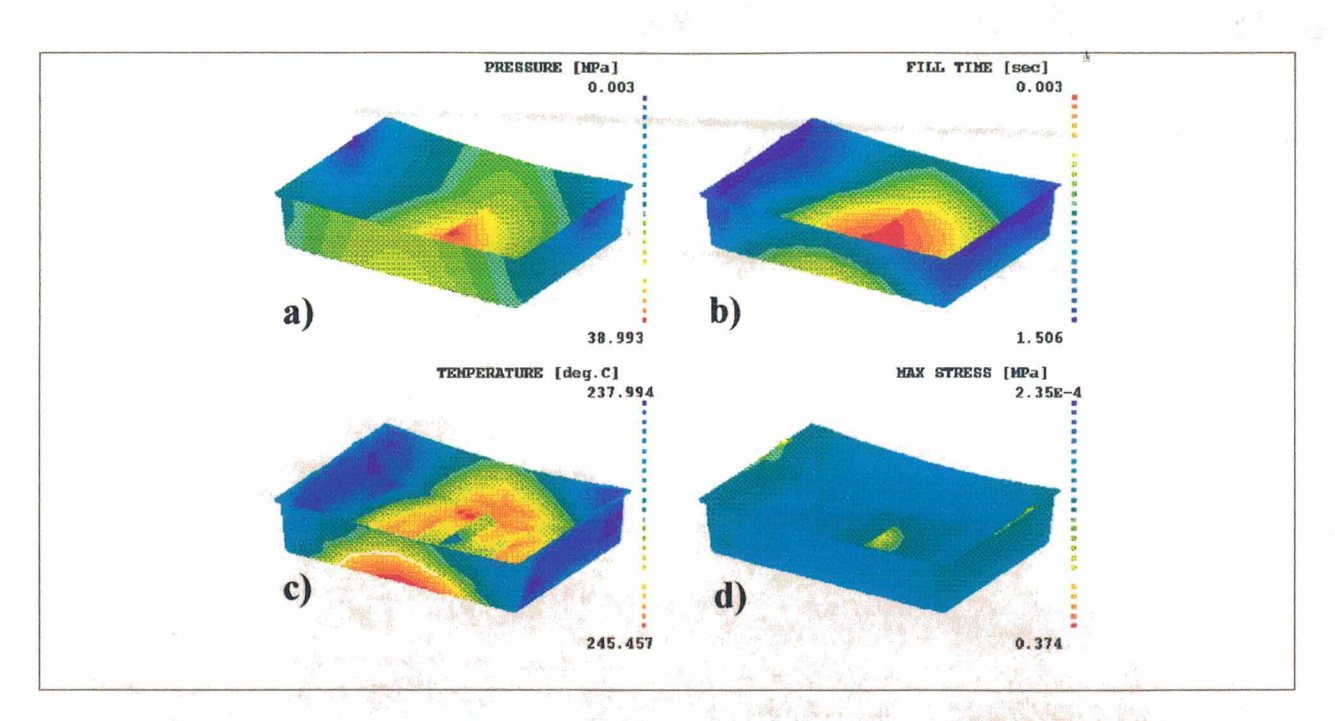

FIGURA 29 - Exemplos de representações gráficas da simulação do processo de injeção: a) campos de pressão;b) tempo de preenchimento;c) campos de temperatura;d) campos de tensão.

#### e) análise qualitativa e quantitativa dos resultados

Os sistemas CAE não apresentam diretamente quais são as alterações (caso necessário) que devem ser efetivadas com o intuito de otimizar o projeto do molde ou da peça e evitar problemas de injeção (PUTTRÉ,93). Ao contrário, o projetista é que deve interpretar os resultados fornecidos pelo sistema e através desses, promover as modificações nos parâmetros, pontos de injeção ou na própria geometria do modelo (POUZADA, BRITO, 91).

Dispondo-se dos resultados fornecidos pelo sistema, os objetivos básicos finais que devem ser alcançados são (MOLDFLOW,91), (SAKAGUTI,DIHLMANN,93), (DIHLMANN,93):

- obtenção de um fluxo de preenchimento balanceado, homogêneo e que não apresente alterações bruscas de direção (uniforme);

- máxima uniformidade no tempo de resfriamento das cavidades;

- evitar o surgimento de defeitos, como linhas de solda, bolsas de ar e rechupes no interior da peça; e

- evitar a presença de altas tensões residuais na peça.

Além do fato de que o projetista deve ter experiência suficiente para obter os requisitos acima a partir das informações fornecidas pelo sistema, alguns pontos relacionados tão somente ao sistema CAE devem ser levados em conta, como por exemplo :

se o sistema considera ou não os acoplamentos (relação de interdependência) entre o fluxo de preenchimento e o resfriamento simultâneo da massa plástica ao longo do percurso pelas cavidades (STAY,90). Alguns sistemas analisam separadamente esses fenômenos, resultando em valores não condizentes com o real comportamento do plástico (STAY,90); possibilidade de ocorrer grande disparidade entre os resultados numéricos obtidos a partir da aplicação de diferentes sistemas CAE (AHRENS,94), (DIHLMANN,93). Isso pode

ser parcialmente explicado pelas diferenças existentes entre os métodos numéricos empregados, as condições iniciais e de contorno que cada sistema utiliza na solução das equações e, também, as diferenças entre os valores das propriedades dos polimeros obtidos dos bancos de dados de cada sistema.

#### **4.3 Os sistemas CAM**

Conforme foi destacado no item 2.4.2, uma das atribuições básicas dos sistemas CAM é gerar automaticamente os programas de

comando numérico para as máquinas CNC. Embora se tenha dado ênfase sobre a operação de fresamento, deve ser mencionado que já se dispõe de sistemas CAM que geram programas também para outros processos de fabricação, como por exemplo: puncionamento, corte de chapas por chama, *laser,* plasma e jato de água, torneamento e eletroerosão a fio (DELCAM,93), (GHL,93), (ASCONGRAPH,94), (INTERGRAPH, 94), (COMPUTERVISION,94).

De acordo com as necessidades dos usuários, as empresas que desenvolvem os sistemas fornecem módulos que atendem a cada situação em particular, o que permite a migração gradual a partir do mesmo sistema CAM básico para um sistema avançado ou mesmo para outras áreas da fabricação.

No contexto da usinagem de cavidades de moldes, interessa a este trabalho apenas os sistemas CAM 3D que incluam módulos para o fresamento em 2% ou mais eixos e para eletroerosão a fio, em 2, 4 ou 5 eixos.

#### **4.3.1 Módulos para fresamento**

Dentro da fabricação de moldes, a utilização de sistemas CAM vem atender primordialmente ao processo de fresamento em 2% e 3 eixos. Embora sistemas CAM mais avançados disponham de módulos para o fresamento em 4 ou 5 eixos (AHRENS, 94) , esse tipo de operação não é tão utilizada nas empresas de moldes quanto o fresamento em 3 eixos. Isso se deve, principalmente, ao elevado custo das máquinas-ferramenta e devido os sistemas CAM que possuem módulos para fresamento em 4 ou 5 eixos, não apresentarem muitas opções para a especificação adequada da

orientação da ferramenta sobre a superfície a ser usinada (KRUTH, KLEWAIS, 94).

Em termos gerais, a seqüência descrita no item 2.4.2 sobre a geração de programas de comando numérico, é válida para todos os tipos de fresamento, entretanto, no tocante à orientação da ferramenta, existem grandes diferenças entre a usinagem de 3 eixos e as usinagens em 4 e 5 eixos, conforme mostra a fig.30.

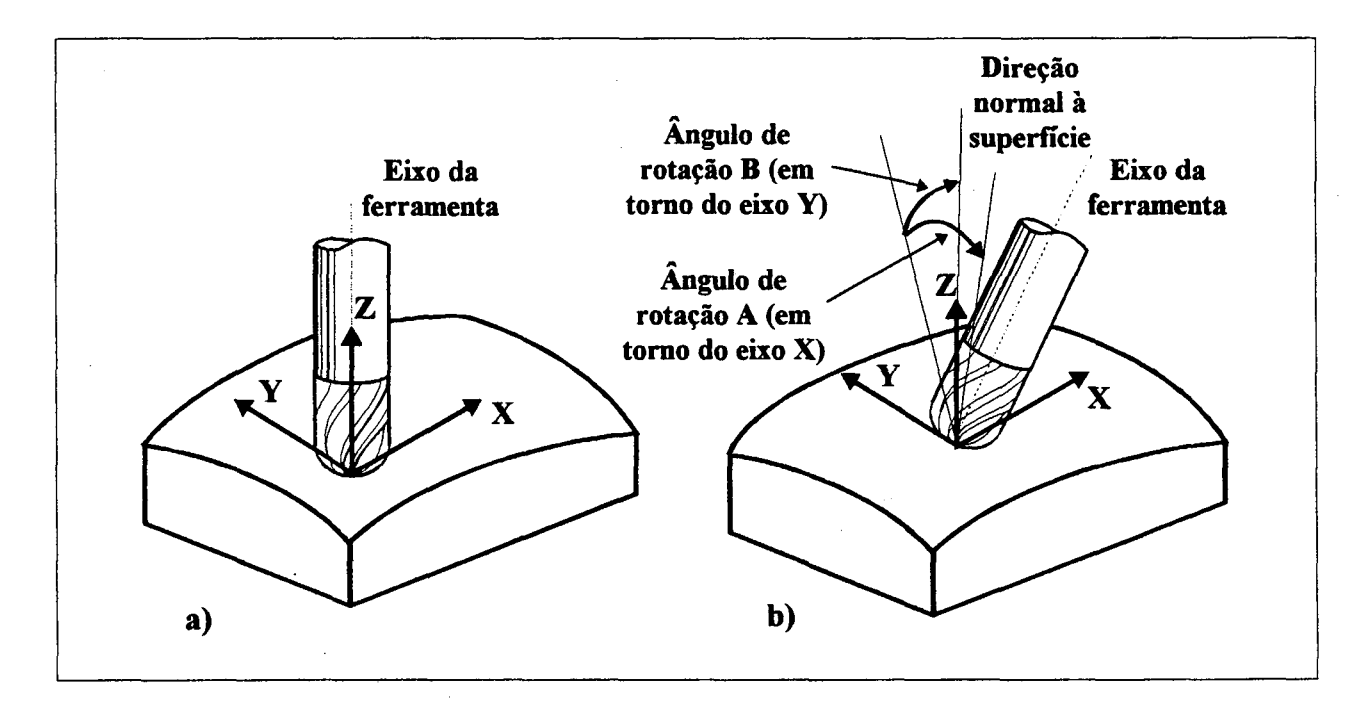

**FIGURA 30** - Direções de movimentação na usinagem em: a) 3 eixos e b) 5 eixos.

Em termos da tecnologia do processo, no fresamento em 3 eixos, para se obter superfícies de formas livres *(Free-Form Surfaces*) com o melhor acabamento superficial permitido por esse processo de fresamento, utilizam-se ferramentas de topo esférico (fresas de bola) (VICKERS,QUAN,89), (CHO, JUN, YANG, 93) . Para o sistema CAM interessa as informações referentes ao grau de acabamento desejado, fornecidas através de parâmetros do sistema (tolerância, 'altura de crista' *(cusp height* ou *scallop*)), que são utilizadas nos cálculos das trajetórias da ferramenta (VOLPATO,93).

No caso do fresamento em 4 ou 5 eixos, dispõe-se de outras alternativas para se obter o acabamento superficial necessário, não se restringindo apenas ao uso das fresas de topo esférico (fig.31) (KRUTH, KLEWAIS, 94).

Essa característica, aliada à possibilidade de se definir o posicionamento da ferramenta de corte em relação à superfície, torna o fresamento em 4 ou 5 eixos bastante flexível mas, ao mesmo tempo, mais propenso a erros de programação (CHO,JUN,YANG,93).

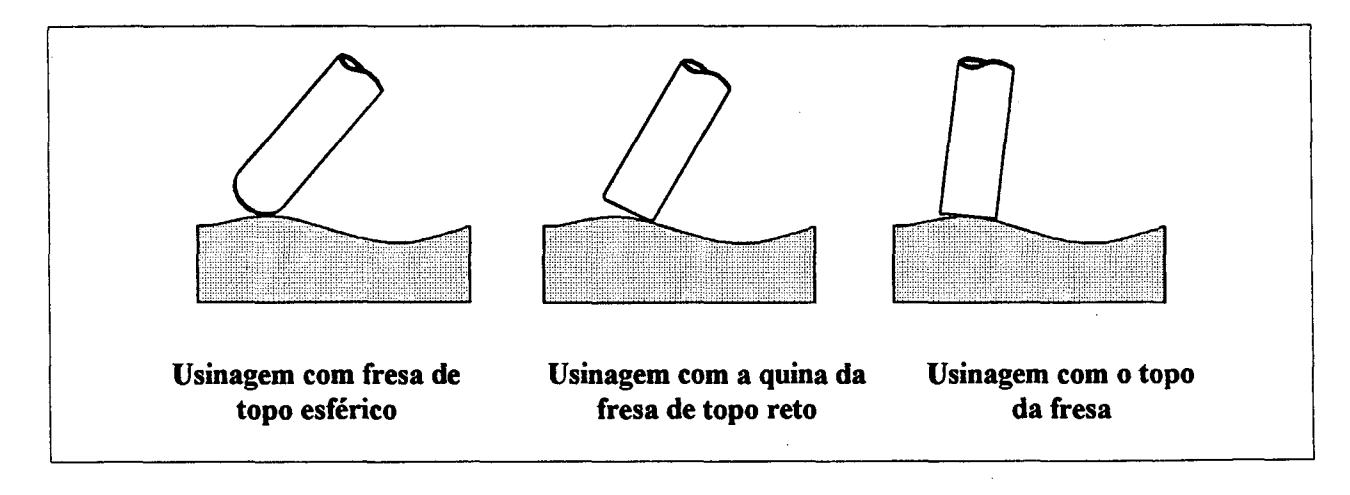

**FIGURA 31** - Tipos de estratégias de usinagem no fresamento em 5 eixos (KRUTH, KLEWAIS, 94).

A definição dos parâmetros de posicionamento que sejam adequados a cada situação cabe ao processista que, através de

seu conhecimento e experiência, especifica essas variáveis para o sistema GAM. 0 sistema não avalia se a estratégia de usinagem ou as inclinações da ferramenta são as mais adequadas ao caso em particular.

#### **4.3.2 Módulos para eletroerosão a fio**

Módulos para usinagem por eletroerosão a fio em 2 a 5 eixos são atualmente disponíveis em diversos sistemas CAM.

Isso é compreensível pois, devido à importância que esse processo tem para a fabricação de moldes, é fundamental que um sistema CAM que se proponha a atender essa área, possua esse recurso.

Para a geração dos programas, o processista deve ter bem definidos tanto a geometria a ser usinada, quanto os parâmetros de processo a serem introduzidos no sistema, similarmente à usinagem por fresamento. No entanto, existem alguns aspectos associados à falta de padronização, que tornam problemática a criação de um programa para eletroerosão, se comparado aos processos de torneamento e fresamento (KRUTH,SNOEYS et al.,88), (De VRIES,DUFFIE et al.,90).

Inicialmente, há uma divisão do programa NC entre **programa geométrico** (contém as coordenadas dos pontos das trajetórias) e **programa tecnológico** (contém os parâmetros de processo: corrente, freqüência de descarga, duração do pulso, etc.). Em relação à determinação das trajetórias, contidas no programa geométrico, essas assemelham-se ao fresamento 2D (DELCAM,93). Definindo os parâmetros raio e inclinação do fio,

as trajetórias podem ser totalmente determinadas. A fig.32 apresenta um exemplo.

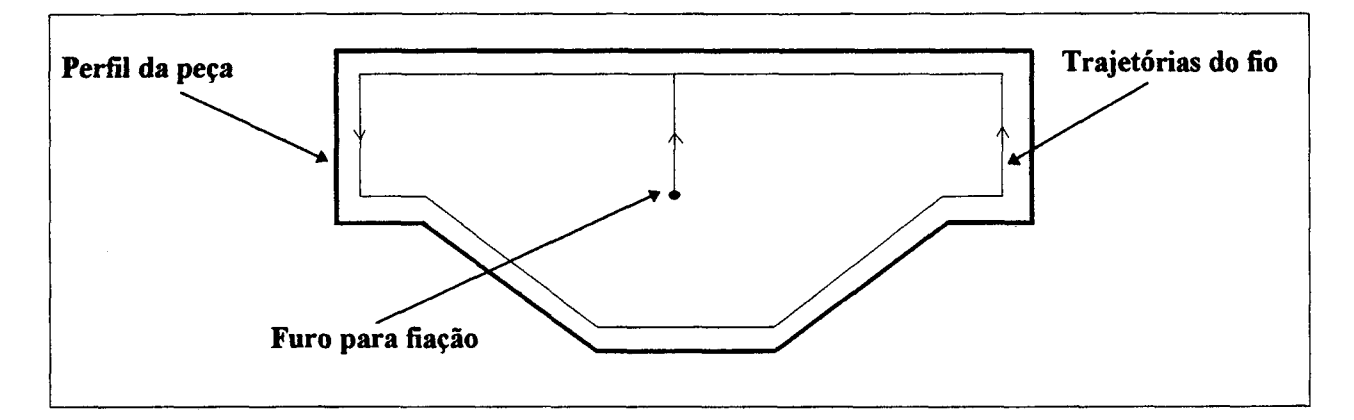

**FIGURA 32** - Exemplo de trajetórias bidimensionais para eletroerosão à fio, segundo (AGIE,94).

0 problema da falta de padronização apresenta-se quando se necessita definir o **programa tecnológico,** pois cada fabricante de máquinas de eletroerosão define de maneira diferente as funções tecnológicas. Por exemplo, certos fabricantes definem todas essas funções dentro do programa tecnológico, enquanto outros têm a possibilidade de inserir algumas dessas informações no programa geométrico através de funções denominadas simplesmente **E** *functions* (De VRIES,DUFFIE et al.,90) .

Em termos comparativos, no caso dos programas para torneamento e fresamento, os parâmetros tecnológicos e de máquina são inseridos no **programa geométrico** através das funções **S** *(Spindle -* Rotação), **F** *(Feed rate -* Avanço) e funções miscelâneas **M** (entrada/saída de palete, liga/desliga refrigerante, troca ferramenta etc.), de acordo com a norma ISO-

6983/DIN-66025 (Van HOUTEN,92). Embora se necessite de pósprocessador para cada máquina, esses seguem a codificação padrão, com algumas variações.

Isso já não ocorre no caso dos comandos numéricos de máquinas de eletroerosão. Devido ao problema da falta de padronização, os desenvolvedores de sistemas CAM que apresentam módulo para eletroerosão a fio devem fornecer ou criar quando requisitados, os respectivos pós-processadores adaptados a cada tipo de linguagem de cada fabricante de máquinas.

Uma alternativa para a programação das máquinas de eletroerosão é a transferência das geometrias a serem usinadas a partir do sistema CAD para o comando da máquina (se esse comportar a operação) e gerar o programa direto na máquina eliminando a necessidade do módulo CAM (enquanto parte de um sistema totalmente integrado) para eletroerosão(AGIE,93).

### **4.4 A troca de dados entre os sistemas CAx**

Entender como se processa atualmente a integração entre os sistemas CAx, em termos de troca bilateral de dados e saber as limitações existentes nessa operação, são questões que merecem especial atenção no contexto deste trabalho.

Com o objetivo de oferecer aos usuários um ambiente completamente amigável e integrado, alguns desenvolvedores de sistemas CAx fornecem soluções modulares e com a grande vantagem de utilizar uma única base de dados (RANKIN, OTT, 92) para todos os módulos (v. item 3.3). Desse modo, dispõe-se atualmente de sistemas CAD/CAE, CAD/CAM e CAD/CAE/CAM.

Entretanto, como as empresas do setor de moldes são prestadoras de serviços e devido à grande diversidade de sistemas disponíveis no mercado, mesmo o usuário daqueles tipos de sistemas, tem a necessidade de trocar dados continuamente com sistemas desenvolvidos por outros fornecedores (WARTHEN,90), (MATTEI,93).

Para esse fim, dispõem-se de interfaces que se propõem a solucionar esse problema. Existem dois tipos de interfaces atualmente utilizadas (RANKIN,OTT,92) :

**- Interfaces diretas** (dedicadas ou proprietárias): desenvolvidas para atender uma situação particular, ou seja, a troca de dados entre dois sistemas específicos.

**Interfaces neutras** (padrões ou não proprietárias): com as quais os dados de um sistemas 'A' qualquer são convertidos para um **arquivo neutro** e posteriormente, lidos pelo sistema 'B'.

A fig.33 resume as possibilidades mencionadas. Teoricamente, a interface direta ou dedicada apresenta-se como a melhor solução (WARTHEN,90). Entretanto, perde-se em portabilidade, exigindo que o usuário possua uma série de interfaces para atender à uma grande variedade de sistemas.

Devido à maior utilização das interfaces neutras, os aspectos aqui destacados irão se referir tão somente à esse tipo de interface.

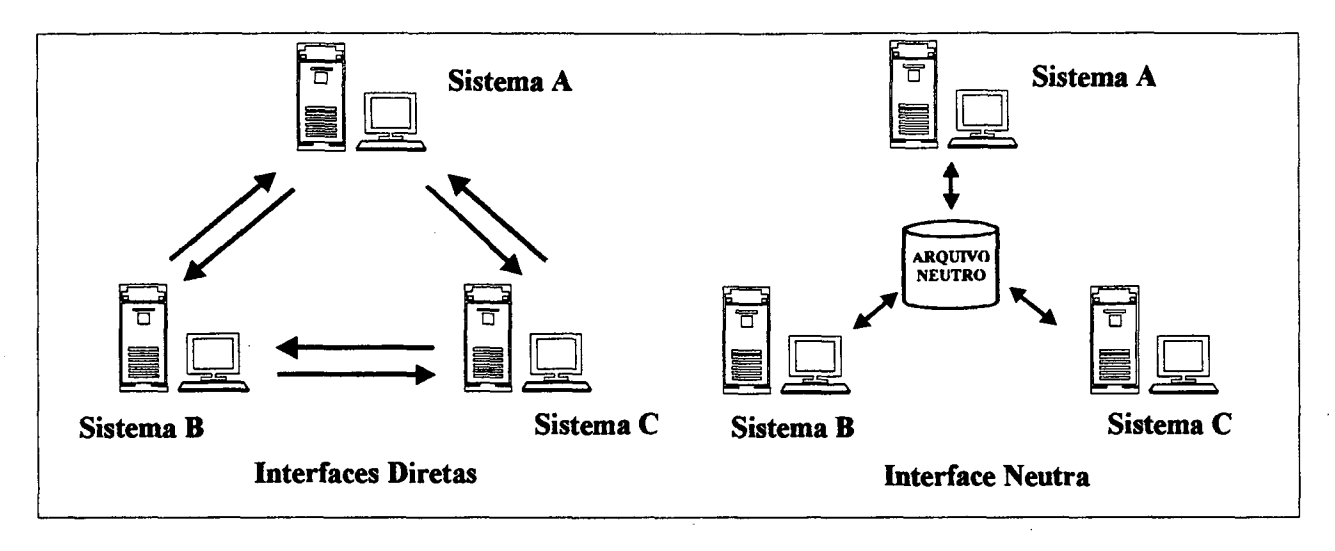

**FIGURA 33** - Tipos de interfaces utilizadas por sistemas CAD/CAE/CAM.

Na fig.34 são apresentados alguns exemplos de interfaces existentes.

**IGES - Initial Graphics Exchange Specification**

**VDA-FS - Verband der Automobilindustrie-Flächenschnittstelle**

**DXF** - Autodesk Data Exchange Format\*

**CAD\*I - CAD Interface**

**SET - Standard d'Exchange et de Transfer**

**FIGURA 34** - Exemplos de interfaces padrões para troca de dados entre sistemas CAx diferentes.

Dessas, a *Initial Graphics Exchange Specification* **(IGES)** é a mais utilizada (LEOCADIO, 88) , (MATTEI, 93) . 0 IGES é um

**Essa é uma interface desenvolvida pela Autodesk, INC., para que sistemas CAD troquem dados com o sistema AutoCad, da mesma empresa.**

padrão que define o formato, ou protocolo, pelo qual os dados geométricos relativos ao modelo de um produto são representados, permitindo que sistemas CAx heterogêneos troquem esses dados entre si (RANKY,87).

Embora a proposta das interfaces neutras seja proporcionar total portabilidade entre diferentes sistemas CAx, existem alguns fatores limitantes importantes que merecem ser aqui mencionados.

Inicialmente, deve-se ter em mente a distinção entre **transferência** e **tradução** dos dados (fig.35). A transferência é apenas passar os dados de um sistema para outro sem que haja a necessidade de qualquer alteração ou adaptação nos mesmos (RANKIN,OTT,92). Isso é possivel quando as **representações matemáticas** dos elementos em ambos os sistemas são a mesma. Por exemplo, se um sistema CAD 'A' utiliza curvas de *Bézier* para representar seus elementos, similarmente à um outro sistema CAD 'B', então a passagem dos dados é executada sem necessidade de uma 'tradução' entre as duas formas. No entanto, se os sistemas em questão utilizam formas distintas para a representação de seus modelos geométricos, é necessário a transformação, ou seja, uma tradução de uma forma em outra (NOAKER,91). Deve-se atentar ao fato de que a tradução é realizada a partir de uma representação menos complexa, como curvas de *Bézier* ou *B-Splines* para uma mais complexa, como *Non-Uniform Rational B-Splines* (NURBS), nunca o contrário (RANKIN,OTT,92).

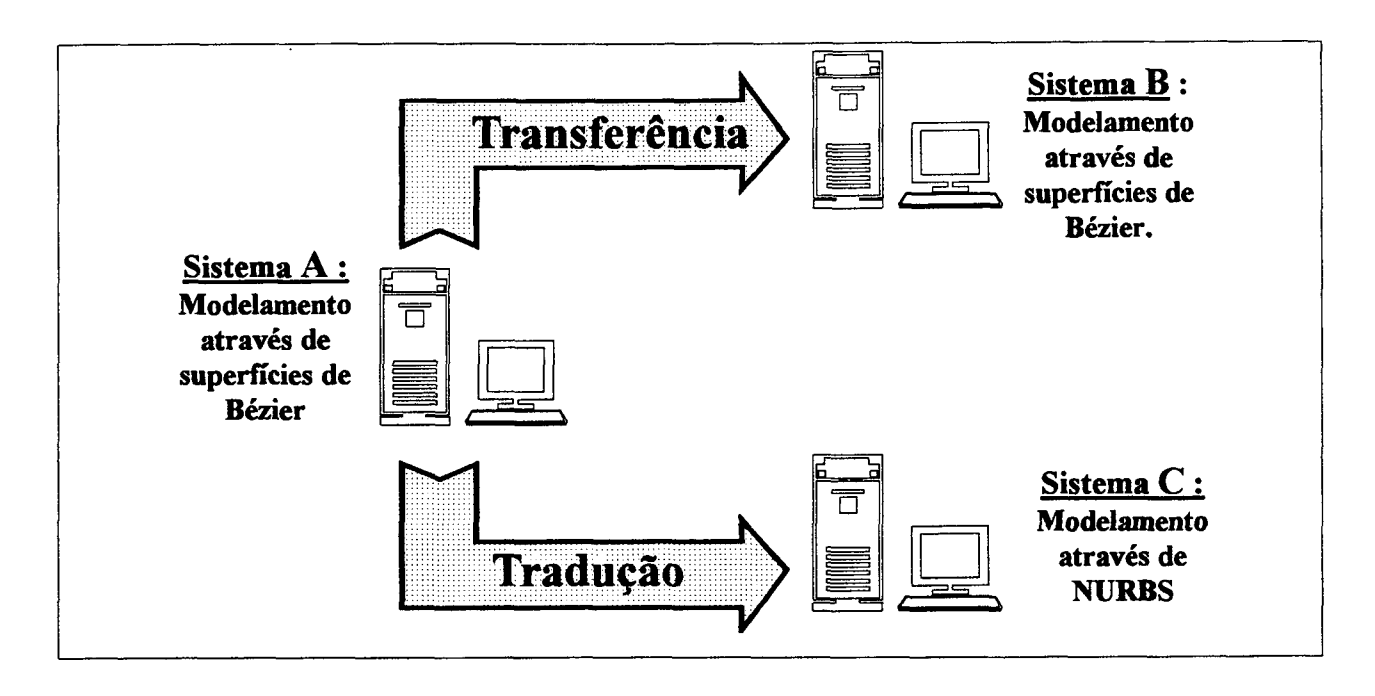

**FIGURA 35** - Distinção entre transferência e tradução de dados.

Como forma de solucionar os problemas relativos ã tradução de dados, os desenvolvedores de sistemas que utilizam representações menos complexas (como superficies de *Bézier)* estão gradativamente adotando representações baseadas em NURBS como padrão para seus sistemas (NOAKER,91).

Outra questão a destacar refere-se aos tipos de informações comportadas pelas interfaces atualmente usadas. Todas suportam dados relativos apenas às características geométricas dos modelos, tais como coordenadas de pontos, linhas, superfícies, volumes, dados vetoriais, dimensões e outras (RANKIN,OTT,92) , (KRAUSE,KIMURA et al.,93). Informações igualmente importantes relacionadas ao modelo, especificadas por meio de dados de malhas de elementos finitos, parâmetros de usinagem (necessários ao planejamento do processo), lista-demateriais e outras, não são suportadas pelas interfaces (WARTHEN,90),(NOAKER,91).

Devido à necessidade de se dispor de meios para a troca dos dados a esse nivel, tem sido desenvolvida desde 1985 sob orientação do NIST (*National Institute of Standards and Technology - USA)*, uma proposta de interface padrão chamada *Product Data Exchange Specification* (PDES) , cujo objetivo final é permitir a completa troca de dados de todas as características inerentes e importantes do modelo, não só as relacionadas com elementos geométricos(WARTHEN,90) , (RANKIN,OTT, 92) .

Seguindo essa iniciativa, a ISO igualmente tem desenvolvido uma proposta de interface denominada STEP *{Standard Tool for Exchange of Product Model Data/ ISO 10303)* com a meta de constituir uma interface padrão a ser adotada mundialmente (Van HOUTEN,92), (KRAUSE,KIMURA et al.,93), (BARRA,ADÁN,95) .

Por fim, existe um fator dependente dos desenvolvedores de sistemas CAD/CAE/CAM que influenciam na confiabilidade dos dados trocados entre os sistemas: os pré-processadores que exportam os dados na forma de um arquivo neutro (\*.igs, por ex.) e os pós-processadores que importam os dados e os convertem para o formato do sistema (LEOCADIO, 88) . Caso esses programas não sejam devidamente implementados, os resultados de exportação e importação de arquivos neutros apresentarão inconsistências e problemas de interpretação em relação ao modelo original (RUTSCH,LISCHKE, 91) , (AHRENS, 94) . Tais inconsistências resultam em alteração do modelo, perda de informações ou mesmo

impossibilidade de importação dos dados. Dentre as causas que originam tais inconsistências estão a forma ambígüa como são definidas as interfaces, enquanto padrões, e a falta de uniformidade na implementação dos pré e pós-processadores usados pelos sistemas CAx, haja visto que cada desenvolvedor de sistemas implementa apenas as entidades (definidas pelo padrão) que atendem à funcionalidade de seus sistemas (BARRA,ADÁN,95).

Como a prestação de serviços induz à utilização rotineira de interfaces (neutras ou diretas) no dia-a-dia da empresa do setor de moldes (LEOCADIO,88), a seleção adequada de sistemas CAD/CAE/CAM que permitam a segura e confiável troca de dados com outros sistemas torna-se um fator crucial para a integração do projeto e da fabricação de moldes.

# 4.5 Observações sobre o *hardware* apropriado aos sistemas CAD/CAE/CAM

0 processo de seleção sobre quais equipamentos adquirir quando se deseja trabalhar com sistemas CAD/CAE/CAM, muitas vezes não tem a devida atenção necessária dos futuros e potenciais usuários desses sistemas, seja por desconhecimento dos requisitos fundamentais a considerar ou por uma necessidade de redução de custos sem avaliar as desvantagens dai decorrentes.

De maneira geral, as empresas de moldes e outras de porte similar, dão preferência à soluções que sejam baseadas em arquitetura CISC *(Complex Instruction Set Computer),* utilizadas
pelos PC's\* (às vezes denominados '*low-end systems'* (EXAME INFORMÁTICA,95)), haja visto que os microcomputadores e os sistemas voltados a esse tipo de equipamento têm um custo bem menor, se comparados às *workstations* (estações de trabalho) e seus respectivos sistemas (DUARTE, 95).

Isso não significa que sistemas para PC disponíveis no mercado representem a melhor alternativa quando se trata de sistemas CAD/CAE/CAM (DUARTE,95).

Devido ao grande volume de cálculos matemáticos, principalmente em operações com pontos flutuantes (números reais) (ROSA, 88) executadas para gerar modelos geométricos, simulações numéricas, trajetórias de usinagem e outros, muitos desenvolvedores destinam seus respectivos sistemas ao uso em *workstations* (sendo comumente denominados *yhigh-end systems'* (EXAME INFORMÁTICA, 95)) . Tais máquinas possuem características necessárias a aplicações 'pesadas', nas quais se exige grande capacidade e velocidade de processamento (EXAME INFORMÁTICA,93).

Contudo, sistemas CAD/CAE/CAM consagrados no mercado possuem versões para PC (tab.4), porém, com as possibilidades de uso e desempenho comprometidas, se comparadas com as versões para *workstations*.

Resta então o impasse entre o custo e o beneficio atribuido a cada uma das alternativas.

**<sup>\*</sup> Microcomputadores de arquitetura padrão IBM ou compatível.**

TABELA 4 - Exemplos de sistemas CAx e as plataformas atualmente disponiveis (adaptado de (AHRENS,94) e (EXAME INFORMÁTICA, 95) .

| <b>SISTEMA</b>      | <b>MÓDULOS</b>     | <b>EABRICANTE</b>          | <b>ÁREA DE</b><br><b>APLICAÇÃO</b> | <b>PLATAFORMA</b>     |  |
|---------------------|--------------------|----------------------------|------------------------------------|-----------------------|--|
| <b>AutoCAD</b>      | <b>CAD</b>         | Autodesk/USA               | <b>Diversas</b>                    | <b>Workstation/PC</b> |  |
| <b>Cadkey</b>       | <b>CAD</b>         | Ascongraph/USA             | Metal-mecânica                     | PC                    |  |
| Catia               | CAD/CAE/CAM        | <b>IBM/USA</b>             | Metal-mecânica                     | Workstation           |  |
| <b>Cimatron</b>     | CAD/CAE/CAM        | Cimatron/Israel            | Metal-mecânica                     | Workstation/PC        |  |
| <b>C-MOLD</b>       | <b>CAD/CAE</b>     | Advanced<br><b>CAE/USA</b> | Plásticos/moldes                   | Workstation/PC        |  |
| DUCT5               | <b>CAD/CAM</b>     | Delcam/UK                  | moldes                             | Workstation/PC        |  |
| <b>Euclid-IS</b>    | <b>CAD/CAE/CAM</b> | Matra<br>Datavision/France | Metal-mecânica                     | Workstation/PC        |  |
| <b>I-DEAS</b>       | CAD/CAE/CAM        | <b>SDRC/USA</b>            | Metal-mecânica                     | Workstation           |  |
| Intergraph          | CAD/CAE/CAM        | Intergraph/USA             | Metal-mecânica                     | Workstation           |  |
| <b>MicroStation</b> | <b>CAD</b>         | Intergraph/USA             | <b>Diversas</b>                    | Workstation/PC        |  |
| <b>MoldFlow</b>     | <b>CAD/CAE</b>     | MoldFlow/Austra-<br>lia    | Plásticos/moldes                   | Workstation/PC        |  |
| <b>Nastran</b>      | <b>CAD/CAE</b>     | <b>MSC/USA</b>             | Metal-mecânica<br>Workstation      |                       |  |
| <b>SmartCAM</b>     | <b>CAD/CAM</b>     | Point Control/USA          | Metal-mecânica<br>Workstation/PC   |                       |  |

Embora ainda se faça uma clara distinção entre sistemas para PC e sistemas para *workstations,* tem havido um progressivo aumento em \* termos de desempenho dos microcomputadores e, paralelamente, uma compactação das *workstations,* convergindo para o que se chama hoje de *'personal workstations'* (TESCHLER,94), (DUARTE,95).

Exemplos de tais equipamentos são as *personal workstations* série TD (TD-4 e TD-5/Intergraph) que utilizam dois processadores *pentium* (90MHz) cada e são especialmente configuradas para aplicação com sistemas CAD/CAE/CAM (INTERGRAPH,94).

Em relação às *worskstations,* os processadores centrais são do tipo RISC *(Reduced Instruction Set Computer)*, no entanto, cada fabricante denomina seu respectivo processador com um nome especifico (tab.5).

Para se identificar a velocidade de processamento das mesmas são utilizados dois padrões: MIPS, ou seja, quantos milhões de instruções por segundo são necessários para executar uma certa operação e o MFLOPS, ou milhões de instruções envolvendo números reais por segundo (EXAME INFORMÁTICA, 93) .

Como outras características, além de uma alta velocidade de processamento, é fundamental que o computador voltado a atender sistemas CAx disponha de uma grande capacidade de armazenamento de dados compatível com a aplicação. As várias opções de mercado permitem dispor de discos rígidos que podem chegar à vários *Gbytes,* conforme mostra a tab.5.

Igualmente importante é a configuração dos periféricos, principalmente o monitor de vídeo, que deve ter processador gráfico para manipular e editar as imagens, liberando a CPU para outras tarefas, como acesso à disco e cálculos numéricos (ROSA, 88) .

TABELA 5 - Exemplos de *Workstations* disponíveis no mercado e suas respectivas configurações (EXAME INFORMÁTICA,93).

| <b>Modelo</b>                |                                 | <b>Fabricante Processador</b>    | <b>RAM (MB)</b>            | <b>MIPS</b>    | <b>MFLOPS</b> | <b>Disco</b><br>Rígido | Freqüên-<br>cia<br>(MHz) | <b>Sistema</b><br>Opera-<br>cional   |
|------------------------------|---------------------------------|----------------------------------|----------------------------|----------------|---------------|------------------------|--------------------------|--------------------------------------|
| 500 AXP e<br><b>500X AXP</b> | <b>DEC</b>                      | Alpha AXP                        | 32 MB a 16<br><b>GB</b>    | 151, 5a<br>201 | 29,6 a 39,8   | 426 MB a<br>100 GB     | 150/200                  | Open<br>VMS e<br><b>DEC</b><br>OSF/1 |
| 715/33 e<br>715/50           | HP                              | <b>PA-RISC</b>                   | 8 a 256                    | 41 a 62        | 8,6 a 13      | 525 MB a 2<br>GB       | 33/50                    | HP-UX                                |
| 755                          | HP                              | <b>PA-RISC</b>                   | 64 a 768                   | 124            | 40            | 2a4GB                  | 99                       | HP-UX                                |
| <b>POWERsta-</b><br>tion M20 | <b>IBM</b>                      | <b>IBM-POWER</b>                 | 16a64                      |                | 6,6           |                        | 33                       | <b>AIX/</b><br>6000                  |
| <b>POWERsta-</b><br>tion 500 | <b>IBM</b>                      | <b>IBM-POWER</b>                 | 16 MB a<br>1 <sub>GB</sub> |                | 11,9 a 38,1   | 400 MB a<br>7,2 GB     | 25 a 62                  | <b>AIX</b><br>6000                   |
| 6850 e 6880                  | Intergraph                      | RISC Clipper<br>C <sub>400</sub> | 32 a 512                   | 85             | 16,5          | 1 a 10,4 GB            |                          | <b>CLIX</b>                          |
| <b>IRIS</b> Indigo           | <b>Silicon</b><br>Graphics      | <b>Mips R3000/</b><br>R400/R4400 | 32 a 384                   | 33 a 120       | 4,2/16/22     | 236 MB a<br>3,6 GB     | 33/100/15<br>$\Omega$    | <b>IRIX</b>                          |
| Onyx L, XL                   | <b>Silicon</b><br>Graphics      | <b>Mips R4400</b><br>(2 a 24)    | 64 MB a 16<br><b>GB</b>    | 128a<br>528    | 22 a 528      | 2,4 GB a 3,5<br>TB     | 150                      | <b>IRIX</b>                          |
| <b>SPARCstation</b><br>10    | <b>SUN</b><br>Microsys-<br>tems | SuperSPARC<br>(até 4)            | 32 a 512                   | 101.6 a<br>488 | 20,5 a 99,6   | 424 MG a<br>41 GB      | 36a45                    | <b>Solaris</b>                       |
| <b>SPARCcenter</b><br>2000   | <b>SUN</b><br>Microsys-<br>tems | SuperSPARC<br>(até 20)           | 64 MB a<br>5GB             | 739,8          | 170,1         | 4 GB a 1<br>TG         | 40                       | <b>Solaris</b>                       |

Outra observação relacionada especialmente às *workstations* é que para cada fabricante diferente desses equipamentos, os desenvolvedores de sistemas CAD/CAE/CAM dispõem de uma versão distinta do sistema, sendo que tais versões não são intercambiáveis entre si. Isso é decorrente, entre outros motivos, das diferenças existentes entre os sistemas operacionais de cada fabricante de *workstations* (geralmente baseados no UNIX*;,* conseqüência da falta de padronização (PORTTER,90).

Para se selecionar uma configuração de *hardware* adequada a um certo sistema CAx, não existe uma receita exata, aplicável a um sistema qualquer. As soluções hoje são bastante versáteis, pois pode-se definir uma configuração própria reunindo componentes de diferentes fabricantes, resultando em um equipamento voltado à uma situação especifica.

A definição da alternativa final a ser adotada deve ser criteriosamente realizada considerando-se, entre outros fatores: a. os requisitos do sistema CAx a ser usado; b. as capacidades de memória RAM e de disco rígido necessárias; c. a versão adequada do sistema operacional; d. 0 uso de placa controladora de vídeo (com acelerador gráfico);

e. a resolução do monitor de vídeo;

f. a possibilidade de expansão de configuração *(upgrading*);

g. velocidade de processamento da(s) CPU(s);

- h. o tempo de acesso ao disco rígido e a velocidade na transmissão de dados pela placa controladora;
- I. a alternativa para interligação via redes locais (placa de rede);
- j. a necessidade de periféricos especiais como unidade leitora de fitas (dat) e CD-ROM;

k. uma completa assistência técnica por parte do fornecedor.

### 4.6 Sistemas de comunicação

A constante geração, manipulação e troca de informações em todos os níveis dentro de uma empresa, representa uma necessidade básica para o perfeito andamento dos trabalhos.

Tomando-se como exemplo uma empresa de moldes que já possua algumas máquinas-ferramenta com comando numérico computadorizado e estações de trabalho com CAD/CAM, a comunicação entre esses equipamentos e sistemas torna-se uma necessidade primordial. Nesse ambiente, diversos tipos de dados são gerados de acordo com as características de cada setor da empresa (LEOCADIO,88).

Considerando o fluxo de dados durante as etapas de projeto, geração dos programas NC e envio desses para a máquina CNC (fig.36), percebe-se de imediato que os requisitos para troca de dados entre os sistemas auxiliados por computador são diferentes daqueles relativos ao envio de programas para usinagem na máquinas CNC. Isso exige por sua vez, a aplicação tanto de meios quanto de interfaces com características distintas.

Num primeiro instante, a utilização de discos flexíveis ou fitas magnéticas, como meio para troca de dados, parece ser uma alternativa satisfatória. No entanto, essa solução torna-se logo insuficiente, haja visto o montante e a freqüência de troca de dados que se exije dentro de um ambiente com aqueles tipos de equipamentos e sistemas. A busca de outra forma de troca de dados, especificamente um sistema de comunicação, que seja eficiente e seguro, passa então a ser a próxima etapa a ser alcançada.

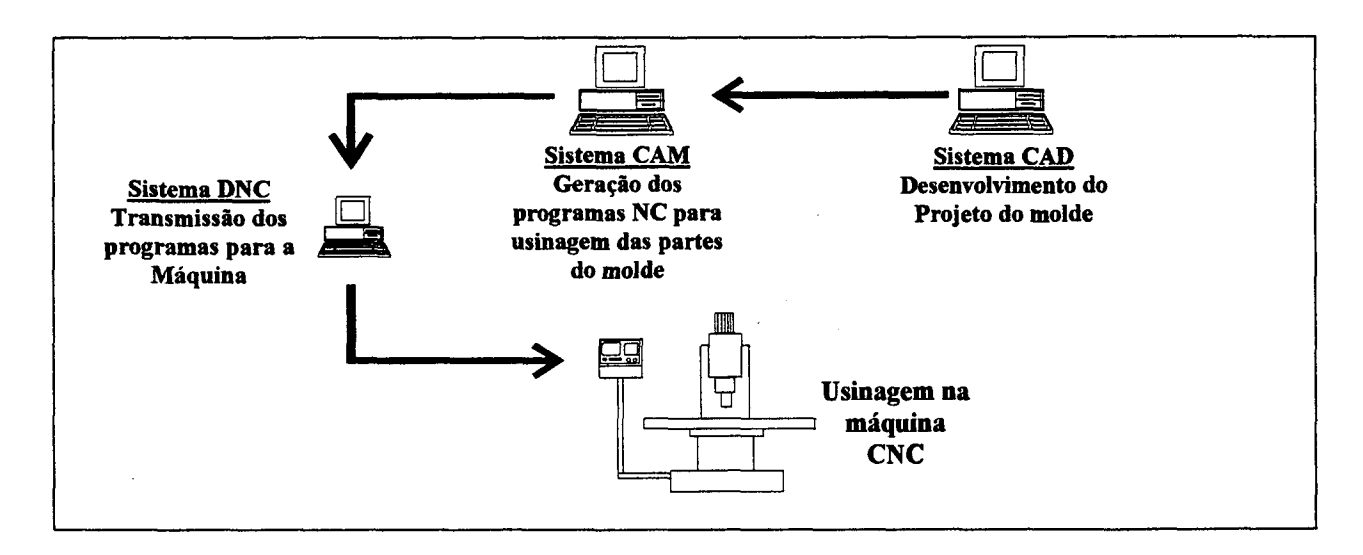

FIGURA 36 - Fluxo de dados entre o projeto e a usinagem de moldes, com auxílio de sistemas CAx.

# 4.6.1 A aplicação de redes de comunicação como meio de troca de dados nas empresas de moldes que utilizam tecnologias CAx

No contexto do uso de sistemas CAD/CAE/CAM a partir de vários computadores e devido à necessidade básica de comunicação para a transmissão bilateral de dados entre aqueles sistemas e as máquinas CNC, a aplicação de redes de comunicação apresentase como solução fundamental para a integração do projeto e da fabricação de moldes.

De modo simplificado, a função básica de uma rede de comunicação é interconectar computadores, proporcionando a troca de dados entre os mesmos por meios eletrônicos (RANKY,87), (STEINBERG,YERALAN,92).

Levando em consideração apenas o aspecto distância entre os elementos a serem interconectados, a fig.37 apresenta resumidamente os tipos de redes de comunicação.

Dos tipos mostrados na figura, as redes locais ou **LAN** *(Local Area Networks)* são os sistemas de comunicação mais utilizados atualmente dentro de um mesmo ambiente industrial, tanto para atender às solicitações de chão-de-fábrica (controle de processos e equipamentos, por exemplo) quanto de escritórios (setores de projeto, planejamento, administração e outros) (ADAMS,90), (STEINBERG,YERALAN,92).

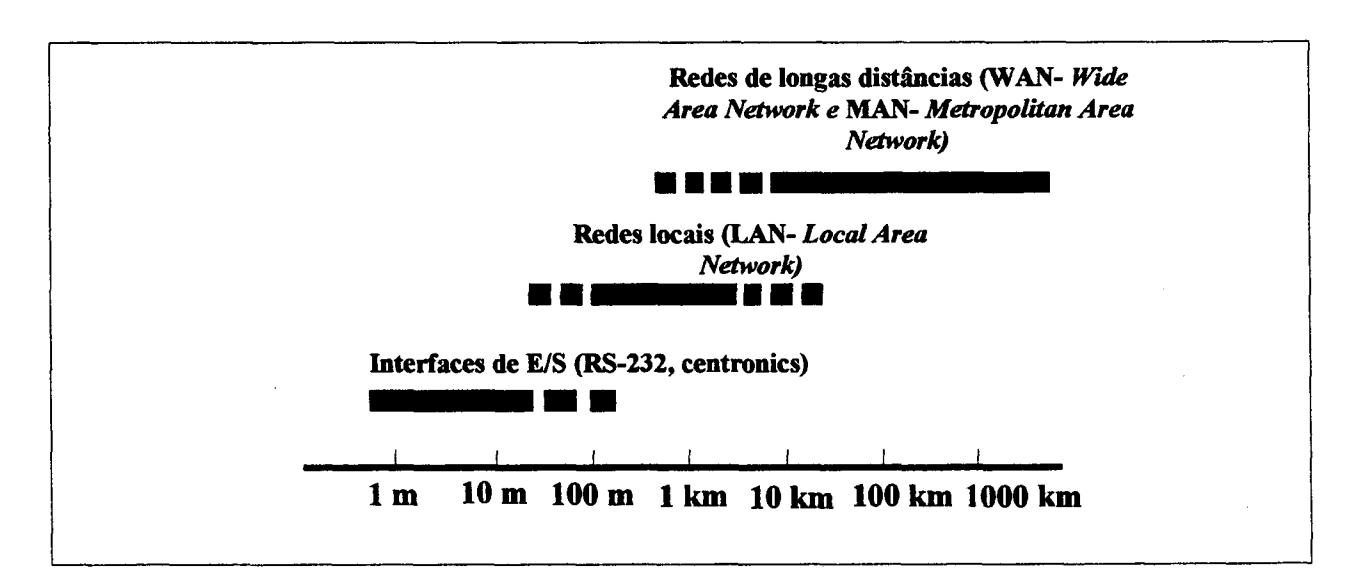

FIGURA 37 - Tipos de Redes de comunicação de acordo com a distância física entre os nós (PETER(1),89).

Uma importante observação a ser feita é que, dependendo das necessidades de cada caso (caracterizadas pelos tipos de serviços exigidos, aspectos relativos ao meio, confiabilidade, flexibilidade) existem redes locais adequadas para suprir as mesmas, não havendo uma única solução para atender a todos os

requisitos de cada setor da empresa (WILLIAMS,88), (COFFEY,WANG, 91) .

A solução adotada, a fim de dispor de redes locais em todos os setores, consiste em utilizar diferentes tipos de redes interconectadas, cada uma atendendo à uma área específica (STEMMER,MAZZOLA, 94), conforme mostra o exemplo da fig.38.

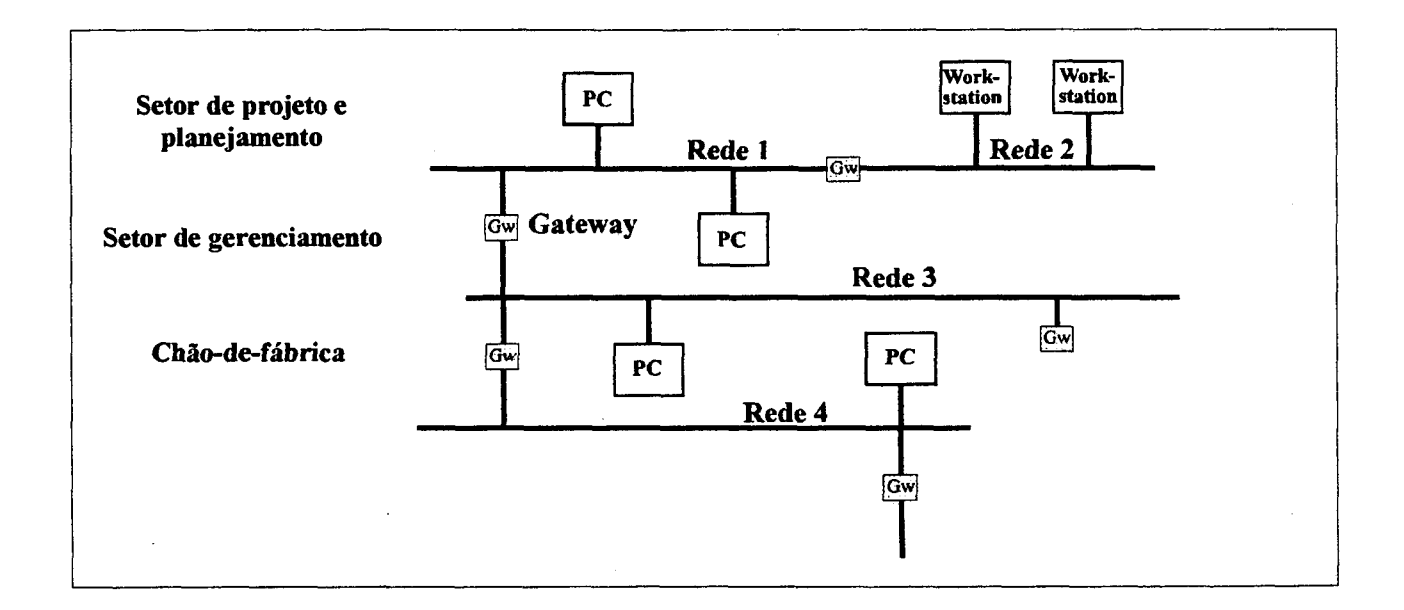

FIGURA 38 - Diferentes tipos de redes locais interconectadas para atender aos diversos setores de uma empresa (PETER(2),89).

Desse modo, existem várias características básicas que distinguem os tipos de redes de comunicação atualmente disponíveis, conforme está resumido na tab.6.

Com o objetivo de solucionar problemas inicialmente existentes relacionados com a falta de padronização entre os fabricantes e desenvolvedores de redes de comunicação, no final da década de 70, a ISO definiu um modelo de referência,

denominado OSI *(Open System Interconnection-* ISO 7498), para servir como base para novos projetos de redes (COFFEY,WANG, 91) . 0 modelo OSI é composto por sete camadas distintas (em ordem crescente: física, enlace, rede, transporte, seção, apresentação e aplicação), cada uma com suas características e serviços próprios (PETER(2),89), que não serão aqui detalhados.

**TABELA 6** - Características básicas de uma rede de comunicação e as alternativas disponíveis (RANKY, 87), (PETER(1),89), (STEMMER,MAZZOLA, 94)

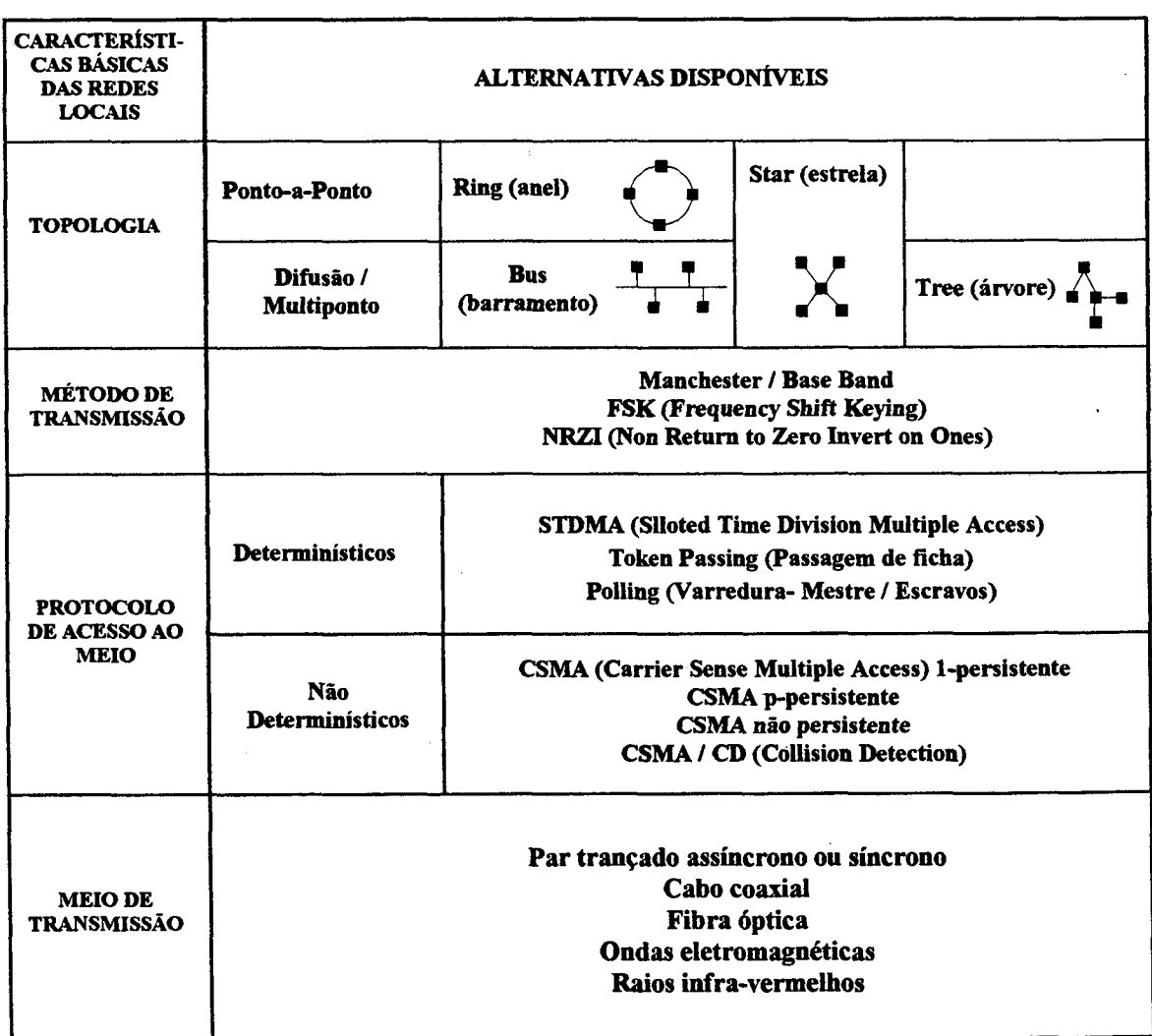

Entretanto, apesar da proposta de padronização, soluções não baseadas inicialmente no modelo OSI/ISO são largamente usadas hoje, a exemplo dos protocolos **TCP/IP** (*Transmission Control Protocol/Internet Protocol)* correspondentes, aproximadamente, às camadas de transporte e de rede do modelo OSI/ISO, respectivamente (STEMMER,MAZZOLA,94) e que operam sobre diferentes camadas física e de enlace (usualmente ETHERNET) (PIMENTEL,88).

No contexto de LANs voltadas à aplicações industriais, exemplos de protocolos, baseados no modelo de referência OSI/ISO, são os projetos **MAP** *(Manufacturing Automation Protocol-*GENERAL MOTORS), cuja maior contribuição foi a definição de um conjunto de serviços direcionados à aplicações industriais (MMS-*Manufacturing Message Specification)* e **TOP** *(Technical Office Protocol-* BOEING) (EIA, 87), (WILLIAMS,88), (SARGENT,93) , (STEMMER,MAZZOLA, 94) . Ambas as especificações visam possibilitar a comunicação aberta entre o ambiente de chão-de-fábrica e os setores de planejamento, projeto, gerência e administração das empresas (COFFEY,WANG,91). Particularmente, o MAP refere-se à comunicação com equipamentos no chão-de-fábrica (micro computadores industriais, CLPs, CNCs, robôs, dispositivos para coleta de dados e outros), enquanto o TOP suporta serviços relacionados com processamento de textos, correio eletrônico, acesso a bancos de dados, transferência de arquivos, utilização de sistemas CAD/CAE/CAM, entre outros (COFFEY,WANG,91), (STEINBERG, YERALAN,92).

Outro importante exemplo são as redes do tipo *Fieldbus* (Barramento de campo) usadas para interligação de dispositivos simples de automatização (sensores, atuadores, medidores) com as unidades que os controlam (CLPs, CNCs, etc.). Soluções comerciais desses tipos de rede são : PROFIBUS, ISA-SPSO, BITBUS, INTERBUS-S, entre outras (PIMENTEL, 88), (STRASS,95).

Como soluções comerciais, dispõe-se hoje de alternativas de diversos fornecedores, tanto de dispositivos quanto de sistemas operacionais e protocolos de redes locais, a exemplo do LAN-Afanager (MICROSOFT) , NetWare (NOVELL) , LAN*-Server* e NetBios (IBM), SINEC Hl/ETHERNET e SINEC H2/MAP (SIEMENS), SINEC L2/profibus (SIEMENS), BITBUS (INTEL), entre outros (DERFLER,FREED,93), (SIEMENS,93) (STEMMER, MAZZOLA,94).

Em suma, as alternativas oferecidas pela utilização de redes locais no ambiente industrial, permitem não só a interconexão fisica e lógica dos postos de trabalho *(workstations* ou microcomputadores) nos quais estão os sistemas CAD/CAE/CAM, mas constituem uma forma segura e confiável de integrar as áreas de projeto e fabricação na indústria de moldes (WATKINS,95). Entretanto, a possibilidade de interconexão para trocar dados de diferentes tipos, não é a única razão para a adoção de redes locais pelas empresas da área de moldes. É fundamental destacar que a possibilidade de trocar dados, em um determinado instante e à uma taxa de transmissão muitas vezes alta (LEOCADIO, 88) , também são fatores determinantes que

direcionam a escolha de um sistema de comunicação baseado em redes locais.

### **4.7 O comando numérico direto ou distribuído (DNC)**

No contexto da comunicação com as máquinas-ferramenta, a aplicação da atual tecnologia de DNC possibilita a integração entre os sistemas CAD/CAE/CAM e os comandos numéricos das máquinas.

Essa tecnologia surgiu no final da década de 60 quando ainda se dispunha apenas de máquinas NC. Sob a denominação de Comando Numérico Direto **(DNC***-Direct Numerical Control)*, simulava a função da leitoma de fitas perfuradas, enquanto fonte dos dados contidos nos programas de comando numérico, o que caracterizou o sistema como 'atrás da leitora de fitas' **(BTR-***Behind-the-Taper-Reader)* (GROOVER,87), (KIEF,WATERS, 92) . Nesse tipo de DNC, a ligação com o comando numérico da máquinaferramenta é feita via cabo, através da porta serial ou paralela usada pela leitora de fitas perfuradas, conforme mostra a fig.39.

A introdução do CNC (Comando numérico Computadorizado) e avanços na área de protocolos de comunicação, permitiram a evolução da tecnologia DNC para o que se chama hoje de Comando Numérico Distribuído *(DüC-Distributed Numerical Control)* (VIOLA, 92), (NYMAN,92)\* . As diferenças básicas entre o comando numérico direto e o distribuído estão destacadas na tab.7.

**Certos autores, como (WILLIAMS,88) , (KIEF,WATERS,92), não fazem distinção entre os conceitos, globalizando-os apenas como** *Direct Numerical Control.*

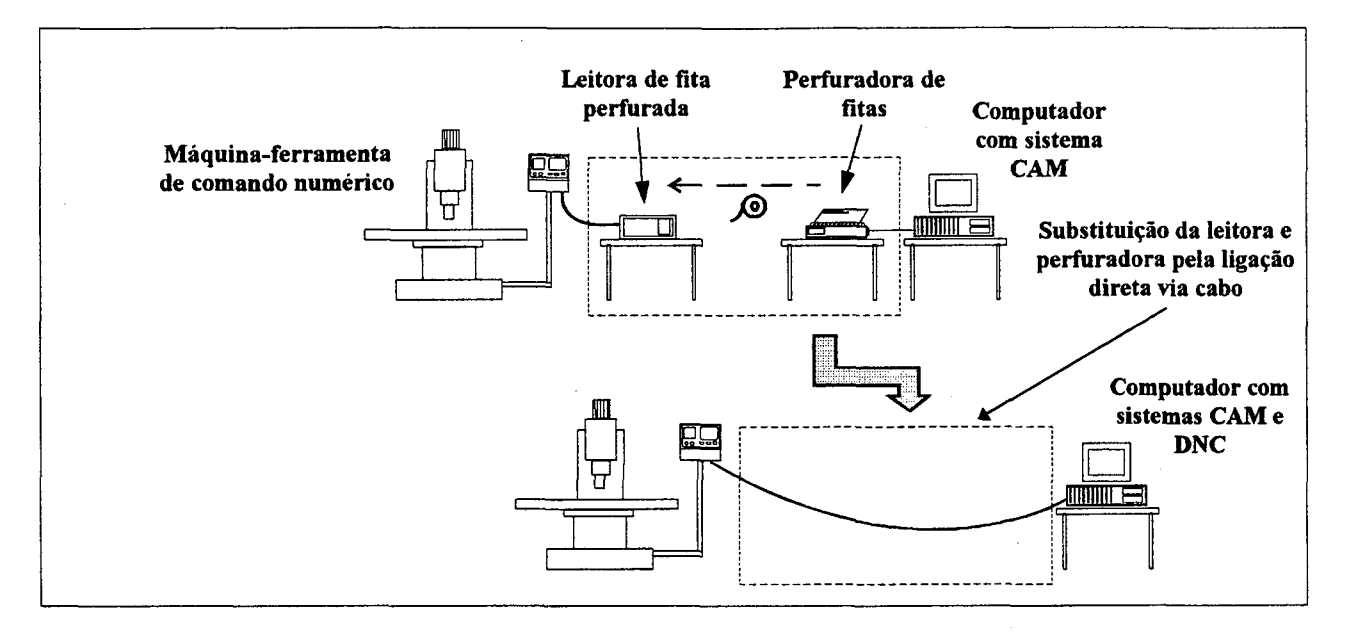

FIGURA 39 - Solução inicial para ligação da máquina com computador através de comando numérico direto.

TABELA 7 - Comparação entre o comando numérico direto e o distribuido.

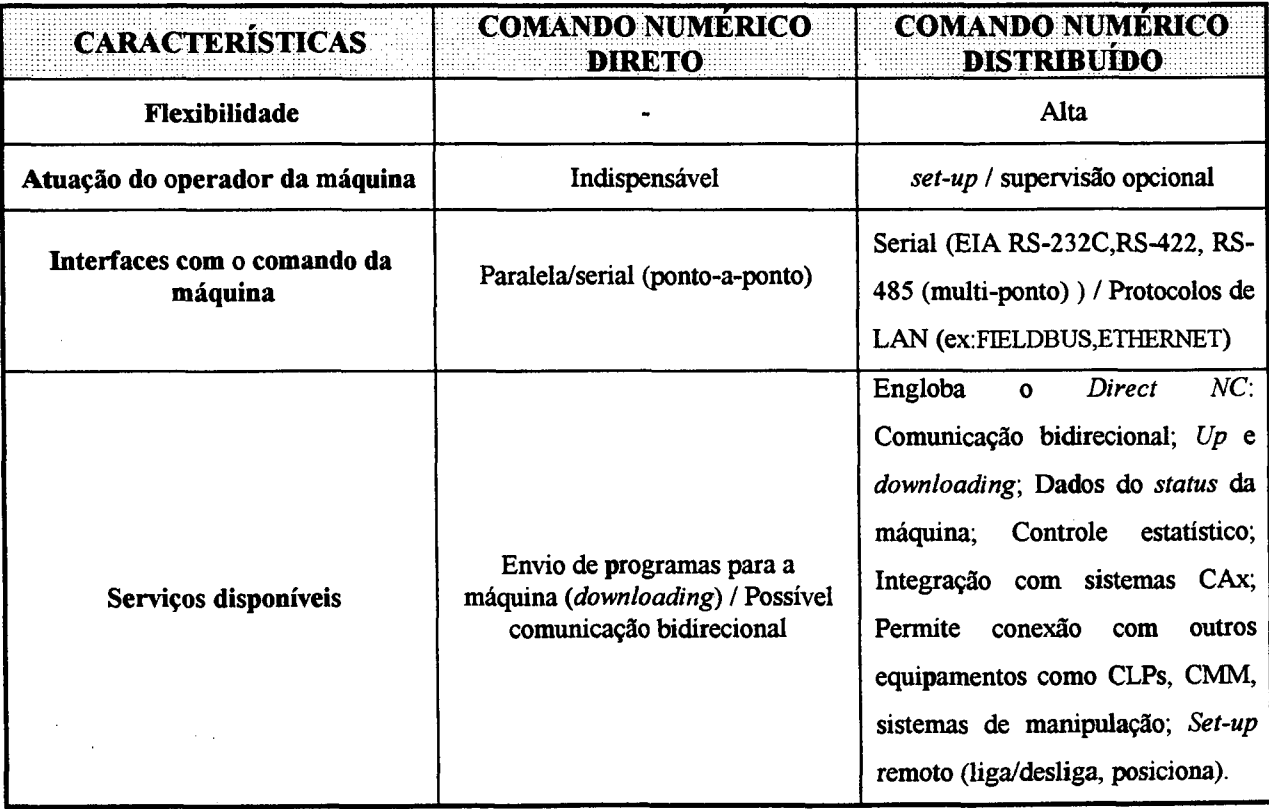

O que caracteriza o comando numérico distribuído é a interconexão entre diferentes CNCs com sistemas computacionais (como CAD/CAE/CAM, seja em PCs ou *Workstations,* seja com topologia de rede ponto-a-ponto ou difusão) e disponibilidade de protocolos de comunicação suportando diversos tipos de serviços, tais como: comunicação bidirecional entre o sistema e o comando numérico, edição de programas, controle remoto da máquina (em algumas funções, como o *set-up:* ligar, posicionar os eixos; verificar o zero-peça), monitoramento do processo, aquisição de dados do *status* da máquina, além de possuir uma alta flexibilidade para expansão e atualização do sistema (NOAKER,92), (VIOLA, 92) .

É importante notar que as possibilidades do comando numérico distribuído esbarram na tecnologia do CNC disponível na máquina-ferramenta (WELLER,88), (LEPIKSON,90), (NYMAN,92).

Hoje se dipõe de comandos numéricos computadorizados cujas características principais os tornam semelhantes aos PCs, tais como: processadores de 32 bits (inclusive com arquitetura RISC), capacidade de memória com vários *Megabytes,* disco rígido, *drivers* para discos flexíveis, monitor gráfico colorido de alta resolução (comportam simulação dinâmica do processo de usinagem), protocolos de comunicação tanto para portas seriais como para redes locais, possibilidade de operações simultâneas (capacidade multitarefa) , além de atribuições próprias para a usinagem, como controle simultâneo em vários eixos, armazenamento de dados digitalizados para posterior usinagem e

interpolações parabólicas, cúbicas, helicoidais e seguindo *splines* (DIADUR,93),(FIDIA,94).

Essas características permitem diversas soluções para a interconexão do CNC com o sistema DNC, o que permite a integração de dados entre esse sistema e as máquinas-ferramenta (NYMAN,92).

### **4.7.1 Exemplos de comandos numéricos distribuídos**

Nas fig.40 a 43 estão representadas algumas soluções possíveis de interconexão sistema DNC/CNC de máquinasferramenta.

Deve-se considerar o fato de que cada solução é função de diversos fatores, como por exemplo: nível de integração desejado, tecnologia empregada nos comandos numéricos, protocolos de comunicação disponíveis, características do sistema DNC, necessidades, filosofia organizacional e planejamento da empresa (WELLER,88), (DELCAM,91), (FRITZ,91),  $(VIOLA, 92)$ ,  $(VIOLA, 94)$ ,  $(VIOLA, 94)$ ,  $(VIOLA, 94)$ (NUMERICON,94).

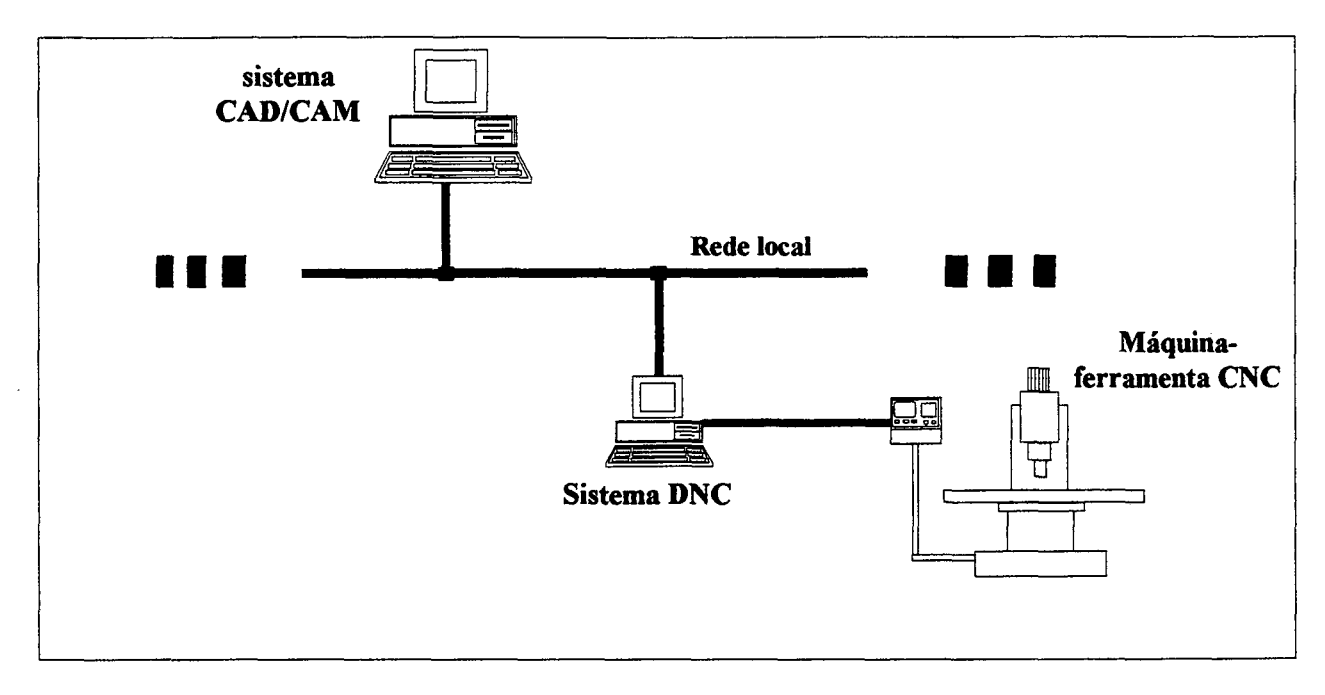

**FIGURA 40** - Exemplo 1 para DNC: ligação com uma única máquina, via porta serial para ligação ponto-a-ponto.

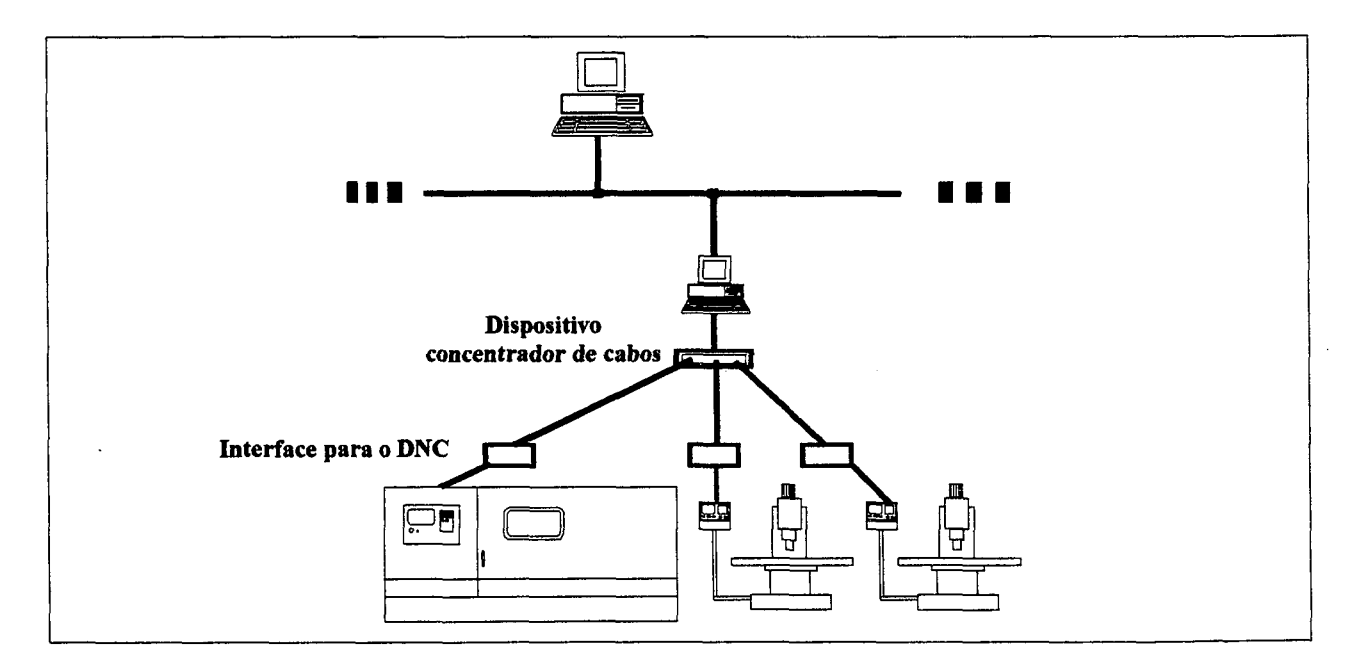

**FIGURA 41** - Exemplo 2 para DNC: ligação em rede ponto-a-ponto (topologia estrela) com várias máquinas, via portas seriais para ligação ponto-a-ponto.

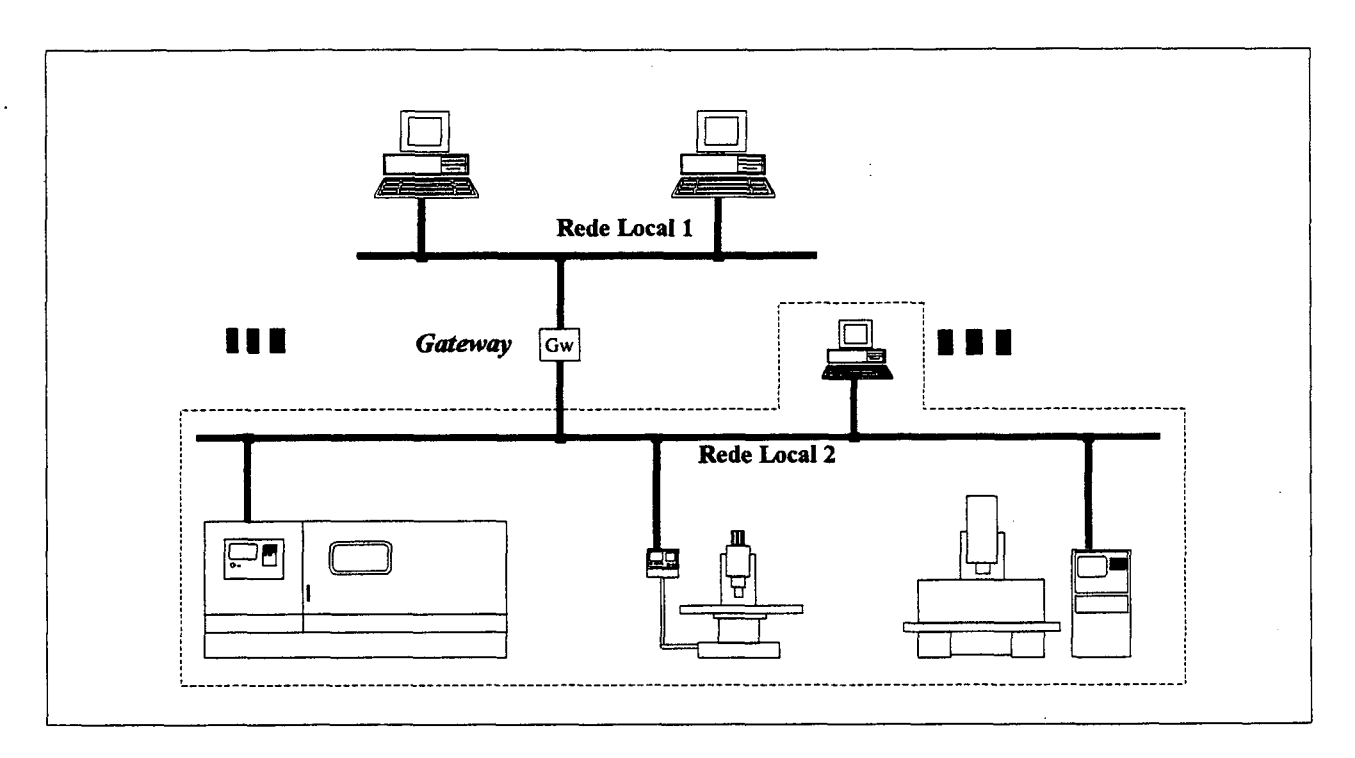

**FIGURA 42** - Exemplo 3 para DNC: ligação em rede de difusão (topologia barramento) com várias máquinas, usando protocolos de LAN.

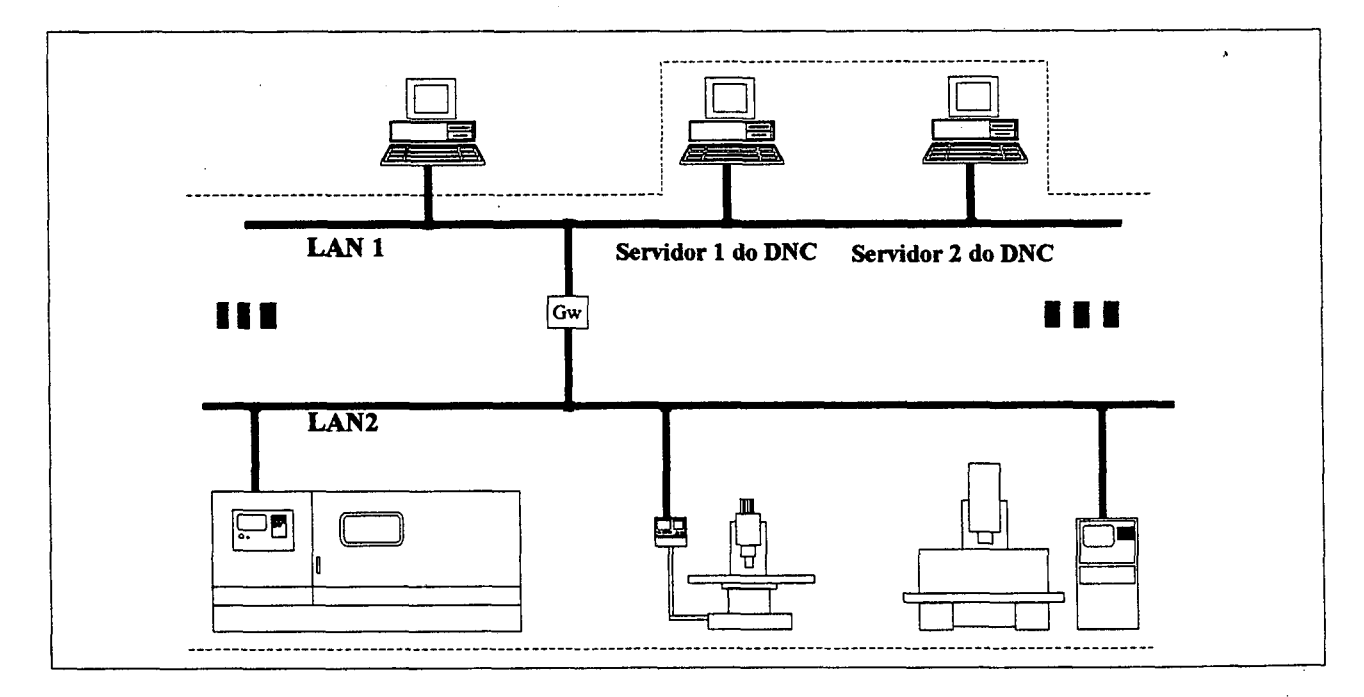

FIGURA 43 - Exemplo 4 para DNC: Ligação em rede de difusão (topologia barramento) , usando protocolos de LAN e com o sistema DNC disponivel em dois servidores, com acesso a qualquer máquina.

### **4.7.2 O comando numérico distribuído aplicado no setor de moldes**

De acordo com o exposto no capítulo 3, a implantação do sistema DNC na indústria de moldes faz parte de um programa de aquisição gradual de equipamentos e sistemas auxiliados por computador, de acordo com os níveis de automatização e integração almejados e as necessidades da empresa.

Sob o ponto de vista do uso de sistemas CAM, na geração de programas de comando numérico para usinagem de cavidades de moldes, deve-se salientar que tais programas são comumente de grande extensão (envolvem grande volume de dados), na ordem de *Megabytes* (ALTAN,LILLY et al.,93), principalmente em operações de acabamento, o que torna a utilização de fitas perfuradas, magnéticas ou disquetes flexíveis, um fator limitante na transmissão dos dados do programa para a máquina (NOAKER,92). Mesmo a transmissão de dados via sistema DNC, dependendo de sua configuração, pode não atender às necessidades da usinagem de cavidades complexas de moldes.

Um exemplo de limitação de sistema DNC, é a utilização de padrões de comunicação serial, como a EIA RS-232C (RS-*Recommended Standard)* , bastante usada para conexão física entre CNCs e os computadores (FRITZ,91), (NOAKER, 92). Essa interface pode ser programada com uma taxa de transferência de dados *(baud rate,* em bits/s) baixa (110 a 9600bits/s), não condizente com o tempo de processamento por bloco de programa do CNC e sua capacidade de armazenamento de dados. O tempo de transferência de um bloco de programa para o CNC deve ser menor ou igual ao

tempo que o processador do CNC necessita para processar esse bloco. No caso específico da RS-232C, sendo adequadamente programada, pode transmitir, no máximo, 20kb/s (DIADUR,93), (PEDRO,93), o que já é significativo, em termos de transmissão de programas extensos para imediata usinagem (NOAKER,91). No entanto, esse padrão apresenta suas principais limitações em função da conexão entre apenas dois elementos de comunicação (computador e um CNC, por ex.) , do baixo alcance entre os elementos conectados e da alta susceptibilidade à interferências eletromagnéticas (PEDRO,93), (NATIONAL INSTRUMENTS,94), (STEMMER,MAZZOLA, 94) . Como alternativas para conexão entre computadores e os CNCs, a tab.8 apresenta, além da RS-232C, outras especificações usadas para comunicação serial e suas respectivas características.

**TABELA 8** - Exemplos de especificações (EIA) para comunicação serial e suas características (PEDRO,93), (NATIONAL INSTRUMENTS, 94), (STEMMER,MAZZOLA, 94) .

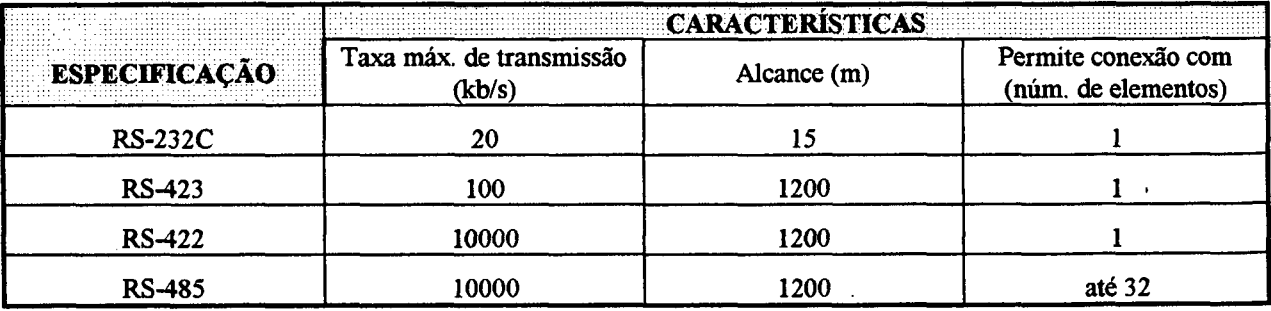

Concluindo, pode-se afirmar que a utilização do comando numérico direto ou distribuído no setor de moldes passa a ser uma necessidade e uma 'imposição técnica', muito mais que a simples automatização do processo de comunicação.

# **5. PROPOSTA DE UMA ESTRUTURA INTEGRADA VOLTADA AO PROJETO E À FABRICAÇÃO DE MOLDES PARA INJEÇÃO DE PLÁSTICOS**

### **5.1 Introdução**

Como conseqüência do enfoque dado, ao longo dos capitulos anteriores, sobre a integração do projeto e da fabricação de moldes utilizando as tecnologias CAD/CAE/CAM, será apresentada e discutida a seguir uma proposta de estrutura integrada, voltada ao desenvolvimento de pesquisas e trabalhos naquelas áreas. Tal proposta envolve não apenas os temas previamente abordados, mas também busca condensar as metas estabelecidas pelo **GRUCON/CIMJECT** *(Computer Integrated Manufacturing of Injected Plastic Components*), de atuação na área de moldes para injeção de plásticos (CIMJECT,95).

O desenvolvimento dessa proposta específica é decorrência da necessidade de se dispor de um estudo mais abrangente envolvendo as tecnologias CAD/CAE/CAM no contexto da integração de dados, reportando-se exclusivamente à atuação no setor de moldes.

### **5.2 Definição da estrutura integrada a ser proposta**

A denominação 'estrutura integrada' procura englobar um conjunto de equipamentos e sistemas computacionais que devem ser interligados por meios físicos e lógicos de maneira a proporcionar interação entre as várias partes.

Sob esse enfoque genérico, não é possível discernir os diferentes aspectos envolvidos, no entanto, o conceito básico pode ser absorvido tendo-se em mente que a **'integração'** referese à troca de dados através de meios confiáveis entre os diversos sistemas que devem compor a estrutura, conforme esclarecido no capítulo 3.

#### **5.3 Objetivos**

As metas estabelecidas para a proposta são:

- a) dispor de um ambiente moderno, de elevado nível tecnológico, que permita atender os requisitos de projeto e de fabricação de moldes;
- b) destacar aspectos técnicos relevantes para o desenvolvimento integrado de trabalhos na área de moldes;
- c) utilizar soluções de mercado, considerando suas limitações, avaliando possibilidades para a integração de dados; e

d) servir como base de referência e orientação para a implementação da integração entre projeto e fabricação de moldes.

Em função dos recursos materiais e humanos a serem designados para atuação na estrutura integrada, almeja-se:

- a) orientar trabalhos que visem a modernização das empresas do setor de moldes;
- b) oferecer cursos de treinamento a nivel técnico e superior em convênio com instituições de ensino e/ou pesquisa e com empresas;
- d) possibilitar o desenvolvimento e a pesquisa, principalmente visando seu caráter aplicativo;
- e) atender às solicitações gerais de ensino a nível de graduação e pós-graduação; e
- f) desenvolver atividades de extensão em geral, como por exemplo, servir de referência para testes e avaliação de sistemas auxiliados por computador destinados à área de moldes, através de metodologias de *benchmark.*

### **5.4 Elementos que a proposta visa agregar**

A determinação dos componentes da estrutura, em uma primeira instância, coincide com etapas básicas consagradas necessárias à obtenção de um molde para injeção de plásticos, quais sejam: projeto do molde, planejamento dos processos e usinagem de cavidades, sendo que cada uma dessas fases pode ser subdividida em outras formando um universo abrangente de diferentes áreas tecnológicas. É importante salientar que a

decisão de quais seriam os componentes foi tomada em função da área de atuação do GRUCON/CIMJECT e de seus objetivos, reiterando a necessidade de se buscar alternativas e soluções modernas aplicadas ao setor de moldes (CIMJECT, 95) .

Considerando os insumos materiais atualmente disponíveis e outros por adquirir e sendo coerente com os objetivos previamente estabelecidos, foi montada a tab.9 que contém os elementos principais para compor uma estrutura adequada à execução de trabalhos na área de moldes, através das tecnologias CAD/CAE/CAM.

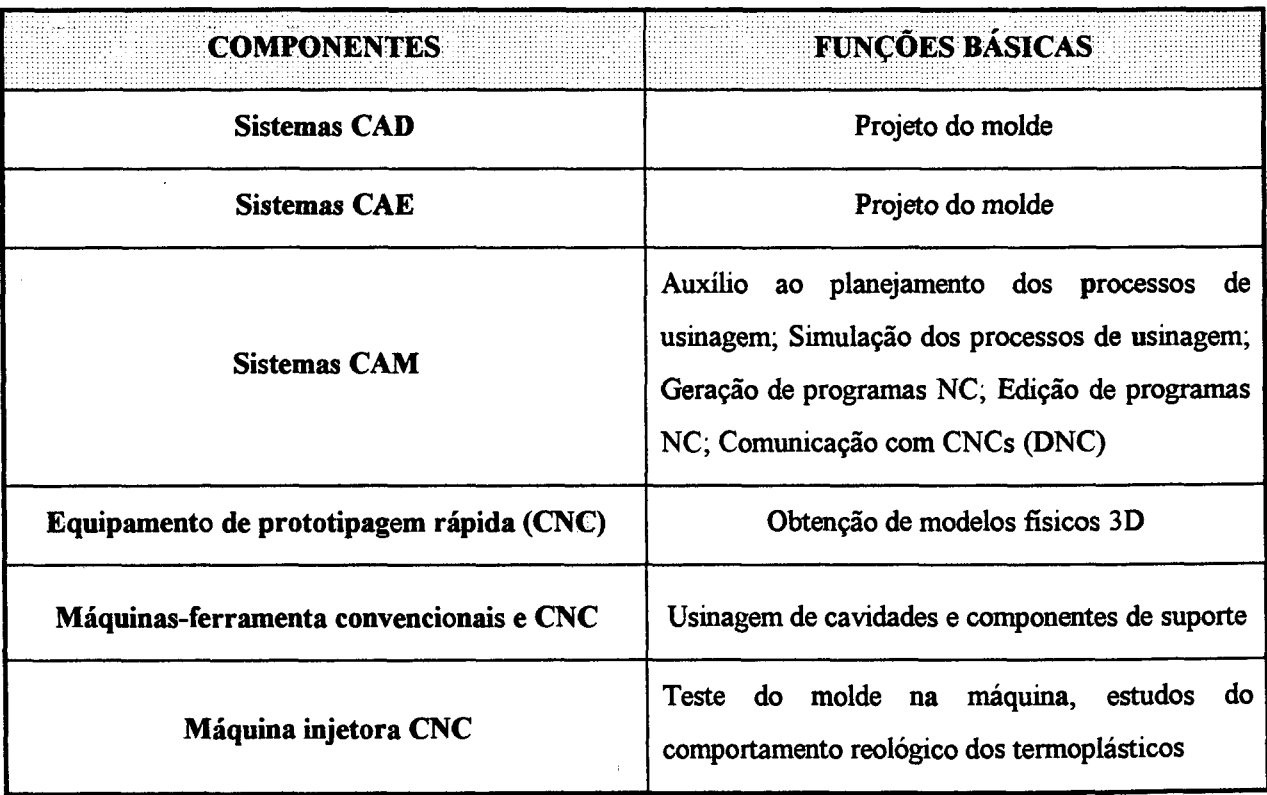

**TABELA 9** - Elementos que a proposta visa agregar.

É óbvio que o montante de recursos materiais e humanos necessários à implementação de todas as áreas citadas torna essa uma tarefa por demais onerosa. Entretanto, definir os componentes de uma estrutura que não tenha condições de atender adequadamente às necessidades das etapas de projeto e fabricação de um molde, no contexto de tecnologias CAx, impossibilitaria o cumprimento das metas propostas inicialmente.

Vale aqui ressaltar que não é objetivo inicial dispor de todas as tecnologias existentes nas citadas áreas e sim, ter uma estrutura **que atenda efetivamente** cada área, permitindo desenvolver trabalhos e pesquisas voltadas ao setor de moldes.

# **5.4.1 Sistemas CAx atualmente disponíveis no GRUCON**

No que concerne aos insumos materiais, o laboratório (GRUCON) já possui uma infra-estrutura que permite iniciar o que seria uma proposta global, no contexto das tecnologias CAD/CAE/CAM.

A tab.10 apresenta os sistemas atualmente disponiveis e seus respectivos campos de atuação. Alguns sistemas são para uso genérico, enquanto outros são dedicados à área de moldes e injeção de plásticos.

A disponibilidade de vários sistemas implica em diversas alternativas a nivel de interfaceamento, o que é altamente desejável no contexto de uma estrutura integrada baseada em sistemas heterogêneos.

**TABELA 10-** Sistemas CAx atualmente disponíveis no GRUCON/CIMJECT.

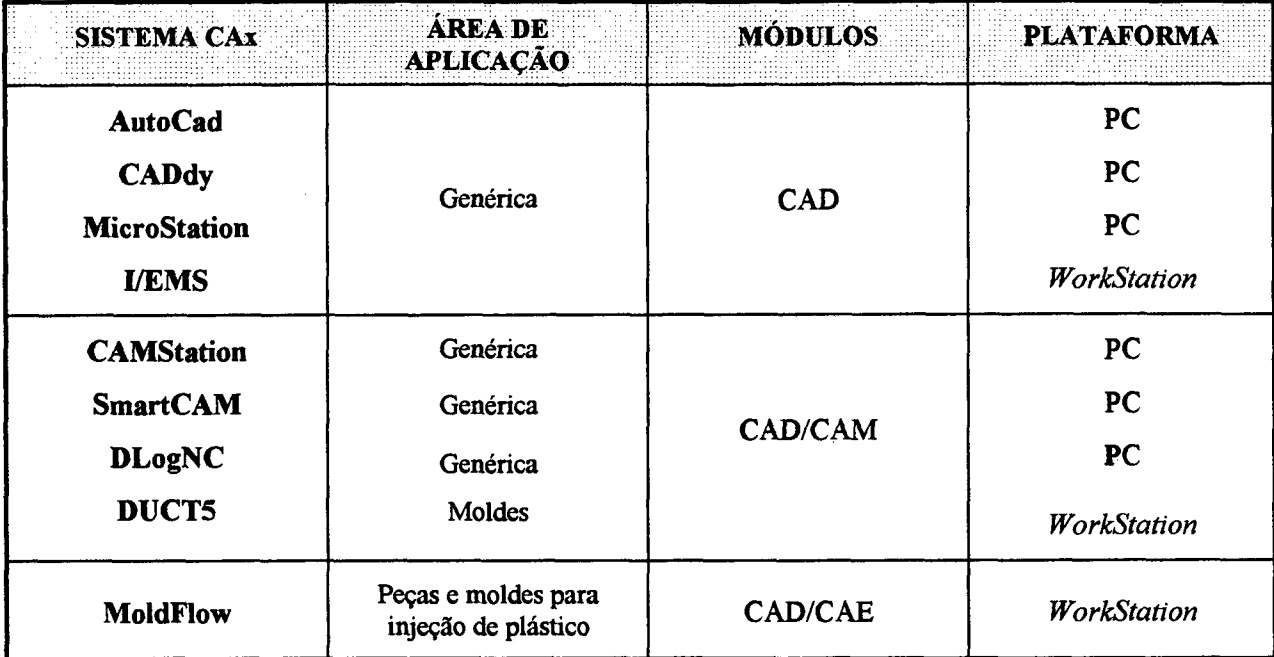

A seguir, serão analisadas questões pertinentes a "cada componente citado, suas características e formas de integração.

# **5.5 Critérios relevantes a considerar antes de especificar a**  $\overline{\phantom{a}}$ proposta

Alguns pontos importantes devem ser esclarecidos antes de especificar os componentes da estrutura integrada proposta, com o objetivo de direcionar as considerações e restrições feitas posteriormente.

- a) deve-se sempre confrontar as decisões tomadas em relação aos objetivos propostos para a estrutura integrada, de modo a cumprir satisfatoriamente os mesmos;
- b) é necessário estabelecer uma estrutura que permita efetivamente atender às etapas envolvidas nos processos de

projeto e fabricação de um molde, através do uso de modernas tecnologias;

- c) as restrições e condições para implantação de tecnologias CAD/CAE/CAM dentro de um laboratório são distintas daquelas pertinentes à uma empresa do setor de moldes. Isso refere-se à preparação de recursos humanos, aos tipos de equipamentos ou sistemas que se pretende adquirir e à finalidade que será dada aos mesmos;
- d) a estrutura deve prezar, sempre que possível, pela simplicidade operacional sem perda de funcionalidade. Por simplicidade operacional entende-se a metodologia de trabalho aliada à maneira como será organizada a estrutura integrada. Deve-se buscar reduzir a um mínimo a sub-utilização dos elementos envolvidos;
- e) deve-se buscar alternativas padronizadas e que atendam à questão de modularidade. Esse critério é bastante importante, pois, como foi destacado no capítulo 4, um dos maiores problemas em usar sistemas diferentes, de diferentes fornecedores, é a falta de um perfeito interfaceamento entre os mesmos. Deve haver meios para se buscar uma completa troca de dados entre os sistemas, seja através de interfaces proprietárias (diretas) ou não proprietárias (neutras). Quanto à modularidade, nesse caso, corresponde à possibilidade de agregar gradativamente outros sistemas e equipamentos visando a atualização tecnológica, sem que isso interfira no desempenho a nível de integração entre os vários componentes,

implicando apenas no rearranjo funcional e lógico da estrutura integrada (LEPIKSON,90);

- f) existem diversas lacunas no universo de integração no setor de moldes que ainda não foram devidamente preenchidas (KANG,KIM,LEE,90), o que conduz à soluções parciais sob o aspecto de integração. Esse é outro ponto crucial, haja visto que a total e perfeita integração ainda não é possível. No caso do presente estudo, uma solução compacta e completa não é o objetivo final, mas sim uma **estrutura que atenda às necessidades atuais e que permita migrar para niveis mais elevados de integração;**
- g) devido à grande diversidade de componentes em um molde completo, a utilização de componentes de suporte padronizados fabricados em larga escala no mercado pode ser uma solução economicamente viável se confrontada com a alternativa de fabricá-los todos no laboratório. Sendo assim, maior destaque deve ser dado a cavidades e eletrodos.

Com base nos pontos acima citados, será discutida, doravante, a proposta para a estrutura integrada.

# **5.6 Especificações e atribuições dos componentes de cada área de atuação da estrutura integrada**

Para facilitar o desenvolvimento da proposta e com a finalidade de melhor organizar os componentes da estrutura integrada, será feita uma análise tendo como ponto de partida a respectiva área de atuação dos mesmos, dentro do contexto geral.

Para identificar esses componentes, foi adotada a seguinte terminologia:

a) postos de trabalho de projeto de moldes;

- b) postos de trabalho para geração, gerenciamento e edição dos programas NC;
- c) postos de trabalho de usinagem;
- d) posto de trabalho de prototipagem rápida; e
- e) posto de trabalho de injeção.

0 termo **'posto de trabalho'** foi escolhido pois é genérico, podendo ser aplicado às diferentes atividades citadas sem causar ambigüidades ou dificuldade de entendimento.

#### **5.6.1 Postos de trabalho de projeto de moldes**

Os postos de trabalho de projeto constituem-se dos módulos e sistemas CAD e CAD/CAE, sejam 2D ou 3D e dos computadores, sejam PC's ou *Workstations.* Através desses sistemas serão realizados:

a) o modelamento de peças, cavidades e eletrodos;

b) exportação/Importação de dados do modelo geométrico;

c) análise reológica e térmica do processo de injeção da peça;

d) seleção dos componentes de suporte (2D) do molde;

e) definição do projeto conceituai do molde;

f) definição do *lay-out* das cavidades; e

g) determinação dos sistemas de alimentação e distribuição, refrigeração e extração.

Como o projeto do molde é decorrência do projeto do produto que será injetado (DYM,87), todas as características da peça são relevantes para a completa definição e projeto do molde.

No âmbito da estrutura integrada, não será executado, a principio, o projeto da peça e sim o seu modelamento em um sistema CAD a partir, por exemplo, de uma solicitação ou necessidade de pesquisa, e posterior simulação do processo de injeção através de um sistema CAD/CAE.

Antes de iniciar o projeto do molde, deve-se executar uma criteriosa análise reológica e térmica da peça, pois do contrário pode-se desenvolver um molde para uma peça cuja concepção foi falha. Para isso, a **metodologia** (no que concerne à análise reológica) a ser adotada nos postos de projeto será a proposta por (DIHLMANN, 93) , conforme resumido no item 4.2.

No caso específico dos postos de projeto, os sistemas CAD 2D serão utilizados para auxiliar a determinação e especificação de componentes de suporte (placas, pinos, buchas etc), durante a fase de detalhamento do molde e, também, necessários ao modelamento tridimensional.

Deve-se buscar, também, a alternativa de se customizar um sistema CAD através da elaboração de bibliotecas de rotinas, visando facilitar sobremaneira o trabalho do projetista.

# **5.6.1.1 Pontos importantes a considerar para a utilização dos postos de trabalho de projeto**

# **a) Os postos de trabalho envolvem diferentes sistemas CAx em diferentes plataformas**

Esse é um aspecto determinante para o desenvolvimento dos trabalhos. Como se dispõe de sistemas de diversos fornecedores, com potenciais e recursos de aplicação diferenciados, deve-se alocar tarefas (por exemplo, modelamento) de acordo com o grau de complexidade exigido e as capacidades disponíveis em um dado sistema e seu *hardware.*

### **b) O** *hardware* **deve ser condizente com o nivel das aplicações**

As questões associadas ao *hardware* adequado aos sistemas CAx foram brevemente discutidas no item 4.5. Como conseqüência do uso de sistemas que utilizam plataformas baseadas em microcomputadores ou *workstations, o hardware* deve ser configurado de acordo com a necessidade do *software* que, muitas vezes, varia de versão para versão ( a exemplo da exigência de maior memória RAM ou espaço em disco rígido, para instalação e funcionamento).

# **5.6.1.2 Integração entre os postos de trabalho de projeto**

Para permitir a integração entre os postos de trabalho de projeto, é usada uma rede local (protocolos ETHERNET-TCP/IP) (v. Item 4.6) como sistema de comunicação e, em relação à troca de dados entre os sistemas, deverão ser utilizadas tanto interfaces proprietárias ou diretas (DXF, interface I/EMS-Microstation,

D52MF), quanto interfaces não proprietárias ou neutras (IGES e VDA-FS), conforme descrito no item 4.4.

Essas possibilidades de interfaceamento entre sistemas são condições imprescindíveis para o desenvolvimento dos trabalhos dentro dessa proposta de estrutura integrada. Entretanto, a aplicação de várias interfaces diferentes traz como conseqüência a ambigüidade e redundância dos dados.

Em termos de fluxo de dados durante a etapa de projeto, deve haver uma interação constante entre os responsáveis por cada etapa do mesmo, pois a possibilidade de comunicação aberta entre os sistemas CAD, CAD/CAM e CAD/CAE permite o desenvolvimento do trabalho em equipe, o que é decisivo para reduzir o tempo de projeto e a necessidade de retrabalhos.

# **5.6.2 Postos de trabalho de geração, gerenciamento e edição de programas MC**

Para a obtenção e edição dos programas de usinagem deverão ser utilizados os recursos dos módulos de CAM disponíveis. As funções de gerenciamento (e também edição) de programas e comunicação com as máquinas CNC serão atribuições do sistema DNC.

Em termos de componentes, esses postos assemelham-se aos postos de trabalho de projeto, executando igualmente a troca de dados e, em alguns casos, compondo um sistema CAD/CAM totalmente integrado. Assim, as considerações feitas anteriormente, também são válidas para os postos de trabalho de geração, gerenciamento e edição de programas NC.

Esses postos de trabalho devem possibilitar:

- a) recebimento e envio de dados dos modelos geométricos e dos programas NC;
- b) auxilio ao planejamento de processos, para entrada de dados relativos às ferramentas de corte, dimensões do bloco a ser usinado, estratégias e condições de usinagem;
- c) modelamento das trajetórias da ferramenta;
- d) simulação do processo de usinagem;
- e) pós-processamento das trajetórias, resultando nos programas NC (para torneamento, fresamento);
- f) gerenciamento das transmissões das programas para o comando numérico da máquina-ferramenta (DNC);
- g) edição dos programas NC;

Dentro das atribuições acima citadas, a etapa de **planejamento de processos** representa uma lacuna, se confrontada com as outras fases de obtenção do programa NC. Isso explica-se devido à falta de um sistema auxiliado por computador dedicado especificamente à essa tarefa. A menos de casos singulares (KANG,KIM,LEE,90), (De VRIES,DUFFIE et al.,90), nos quais foram desenvolvidos estudos sobre sistemas de planejamento de processos auxiliado por computador **(CAPP** - *Computer Aided Process Planning)* dedicados ao setor de moldes, não se tem conhecimento de sistemas desse tipo disponíveis no mercado e voltados exclusivamente à essa área, considerando '*one-of-a-kind production*'.

Desse modo, o planejamento de processos ainda deverá ser realizado manualmente sendo dependente do conhecimento e experiência do processista, não apresentando, ao menos inicialmente, uma solução informatizada para preencher essa etapa. Entretanto, dispõe-se no mercado sistemas CAD/CAM com banco de dados de ferramentas (AHRENS,94) que auxiliam a elaboração da folha de processos por parte do processista.

0 modelamento das trajetórias de usinagem é executado a partir do modelo obtido nos postos de trabalho de projeto. De imediato, uma questão que deve ser destacada diz respeito ao nivel de interação entre os módulos CAD e CAM utilizados. Caso haja a necessidade de uma interface para a troca dos dados (se os • sistemas forem heterogêneos), deve-se verificar o tipo de. curvas matemáticas suportadas por ambos os sistemas sobre os quais irá ser feita a troca, conforme descrito no item 4.4., além das versões das interfaces usadas pelos pré e pósprocessadores.

No caso da estrutura integrada, essa será uma prática comum pois, como já foi destacado, os sistemas utilizados na mesma são, em sua maioria, de fornecedores diferentes.

Embora esse tipo de operação (troca de dados) ocorra com freqüência, é necessário evitar, sempre que possível, as redundâncias de armazenamento de dados, como por exemplo, ter vários modelos geométricos iguais em sistemas diferentes. Isso pode gerar confusões para os usuários da estrutura integrada,

além de comprometer a execução de atualizações automáticas no projeto.

Outro aspecto importante refere-se aos pós-processadores para programas NC disponíveis nos sistemas CAM usados na estrutura integrada. Existem sistemas com pós-processadores dedicados a certos comandos numéricos (no caso, o sistema CAD/CAM DUCT5*-Delcam plc.)* e outros que possuem um gerador de pós-processadores (no caso, o sistema CAD/CAM SmartCAM-Point *Control Inc.)* (VOLPATO,93). Através desses últimos pode-se inserir os dados, referentes aos comandos numéricos, de acordo com a sintaxe exigida e gerar um pós-processador adequado sem custos adicionais, resultando em uma solução mais econômica.  $\sim 100$ 

A **metodologia** de trabalho a ser utilizada nos postos de geração, gerenciamento e edição de programas NC é baseada no trabalho desenvolvido por (VOLPATO, 93) . Considerando a situação em que toda a seqüência de planejamento e geração dos programas seja realizada em um único posto, o processista segue a ordem de entrada de dados exigida pelo sistema CAM, podendo contudo, alterar os parâmetros rapidamente, de modo a selecionar a opção mais adequada a cada situação, ressaltando que a interação com os postos de projeto deve ser constante.

# **5.6.2.1 Esquema dos postos de trabalho de projeto e de geração, gerenciamento e edição de programas NC**

Considerando a similaridade entre os postos de trabalho de projeto, de geração, gerenciamento e edição dos programas NC, a fig.44 mostra o esquema desses postos, destacando o fluxo de

dados entre os mesmos. Através dos protocolos de rede local e das interfaces entre os sistemas heterogêneos, torna-se possível a interação entre' os postos de trabalho. Destaca-se ainda que, em um mesmo computador, compartilha-se diferentes sistemas, sem que haja comprometimento das atividades de cada posto de trabalho.

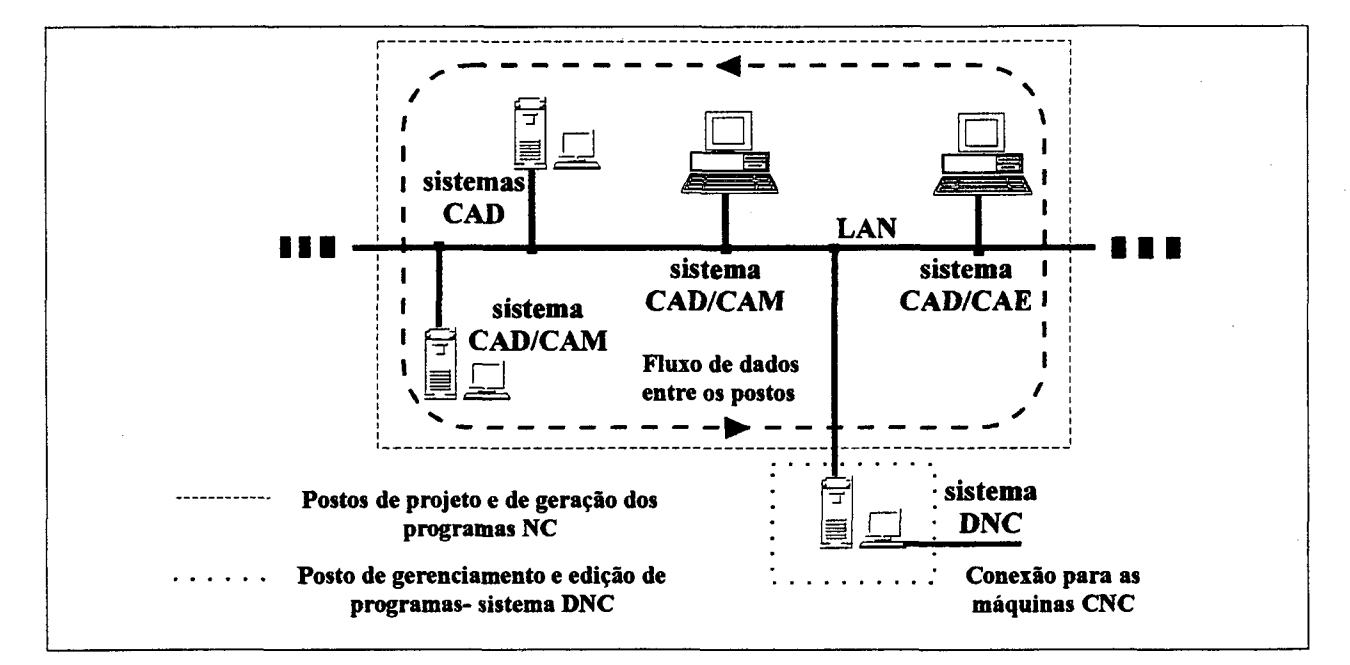

**FIGURA 54** - Esquema dos postos de trabalho de projeto de moldes e de geração, gerenciamento e edição de programas NC, destacando o fluxo de dados entre os mesmos.

### **5.6.2.2 O sistema DNC**

As funções específicas de gerenciamento e edição dos programas NC serão realizadas pelo sistema DNC. Atualmente, dispõe-se no GRUCON/CIMJECT um sistema comercial (DNC1*-Delcam plc.*, (DELCAM,91)). Esse sistema permite a comunicação bidirecional com o controle da máquinas-ferramenta CNC (no caso, um centro de usinagem 4 eixos e dois tornos), reinicialização da
transmissão a partir de qualquer ponto do programa e possui um editor para rápidas alterações do mesmo. No entanto, não suporta operações remotas (liga/desliga, *set-up,* controle estatístico do processo). Em termos de interface fisica, o sistema comporta tanto o BTR quanto o RS-232C (v. Item 4.7), o que limita a comunicação com apenas uma máquina CNC por vez. Existe, portanto, a necessidade de atualização desse sistema, pois é prevista a existência de várias máquinas CNC dentro da estrutura integrada. Acrescenta-se ainda a possibilidade de se dispor de mais recursos no DNC, inclusive prevendo conexão via protocolos de rede local, já existente em CNCs modernos (DIADUR,93), (FIDIA, 94) .

A etapa anterior, de pós-processamento dos programas, deverá ser realizada nos postos de trabalho de geração de programas NC.

#### 5.6.3 Posto de trabalho de Prototipagem Rápida

0 termo 'Prototipagem Rápida' *(Rapid Prototyping*), como mencionado no item 2.5, engloba várias tecnologias de fabricação de modelos físicos a partir de geometrias obtidas em sistemas CAD (KRUTH, 91), (JACOBS, 92).

Atualmente, as empresas que desenvolvem projetos de peças de plástico ou que fabricam moldes, quando necessitam de um modelo físico da peça, normalmente terceirizam esse serviço para empresas especializadas ou para modeladores bastante experientes que usam ferramentas manuais ou máquinas-ferramenta convencionais (VOLPATO,93).

Sendo objetivo da proposta dispor de novas tecnologias em projeto e fabricação de moldes e atender às solicitações de modernização da indústria desse setor, a utilização do recurso de prototipagem rápida torna-se a alternativa indicada para suprir as deficiências existentes.

Entretanto, não é intenção deste trabalho discriminar **exatamente** qual tecnologia é específica para uma determinada situação. Para a definição do posto de trabalho, dentro da estrutura integrada, é suficiente destacar a importância das tecnologias de prototipagem rápida e suas possibilidades diante das atuais necessidades da indústria de moldes e também, fornecer subsídios técnicos para que o laboratório inclua uma dessas tecnologias dentro da estrutura integrada.

No âmbito deste trabalho e destacando os objetivos propostos para a estrutura integrada, a prototipagem rápida vem atender aos seguintes requisitos:

- a) representar uma tecnologia alternativa e inovadora para a obtenção de modelos físicos, distinta do modelamento artesanal (em madeira, cera, etc.) ou usinagem por fresamento;
- b) permitir, através do modelo físico, a visualização e verificação de peças a serem fabricadas. Eventuais erros de projeto poderão ser identificados. Torna-se possível também, realizar montagens de conjuntos de peças;
- c) prover melhorias no projeto de uma peça;
- d) reduzir o *lead-time* de uma nova peça;

- e) produzir modelos para o desenvolvimento de moldes-protótipo;
- f) produzir modelos para testar dispositivos de fixação padronizados; e
- g) produzir pequenas séries de modelos físicos.

### **5.6.3.1 Aspectos importantes para a seleção de uma tecnologia de prototipagem rápida**

Atualmente existem diversas tecnologias de prototipagem rápida disponíveis no mercado (JACOBS,92) (v. fig. 16 e 17). Como os princípios de funcionamento são diferentes, faz-se necessário destacar alguns aspectos técnicos, aplicáveis a qualquer tecnologia de prototipagem rápida, que direcionam a seleção de um respectivo processo. Esses aspectos são (KRUTH,91), (JACOBS,92):

- a) as tecnologias de prototipagem rápida são totalmente dependentes de modelos geométricos obtidos em sistemas CAD 3D. Isso exige a utilização de sistemas com recursos avançados de modelamento;
- b) nem todos os sistemas CAD possuem interfaces para comunicação com equipamentos de prototipagem rápida;
- c) algumas tecnologias necessitam uma infra-estrutura própria (periféricos) para seu perfeito funcionamento, aumentando consideravelmente os custos de instalação, manuseio e manutenção;
- d) tecnologias baseadas na fotopolimerização de resinas líquidas exigem a geração de suportes para fixação da peça, que visam facilitar sua posterior retirada da máquina e também manter a

integridade física (evitar alterações dimensionais e distorções), encarecendo o processo (mais material usado, maior tempo de construção do modelo).

Em princípio, sistemas CAD com **modeladores de sólidos** satisfazem os requerimentos da prototipagem rápida (KRUTH,91). Contudo, modeladores de superfícies também podem ser usados satisfatoriamente, bastando gerar modelos representados por superfícies totalmente fechadas (DOLENC, MÃQUELÃ, 95).

Dos aspectos citados, o problema do interfaceamento é de fato crítico, haja visto que ainda não existe uma interface normalizada para esse tipo de comunicação. Várias interfaces são usadas pelos fabricantes de equipamentos para prototipagem rápida: STL e SLC (3D Systems), CFL (Cubital), CLI (BRITE/EURAM 5278 e 5939) (DOLENC,MAQUELÃ,95).

Atualmente, o formato **STL** desenvolvido inicialmente para o processo de Estereolitografia (*3D Systems*, U.S.A.) é o mais difundido e usado pelas empresas desenvolvedoras de sistemas CAD e fabricantes de equipamentos de prototipagem rápida (ASHLEY,91), ( 3D SYSTEMS,93), (DOLENC,MAQUELÃ,95), (BLOOR,OWEN, 95) .

Esse formato assemelha-se bastante à uma malha de elementos finitos triangulares, pois trata-se da aproximação matemática das superfícies do modelo gerado no sistema CAD, para uma malha de triângulos planos (JACOBS,92).

A tab.ll mostra sistemas CAx que possuem interface STL para aqueles equipamentos.

**TABELA 11 -** Exemplos de sistemas CAD/CAE/CAM que possuem interface STL.

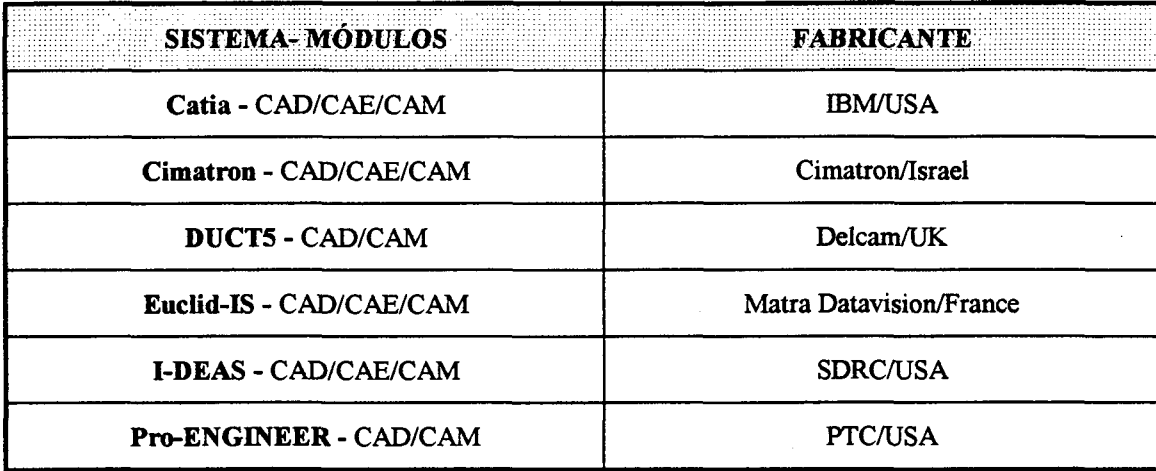

Como exemplo das tecnologias de prototipagem rápida, a seguir serão descritos sucintamente os princípios de funcionamento e principais características de dois dos processos mais usados atualmente (METELNICK, 94): a Estereolitografia (ponto-a-ponto) e o processo **LOM** (*Lamined Object Manufacturing)* , apresentando posteriormente suas respectivas vantagens e limitações.

### **5.6.3.2 O processo de Estereolitografia (Stereolithography)**

Esse processo baseia-se fundamentalmente na polimerização, através de *lasers,* de resinas líquidas fotocuráveis (DEITZ,90,) (ASHLEY,91).

Atualmente é o processo de prototipagem rápida mais utilizado e aquele que possui o maior número de fabricantes (DEITZ,90), (EYRER,ELSNER et al.,95). Os diversos equipamentos de estereolitografia disponíveis no mercado seguem os mesmos princípios, sendo funcionalmente similares (KRUTH,91).

A seguir, será explicado o processo de estereolitografia ponto-a-ponto da empresa *3D systems* (U.S.A.) (KRUTH,91), (WOHLERS,91), (BJ0RK,91), (THOMAS,92), (SPROW,92) (3D SYSTEMS, 93) .

### **- Estereolitografia ponto-a-ponto** *(3D systems)*

Um esquema simplificado do pricipio de funcionamento da estereolitografia é mostrado na fig.45.

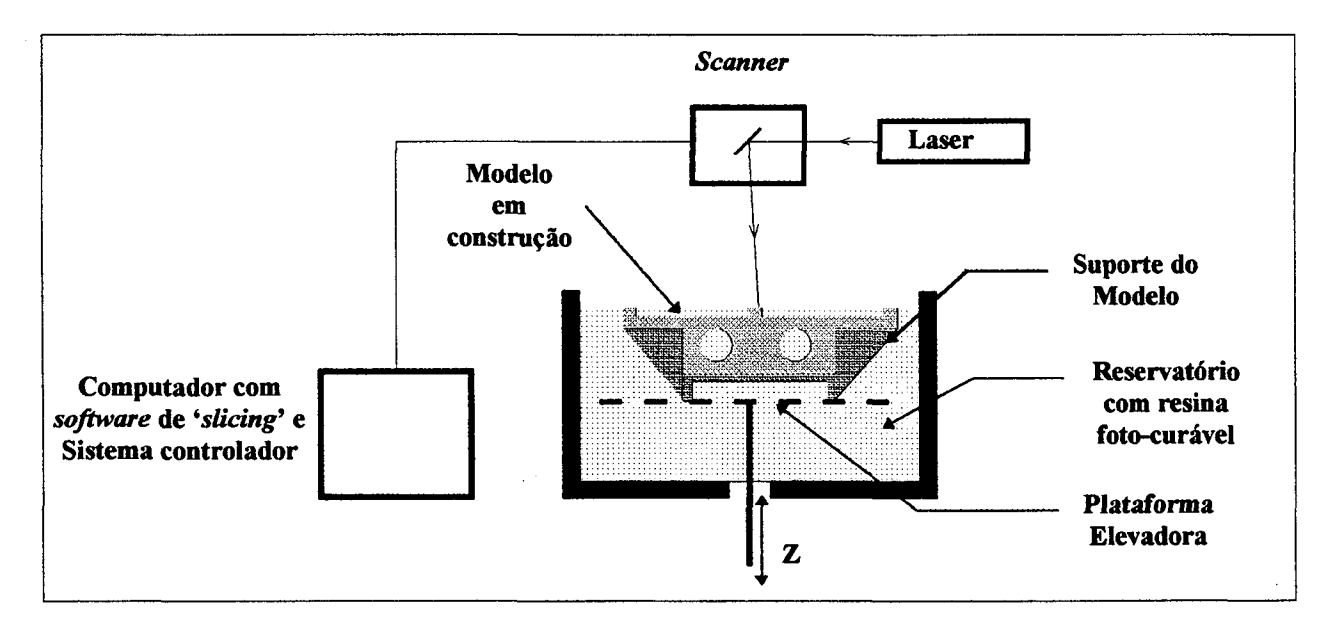

**FIGURA 45** - Principio de funcionamento do processo de estereolitografia ponto-a-ponto (3D SYSTEMS,93).

0 sistema compõe-se de um reservatório para a resina foto-curável, uma plataforma elevadora para sustentar as peças, um *laser* ultra-violeta de hélio-cádmio ou argônio, um *scanner* provido com um conjunto de espelhos que direcionam o feixe *laser* sobre a superficie da resina e um computador com o sistema que controla todo o processo. Com o arquivo **.STL** obtido a partir do modelo geométrico 3D (incluindo as geometrias do suporte) gerado

no sistema CAD, é executado pelo sistema de '*slicing'* ( 'fatiamento' ) do modelo em formato STL, que é dividido em finas camadas, de acordo com a resolução escolhida (varia de 40 a 400 unidades de *slicing* por mm) (JACOBS,92). Esse processo determina também a estratégia de varredura ou 'padrão' (*hatching)* através do qual a resina irá ser polimerizada pelo feixe *laser*. A fig.46 mostra o fluxo dos dados.

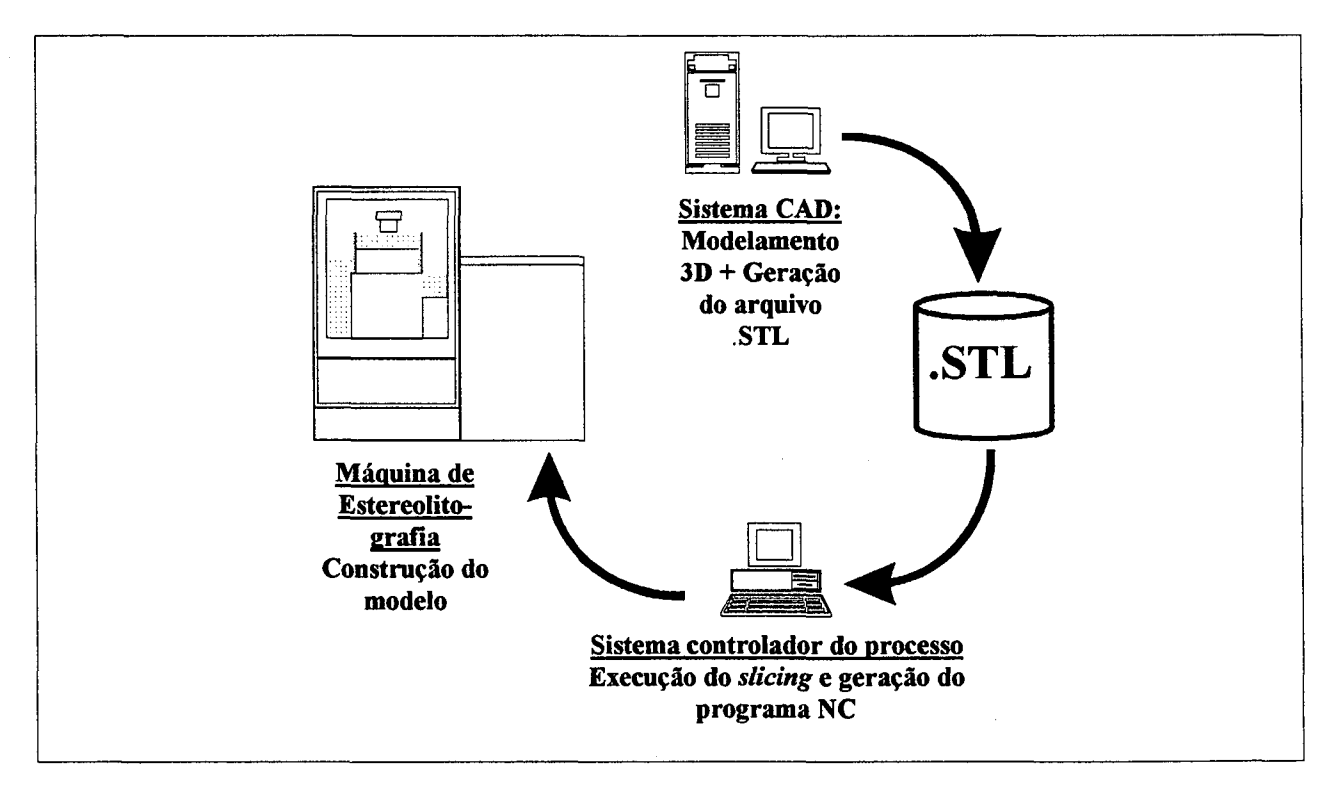

FIGURA 46 - Fluxo de dados entre o modelamento geométrico e a construção do modelo fisico.

Após definir os parâmetros de processo, o programa NC para a máquina de estereolitografia é gerado. Inicia-se a construção do modelo físico, com a incidência do feixe laser sobre a superfície da resina, que absorve a luz à uma certa taxa. Começa então a polimerização<sup>\*</sup> da resina, limitada a décimos de milímetro abaixo da superfície líquida.

Cria-se dessa forma uma camada que corresponde à seção transversal, à uma dada altura, do modelo a ser fabricado. A plataforma elevadora, sobre a qual está o modelo, desce o suficiente para que uma outra camada de mesma espessura comece a ser polimerizada, repetindo o ciclo até que o modelo esteja completo.

O processo descrito, em relação à forma de polimerização, é classificado como **'solidificação ponto-a-ponto**' pois o feixe *laser* varre a superfície da resina polimerizando uma série de pixels tridimensionais (chamados **VOXELS)** por vez.

Para diminuir o tempo de fabricação, o feixe laser *não* varre todos os VOXELS de uma camada, mas sim, aqueles que se situam nos contornos externos e internos da seção transversal da peça à uma dada altura, sempre seguindo a estratégia de varredura (definida na etapa de *slicing)* , permanecendo portanto uma certa quantidade de resina a ser solidificada (varia em função da estratégia, podendo chegar em torno de 4%) (JACOBS, 92) .

Terminada a construção do modelo físico, deve-se tirá-lo da máquina e mergulhá-lo em um solvente para retirar o excesso de resina líquida, limpando-o. Após a limpeza, deve-se secá-lo completamente (costuma-se usar ar comprimido à baixa pressão).

**Corresponde ao processo de unir pequenas moléculas (monômeros) em uma maior (polimero) (KRUTH,91).**

Como o modelo ainda não está totalmente polimerizado, deixa-se o mesmo sob ação de luz ultravioleta dentro de uma estufa ou forno especial. Essa operação é denominada **pós-cura.**

Dependendo da aplicação final do modelo físico, etapas posteriores de acabamento são executadas, geralmente através de jateamento leve com areia e polimento manual.

0 equipamento básico para a estereolitografia ponto-aponto é :

- sistema CAD 3D (PC ou *Workstation)* com interface adequada;
- máquina de estereolitografia (*StereoLitography Apparatus)*;
- microcomputador ou *Workstation* ('para os sistemas de *slicing* e controle do processo);
- equipamento de limpeza (*Solvent Cleaning Apparatus)*;

(é bastante usado um equipamento ultra-sônico: *ultrasonic cleaner***);**

- estufa de pós-cura *{Post-curing Apparatus***);**
- resina foto-curável;
- acessórios para limpeza e polimento manual.

## **5.**6.3.3 **O processo de LOM (***Lamíned Object Manufacturing)* **(ASHLEY,91), (KRUTH,91), (JACOBS,92), (HELISYS,94)**

Em relação à estereolitografia, o processo LOM é bastante diferente, no que se refere ao principio de funcionamento. Embora também seja uma tecnologia de fabricação por camadas, utiliza matéria-prima sólida (geralmente folhas de papel) ao invés de resinas foto-curáveis. A fig.47 representa o princípio de funcionamento do processo de LOM.

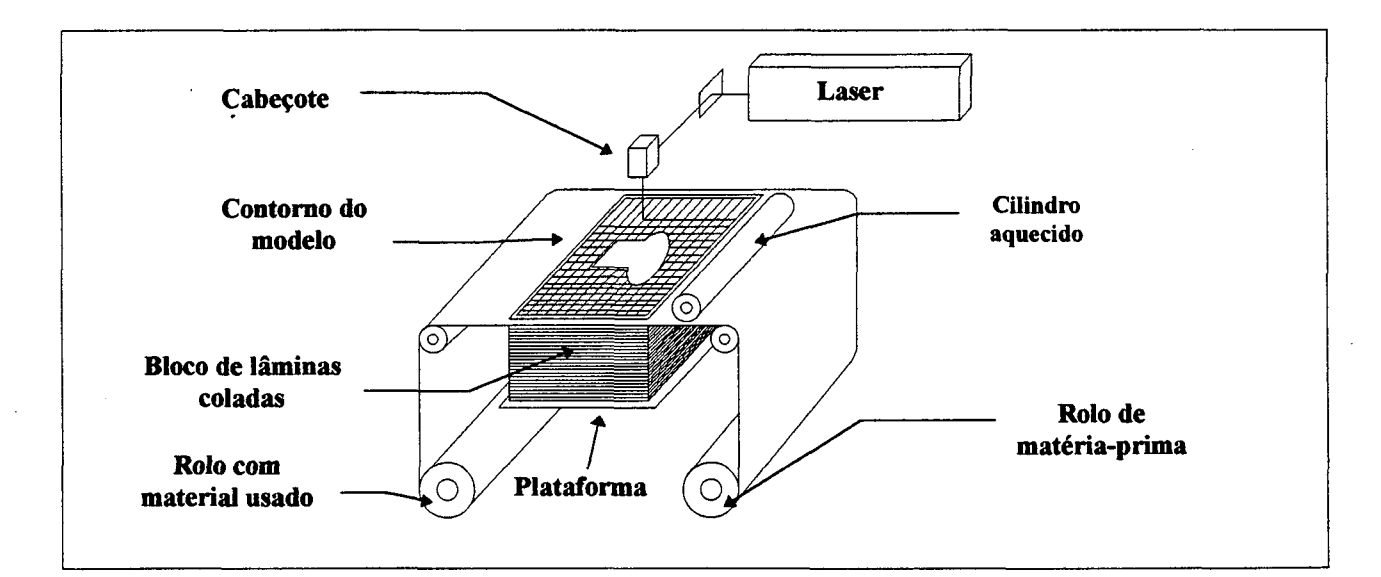

**FIGURA 47** - Princípio de funcionamento do processo LOM *(Lamined Object Manufacturing*)

0 modelo geométrico gerado no sistema CAD passa pelo mesmo processo descrito para a estereolitografia: obtenção do arquivo . STL e posterior *slicing.* Com os dados do modelo no formato adequado e com os parâmetros de máquina definidos pelo operador, começa a construção do modelo físico. A partir do alimentador, o papel (em rolo contínuo) é levado à uma plataforma elevadora. Em seguida, a primeira seção transversal

do modelo físico (gerado pelo sistema CAD) é cortada sobre a lâmina de papel por um feixe *laser* de CO2.

A plataforma desce apenas o suficiente para que a próxima lâmina seja posicionada sobre a anterior. Em seguida, um rolo aquecido passa com uma certa pressão sobre a lâmina, para que a mesma fique colada sobre a anterior. Isso ocorre pois toda a matéria-prima é coberta com adesivo sensível ao calor. Após a lâmina ser cortada, o papel restante é recolhido em uma bobina, sendo posteriormente descartado.

Essas etapas são repetidas até se obter o modelo completo. Como toda a superfície das lâminas de papel é colada e o modelo físico permanece no interior do bloco, o *laser* executa o corte não apenas da seção transversal da peça à uma dada altura da plataforma, mas também corta a área não abrangida pelo modelo (dentro dos limites do bloco). 0 *laser* segue uma estratégia de varredura tipo hachura (*hatching)* , que facilita a retirada do modelo após terminar todo o processo.

O sistema controlador do processo regula continuamente a potência e a velocidade de varredura do feixe *laser* para que haja uniformidade na profundidade de corte. No caso de perfis verticais, pode-se diminuir o tempo de fabricação cortando mais de uma lâmina por vez.

Terminado o processo, o excesso de material do bloco é então retirado **manualmente,** para liberar o modelo. Uma fina camada de verniz pode ser passada sobre o modelo posteriormente para dar o acabamento final.

Para operar com LOM faz-se necessário os seguintes equipamentos e materiais:

- sistema CAD 3D (PC ou *Workstation)* com interface adequada;
- máquina de LOM;
- microcomputador;
- rolos de matéria-prima (papel, plástico).

A tab.12 contém aspectos positivos e negativos relativos a cada tecnologia.

**TABELA 12** - Aspectos positivos e negativos dos processos de estereolitografia e LOM (JACOBS,92), (3D SYSTEMS, 93), (HELISYS, 94), (LIGHTMAN, 95), (IPPOLITO,LULIANO et al.,95).

| <b>PROCESSO</b>          | <b>ASPECTOS POSITIVOS</b>                                                                                                    | <b>ASPECTOS NEGATIVOS</b>                                                                                                    |
|--------------------------|----------------------------------------------------------------------------------------------------|----------------------------------------------------------------------------------------------------|
| <b>Estereolitografia</b> | amadurecida e<br>-Mais<br>utilizada<br>tecnologia de prototipagem rápida<br>-Processo de prototipagem rápida de<br>ótima<br>precisão e<br>acabameno<br>superficial<br>modelos<br>-Os<br>sofrer<br>podem<br>operações de usinagem,<br>como:<br>mandrilamento<br>furação,<br>e<br>fresamento<br>-Os modelos podem ser usados<br>como padrões para moldes de<br>fundição e injeção                                        | -Alto<br>aquisição<br>custo<br>de<br>e<br>manutenção<br>-Resinas<br>substâncias<br>contêm<br>tóxicas<br>-Problemas devido à contração e<br>empenamento dos modelos<br>-Maiores tempos de fabricação<br>-Necessidade de equip. p/ pós-<br>cura, limpeza e acabamento final<br>-Obrigatório geração de suportes |
| <b>LOM</b>               | -Baixo custo relativo de aquisição e<br>manutenção<br>-Uso de diferentes matérias-primas:<br>papel, plásticos, compostos<br>-Matéria-prima não tóxica<br>-Não apresenta problemas<br>com<br>contração,<br>expansão<br>ou<br>empenamento dos modelos<br>-Facilidade Operacional<br>-Não necessita de suportes para os<br>modelos<br>- Os modelos podem ser usados<br>como padrões para moldes de<br>fundição e injeção. | -Dificuldade em separar o modelo<br>do bloco de matéria-prima<br>-Alta percentagem de matéria-<br>prima é desperdiçada<br>-Anisotropia do modelo<br>-Modelos complexos devem ser<br>feitos por partes                                                                                                    |

Em principio, ambas as tecnologias atendem perfeitamente às áreas de projeto de peças de plástico e de moldes de injeção. Sob o ponto de vista das ferramentarias, os custos iniciais e de manutenção tornam bastante difícil, senão impossível, justificar a instalação dessas tecnologias. Atualmente, a terceirização do modelamento via prototipagem rápida constitui-se a melhor solução adotada (SPROW, 92). Em relação aos outros processos de prototipagem rápida, a tab.13 traz alguns resultados de um estudo envolvendo vários processos (KRUTH,91), (WOHLERS,91) , (SPROW,92), (JACOBS,92) na tentativa de se dispor de resultados concretos para efeito de comparação.

**TABELA 13** - Características gerais de alguns processos de prototipagem rápida (KRUTH,91), (WOHLERS,91), (SPROW,92), (JACOBS,92)

| <b>CARACTERÍSTICAS GERAIS</b>                         |                                                                                               |                                                   |                                           |                                    |                                       |                       |                                                       |                                                              |
|-------------------------------------------------------|-----------------------------------------------------------------------------------------------|---------------------------------------------------|-------------------------------------------|------------------------------------|---------------------------------------|-----------------------|-------------------------------------------------------|--------------------------------------------------------------|
| <b>Processo</b>                                       | Principio de<br>Fabricação                                                                    | <b>Material</b><br>/ Estado<br>físico             | Dim.<br><b>Máximas</b><br>da peca<br>(mm) | <b>Fonte</b> de<br>luz ou<br>calor | Neces.<br><b>Suportes</b><br>p/ peças | Neces. de<br>pós-cura | Precisão<br>total                                     | Taxa de<br>fabri-<br>cação                                   |
| <b>Ream</b><br>Interfe-<br>rance Soli-<br>dification  | Polimerização através da<br>ação conjunta de 2 lasers<br>de diferentes comprimento<br>de onda | Resina<br>foto-sen-<br>sível/<br>líquida          | 300x300x<br>300                           | 2 lasers I IV                      | não                                   | 7                     | 2                                                     | 2                                                            |
| <b>Ballistic</b><br>Particle<br>Manuf.                | Sucessiva pulverização<br>com gotículas de cera,<br>formando camadas                          | Termoplás-<br>ticos, cera /<br>líquidos           | 350x350x<br>350                           | bico injetor                       | 3 eixos:<br>sim<br>5 eixos:<br>não    | não                   | $+/-$ 0.1 mm                                          | 12.500<br>gotas /seg                                         |
| <b>Seletive</b><br>Laser<br><b>Sintering</b>          | Sinterização de pó plástico<br>por laser de CO2                                               | Pós: ABS.<br>PVC, PC,<br>cera, metal.<br>cerâmica | diam 350x<br>380                          | laser CO <sub>2</sub><br>pulsado   | não                                   | apenas p/<br>cerâmica | 1,0%                                                  | $12 - 25$<br>mm/h<br>(espessura)                             |
| $3D -$<br>Printing                                    | Aglutinação de pó em<br>camadas                                                               | Pós: AlO2.<br>Al-Silica                           | 350x350x<br>350                           | bico injetor                       | não                                   | sim                   | $0.06 - 0.13$<br>$\mathbf{0}_{\Lambda}$               | $20 \text{ mm/h}$<br>(intermit.)<br>$270$ mm/h<br>(contínuo) |
| <b>Fused</b><br><b>Deposition</b><br><b>Modelling</b> | Deposição de filamentos<br>plásticos em camadas                                               | Termoplást<br>icos/sólido                         | 305x305x<br>305                           | bico inietor                       | dependen-<br>te da situa-<br>ção      | não                   | $0.08 \% (+/-$<br>$0.125$ mm<br>no cubo de<br>305 mm) | 2                                                            |
| <b>Shape</b><br><b>Melting</b><br>Techno-<br>logy     | Deposição de metal em<br>camadas por solda ao arco<br>elétrico                                | Metais:<br>ICONEL.<br>WC/sólido                   |                                           | bico de<br>solda                   | não                                   | não                   | $+/$ - 1 mm                                           | ?                                                            |

### **5.6.3.4 Integração entre os postos de trabalho de projeto e de prototipagem rápida**

Independente do processo utilizado no posto de trabalho de prototipagem rápida, deve-se atentar para a necessidade de comunicação entre esse posto e os postos de trabalho de projeto.

Necessariamente, o computador que controla o processo de prototipagem rápida deverá estar conectado via rede local com os postos de trabalho de projeto, pois a troca de dados entre os sistemas CAD e os equipamentos de prototipagem rápida é via interfaces STL, conforme descrito anteriormente.

Sendo a prototipagem rápida (ou especificamente, a produção de modelos físicos) parte da fase (inicial) de projeto, a interação entre os postos deve ser constante, de modo a permitir a total aplicação dos recursos voltados ao projeto dos moldes.

Como alternativas ao uso do posto de prototipagem rápida, deve-se citar as aplicações voltadas ao desenvolvimento de moldes-protótipo, conforme visto no item 2.5, e a utilização dos modelos físicos como suporte para a fabricação de eletrodos para eletroerosão por penetração (KRUTH,91).

#### **5.6.4 Postos de trabalho de Usinagem**

Os postos de trabalho de usinagem têm atribuição básica de prover condições mínimas necessárias para a fabricação de: a) cavidades (machos e fêmeas); b) eletrodos para EDM por penetração; e

c) componentes de suporte.

No caso do último item citado, a solução de utilizar componentes padronizados que podem ser fornecidos já usinados deverá ter preferência, haja visto que a complexidade da fabricação do molde recai sobre as cavidades (VOLPATO, 93). Esses postos de trabalho devem ser compostos, além das máquinas em si, de todo o equipamento de apoio necessário ao funcionamento e operação das mesmas, como bancada de trabalho, de *set-up* de ferramentas, dispositivos de aferição, entre outros.

### **5.6.4.1 Aspectos fundamentais a considerar para especificar os postos de trabalho de usinagem**

Em termos gerais, os processos de usinagem mais usados para a fabricação de moldes são (FERNANDES(2),91) , (MENGES,MOHREN,93):

a) processos com ferramenta de geometria definida:

- furação;
- mandrilamento;
- torneamento;
- fresamento.
- b) processos com ferramentas de geometria não definida:
- retificação;
- polimento (manual ou com equip. elétrico, pneumático ou ultrasônico) .
- c) processos de remoção por meios não mecânicos:
- eletroerosão a fio e por penetração.

Devido ao custo representado pela aquisição e manutenção de todas as máquinas necessárias para executar os processos de

usinagem acima citados, é comum a terceirização de algumas operações de usinagem necessárias à fabricação total do molde, o que permite à empresa fabricante especializar-se em etapas consideradas críticas, como a usinagem de cavidades.

No âmbito desta proposta, são fundamentais para os postos de trabalho de usinagem os processos de torneamento, fresamento (3 eixos) e eletroerosão por penetração. Tais processos permitem direcionar os trabalhos desses postos para a usinagem de cavidades complexas.

#### **a) O uso de máquinas-ferramenta convencionais ou CNC**

Existem no mercado diversas máquinas-ferramenta CNC aplicadas aos processos de usinagem citados. Como essa é uma tecnologia já amadurecida, os benefícios advindos de sua aplicação são evidentes (THYER,88). Todavia, isso não implica afirmar que todas as máquinas-ferramenta de uma empresa de moldes devam ser CNC. Existem ainda muitas empresas que trabalham pelo chamado 'método convencional' (AHRENS,94) no qual se utiliza máquinas sem comando numérico.

0 uso do CNC recai basicamente sobre os processos de fresamento e eletroerosão. Isso se explica pelos seguintes motivos (TURRIN,91), (ALTAN,LILLY et al.,93):

a) são os processos fundamentais para a geração de cavidades; b) as geometrias das cavidades e eletrodos são muitas vezes tridimensionais e complexas;

c) a flexibilidade, repetibilidade e precisão, além da automatização, das fresadoras CNC são superiores em relação às copiadoras convencionais.

A utilização das fresadoras-copiadora subentende a necessidade de modelos físicos, o que se traduz como outra limitação do processo convencional, pois implica em maiores tempo e custos de fabricação, como já citado no item 2.4.2.

Como a migração do método convencional de fabricação de moldes para o método baseado no uso de máquinas CNC e sistemas auxiliados por computador caracteriza-se pela adoção gradual dessas tecnologias (V. Capítulo 3), é comum haver empresas que trabalham simultaneamente com máquinas CNC e convencionais.

No GRUCON, em termos de máquinas CNC, dispõe-se atualmente de um centro de usinagem 4 eixos e dois tornos. Essas máquinas funcionam isoladamente *{stand-alone)* , no entanto, ainda não utilizam serviços relativos ao sistema DNC (que deverá ser implantado ao longo do processo de expansão do laboratório).

### **b) O problema da estruturação fisica**

Outro ponto importante a considerar para a especificação da estrutura integrada proposta diz respeito à filosofia organizacional, ou seja, como deverá estar estruturado o posto de usinagem, enquanto sistema de manufatura, para atender às exigências impostas e aos objetivos propostos.

No caso das empresas de moldes, não existe uma metodologia única adotada igualmente para todos. Ao contrário,

cada empresa tem sua própria filosofia organizacional, de acordo com suas necessidades.

Um fator consensual e que contribui efetivamente para essa situação é que a produção de moldes é baseada em lotes unitários de produtos, conforme comentado no item 3.2. Em geral, as soluções existentes para definição de sistemas de manufatura são voltadas para a produção (discreta) em massa ou para lotes de peças, sejam baseados em Tecnologia de Grupo (GT- *Group Technology)* ou não (NYMAN,92),(LORINI,93).

Informações referentes a tipos de peças, lista de materiais, fluxo de operações, tempos de processos, cargas de máquinas, alocação de recursos para retrabalhos urgentes, entre outras, variam rapidamente na produção de moldes, exigindo das pessoas envolvidas no planejamento e do próprio sistema de manufatura uma alta capacidade de adaptação e flexibilidade.

Devido a isso, a definição de um **modelo de sistema voltado à produção unitária,** exigindo alta flexibilidade, tornase bastante complexo.

Em termos de arranjo físico, existem alternativas adotadas pelas empresas de moldes que muitas vezes não retratam uma solução adequada ao caso, contrariando as características básicas da produção unitária. *Lay-out* em linha, funcional ou mesmo máquinas simplesmente agrupadas sem preocupação em termos de facilitar os trabalhos são exemplos dessas alternativas.

A solução fundamentada em arranjo celular é considerada a mais adequada atualmente, pois vem de encontro às necessidades

de mercado, exigências técnicas e de flexibilidade (KANG,KIM,LEE,90), (De VRIES,DUFFIE et al.,90), (LORINI,93).

Pesquisas realizadas na área de manufatura de moldes (SPECHT,MATZEN,8 6), (SPECHT,KOLLATZ,87), (De VRIES,DUFFIE et al.,90) apresentaram sistemas a nível de Células Flexíveis de Manufatura (EMC - *Flexible Manufacturing Cells* ) e Sistemas Flexíveis de Manufatura (FMS - *Flexible Manufacturing Systems)* , visando conferir maior automatização à fabricação.

Para a proposta da estrutura integrada, não será discutida uma solução desse nível, pois a intenção não é automatizar todo o processo produtivo de um molde, mas apresentar alternativas confiáveis para o desenvolvimento dos trabalhos de projeto e fabricação, centralizando nos recursos humanos todas as ações e decisões executadas, tendo como auxílio as ferramentas computacionais. No entanto, estudos visando a formação de células flexíveis de manufatura para usinagem de cavidades devem ser realizados visando uma atualização desses postos de trabalho.

O gráf.2 apresenta a faixa de aplicações de sistemas de manufatura contrastando com a produção unitária (KOVACS, MEZGAR et al.,91) .

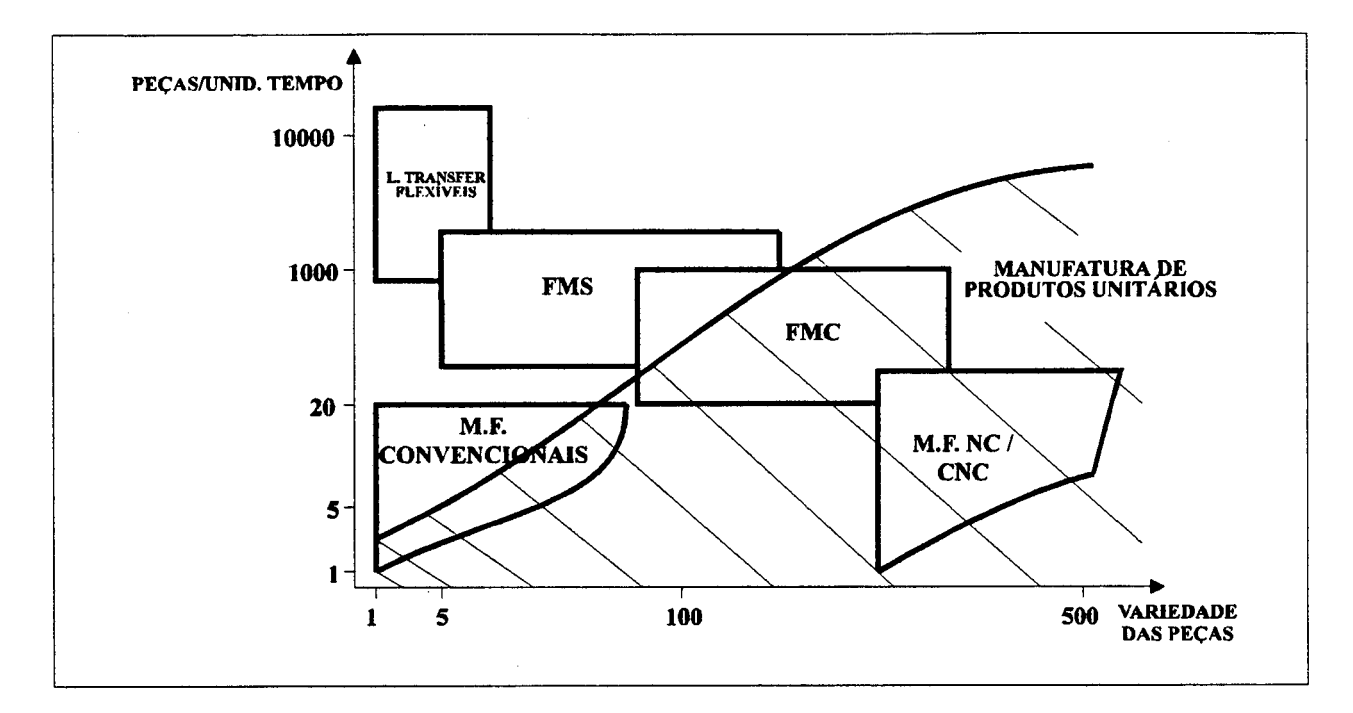

**GRÁFICO** 2 - Sistemas de manufatura aplicáveis à fabricação de produtos unitários (K0VACS,91).

#### **5.6.4.2 Esquema dos postos de trabalho de usinagem**

No caso especifico da estrutura integrada, as máquinasferramenta devem estar dispostas em arranjo (*lay-out*) celular, de modo a reduzir o transporte de materiais entre as máquinas, permitindo maior flexibilidade em termos de fluxo de processos. Nesta proposta, os postos de trabalho de usinagem não englobam uma estação de polimento (manual ou automatizado), pois esse processo foge ao universo abordado pela proposta. Envolve, em termos de máquinas, um torno, um centro de usinagem e uma eletroerosão por penetração CNC. 0 requisito fundamental que deve ser adotado é a necessidade da interconexão dessas máquinas com os postos de trabalho de geração e de gerenciamento e edição de programas NC, a menos da eletroerosão. Para isso, dispõe-se de sistema DNC, devendo-se considerar todas as observações feitas na especificação dos postos de trabalho de geração, gerenciamento e edição de programas NC. 0 esquema proposto dos postos de trabalho de usinagem é apresentado na fig.48.

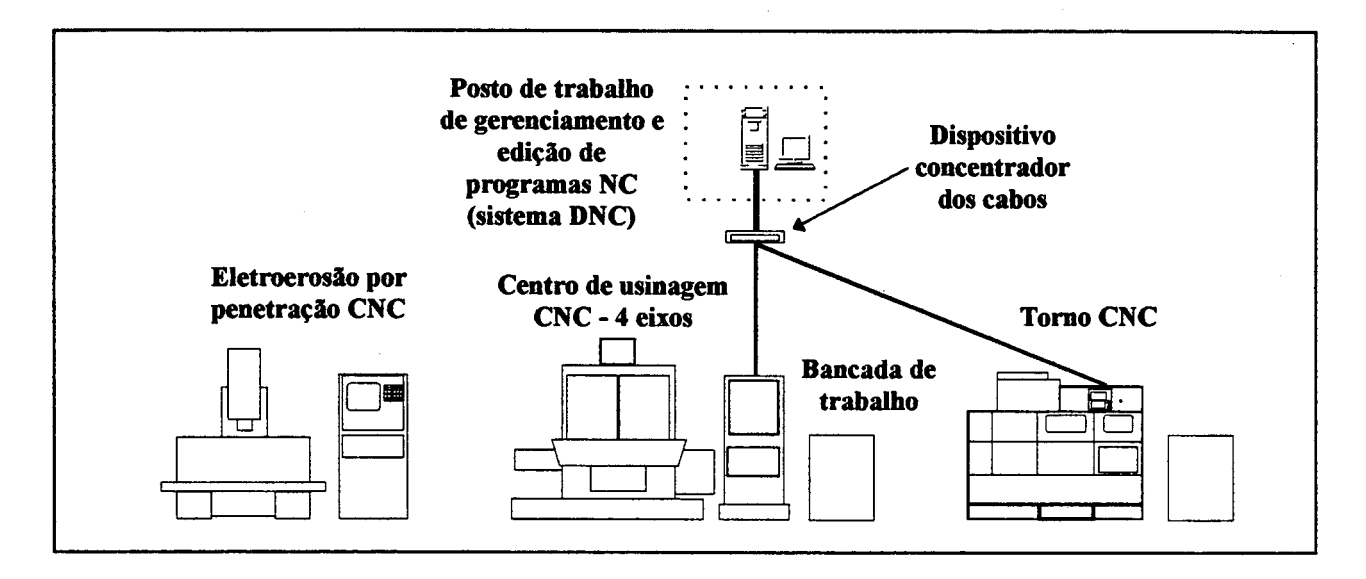

**FIGURA 48** - Esquema dos postos de trabalho de usinagem.

Nessa alternativa, a participação do operador é fundamental para o acompanhamento dos trabalhos. Atividades relacionadas a manipulação, transporte e fixação das peças são, portanto, manuais.

#### **5.6.5 Posto de trabalho de injeção**

A injeção de plásticos é o único processo que não faz parte diretamente do projeto e fabricação do molde, domínios estabelecidos para atuação da estrutura integrada. Entretanto, com a finalidade de se dispor do processo de injeção no GRUCON, foi decidido que um posto de trabalho voltado a esse processo também seria incluido nesta proposta inicial, tendo em vista a expansão das pesquisas na área de plásticos e seus moldes.

0 posto de trabalho de injeção deve atender especificamente às seguintes funções:

- a) testar os moldes fabricados na estrutura integrada;
- b) realizar experimentos com diferentes tipos de resinas termoplásticas, usadas em injeção; e
- c) realizar análises comparativas entre resultados de simulações e a injeção propriamente dita.

A possibilidade de se efetivar tais tarefas permite fechar quase todo o ciclo de estudo de um molde, desde sua concepção até seu teste na máquina. Considerando a etapa final de testes, é importante destacar que, embora os sistemas CAE voltados para a área de injeção de plásticos tenham um elevado nível de recursos computacionais para simular um preechimento, os resultados podem, eventualmente, não corresponder fielmente à realidade, conforme discutido no item 4.2. Desse modo, uma maneira bastante objetiva de se verificar tais discrepâncias, é executar o teste final diretamente na máquina injetora.

### **5.6.5.1 Requisitos fundamentais para a definição do posto de trabalho de injeção**

Conforme tem sido feito para os outros postos de trabalho existem restrições ou, ao menos, aspectos relevantes que devem ser observados antes de explicitar uma proposta objetiva para o posto de trabalho de injeção.

Como requisitos fundamentais, destacam-se os seguintes:

### **a) O posto de trabalho não tem como função a produção de grandes lotes de peças**

A máquina injetora é o principal componente desse posto de trabalho e, para todos os efeitos, é considerada uma máquina de alta produção e eficiência (ROMI,86). No caso da estrutura integrada, não é interesse usar a capacidade total de produção da injetora em regime contínuo, ao longo de dois a três turnos de trabalho. Sua aplicação deve se restringir ao atendimento das funções estabelecidas para o posto de trabalho e para a estrutura integrada. Isso influenciará sobremaneira a definição dos periféricos para a máquina.

### **b) A utilização de diferentes resinas e de material refugado como matéria-prima**

A princípio, é desejável a utilização de diferentes resinas como matéria-prima, pois cada peça, de acordo com sua aplicação, exige um material específico cujas características inerentes devem atender aos requisitos de projeto e aplicação (ALBUQUERQUE,90). Isso implica em adotar tratamentos diferenciados para cada tipo de material, pois alguns, como as poliamidas (PA), conhecidas como *nylons* (BLASS,88), apresentam a característica de serem higroscópicas (possuem grande afinidade com a humidade ou vapor d'água), necessitando formas de armazenamento e tratamentos especiais para não comprometer suas propriedades e o processo de injeção em si.

No tocante à aplicação de material refugado (peças defeituosas, canais de injeção, rebarbas), como forma de

economizar resina virgem e otimizar o uso da matéria-prima como um todo, deve-se observar que em função da quantidade misturada, sua utilização pode alterar as propriedades químicas, físicas e mecânicas da peça injetada e causar defeitos de injeção (rechupe, bolhas, degradação) (HARADA,91). 0 volume de refugo que pode ser misturado ao material virgem varia em torno de 15 a 30% de acordo com o próprio material e a aplicação final das peças (ROSATO ,ROSATO,87).

#### **c) O nivel de automatização pretendido**

Atualmente, existem diversas soluções voltadas à automatização do processo de injeção, principalmente aplicáveis à um parque com grande número de máquinas. A tab.14 apresenta alguns exemplos de tarefas automatizadas e suas principais características (BENFER,88),(SCHIEMANN,MATTHIESEN,89), (GORDON, 93) . A necessidade de um alto grau de automatização é compreensível, na medida em que se busca a redução de custos de processo, alta repetibilidade, alta qualidade das peças, minimização de tempos ociosos e taxas de refugo, bem como uma maior flexibilidade de produção (principalmente em produção de pequenos lotes) (URBANEK,BRAMHAS,90). No entanto, justificar um sistema totalmente automatizado requer uma criteriosa análise, tanto qualitativa quanto quantitativa, haja visto o alto nível de investimento envolvido (BENFER,88).

No caso do posto de trabalho de injeção, com apenas uma máquina, a implementação de sistemas automatizados,como são

oferecidos pelas soluções comerciais, torna-se uma alternativa, em princípio, inadequada.

### AU TOMATIZAÇÃO APLICADA AO PROCESSO DE INJEÇÃO DE PLÁSTICOS

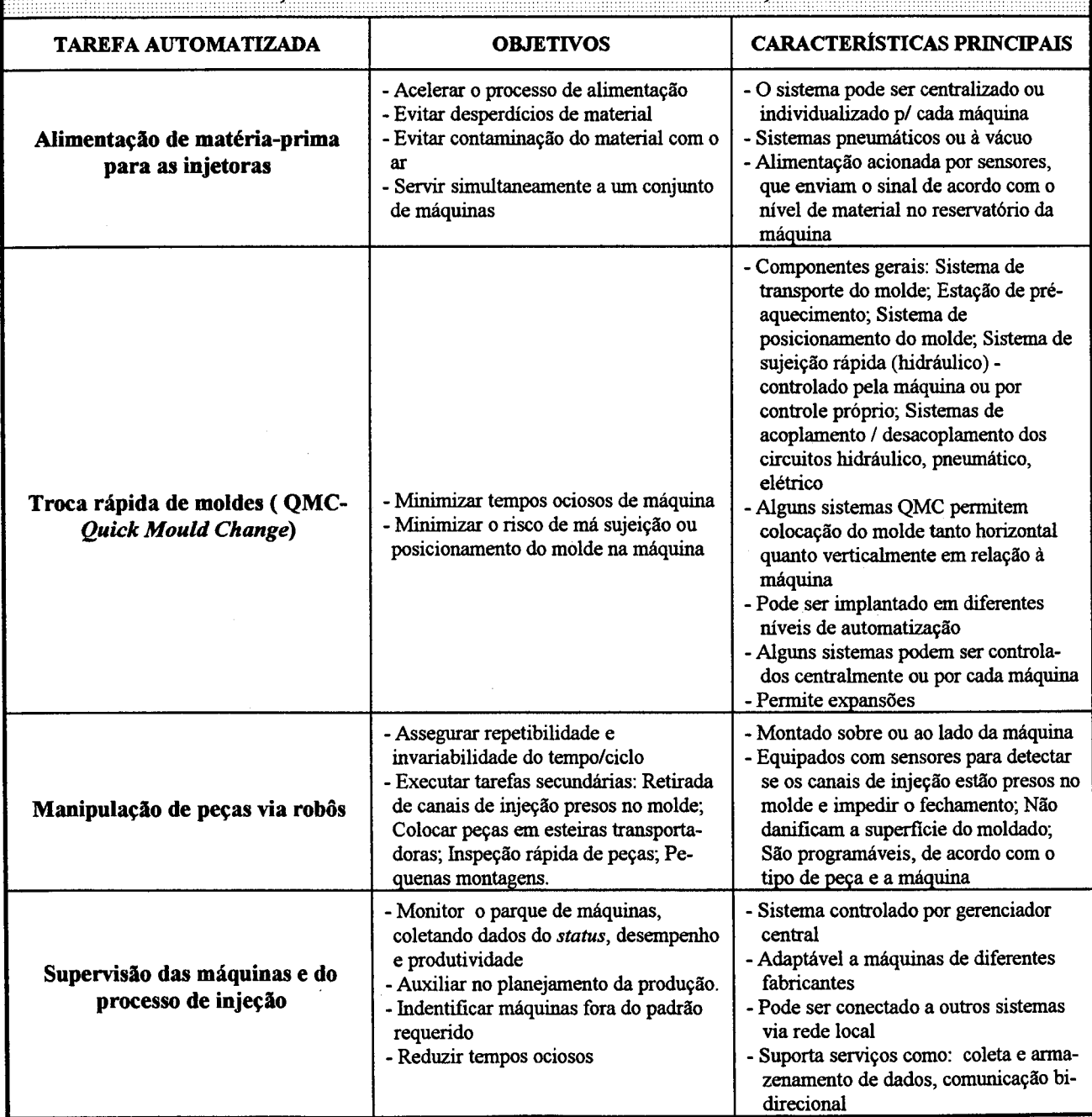

**TABELA** *14* - Exemplos de tarefas que podem ser automatizadas na produção de peças injetadas (BENFER,88), (SCHIEMANN,MATTHIESEN,89), (GORDON,93) .

As funções designadas ao posto de trabalho em questão, associadas ao fato de haver uma única máquina injetora que não trabalhará em regime contínuo de produção, são razões suficientes para se rejeitar uma automatização total do processo de produção de peças injetadas.

### **5.6.5.2 A forma de integração com outros postos de trabalho**

Os outros postos de trabalho definidos neste capítulo têm em comum, a característica de serem interligados via rede local, para permitir a troca de dados e, por conseguinte, a integração dentro da estrutura proposta.

Embora os dados sejam de diferentes naturezas, a comunicação entre os postos permite a execução das tarefas individuais, voltadas à um objetivo global e comum, que é a obtenção de um molde de injeção.

0 caso do posto de trabalho de injeção, entretanto, é considerado singular devido à falta, até o momento, de uma **interface** neutra ou direta entre os sistemas CAE (ou CAD/CAE) voltados à simulação da injeção- e o sistema supervisor das máquinas ou de modo mais direto, com o próprio controlador da máquina (seja CLP ou CNC).

A transferência dos dados, obtidos com auxílio do sistema CAE, a partir do ambiente desse sistema até o sistema supervisor ou mesmo diretamente para o comando numérico da máquina injetora é predominantemente realizada manualmente (MDI) pelo processista. Caso não haja o sistema supervisor, nem ligação direta via cabo para o controle da máquina, a situação se

agrava, principalmente se houver um parque com dezenas de máquinas, injetando diferentes peças.

No contexto deste trabalho, esse ponto é fundamental, pois, aparentemente, contradiz a premissa de integração de dados entre os postos de trabalho. Nesse caso, a integração necessita de outros meios, que não uma conexão física e uma interface a nível de *software,* para ser realizada. 0 tipo de sistema de comunicação será de acordo com as possibilidades oferecidas pelo posto de trabalho, seja via protocolos de rede local, disquete ou MDI (fig.49).

Uma alternativa ao MDI é a utilização de disquetes flexíveis para introduzir os dados na máquina, mas isso apenas diminui o tempo de entrada de dados e não corresponde à uma solução efetiva para essa limitação.

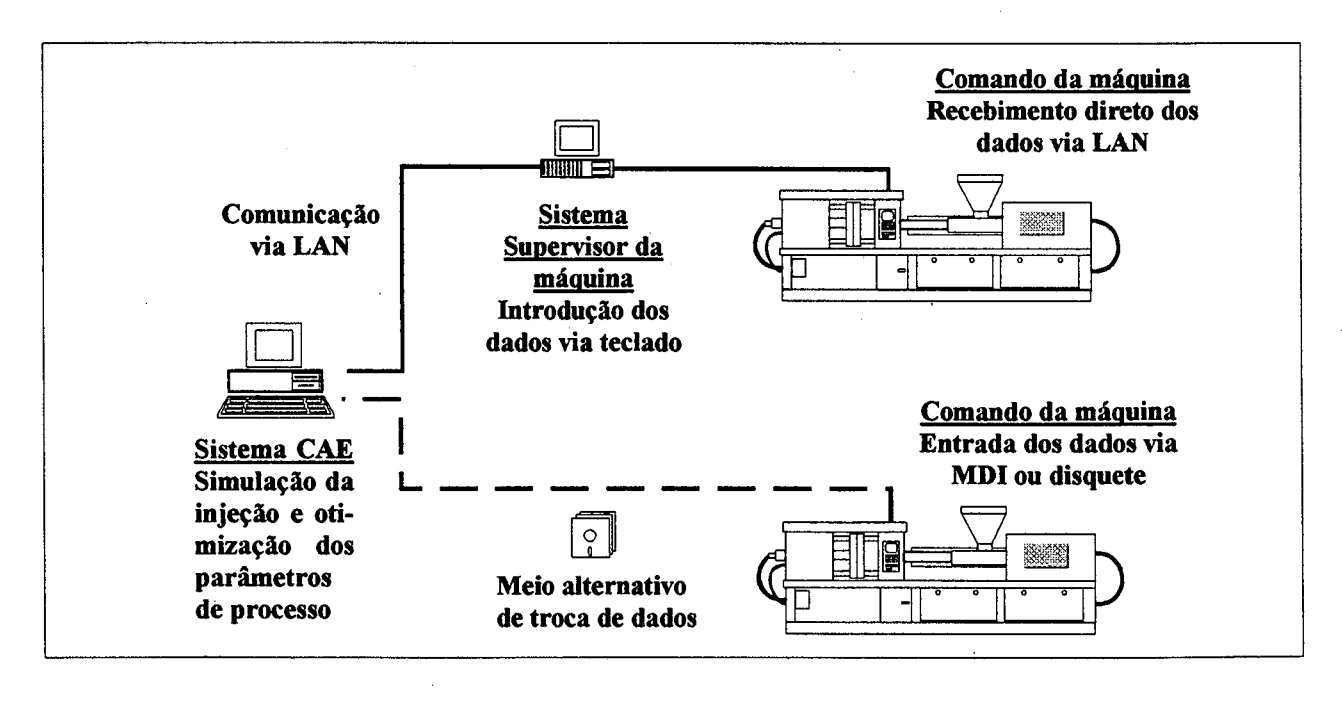

**FIGURA 49** - Alternativas para troca de dados com máquinas injetoras (com CLP ou CNC).

#### **5.6.5.3 A necessidade de equipamentos auxiliares**

Entende-se por equipamento auxiliar (ou periférico) todo aquele que efetivamente contribui para fornecer subsidios ou monitorar o ciclo de moldagem na máquina (GORDON,93).

Cada equipamento possui uma função (ou funções) bem definida(s) (tab.15).

**TABELA. 15** - Exemplos de equipamentos auxiliares e suas funções dentro do processo de fabricação de peças injetadas (ROSATO ,ROSATO,87), (GORDON,93).

| <b>EQUIPAMENTOS AUXILIARES</b>      |                                                                                                    |  |  |  |  |
|-------------------------------------|----------------------------------------------------------------------------------------------------|--|--|--|--|
| DENOMINAÇÃO                         | <b>FUNÇÃO</b>                                                                                                    |  |  |  |  |
| Moinho granulador ou triturador     | Picar material refugado (Peças rejeitadas, canais de injeção,<br>rebarbas) para ser reutilizado                                                                                                    |  |  |  |  |
| Secador e Desumidificador           | Retirar toda a humidade do material (principalmente os<br>higroscópicos) através de ar quente, para evitar defeitos nos<br>moldados ou alterações das propriedades físicas. No caso do<br>secador, esse pode ser usado também para pré-aquecer o<br>material antes da injeção                                                 |  |  |  |  |
| <b>Misturador</b>                   | Misturar materiais (sejam grãos, pós ou líquidos) que<br>constituirão a matéria-prima usada na máquina. Geralmente<br>são dispositivos montados sobre a injetora, junto ao funil de<br>alimentação (tremonha)                                                                                                    |  |  |  |  |
| Controlador de temperatura do molde | Manter constante a temperatura nas cavidades do molde,<br>garantindo a qualidade das peças. De acordo com a<br>necessidade, atua tanto como aquecedor quanto como<br>resfriador. É um controlador em malha fechada, corrigindo a<br>temperatura de acordo com as variações ocorridas (alguns<br>têm precisão de $+/- 0.4$ °C) |  |  |  |  |
| Sistema de refrigeração             | Refrigerar tanto a água para resfriamento do molde quanto o<br>óleo hidráulico da máquina (evitando alterações da<br>viscosidade)                                                                                                    |  |  |  |  |
| Transportador de peças              | Transportar peças para o próximo estágio da fabricação<br>(inspeção, montagem, embalagem) ou realimentar o moinho<br>granulador de material refugado. Pode ser de esteira, roletes<br>(elétrico ou gravitacional)                                                                                                    |  |  |  |  |

A necessidade de seu uso vai de encontro ao nivel de auto-suficiência ou reaproveitamento de matéria-prima procurado pela empresa de transformação. Acrescenta-se ainda que o correto dimensionamento e a seleção dos equipamentos são fundamentais para a redução significativa dos custos de produção e para a obtenção de peças de qualidade (ROSATO ,ROSATO,87). Nesse sentido, fatores importantes que devem ser considerados são: tipos de materiais diferentes a serem injetados e o volume de produção relativo a cada um, quantidade de máquinas, tipos de peças (cada uma exige parâmetros diferentes de processo), entre outros.

Um exemplo do nível de auto-suficiência obtido através do uso de equipamentos auxiliares é o reprocessamento do material refugado que, ao invés de simplesmente ser triturado e misturado à resina virgem, é completamente 'refabricado' resultando em nova matéria-prima.

Na situação particular do posto de trabalho de injeção, esse deverá trabalhar com diferentes resinas termoplásticas, tanto utilizando os materiais virgens quanto reaproveitando os refugos. Essas características, aliadas aos critérios anteriormente expostos, permite delinear um esquema básico para o posto de trabalho.

### **5.6.5.4 Esquema para o posto de trabalho de injeção**

A intenção inicial é se dispor de uma injetora CNC na estrutura integrada. Esse tipo de equipamento permite um refinamento maior dos parâmetros de processo (no caso da estrutura integrada, obtidos a partir de simulações em sistemas CAD/CAE) e um adequado interfaceamento com o operador (ROMI,86).

Características igualmente importantes são a possibilidade de interfaceamento via redes locais, armazenamento local de dados de processo e controle em malha fechada do ciclo de injeção (SANDRETTO,94), (C. MILACRON,94).

Assim, pode-se estabelecer as seguintes diretrizes para o posto de trabalho de injeção, fundamentadas nas exposições feitas anteriormente:

- a) não deverá ser utilizado, ao menos inicialmente, um sistema gerenciador da máquina e do processo para comunicação direta com a injetora. Devido à impossibilidade de interfaceamento entre o posto de trabalho de projeto (especificamente seu sistema CAD/CAE) com o controle da máquina, será utilizada a inclusão manual ou via disquetes, dos dados de processo;
- b) como conseqüência, a **integração** terá uma conotação diferente, se comparada aos outros postos de trabalho. Nesse caso, a necessidade de outros meios de comunicação fornecem uma interação à nível bem mais baixo, sem conexão direta, protocolos de comunicação ou interfaceamento direto;
- c) no tocante aos equipamentos auxiliares, deve-se inicialmente prover condições mínimas para o reaproveitamento de material reciclável e para o resfriamento tanto da cavidade do molde quanto da máquina (do seu óleo hidráulico) . Assim, há necessidade de um equipamento granulador (para picar os refugos) e um sistema para refrigeração. As operações de misturar a matéria-prima (no caso dos componentes- resina, carga, desmoldande, corantes- serem adquiridos separadamente)

e reabastecer o funil de alimentação (tremonha) da máquina serão realizadas manualmente.

Considerando esses elementos básicos, um esquema do posto de trabalho é apresentado na fig.50.

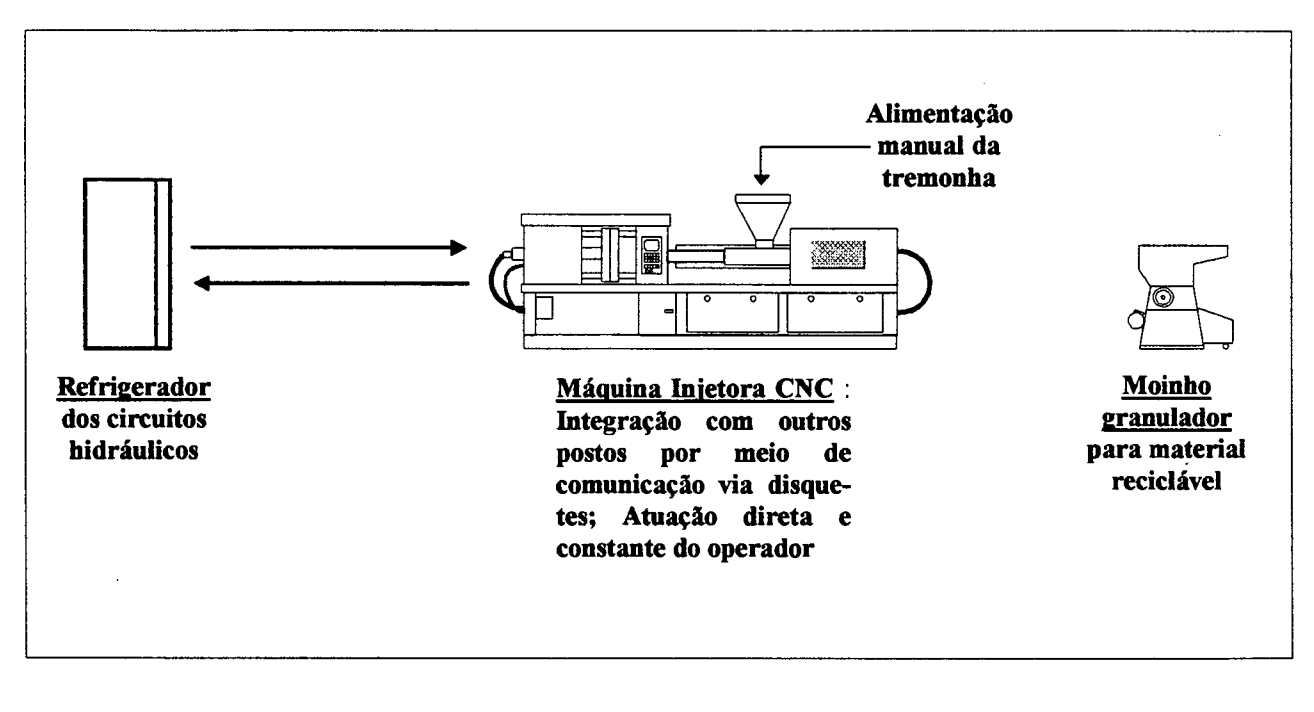

**FIGURA 50** - Esquema representativo do posto de trabalho de inj eção.

### **5.6.6 Resumo global dos postos de trabalho da estrutura integrada proposta**

Como forma de sumarizar o que foi discutido nos itens anteriores, a fig.51 representa um esquema da estrutura integrada com seus postos de trabalho e a tab.16 contém informações gerais acerca dos mesmos.

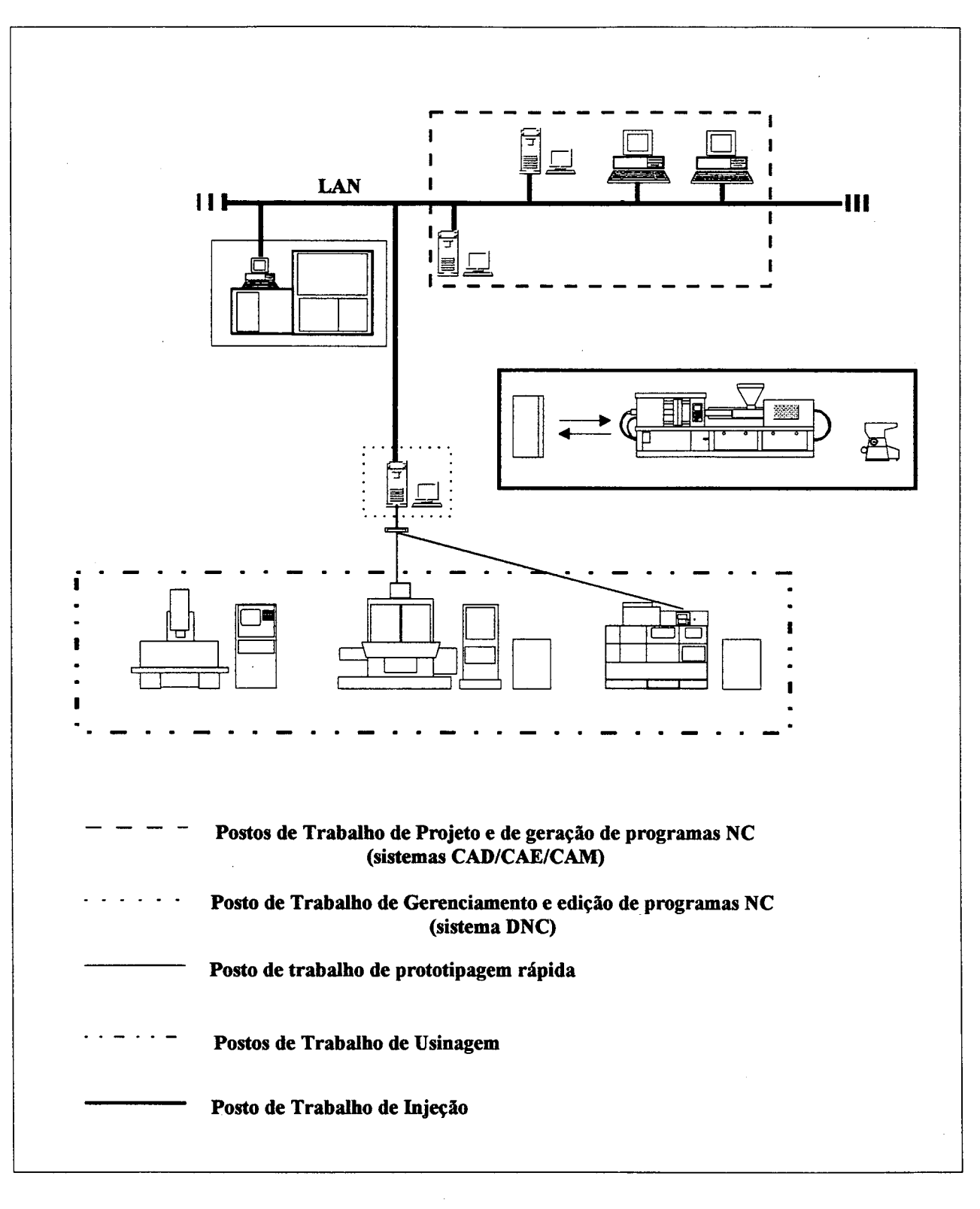

FIGURA 51 - Esquema dos postos de trabalho da estrutura integrada proposta.

### TABELA 16 - Resumo dos postos de trabalho propostos

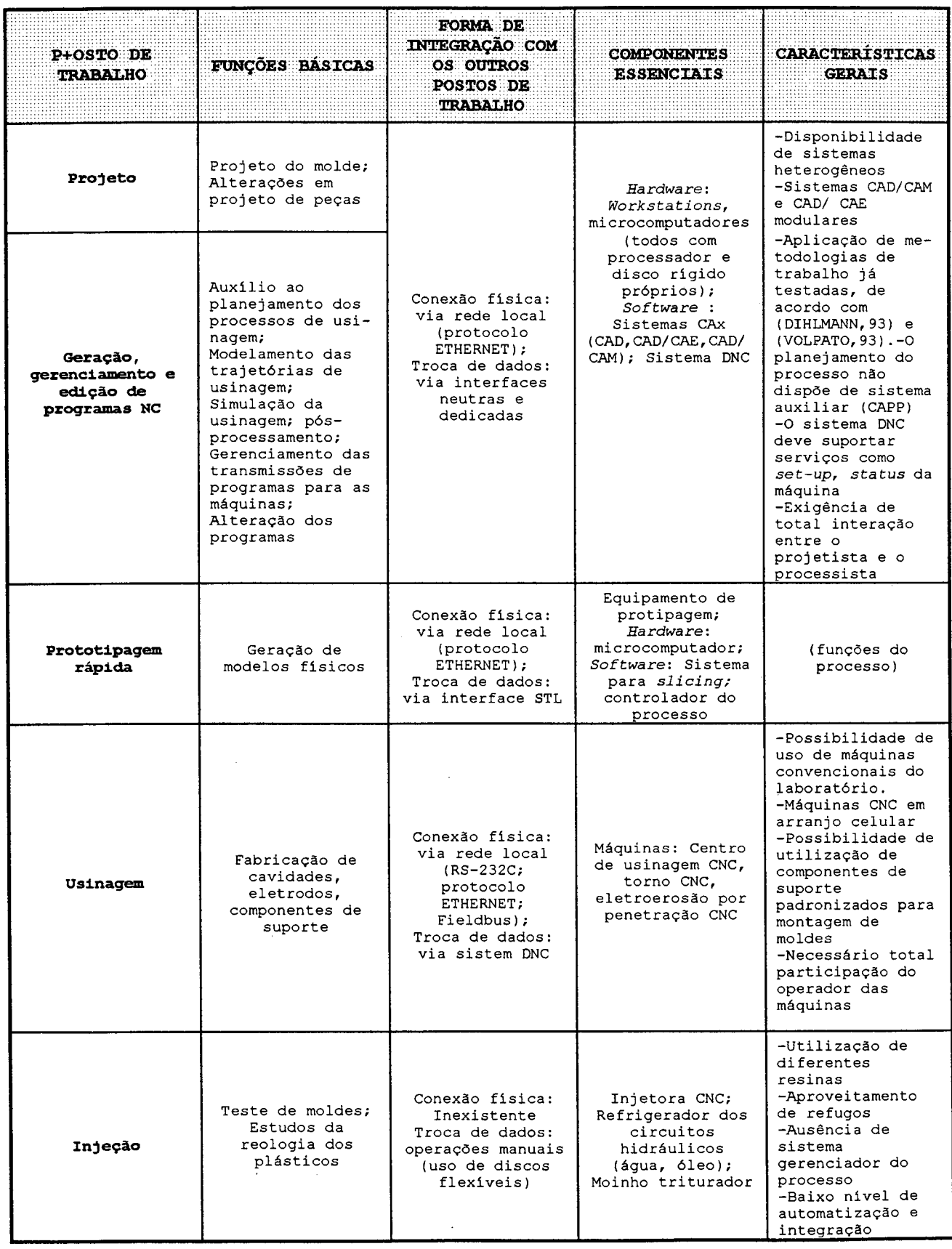

# **6. EXEMPLO DA APLICAÇÃO DOS POSTOS DE TRABALHO DE PROJETO E DE GERAÇÃO DE PROGRAMAS NC**

Como forma de demonstrar a utilização prática de sistemas CAx voltados à área de moldes será descrito a seguir um exemplo de aplicação envolvendo os postos de trabalho de projeto e de geração de programas NC, no contexto da proposta apresentada ao longo do capitulo anterior.

Tomando por base as atribuições inerentes aos postos de trabalho utilizados (itens 5.6.1 e 5.6.2), o fluxograma mostrado na fig.52 representa as tarefas desenvolvidas ao longo do exemplo de aplicação.

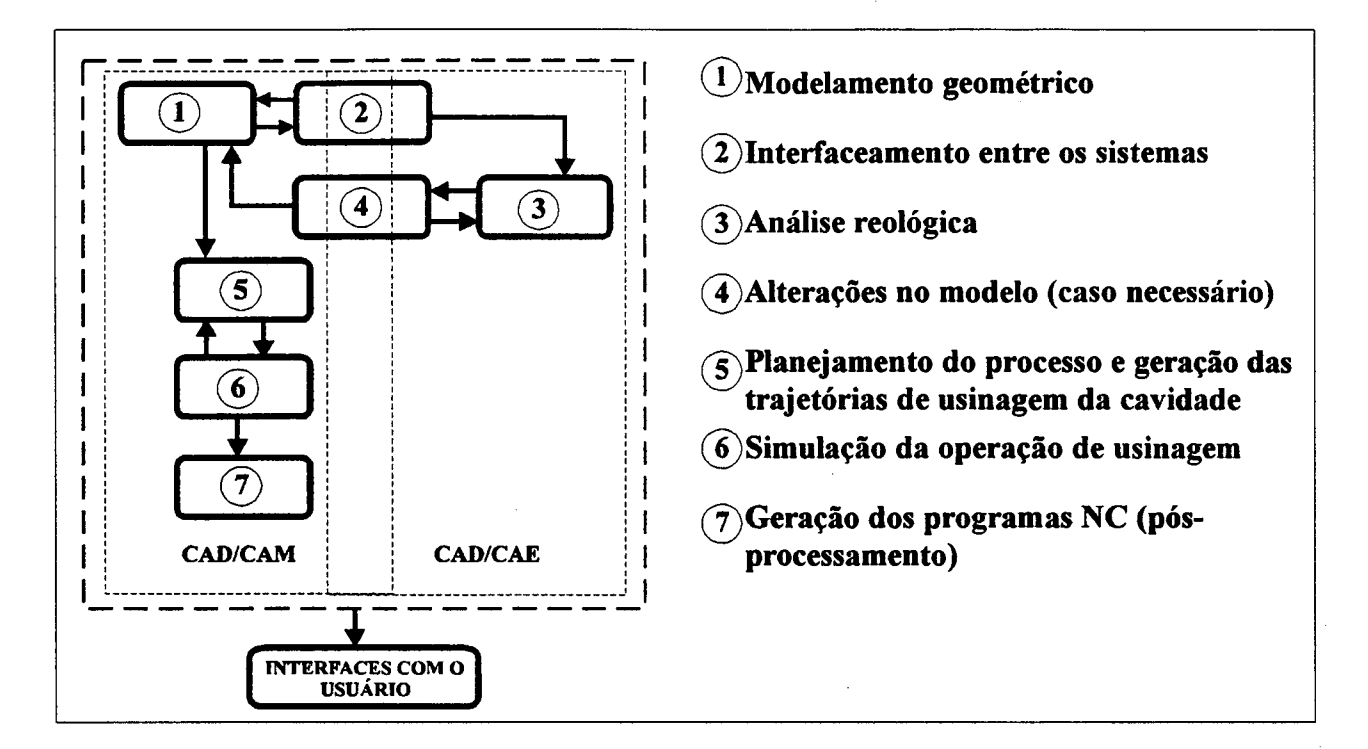

FIGURA 52- Fluxograma de tarefas realizadas nos postos de trabalho de projeto e de geração de programas NC.

Os objetivos alcançados ao longo desse exemplo foram os abaixo relacionados:

- a) demonstrar as tarefas executadas com sistemas CAx voltados ao setor de moldes, destacando desde a etapa de modelamento geométrico, até a geração dos programas NC para usinagem;
- b) detectar problemas relacionados à troca de dados entre diferentes sistemas CAx, exaustivamente citados na literatura; e
- c) avaliar as principais dificuldades encontradas no desenvolvimento de trabalho baseado na proposta de integração entre o projeto e a fabricação de moldes através de tecnologias CAx.

Deve-se atentar para o fato de que apenas as etapas destacadas na fig.52 foram efetivadas, pois não era objetivo do exemplo projetar e fabricar um molde completo.

### **6.1 Especificação do exemplo de aplicação**

Os objetivos estabelecidos para o exemplo de aplicação não se restringem a uma situação ou caso particular, pois o fluxo de atividades (fig.52) é genérico. Buscou-se selecionar uma peça que apresentasse problemas de injeção, de maneira a simular uma situação em que o fabricante exigisse a melhoria do processo de injeção ou, em último caso, do projeto da peça, antes de iniciar a fabricação de um novo molde.

Considerando isso, foi escolhida uma peça de plástico (caixa para armazenar pequenas peças em almoxarifados) disponivel no mercado, para desenvolver o exemplo. A peça, geometricamente, não apresentou dificuldades de modelamento no sistema CAD/CAM, contudo, uma análise reológica inicial mostrou resultados insatisfatórios, conforme será descrito em seguida.

Assim, o exemplo de aplicação se limitou a desenvolver uma seqüência de tarefas que resultassem na geração de programas NC para usinagem da cavidade do molde, utilizando para isso os sistemas CAx disponiveis nos postos de trabalho em questão.

Ao longo do desenvolvimento do exemplo, outras considerações foram feitas, com o fim específico de restringir a abordagem do problema.
#### **6.2 Sistemas CAx utilizados e metodologias adotadas**

Os sistemas e as metodologias utilizadas neste exemplo foram baseados em trabalhos realizados anteriormente (VOLPATO, 93) , (DIHLMANN, 93) . As razões para isso residem nos seguintes pontos:

- a) os sistemas CAx usados (um CAD/CAM e outro CAD/CAE) são dedicados à área de moldes de injeção. Esses sistemas são o CAD/CAM DUCT5 versão 5.209 - Delcam plc., UK, (DELCAM,93) e o CAD/CAE MOLDFLOW versão 9.0.0 - Moldflow Pty., Australia, (MOLDFLOW,93), disponíveis no GRUCON, dedicados para uso em *workstations* e sistema operacional UNIX ou similar. Desse modo, foram usadas duas *workstations* modelo *SparcstationlO -* SUN Microsystems INC., USA, interligadas via rede local com protocolos ETHERNET-TCP/IP;
- b) as metodologias propostas nos trabalhos (VOLPATO, 93) (DIHLMANN,93) aplicam-se especificamente aos sistemas CAx voltados ao setor de moldes tornando-se, assim, alternativas naturais a serem adotadas.

#### **6.3 O modelamento geométrico**

Como citado anteriormente (v. Itens 4.1, 4.2 e 4.3), a etapa de modelamento representa o ponto de partida para todas as etapas subseqüentes.

Através do módulo CAD do sistema DUCT5, foi modelada toda a geometria da peça, considerando um ângulo de saída de 0,5° e utilizando recursos como a geração automática de superfícies de perfil constante e superfícies de interseção com posterior subtração de partes indesejáveis *(trimming*). As superfícies foram modeladas de maneira a compor um volume totalmente fechado, à semelhança da peça real. A fig.53 apresenta o modelo 3D obtido.

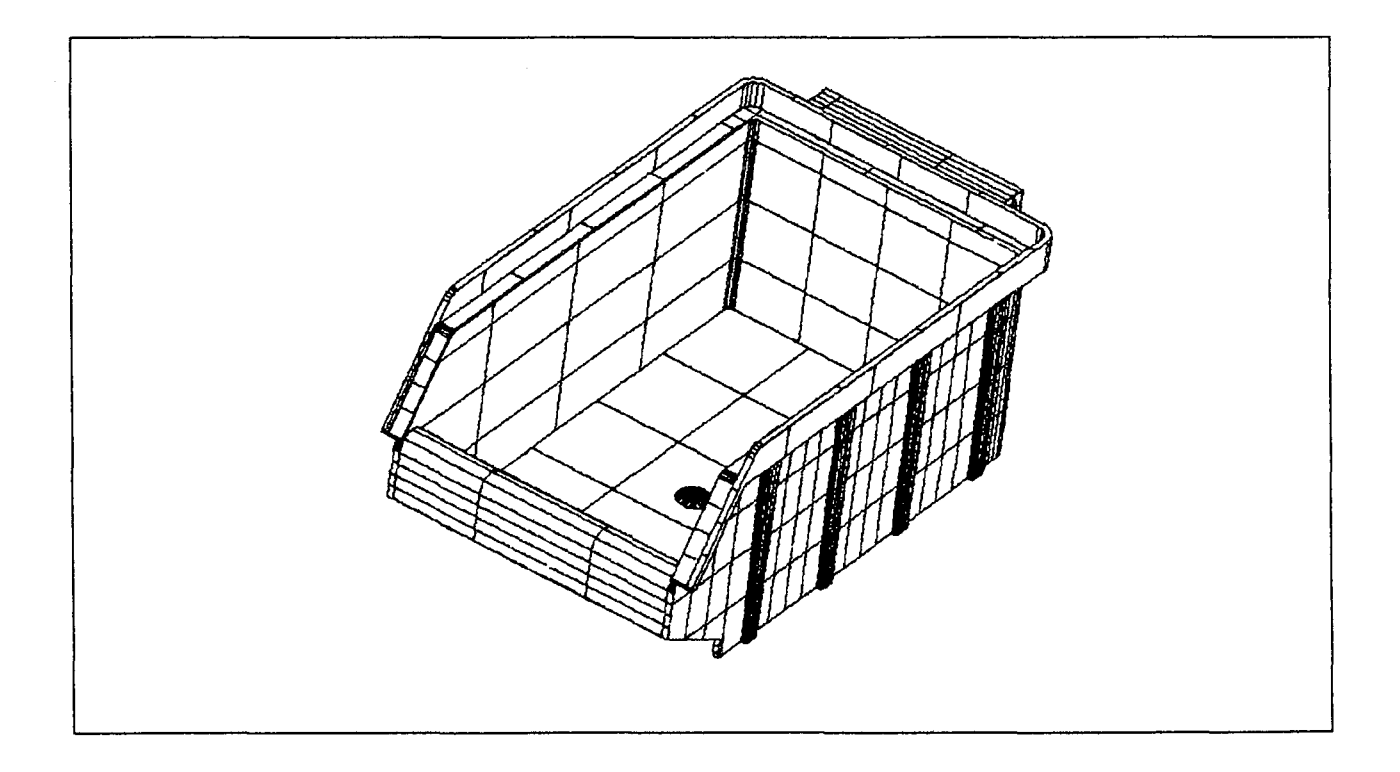

**FIGURA 5 3** - Modelo geométrico da peça gerado no sistema CAD/CAM

Para melhor visualizar o modelo gerado, foram utilizados os recursos de *rendering* e *shading,* o que permitiu uma análise do modelo com o objetivo de detectar eventuais erros de modelamento (fig.54) . No modelo gerado, não foram encontradas inconsistências, como por exemplo, má definição de superfícies.

 $\ddot{\cdot}$ 

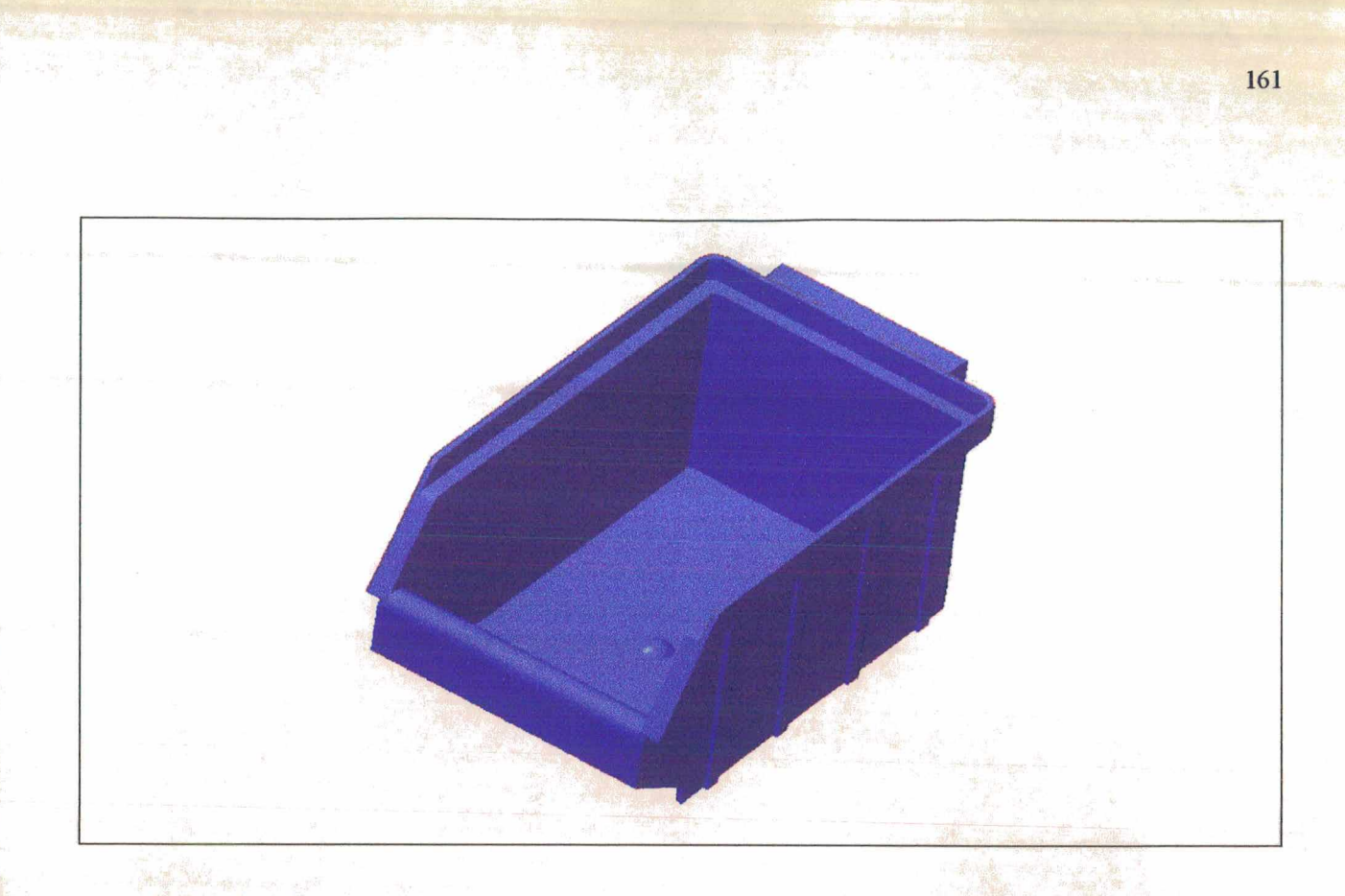

FIGURA 54 - Modelo da peça visualizado com recursos de *rendering* e *shading.*

## *6.4* Integração de dados entre os sistemas CAD/CAM e CAD/CAE

A integração de dados entre os sistemas usados no presente exemplo, foi feita tanto usando uma interface neutra (no caso, o IGES v.4.0), como uma interface direta (denominada D52MF- Delcam plc.,UK).

Devido à importância da troca de dados para os objetivos do presente trabalho foi realizado um estudo acerca das possibilidades de utilização de ambas as interfaces como meios de integração entre os dois sistemas utilizados (KOIKE, SAKAGUTI, 94), (FERREIRA,PEIXOTO,KOIKE et al.,95). Um breve resumo de cada situação é apresentado a seguir.

#### 6.4.1 Utilização da interface neutra IGES

Com o modelo 3D completo, as etapas executadas foram: a) usar o gerador de arquivos (pré-processador) IGES do sistema CAD/CAM e obter o arquivo neutro (\*.IGS);

b) transferir o arquivo para o sistema CAD/CAE via rede local; e c) converter o arquivo neutro através do 'leitor' (pósprocessador) IGES do sistema CAD/CAE, para o formato adequado ao sistema.

0 gerador IGES do sistema CAD/CAM usado suporta entidades definidas por superfices que se interceptam e são limitadas por outras (*trimmed. surfaces)* . Suportar esse tipo de entidade, comum em modelos 3D, é fundamental para o interfaceamento entre os sistemas.

Ao importar o arquivo neutro, o sistema CAD/CAE gera automaticamente uma malha de elementos finitos triangulares, necessária ao processo de análise reológica. Assim, como resultado final do interfaceamento, não é obtido o modelo 3D original, mas sim a malha gerada a partir do mesmo, cujos parâmetros são definidos pelo processista.

No caso específico dos sistemas usados, os resultados obtidos via interface neutra IGES, não foram satisfatórios, pois dependendo da complexidade geométrica do modelo 3D, a operação não é concluída pelo sistema CAD/CAE. No caso da peça modelada para o exemplo, a operação de troca dos dados não foi efetivada.

#### 6.4.2 Utilização da interface direta D52MF

A alternativa de uso da interface dedicada ou direta envolve os seguintes passos:

a) geração da malha de elementos finitos no sistema CAD/CAM;

b) conversão, via interface, da base de dados da malha para o formato adequado ao sistema CAD/CAE; e

c) transferência do novo arquivo gerado para o sistema CAD/CAE.

Através do módulo gerador de malhas (DUCTmesh) do sistema CAD/CAM foram criadas as malhas de elementos finitos triangulares sobre cada superfície do modelo 3D e interconectadas entre si, formando uma única malha. Após traduzir os dados, com auxílio da interface D52MF, os arquivos gerados foram transferidos para o sistema CAD/CAE. Nesse caso, o sistema não executa nenhum processamento adicional, apenas recebe os arquivos, já no formato adequado.

As limitações desse interfaceamento residem na qualidade da malha gerada pelo sistema CAD/CAM, fator determinante para o sucesso da troca de dados. No exemplo de aplicação, os elementos triangulares da malha obtida apresentavam a característica de serem longos e finos (fig.55) (v. Item 4.2), fugindo ao padrão (triângulos retângulos ou equiláteros) usado pelo sistema CAD/CAE em questão.

Para contornar esse problema, uma exaustiva edição manual foi executada, alterando-se os parâmetros que controlam a geração da malha de elementos finitos, buscando-se obter um resultado próximo ao desejado. Através do sistema CAD/CAE, outra tentativa foi feita transformando a malha em um novo modelo geométrico da peça e, a partir daí, gerando-se uma nova malha sobre o mesmo. Entretanto, em ambas as situações, não se obteve um resultado adequado, que permitisse iniciar a etapa de análise reológica (KOIKE,SAKAGUTI,94).

Na tab.17 estão resumidas as prováveis causas para os problemas detectados, pois não é possível especificá-los em sua exatidão, haja visto não se ter acesso às estruturas internas dos módulos de interfaceamento.

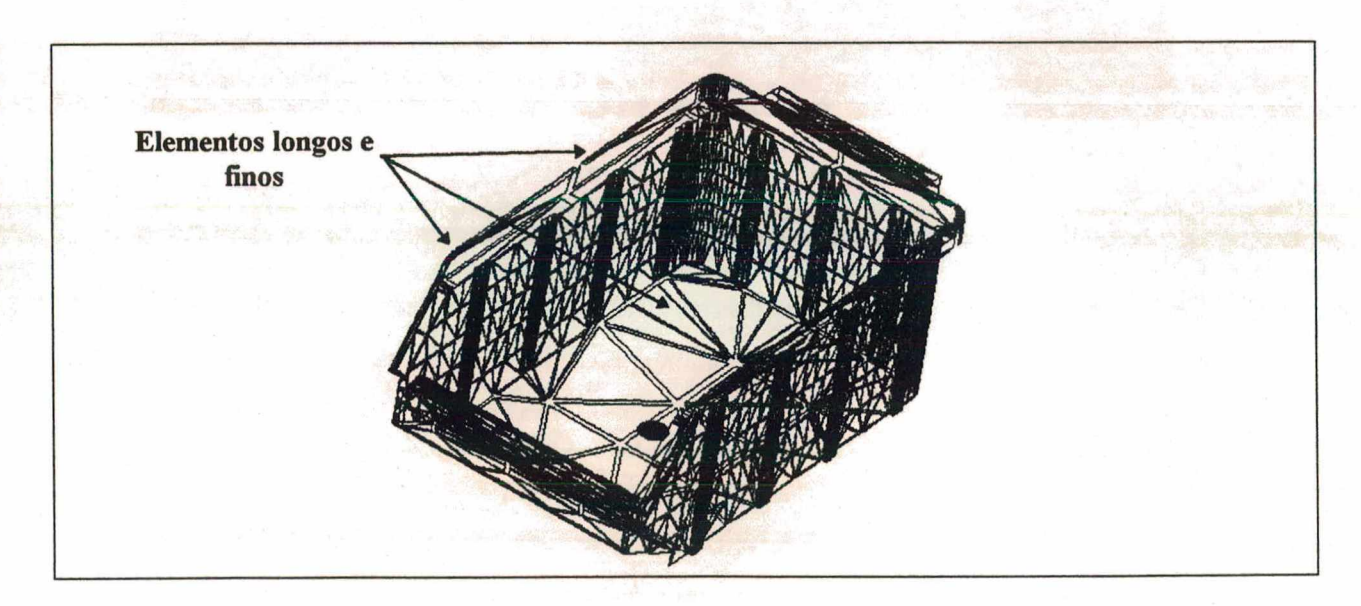

FIGURA 55 - Exemplo da malha de elementos finitos gerada pelo sistema CAD/CAM para o modelo, destacando a geometria dos elementos.

A solução específica adotada para o exemplo de aplicação foi reconstruir o modelo geométrico completo, no módulo CAD do sistema CAD/CAE considerando simplificações na geometria, conforme descrito no item 4.2. Essa alternativa não é desejável em termos de integração entre os sistemas que compõem os postos de trabalho da estrutura integrada, pois tal necessidade cria uma redundância (duas bases de dados correspondentes a dois modelos geométricos 3D da mesma peça) dentro do processo de desenvolvimento das atividades de projeto e fabricação, situação que deve ser evitada. Embora seja possivel realizar o trabalho conjunto entre os sistemas, a limitação de interfaceamento força a busca de soluções que demandam maior tempo e trabalho para a completa execução.

TABELA 17 - Prováveis causas dos problemas encontrados no interfaceamento dos sistemas DUCT5 e MOLDFLOW\* .

| <b>INTERFACE USADA</b> | <b>PROBLEMAS</b><br><b>ENCONTRADOS</b>                                                                                                    | PROVÁVEIS CAUSAS                                                                                                    | <b>ALTERNATIVAS DE</b><br><b>SOLUÇÃO</b>                                                                                                    |  |
|------------------------|----------------------------------------------------------------------------------------------------|----------------------------------------------------------------------------------------------------|----------------------------------------------------------------------------------------------------|--|
| <b>DIRETA (D52MF)</b>  | Inconsistências na malha<br>DUCT5:<br>gerada<br>no<br>número<br>grande<br>de<br>elementos; alta aspect<br>ratio $(>>6.1)$ ; elementos<br>longos e finos; falta de<br>conectividade entre nós. | Limitação do gerador de<br>malhas (ductmesh), que<br>permite<br>não<br>um<br>refinamento adequado da<br>malha ou a verificação de<br>inconsistências.                                                                                                    | 1. Edição manual da malha,<br>através de flags e parâ-<br>metros.<br>2. Modelamento<br>simplifi-<br>cado da peça, evitando<br>fillets.<br>Moldflow,<br>3.No<br>trans-<br>malha<br>formação<br>da<br>importada em um modelo<br>3D e geração de outra<br>malha a partir do mesmo. |  |
| <b>IGES</b> (v.4.0)    | Não aceitação de super-<br>ficies trimmed.                                                                                                    | pós-processador<br>O<br><b>IGES</b><br>('leitor')<br>do<br>Moldflow<br>não suporta<br>superficies<br>trimmed<br>(entidade 144), embora<br>identifique<br>as<br>como<br>entidades<br>próprias já<br>definidas pelo padrão<br>IGES.<br>No<br>caso<br>de<br>aproximação das NURBS<br>(usadas pelo IGES) para<br>um modelo 3D definido<br>em termos de retas e<br>arcos, há grande perda de<br>dados. |                                                                                                    |  |

**As informações citadas referem-se às versões dos sistemas CAx usadas para desenvolver o exemplo.**

#### 6.5 A análise reológica

Baseado na metodologia proposta por (DIHLMANN, 93) e nos recursos disponíveis no sistema CAD/CAE, foi montado o fluxograma mostrado na fig. 56, representando as etapas envolvidas na análise reológica.

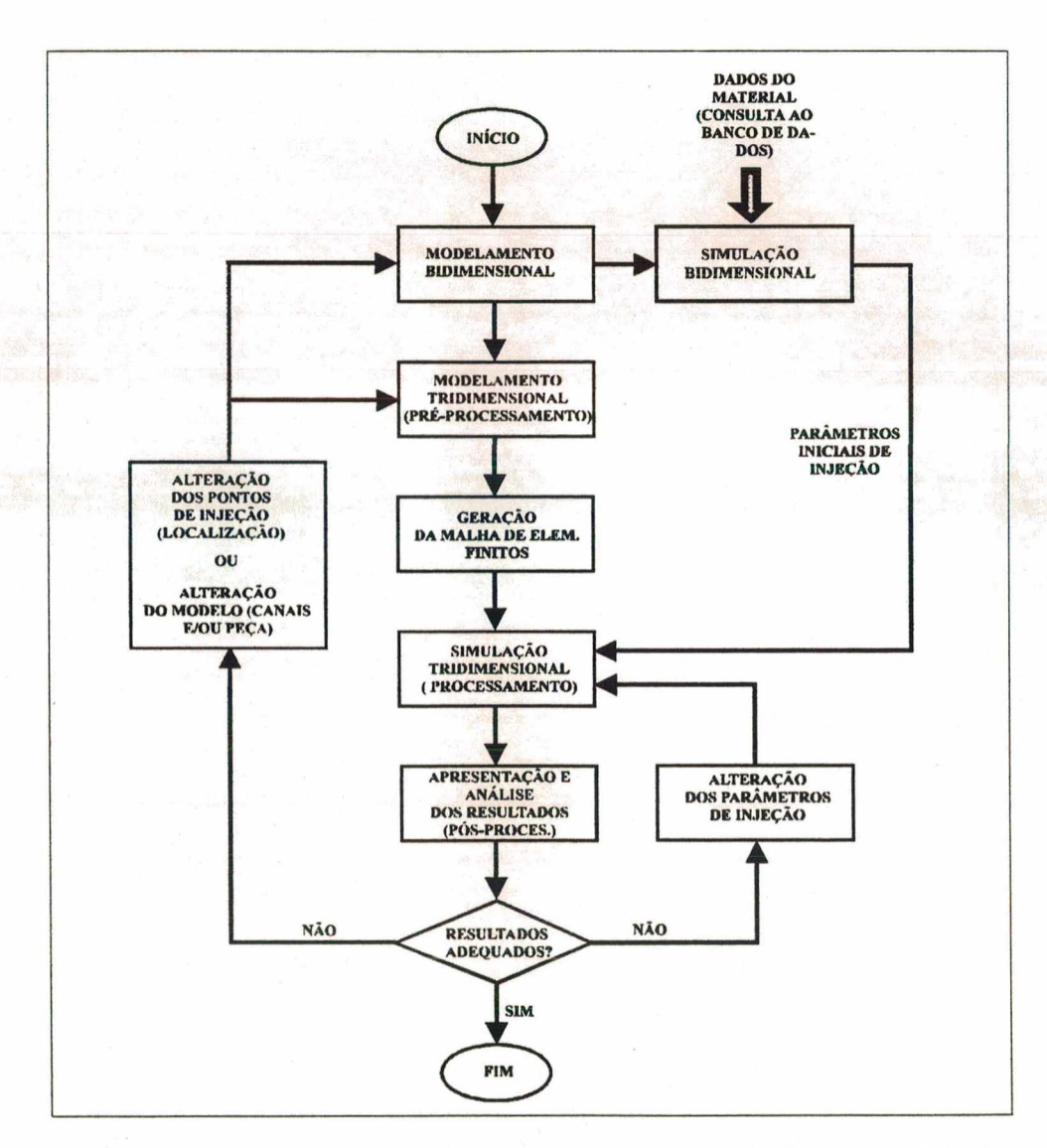

FIGURA 56 - Fluxograma das etapas da análise reológica.

Em função do fluxograma, algumas observações devem ser feitas: de acordo com as necessidades de cada caso, alterações nos pontos de injeção, parâmetros de injeção ou no modelo da peça (incluindo os canais de alimentação) podem ser feitas; não há uma seqüência rigorosa de procedimentos, aplicável a qualquer caso. Por último, a etapa de pós-processamento corresponde à apresentação visual dos resultados da simulação tridimensional, cabendo ao processista a interpretação dos mesmos (v. Item 4.2).

No contexto do exemplo de aplicação, a análise reológica teve como objetivos:

- a) determinar os seguintes parâmetros de processo: Tempo de injeção, temperatura do molde e da massa plástica;
- b) minimizar eventuais defeitos no moldado, durante o ciclo de injeção; e
- c) auxiliar a etapa de projeto, através da identificação de problemas no projeto da peça, que se refletem no projeto do molde em si e na sua fabricação (PUTTRÉ,93).

# 6.5.1 Considerações iniciais impostas para delimitar a análise reológica

Antes de descrever a seqüência de etapas que envolvem a análise reológica, algumas considerações foram feitas, de modo a delimitar o problema. Essas foram:

- a) não se dispunha de parâmetros iniciais de injeção fornecidos pelo fabricante da peça, para iniciar a análise;
- b) o material usado foi o termoplástico polipropileno (PP) sem carga, não devendo ser mudado;
- c) para a injeção da peça, considerou-se o uso de canal quente;
- d) para otimizar os resultados e mostrar como deve ser a interação entre o projeto da peça e do molde, considerou-se a

possibilidade de alteração do ponto de injeção e, em último caso, da geometria da peça.

### 6.5.2 Obtenção dos parâmetros iniciais de injeção

No exemplo de aplicação deste trabalho, os parâmetros iniciais necessários foram: temperatura do molde, temperatura da massa plástica e tempo de injeção. Como não se dispunha dos mesmos, pôde-se obtê-los a partir de:

a) consulta a um banco de dados de materiais plásticos; e

b) simulação bidimensional da injeção.

0 sistema MOLDFLOW possui o banco de dados de materiais denominado MATDB. Como o material a ser usado na injeção da peça foi o Polipropileno, de acordo com o banco de dados citado, obteve-se os dados relativos ao seu processamento (tab.18).

TABELA 18 - Condições de processamento do termoplástico polipropileno obtido através de consulta ao banco de dados MATDB (MOLDFLOW)

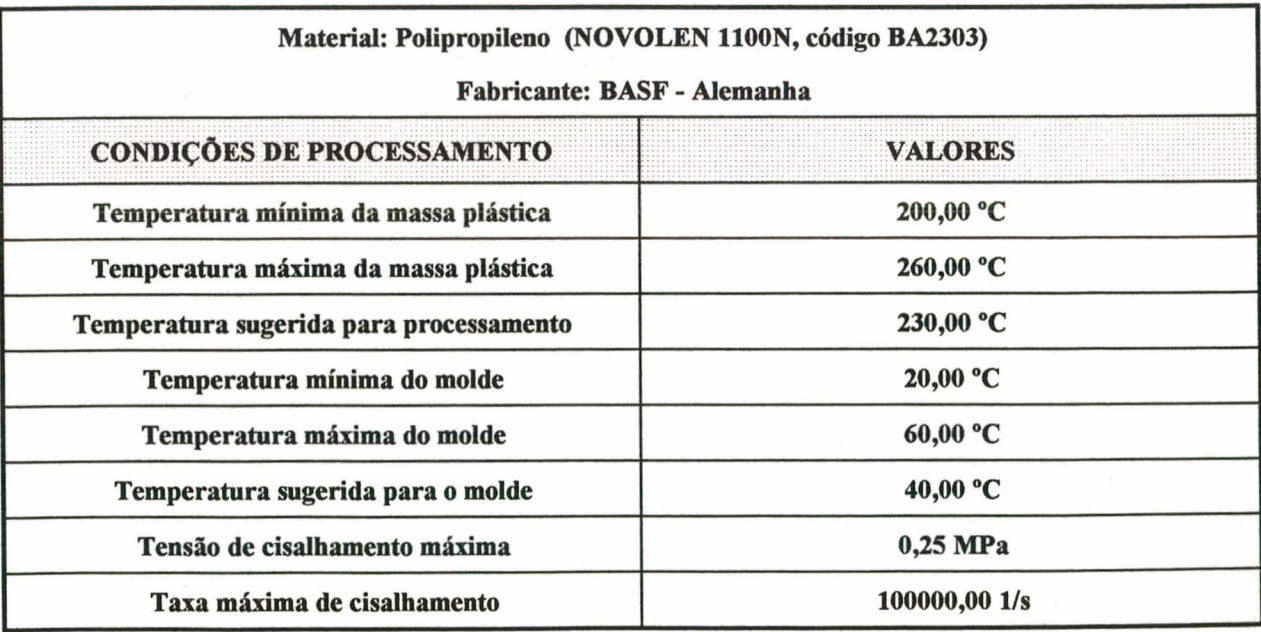

A partir das informações fornecidas na tabela, pôde-se selecionar alguns parâmetros para iniciar a análise reológica. Esses parâmetros são as temperaturas sugeridas para a massa plástica e para o molde. Para a obtenção do tempo de injeção ou de preenchimento da cavidade foi empregado o recurso da simulação bidimensional, que corresponde á uma análise rápida do preenchimento. Neste caso, trata-se apenas de modelar os percursos bidimensionais dos fluxo de injeção mais longos (fig.57) (correspondem aos caminhos da massa plástica no interior da cavidade do molde) e não de toda a geometria da peça (POUZADA,BRITO,91). A finalidade é obter dados que sejam usados como referência (um ponto de partida) pelo projetista, na etapa da simulação tridimensional, na qual se obtém resultados mais precisos (POUZADA,BRITO,91). Os resultados dessa análise preliminar estão mostrados na tab.19.

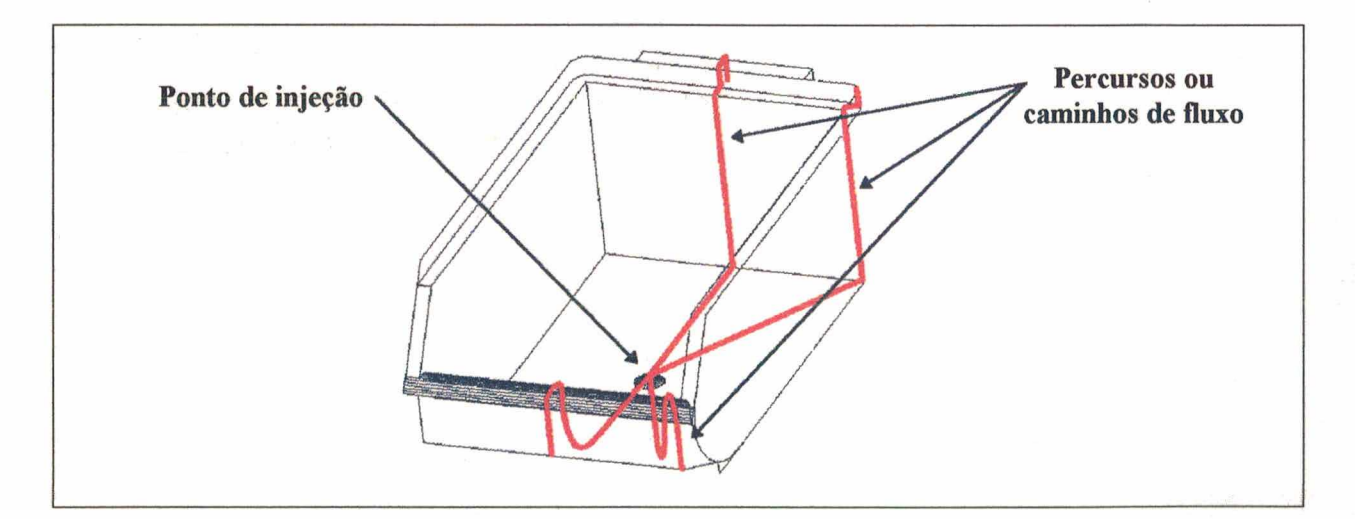

FIGURA 57 - Representação dos percursos mais longos de fluxo, necessários à simulação bidimensional (o contorno da peça foi incluído na figura como referência).

TABELA 19 - Parâmetros resultantes da consulta ao banco de dados e da análise 2D.

| <b>PARAMETROS INICIAIS DE INJECAO</b> |                 |
|---------------------------------------|-----------------|
| Temperatura do molde                  | <b>40 °C</b>    |
| Temperatura da massa plástica         | 240 °C          |
| Tempo de injeção (preenchimento)      | s <sub>ge</sub> |

Pela tabela, observa-se que a temperatura da massa plástica foi elevada em 10°C, em relação ao valor médio inicial recomendado pelo fabricante do material (v. Tab.18), ao mesmo tempo em que foi mantida constante a temperatura do molde. Esse aumento visa reduzir os níveis de tensão cisalhante na massa plástica. Isso explica-se pois a elevação da temperatura da massa exerce uma maior influência sobre o resultado da injeção, do que um equivalente acréscimo na temperatura do molde (DIHLMANN, 93) . No que se refere ao tempo de injeção, o valor de 3 segundos não significa que o mesmo já tenha sido otimizado. Durante a etapa de simulação tridimensional, serão feitas análises alterando-se esse parâmetro, conforme os objetivos do exemplo.

# 6.5.3 Modelamento tridimensional e geração da malha de elementos finitos

De acordo com o que foi descrito no item 6.4, a troca de dados do modelo geométrico 3D entre os sistemas não foi satisfatória, tornando-se necessário reconstruir o modelo da peça no sistema CAD/CAE. Para fins de simulação, o modelo da peça foi simplificado geometricamente. Isso significou modelar sua superfície média (v. Item 4.2) e representar as nervuras laterais como se fossem planos perpendiculares às paredes da peça, o que facilitou não sô o processo de modelamento, mas também visou reduzir sobremaneira, o tempo necessário para o processamento da análise reológica (fig.58) (AHRENS,94).

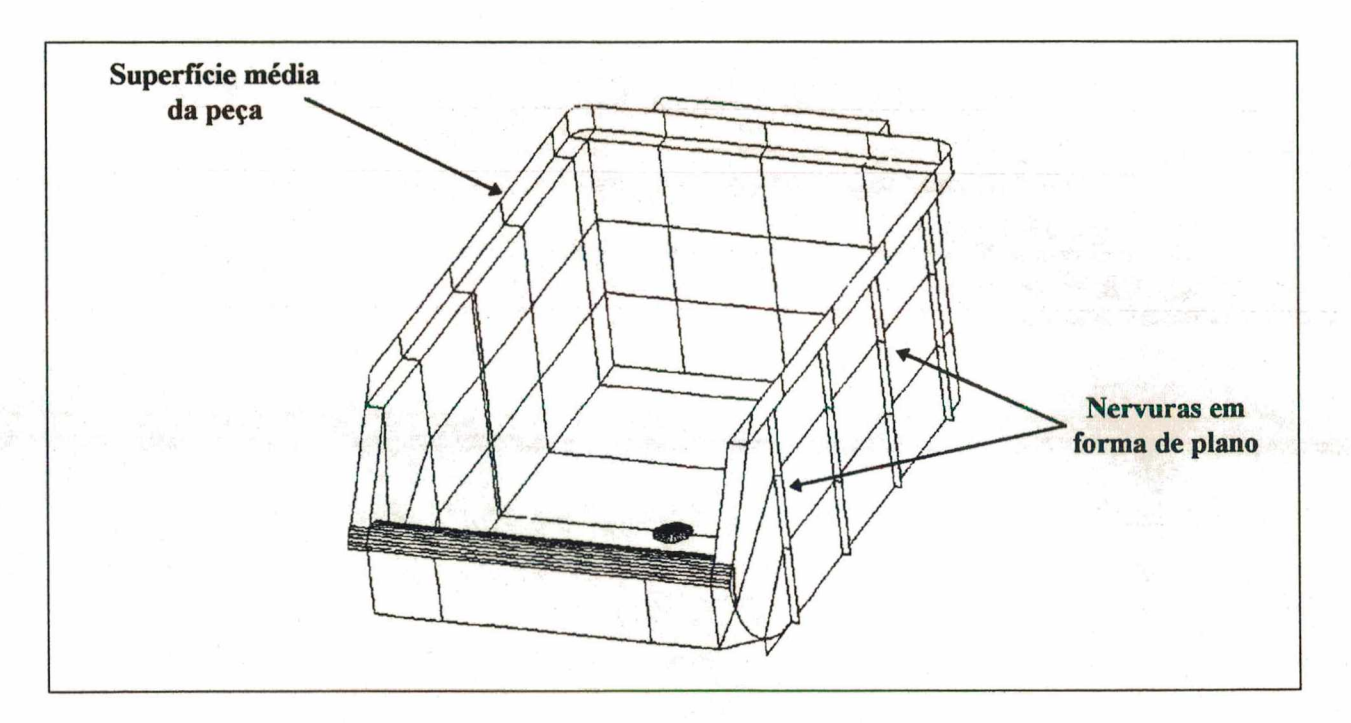

FIGURA 58 - Modelo 3D da peça gerado no sistema CAD/CAE, considerando simplificações geométricas

A etapa seguinte correspondeu à geração da malha de elementos finitos triangulares, feita de modo automático pelo sistema (v. Item 4.2). Quanto mais densa (refinada) fosse a malha, mais precisos seriam os resultados, entretanto, o tempo de processamento poderia aumentar significativamente (POUZADA, BRITO,91). A malha foi gerada em todo o modelo geométrico, tendo uma densidade constante para todas as superfícies. Caso fosse importante destacar alguma região especifica, poder-se-ia refinar a mesma apenas nas superfícies que a compõem (MOLDFLOW,93). A fig.59 apresenta a malha gerada.

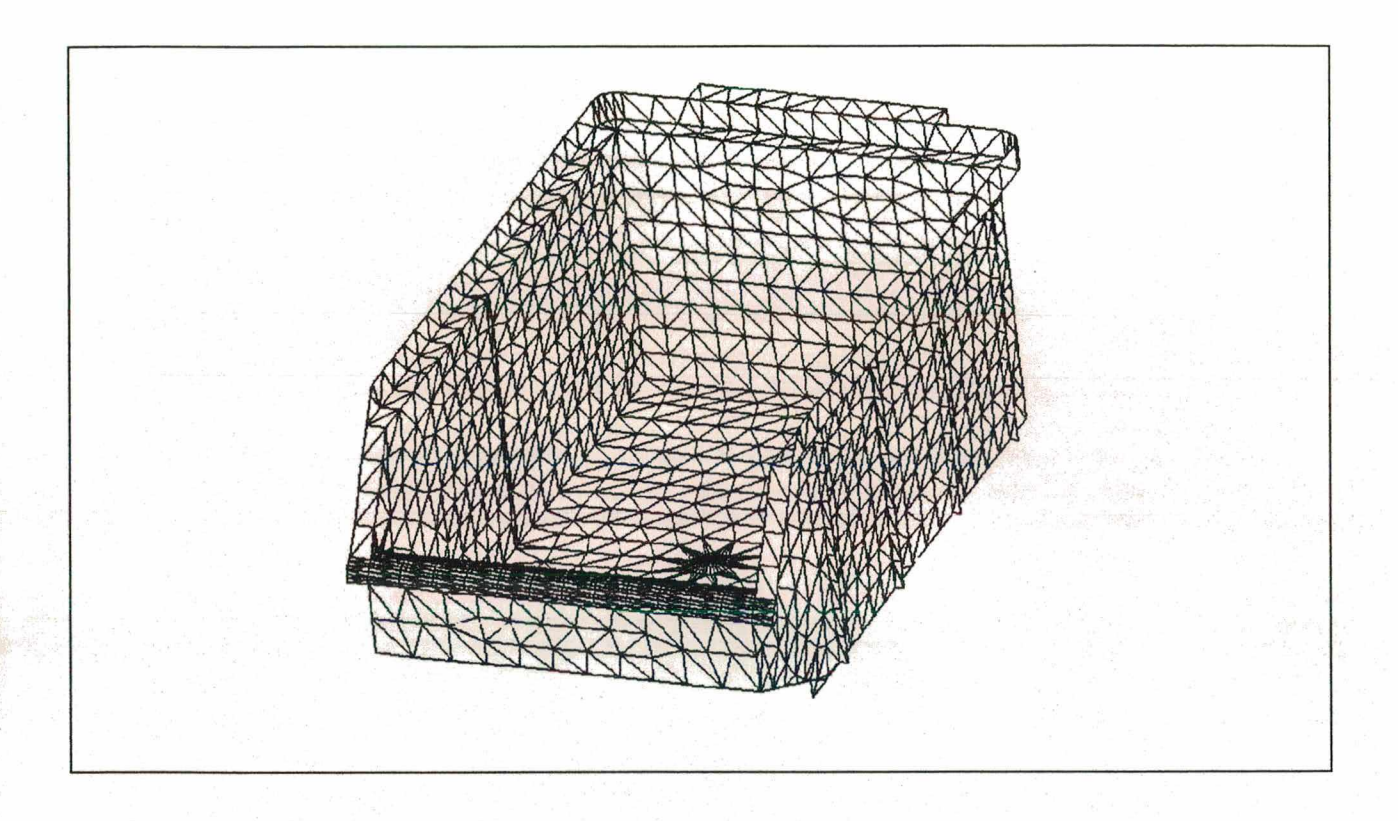

FIGURA 59 - Malha de elementos finitos triangulares gerada automaticamente pelo sistema CAD/CAE.

#### 6.5.4 Simulação tridimensional

Utilizando-se os resultados da simulação bidimensional (tab.19), foi feita uma primeira análise reológica, cujos resultados são mostrados na tab.20. Pela tabela, observa-se que foi atingida a tensão máxima permitida para o processamento do material, o que pode causar defeitos na peça após injetada, tais como empenamento e diminuição da qualidade superficial.

TABELA 20 - Resultados da simulação tridimensional usando os valores iniciais de processamento.

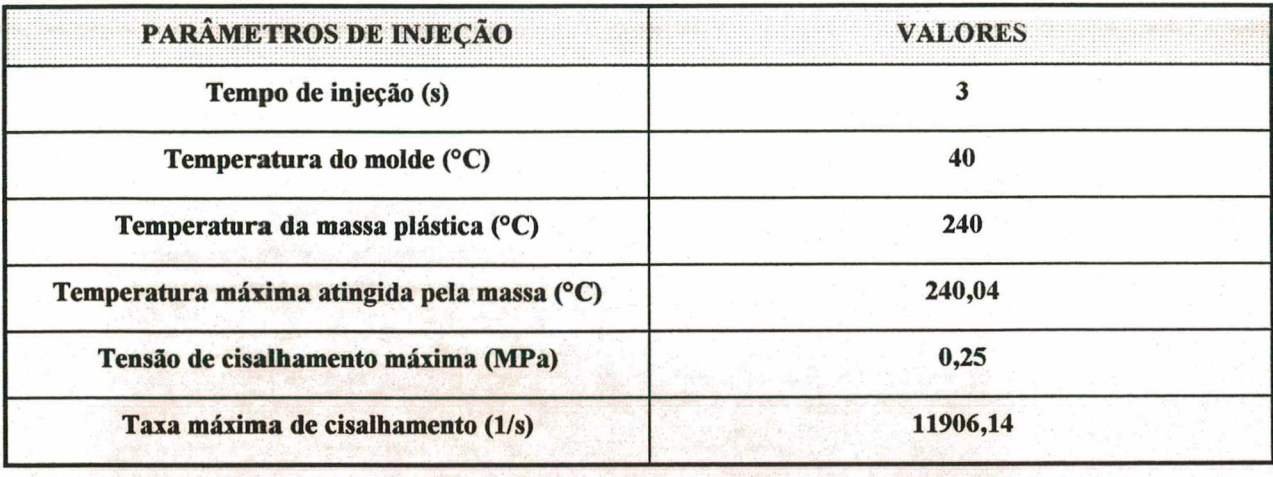

Outro problema encontrado, mas de caráter qualitativo, foi um desbalanceamento de fluxo no interior da cavidade (fig.60), verificado através da análise visual feita após o pósprocessamento da simulação. O desbalanceamento de fluxo caracteriza-se pela diferença no tempo de preenchimento das regiões extremas da cavidade, últimas a serem preechidas. Isso significa que uma extremidade da peça é preenchida antes da outra, acarretando: aumento da tensão cisalhante, empenamento da peça moldada, ar aprisionado, degradação (queima) do material (MOLDFLOW,91), (HARADA,91). A peça contém nervuras para evitar o defeito de empenamento, no entanto, essas funcionam como guias para as frentes de fluxo, prejudicando o preenchimento uniforme da cavidade, em relação às regiões desprovidas de nervuras.

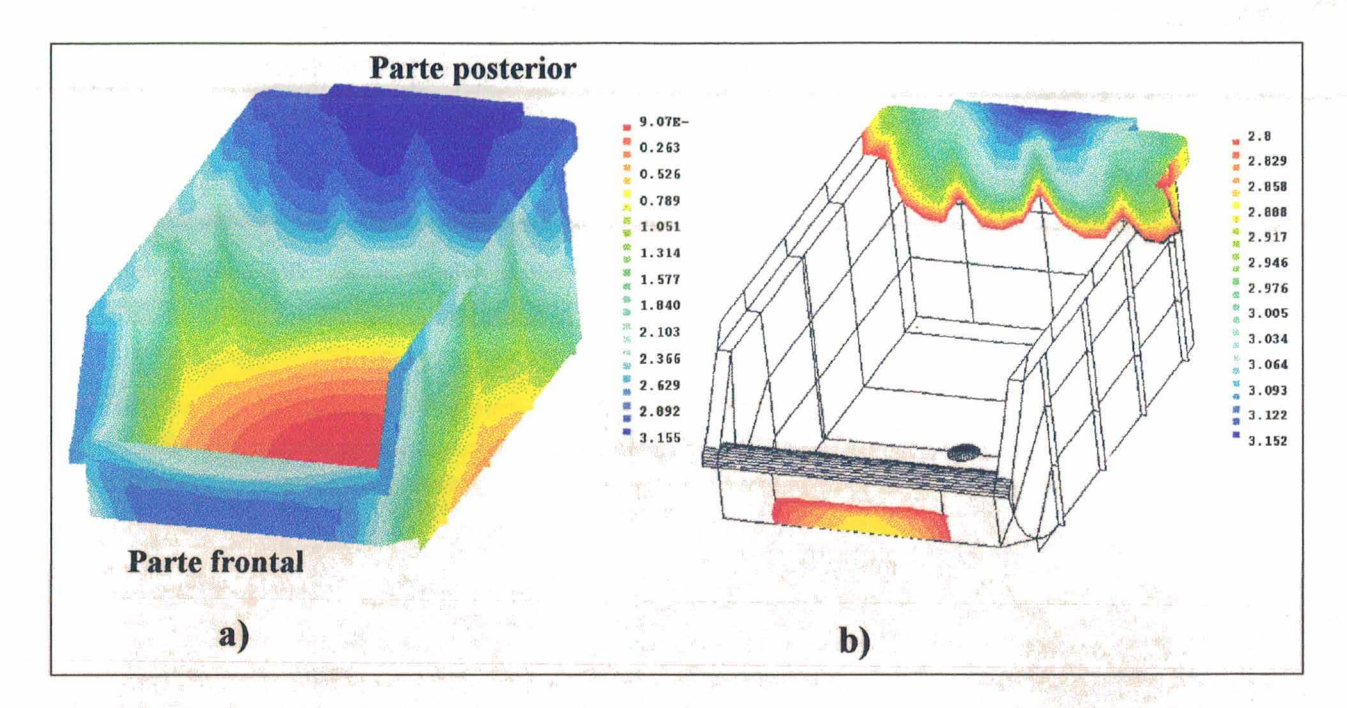

FIGURA 60 - Simulação da injeção destacando o desbalanceamento de fluxo: a) preenchimento total da cavidade, b) a parte frontal é preenchida após 2,87s e a parte posterior, após 3,15s.

and the part of the state

Balancear o fluxo de injeção, idealmente, implica em preencher uniformemente todas as regiões da cavidade, ou seja, todos os caminhos de fluxo devem ser preenchidos com um mesmo tempo e à uma pressão constante em cada instante (MOLDFLOW,91). A questão reside, portanto, em se conseguir reduzir a um mínimo o desbalanceamento de fluxo, ao mesmo tempo em que se mantenham os níveis de tensão e temperatura adequados ao processamento do material.

#### 6.5.5 Alteração do ponto de injeção

Como primeira alternativa para balancear o fluxo, foi feita a alteração do ponto de injeção da peça (fig.61), cujos resultados são apresentados na tab.21.

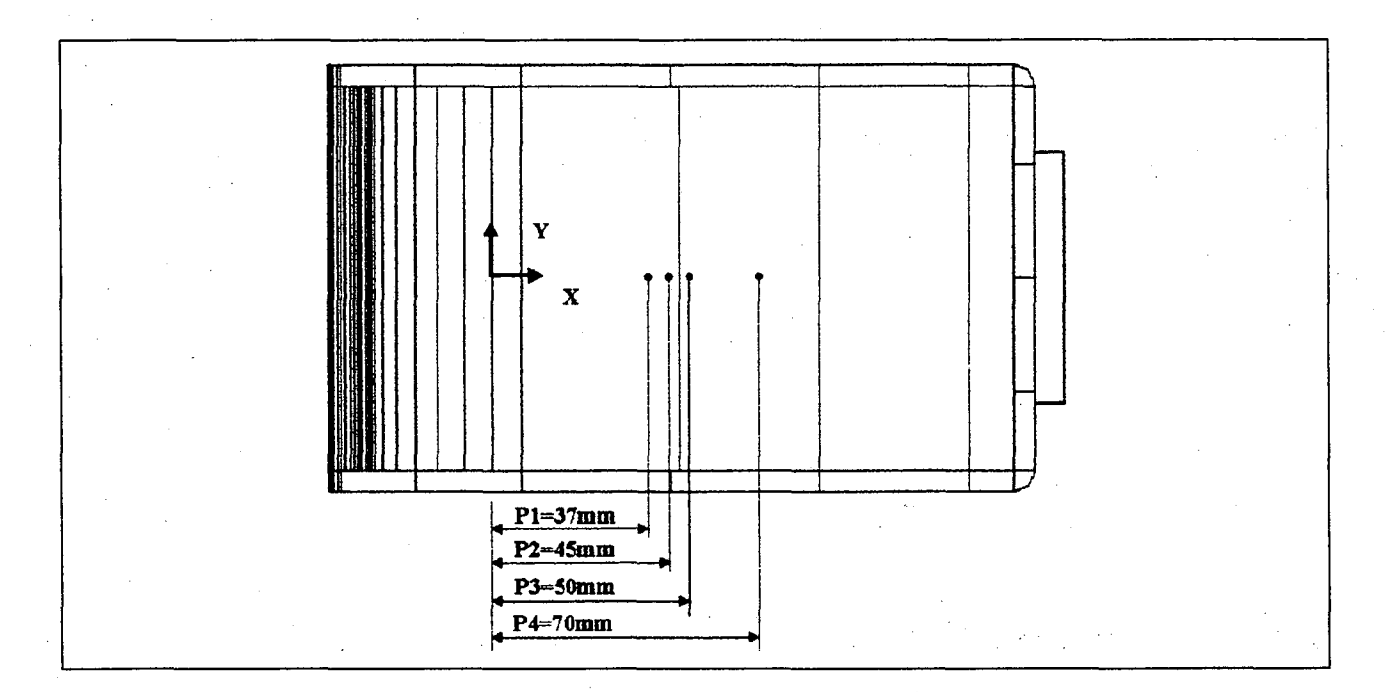

FIGURA 61 - Vista superior do modelo da peça, destacando os pontos de injeção usados na simulação (PI é a localização do ponto de injeção original).

De acordo com os resultados obtidos, o ponto dé injeção localizado em P3 foi o que apresentou os piores resultados quantitativos, em termos de tensão e taxa de cisalhamento. No entanto, melhorou o comportamento da massa, em relação ao balanceamento do fluxo (fig.62). Isso explica-se pelo fato desse ponto estar aproximadamente eqüidistante em relação às extremidades da peça, proporcionando caminhos de fluxo de comprimentos semelhantes. Já na posição P2, encontrou-se uma

**176**

situação relativamente equilibrada, mas a tensão ultrapassou o limite máximo permitido para o material, embora o balanceamento de fluxo tenha melhorado.

TABELA 21 - Resultados de simulação tridimensional variando a posição do ponto de injeção da peça (dados obtidos a partir dos parâmetros iniciais de processamento).

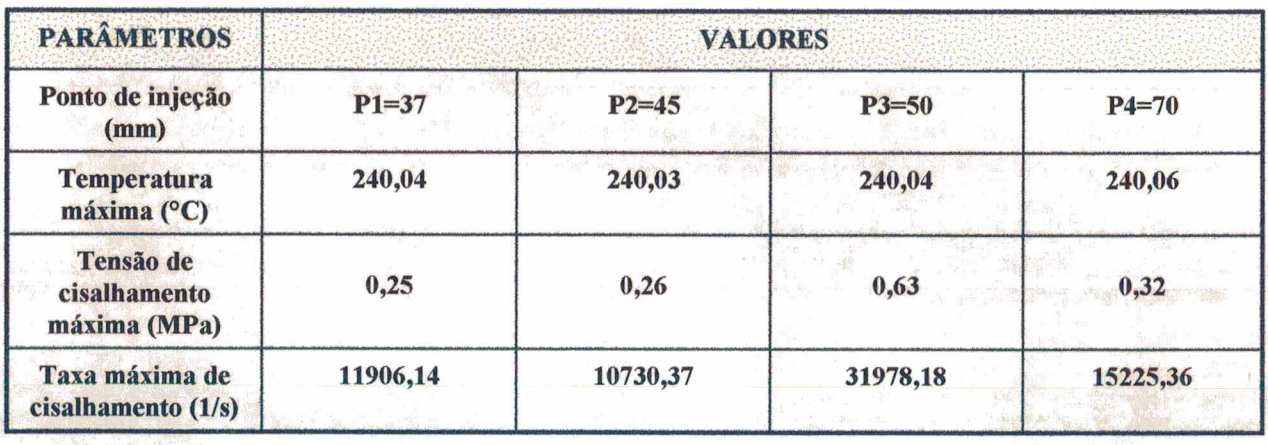

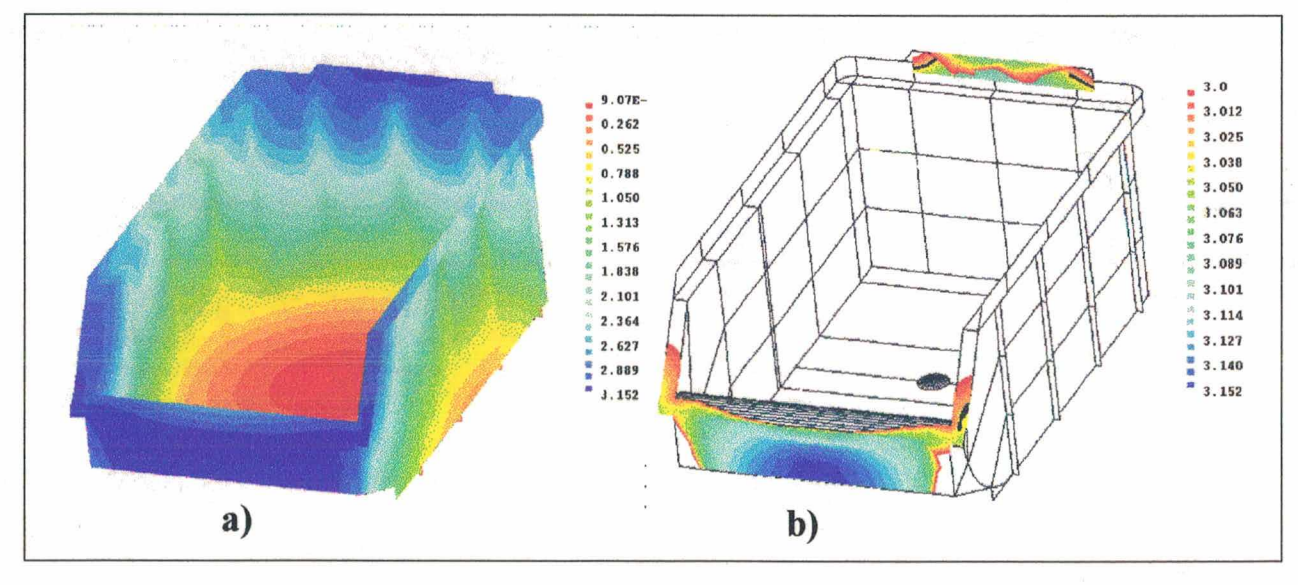

FIGURA 62 - Simulação da injeção destacando diminuição no desbalanceamento de fluxo: a) Preenchimento total da cavidade, b) A parte posterior é preenchida após 3,07s e a parte frontal, após 3,15s.

### 6.5.6 Alteração do tempo de injeção

A segunda alternativa para obtenção de melhores resultados quantitativos foi simular o comportamento da massa plástica em relação a outros valores de tempo de injeção, diferente do inicialmente obtido com a análise bidimensional. Tempos de injeção excessivamente altos, acarretam grande perda de calor da massa, ocasionando aumento das tensões cisalhantes ao final da injeção (MOLDFLOW,91). Outra conseqüência é o aumento da diferença entre as temperaturas inicial e final, que não deve ser maior que 20°C (DIHLMANN,93).

Para um tempo de injeção excessivamente baixo, as pressões tornam-se maiores, ocasionando um aumento no calor gerado por atrito entre as camadas de massa plástica, excedendo ao calor trocado entre a mesma e as paredes da cavidade ao longo do caminho de fluxo, podendo resultar em queima do material (MOLDFLOW,91).

A otimização do tempo de injeção pode resultar em níveis de tensões abaixo dos limites máximos permitidos para o material, podendo em alguns casos, reduzir o tempo total do **»** ciclo, resultando em ganhos globais no processo. A tab.22 resume os valores obtidos através da variação do tempo de injeção, considerando que as condições usadas foram as iniciais, apresentadas na tab.19.

Pela tabela, verifica-se que, para tempos de injeção menores, houve um aumento na tensão máxima atingida pelo material ao longo do fluxo na cavidade, ultrapassando o limite de 0,25MPa recomendado para o processamento do material (tab.18). Contrariamente, elevando-se o tempo, os níveis de tensão tornam-se menores, podendo aumentar a diferença entre a temperatura mínima e máxima, ocasionando empenamentos da peça. Como orientação inicial, deve-se buscar uma redução desse tempo, desde que se mantenham as condições aceitáveis para o processamento do material.

TABELA 22 - Resultados da simulação 3D, variando-se o tempo de inj eção.

| <b>PARÂMETROS</b>                                  |          | <b>VALORES</b> |          |          |         |         |
|----------------------------------------------------|----------|----------------|----------|----------|---------|---------|
| <b>Tempo de</b><br>injeção (s)                     | 1,0      | 1,5            | 2,0      | 3,0      | 4,0     | 5,0     |
| <b>Temperatura</b><br>máxima (°C)                  | 240,30   | 240,14         | 240,05   | 240,04   | 240,05  | 240,05  |
| <b>Tensão de</b><br>cisalhamento<br>máxima (MPa)   | 0,39     | 0,33           | 0,30     | 0,25     | 0,24    | 0,22    |
| Taxa de<br>cisalhamento<br>$(1/s)$ máxima<br>(1/s) | 56958,57 | 30981,49       | 20784,67 | 11906,14 | 8178,44 | 6135,83 |

#### 6.5.7 Alteração na temperatura da massa plástica

Tendo-se mudado tanto o ponto quanto o tempo de injeção, não se obteve uma solução de compromisso adequada à injeção da peça. Como terceira tentativa, a temperatura da massa plástica foi elevada em 10°C, observando-se o valor máximo permitido para o processamento do material (260°C). A tab.23 apresenta os resultados encontrados.

A elevação de temperatura da massa melhorou o nivel de tensão máxima, apresentando-se como a melhor alternativa encontrada em termos numéricos, no entanto, não afetou a condição de desbalanceamento de fluxo.

TABELA 23 - Resultados obtidos elevando-se a temperatura da massa plástica.

| <b>PARÂMETROS</b>                          | <b>VALORES</b> |          |  |
|--------------------------------------------|----------------|----------|--|
| Temperatura da massa (°C)                  | 240            | 250      |  |
| Tempo de injeção (s)                       | 3              | 3        |  |
| Temperatura do molde (°C)                  | 40             | 40       |  |
| Temperatura máxima da massa<br>$\rm ^{o}C$ | 240,04         | 250,04   |  |
| Tensão de cisalhamento máxima<br>(MPa)     | 0,25           | 0,23     |  |
| Taxa máxima de cisalhamento<br>(1/s)       | 11906,14       | 11061,79 |  |

#### 6.5.8 Alteração geométrica do modelo

Considerando as análises feitas para o "modelo original da peça, não se encontrou uma condição adequada à sua injeção, seja pela alteração do ponto de injeção ou dos parâmetros de processo.

Visando melhorar principalmente a condição de balanceamento de fluxo na cavidade, a geometria da peça foi alterada (fig.63), acrescentando-se um raio na parte posterior da mesma. Com isso, o caminho de fluxo, desde o ponto de injeção até a extremidade da peça, foi reduzido, bem como a perda de

carga na região do raio, devido a uma melhora na mudança de direção da massa plástica.

De acordo com o fluxograma anteriormente mostrado (fig.56), uma alteração na geometria da peça leva a uma reinicialização do processo de análise reológica, repetindo-se os passos executados até o momento. Como forma de comparação, as alterações (ponto de injeção e parâmetros) feitas para o modelo original foram repetidas para o modelo modificado. Para resumir todo o processo, a tab.24 apresenta os resultados mais significativos.

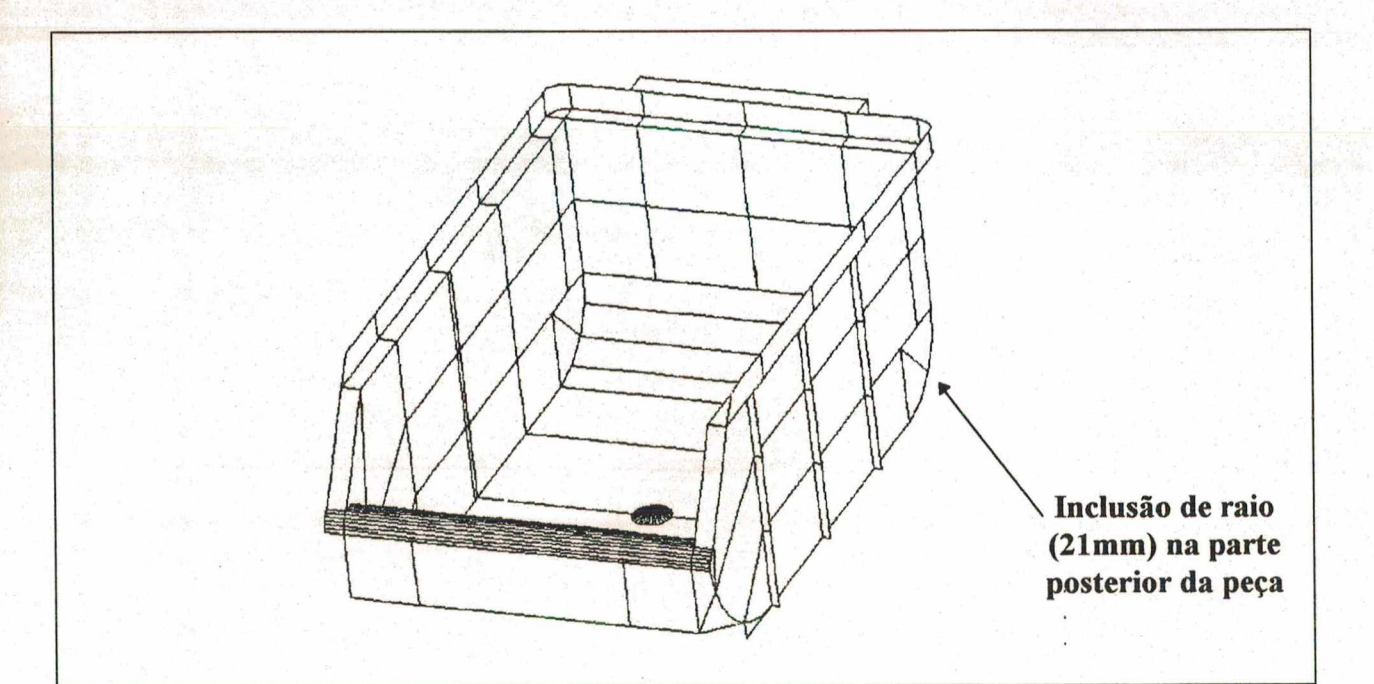

FIGURA 63 - Modelo 3D da peça, após alteração geométrica.

Os resultados numéricos apresentaram um comportamento análogo ao obtido para a peça original, ou seja, o aumento da temperatura da massa plástica e o aumento do tempo de injeção resultaram na diminuição do valor máximo da tensão. Para se

obter um balanceamento de fluxo (fig.64) foi utilizado o ponto de injeção na posição P2 (v.fig.61).

TABELA 24 - Resultados finais obtidos após a simulação tridimensional sobre o modelo modificado da peça (a coluna hachurada representa as condições selecionadas como mais adequadas para o caso).

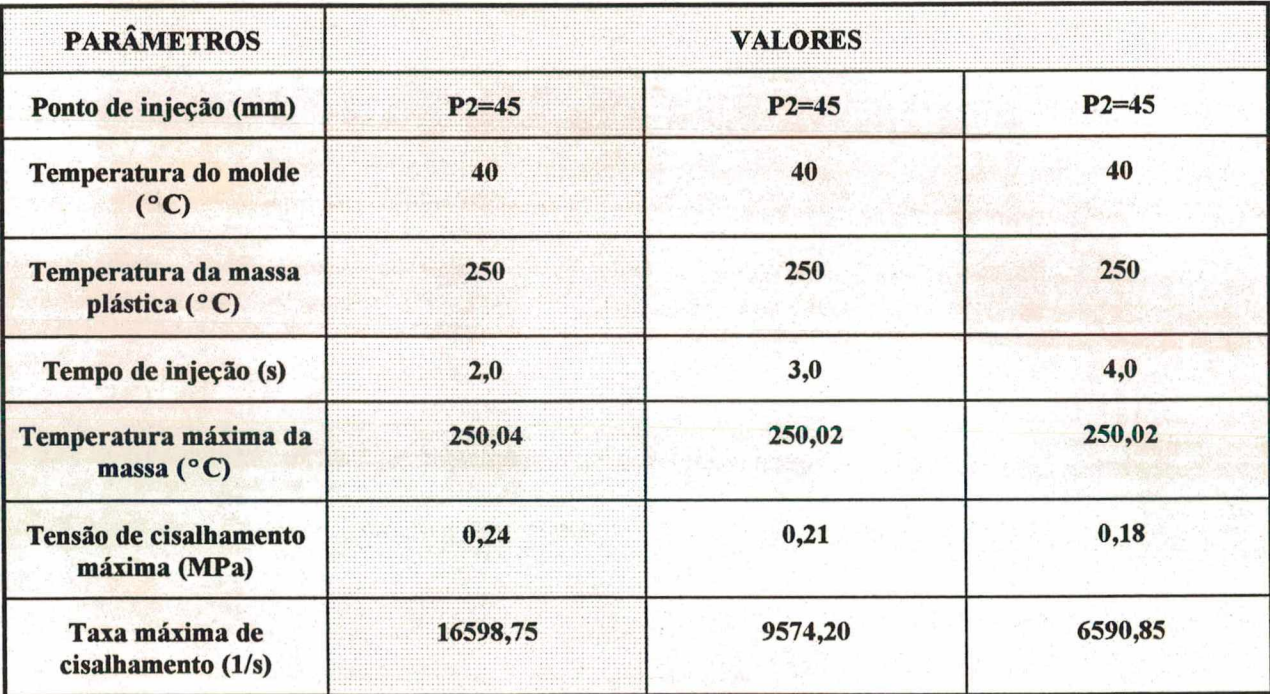

Considerando os objetivos da análise reológica, uma solução de compromisso foi selecionada, caracterizada por apresentar um menor tempo de injeção (2s), uma alteração no ponto de injeção (P2=45mm) e outra no modelo inicial da peça. Também foram definidas as temperaturas para o molde e a massa plástica.

Após esse estudo, pôde-se iniciar a etapa seguinte, dentro da seqüência do exemplo de aplicação dos postos de trabalho, que será abordada a seguir.

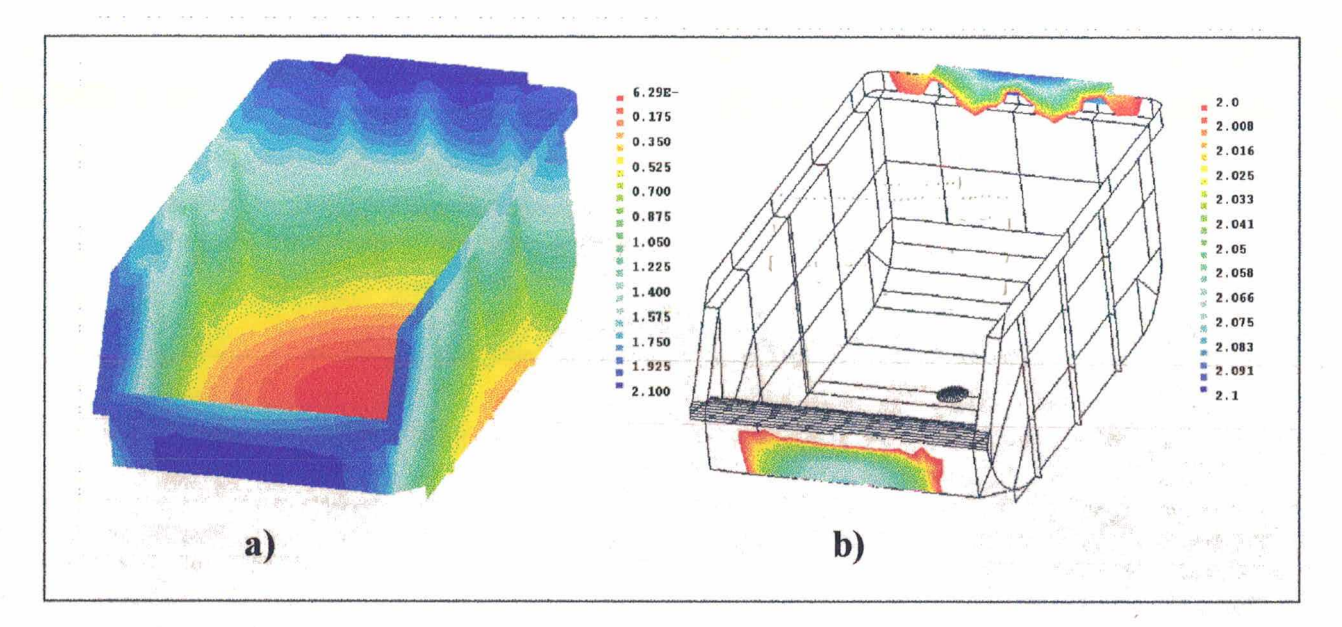

FIGURA 64 - Simulação da injeção sobre o modelo modificado destacando o balanceamento de fluxo: a) Preenchimento total, b) A parte frontal é preenchida após 2,08s e a parte posterior, após 2,ls.

# 6.6 Planejamento do processo e geração das trajetórias de usinagem

Uma vez obtidos os resultados da análise reológica da peça de plástico e considerando as modificações feitas na peça, iniciou-se a etapa de geração dos programas NC para usinagem da cavidade do molde. Neste trabalho, entretanto, não foi feita a usinagem propriamente dita do macho e da fêmea do molde, devido ao centro de usinagem do USICON estar inoperante.

0 planejamento do processo de usinagem foi desdobrado nas seguintes tarefas:

a) definição do material da cavidade, das estratégias de usinagem, das ferramentas e dos parâmetros de corte; e b) preparação das superfícies a serem usinadas.

### 6.6.1 Definição do material da cavidade

De acordo com o componente do molde a ser fabricado, sua função e requisitos de trabalho, existem diversos tipos de aços e outras ligas adequados às solicitações de projeto dos moldes para injeção de plásticos (MENGES,MOHREN,93). Neste exemplo de aplicação, os componentes estudados foram o macho e a fêmea do molde, tendo sido selecionado um aço-liga\* a partir de um catálogo de fabricante nacional (tab.25) (VILLARES,94).

# TABELA 25- Composição, dureza e características gerais do material selecionado para a fabricação da cavidade (VILLARES,94).

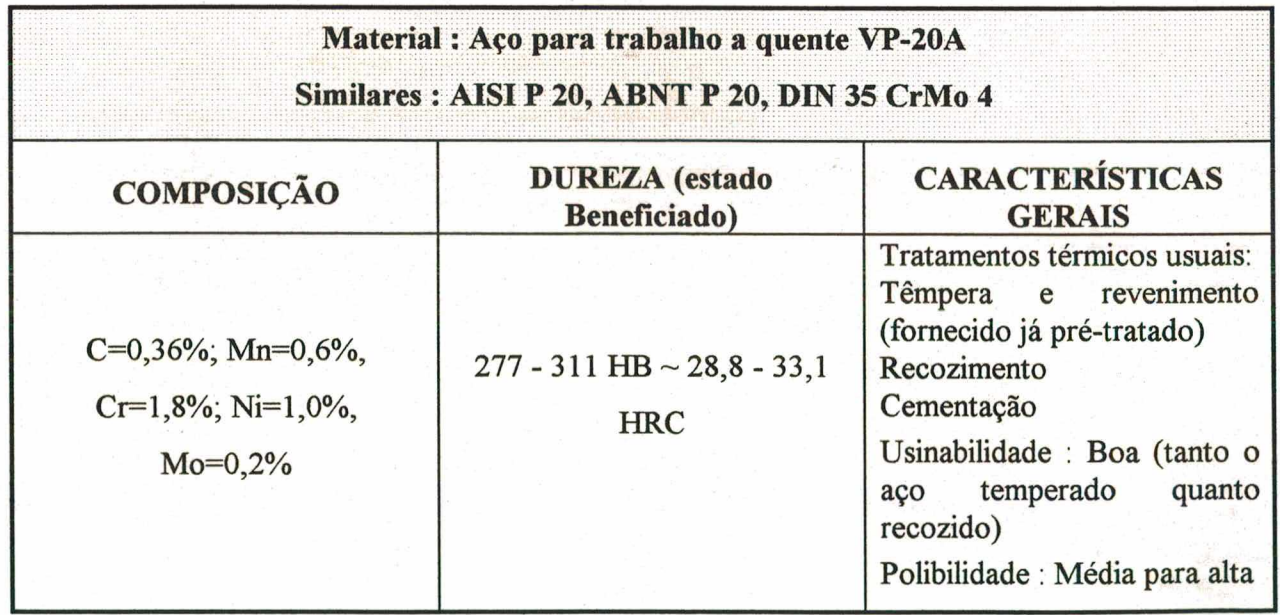

O material é o VP-20A, apropriado para cavidades usinadas de moldes de injeção e extrusão de termoplásticos não clorados e pouco abrasivos, como é o caso do PP sem carga.

**183**

# 6.6.2 Definição das estratégias de usinagem, das ferramentas e dos parâmetros de corte

Para a geração das trajetórias de usinagem, o sistema CAD/CAM necessita de informações referentes à peça a ser usinada, das ferramentas e ao processo em si, tais como: dimensões do bloco a ser usinado, diâmetro das ferramentas, estratégias de usinagem (tanto para o desbaste quanto para o acabamento), velocidades de avanço, profundidades de corte, rotações, distâncias entre passes, sobremetal, tolerâncias, entre outras.

Para utilizar dados que fossem coerentes com o exemplo, um catálogo de fabricantes de ferramentas de corte foi consultado obtendo-se, assim, os parâmetros de corte em função do material a ser usinado (SANDVIK, 91).

Na tab.26 estão os dados encontrados, bem como outras informações necessárias à geração das trajetórias de usinagem pelo sistema CAD/CAM.

As estratégias de usinagem escolhidas tanto para as operações de desbaste quanto de acabamento foram passes paralelos aos eixos coordenados X e Y (*Raster*), em função da geometria básica da peça (prismática).

TABELA 26 - Dados gerais definidos para a geração das trajetórias de usinagem com auxilio do sistema CAD/CAM (segundo (SANDVIK, 91) ) .

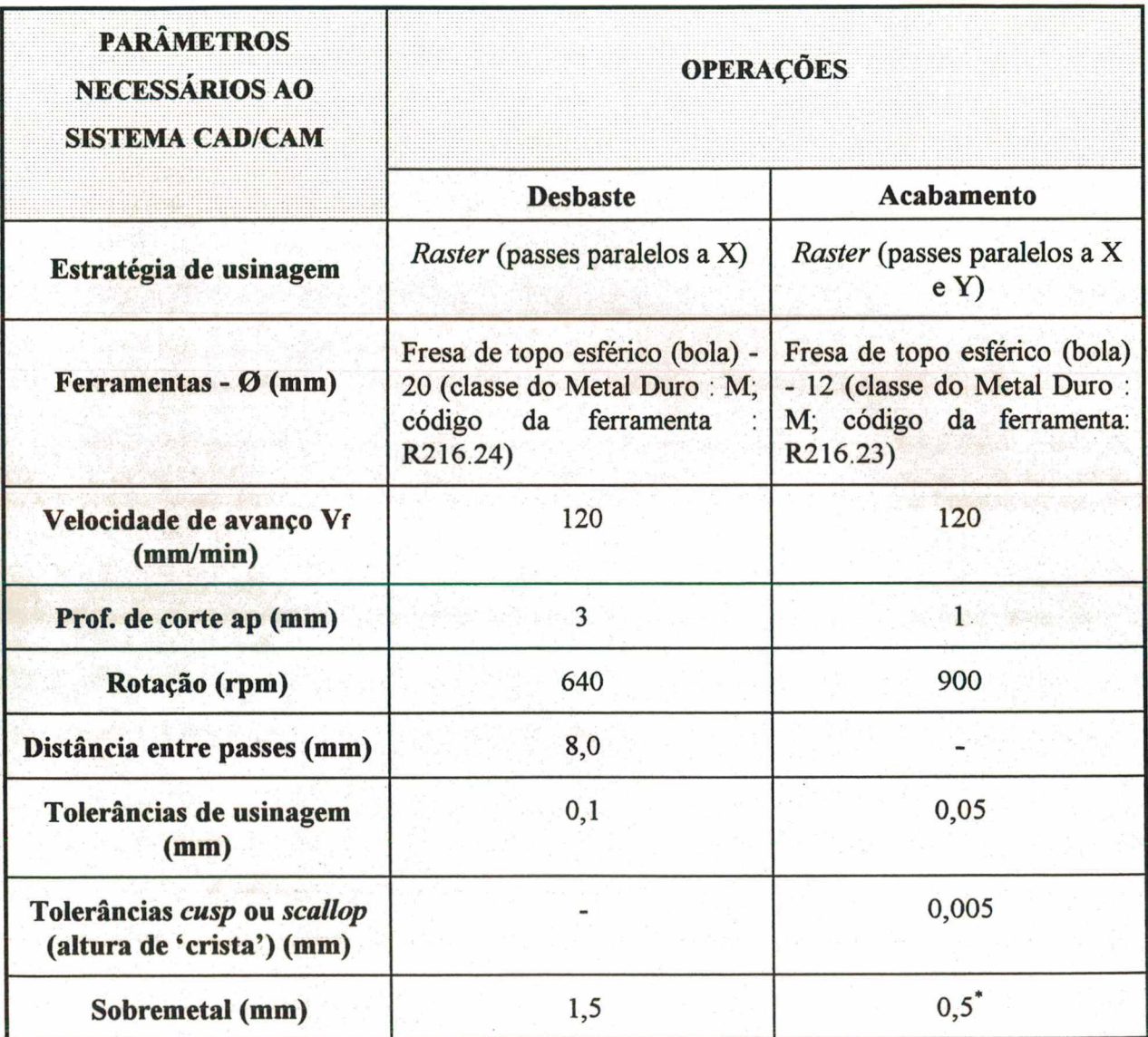

### 6.6.3 Preparação das superfícies a serem usinadas

A preparação das geometrias, antes da geração das trajetórias (v. Item 2.4.2), é uma etapa fundamental no processo de obtenção dos programas NC (VOLPATO,93) . 0 modelo 3D obtido

**sobremetal deixado para posterior operação de eletroerosão**

**185**

inicialmente deve ser desdobrado para que se disponha de outros modelos representando o macho e a fêmea, que compõem a cavidade do molde. Caso seja necessário a usinagem de detalhes específicos, pode-se separar as superfícies que os formam e gerar programas NC separados para os mesmos. De modo semelhante, são gerados programas para a usinagem de eletrodos, sempre a partir do modelo inicial.

Neste exemplo, antes da obtenção dos modelos referentes ao macho e à fêmea, foram feitas as modificações geométricas decorrentes da análise reológica. Adicionalmente foi considerado o percentual de contração do material no interior da cavidade (fig.65). 0 polipropileno sem carga contrai dentro de uma faixa de 1,5 a 2,5%, após resfriado (HARADA, 91) . Considerando uma contração volumétrica uniforme, foi acrescentado 2,0% ao volume do modelo 3D já modificado. Feitas essas alterações no sistema CAD/CAM, foram criados os modelos do macho e da fêmea do molde, a partir do modelo 3D da peça (fig.66).

Com os parâmetros de usinagem previamente definidos e as superfícies prontas, a geração das trajetórias de usinagem foi executada automaticamente pelo sistema CAD/CAM. Os dados das trajetórias correspondem às coordenadas dos pontos percorridos pelas ferramentas. Esses dados são definidos em um formato próprio do sistema, correspondendo ao CLDATA ou CLFILE, conforme descrito no item 2.4.2. A fig.67 é uma representação das trajetórias geradas.

**186**

![](_page_208_Picture_0.jpeg)

FIGURA 65 - Modelo geométrico modificado e com aumento de 2,0% no volume, considerando a contração do termoplástico na cavidade.

![](_page_208_Figure_2.jpeg)

FIGURA 66 - Superfícies prontas para a usinagem: a) modelo do macho e b) modelo da fêmea, obtidos a partir do modelo da peça.

![](_page_209_Figure_0.jpeg)

FIGURA 67 - Exemplo da representação das trajetórias de usinagem da parte fêmea, seguindo a estratégia *raster:* a) desbaste, b) acabamento (obs: Os parâmetros de corte foram alterados, neste caso, para permitir melhor visualização das trajetórias)

#### 6.7 Simulação das operações de usinagem

Como auxílio ã verificação das trajetórias geradas foram realizadas simulações 3D da usinagem tanto do macho quanto da fêmea. 0 módulo para simulação, disponível no sistema CAD/CAM usado, permite uma completa visualização dinâmica do deslocamento da ferramenta de corte sobre a superfície da peça, através de recursos de *rendering* e *shading,* inclusive mostrando a própria ferramenta, dando um maior realismo à simulação **(fig.68).**

De acordo com o fluxograma da fig.52, a verificação das trajetórias de usinagem pode resultar em uma edição das mesmas, caso seja detectada alguma inconsistência no percurso da ferramenta. Esse processo deve ser feito interativamente,

**188**

explorando ao máximo os recursos do simulador e do sistema CAD/CAM. No presente exemplo, não foram verificados problemas nas trajetórias das ferramentas, tanto para as operações de desbaste quanto de acabamento.

![](_page_210_Picture_1.jpeg)

FIGURA 68 - Exemplos da simulação 3D da usinagem por fresamento do macho e da fêmea: a) desbaste do macho e b) acabamento da fêmea.

### 6.8 Geração dos programas NC: Pós-processamento

A última etapa para a obtenção dos programas NC é o pósprocessamento dos dados obtidos na geração das trajetórias das ferramentas, convertendo-os para o formato do comando numérico da máquina CNC (v. Item 2.4.2). Neste exemplo, foi usado o pósprocessador SIEM7M desenvolvido especialmente para o comando SINUMERIK 7M (SIEMENS) , por ser o utilizado pelo centro de usinagem NbH-65, disponível no USICON. A tab. 27 apresenta informações gerais referentes aos programas obtidos.

TABELA 27 - Dados gerais sobre os programas NC gerados para o exemplo de aplicação, através do sistema CAD/CAM DUCT5.

| <b>OPERACÃO</b>     | <b>NUMERO DE</b><br><b>BLOCOS</b> | <b>EXTENSÃO DO</b><br><b>PROGRAMA (Kb)</b> | NUMRO<br><b>ESTIMADO PARA</b><br><b>A USINAGEM</b> |
|---------------------|-----------------------------------|--------------------------------------------|----------------------------------------------------|
| Desbaste do macho   | 1761                              | 23,715                                     | 3h 16min                                           |
| Desbaste da fêmea   | 1247                              | 16,405                                     | 2h 8min                                            |
| Acabamento do macho | 215441                            | 4212,702                                   | 32h 15min                                          |
| Acabamento da fêmea | 232944                            | 4536,756                                   | 33h 15min                                          |

De acordo com a tabela, verifica-se imediatamente a grande extensão dos programas para o acabamento, o que já era esperado, em função das tolerâncias usadas (tab.26) e do fato do pós-processador usado utilizar apenas interpolações linear e circular, convertendo os dados das trajetórias em pequenos segmentos de reta, definidos pelas coordenadas (X,Y,Z) dos pontos, o que acarreta um aumento do número de blocos dos programas. Como conseqüência, essa característica reitera a necessidade da utilização de sistema DNC para executar o gerenciamento das transmissões dos programas NC para usinagem de cavidades (v. Item 4.7.1).

O tempo estimado é calculado pelo sistema CAD/CAM em função dos parâmetros de corte e do comprimento linear das trajetórias geradas. Não deve ser tomado como o tempo real de processo, mas sim, como valor de referência.

# **6.9 Observações finais acerca do exemplo de aplicação e da integração de dados entre os sistemas CAx que compõem os postos de trabalho**

Em termos gerais, considerando todo o processo desenvolvido ao longo deste exemplo, pôde-se verificar a aplicabilidade de sistemas CAx no auxílio ao projeto (simulação da injeção da peça, o que influencia o projeto do molde) e à fabricação (geração automática dos programas NC para usinagem). Buscou-se destacar também, a necessidade de troca de dados entre sistemas diferentes.

Utilizando-se os sistemas CAx de acordo com metodologias bem fundamentadas, pode-se obter reais subsídios e resultados para o desenvolvimento das várias atividades associadas tanto ao projeto quanto à fabricação de moldes.

Entretanto, restringindo-se à questão da integração entre o projeto e a fabricação via troca de dados, no caso deste exemplo, não se obteve sucesso com o interfaceamento entre os sistemas, o que dificultou a perfeita fluência dos dados ao longo do desenvolvimento das tarefas. A necessidade de modelar a peça em cada um dos sistemas apresenta-se como o fator limitante do processo.

Idealmente, dentro de um ambiente totalmente integrado, os dados devem fluir livremente através dos vários sistemas e funções relacionados ao projeto e à fabricação de um produto (BARRA,ADÁN, 95) . Isso exige não só a troca usual de dados, mas também que esses dados estejam em um formato possível de ser

interpretado por cada sistema, independente de processamentos adicionais. No caso dos postos de trabalho definidos na proposta de estrutura integrada, conforme mostrado através do exemplo de aplicação, essa condição ideal inexiste.

Concretamente, ainda não se dispõe de uma interface padrão para a representação de dados relativos ao produto, que seja usada por todos os sistemas de maneira única, sem restrições ou ambigüidades de definição (KRAUSE,KIMURA et al.,93), (BARRA,ADÁN,95). A solução para esse problema tem convergido para a implementação, pelos desenvolvedores de sistemas CAx, de diversas interfaces neutras é proprietárias (diretas) dentro de um mesmo sistema, dando várias alternativas para a execução da troca de dados (SURFWARE,93), (DELCAM,93), (GHL,93), (ASCONGRAPH,94), (STRASSLE, 94) , (CISIGRAPH, 94) , (PARAMETRIC,94), (COMPUTERVISION,94).

Cria-se então, uma dependência em relação às capacidades e possibilidades dos sistemas usados interfacearem entre si. Em função disso é que as atividades de projeto e fabricação serão executadas, sempre buscando uma condição na qual o fluxo de dados permita uma verdadeira interação entre aquelas atividades. No setor de moldes, não é suficiente apenas o desenvolvimento isolado das tarefas de projeto e fabricação executadas com auxílio dos sistemas CAx. Faz-se necessário uma constante interação, tendo em vista as empresas serem essencialmente prestadoras de serviços (v. Item 3.2).

192

Em suma, obtém-se não uma integração de dados completa, mas sim um **integração em nivel inferior** que permite o desenvolvimento dos trabalhos, exigindo dos sistemas CAx uma arquitetura aberta, interfaceando entre si através de um conjunto de diferentes padrões. Além disso, uma sistematização dos procedimentos, aliada a um sólido conhecimento dos sistemas e de suas limitações, também representam elementos decisivos para a execução integrada das atividades de projeto e de fabricação de moldes. Isso fundamenta-se no fato de que os sistemas CAx são ferramentas de auxilio aos usuários (projetistas, processistas) (VOLPATO,93) cabendo a esses, as decisões tomadas ao longo de todas as etapas dos trabalhos.

## **7. CONCLUSÕES E SUGESTÕES PARA NOVOS TRABALHOS**

Destacando particularmente as fases de projeto e de fabricação de um molde, este trabalho buscou enfocar a aplicabilidade das tecnologias CAD/CAE/CAM no contexto da integração de dados, mostrando o estado atual em que se encontram tais tecnologias bem como as principais restrições ao desenvolvimento totalmente integrado das etapas produtivas. Outras contribuições do trabalho residem não apenas no levantamento bibliográfico necessário, mas principalmente na apresentação das tecnologias básicas que contribuem para integrar o projeto e a fabricação de moldes, resultando na apresentação de uma proposta de como se poderia estruturar essa integração dentro de um ambiente acadêmico.

Em função do estudo realizado, pode-se afirmar que a condição ideal para a integração entre sistemas diferentes ainda
resvala no problema básico e persistente da falta de padronização para a troca de dados. Embora pesquisas estejam sendo realizadas com o objetivo de solucionar essa questão (a exemplo do projeto STEP), a utilização de interfaces neutras ou não proprietárias e de interfacess diretas ou proprietárias permanece como a alternativa viável para a comunicação entre sistemas heterogêneos.

A proposta oferecida pelos sistemas totalmente integrados, como soluções fechadas de um mesmo desenvolvedor e utilizando a mesma base de dados, parece ser a ideal, desde que não se tenha uma necessidade constante de comunicação com outros sistemas. Definitivamente, isso não corresponde ao caso das empresas do setor de moldes, especialmente levando-se em conta a tendência de terceirização pelas modernas estruturas empresariais.

Apesar das conseqüências negativas advindas da falta de padronização entre os desenvolvedores de sistemas CAx, tem-se verificado um aumento não só do interesse na aplicação dessas tecnologias, como também, na sua efetiva implantação pelas ferramentarias nacionais. Ocorre, entretanto, que o setor carece de informações seguras sobre como selecionar, implantar e obter dos sistemas CAx, todas as vantagens e rendimentos esperados. Aliado a isso, a lacuna existente no mercado devido à falta de pessoal especializado, resulta em baixo aproveitamento das tecnologias, onerando ainda mais o investimento feito.

Tendo conhecimento dessas necessidades básicas do setor de moldes foi apresentada, entre os objetivos deste trabalho, uma proposta que buscou delinear os principais elementos e aspectos de uma estrutura integrada para atuação nas áreas de projeto e de fabricação de moldes de injeção de plásticos.

Conforme citado ao longo do trabalho, o GRUCON já possui uma infra-estrutura básica, em termos de equipamentos e sistemas CAx, que permite o desenvolvimento de trabalhos na área de moldes para injeção de plásticos. A proposta apresentada vem, portanto, agregar um maior conjunto de tecnologias que se destacam pela aplicabilidade na área de projeto e fabricação de moldes, justificando sua importância e destacando a necessidade de se dispor das mesmas. Assim, utilizando soluções de mercado, bem como os recursos materiais e humanos do laboratório, almejase suprir, em parte, a deficiência em termos de formação de pessoal qualificado para atuação na área de moldes. Embora a proposta não seja simples de implementar em sua totalidade, essa corresponde à uma iniciativa que deve ser detalhada e discutida, pois significa uma alternativa concreta para efetivar a aproximação com as empresas do setor, condição primordial para que os resultados tenham maiores chances de sucesso.

Em suma, discretizando pontos relevantes observados ao longo do estudo feito, pode-se concluir que:

a) a introdução de tecnologias CAx na ferramentaria deve seguir um plano bem estruturado, que interponha as necessidades

presentes e futuras da empresa, seus recursos e filosofia de trabalho;

- b) ao se utilizar sistemas CAx deve-se seguir metodologias para sistematizar os trabalhos;
- c) em termos de integração entre sistemas CAx, ainda não se encontrou uma solução definitiva e adequada para a falta de padronização, apesar das pesquisas feitas na área. 0 uso de várias interfaces diferentes continua a ser a alternativa usada;
- d) é possível a integração de dados em níveis inferiores (v. Item 6.9), o que significa tradução e transferência de dados através das interfaces neutras e diretas, gerando uma dependência em relação á essas interfaces. Faz-se necessário, entretanto, se dispor de metodologias de trabalho que auxiliem a lidar com as restrições advindas dessa solução; e) A impossibilidade de comunicação (interfaceamento) força à redundância de dados, condição indesejável quando se utiliza CAx.

Considerando a característica multidisciplinar do setor de moldes, algumas sugestões para o desenvolvimento de futuros trabalhos na área podem ser feitas, sejam relativas à questões pontuais ou genéricas:

1) sobre projeto de moldes:

-estudo sobre o estado da arte no uso de canais e bicos quentes para a injeção, com análise de casos práticos;

2) sobre a fabricação de cavidades:

- -estudo sobre os processos de polimento automatizado, confrontando com os métodos manuais, ainda largamente utilizados; avaliação em termos de flexibilidade operacional, aplicabilidade e produtividade;
- -estudo sobre a fabricação de moldes-protótipo para a injeção de pequenas séries de peças;
- -desenvolvimento de bancos de dados de parâmetros de corte voltados aos materiais de cavidades, considerando a exigência de excelentes acabamentos superficiais;
- 3) sobre CAx aplicado a moldes e integração entre sistemas: -avaliação de padrões para interfaces: comparações, tipos de entidades definidas, pré e pós-processadores, testes entre diferentes sistemas; avaliação de sistemas que já usem o padrão STEP;
	- -comparação entre modeladores de supefícies e de sólidos, para geração de modelos para prototipagem rápida, considerando os tipos de interface existentes;
	- -customização de sistemas, principalmente os voltados ao projeto mecânico de moldes; geração automática da lista-demateriais, sistema de codificação e identificação;
	- -proposta para implantação de CAx nas ferramentarias: planejamento, treinamento, equipamentos;
	- -estudo sobre os sistema DNC disponiveis no mercado nacional, considerando sua importância em função da extensão dos programas destinados à usinagem de cavidades;

4) sobre o planejamento da produção:

-estudo sobre o planejamento da produção de moldes, com auxílio de um modelador/simulador de processos de produção discreta, aplicando-o ao caso de *one-of-a-kind production;*

5) sobre a proposta para a estrutura integrada:

- -estudo sobre a inclusão de uma estação para polimento de cavidades aos postos de trabalho de usinagem;
- -estudo sobre um posto de trabalho para controle de qualidade: estação de medição;
- estudar a aplicação da digitalização de superfícies, tanto para obtenção de modelos geométricos, quanto para a geração automática de programas NC para fresamento;
- -estudar mais detalhadamente os postos de trabalho de usinagem; introdução da movimentação de materiais; viabilidade para o uso de conjuntos padrões para fixação de peças; fresamento sem fluido refrigerante;
- -melhorias na proposta para o posto de trabalho de injeção: uso de controladores de temperatura; sistema gerenciador para injetora; e
- -melhoria no sistema DNC para as máquinas: uso de protocolos de comunicação mais confiáveis e com mais recursos disponíveis.

## **REFERÊNCIAS BIBLIOGRÁFICAS**

- 1 3D SYSTEMS. SLA250. Valencia,USA, 1993. **Catálogo de produtos.**
- 2 ABIPLAST. Moldes: Jogando para ganhar. In: 0 PLÁSTICO NO BRASIL 94-95, São Paulo: Abiplast, 1994, p.121-142.
- 3 ADAMS, Wayne. Why 802.3/ethernet LANs flourish in manufacturing operations. **Computer-integrated Manufacturing** Systems. UK: Butterworth-Heinemann, vol.3, num.1, p.53-56,Feb.1990.
- 4 AGIE. AGIETRON 1U,2U,3U.'Losone,Switzerland,1994. **Catálogo de produtos.**
- 5 AHRENS,Carlos Henrique. **Características desejáveis para a implantação e o emprego de sistemas CAE/CAD/CAM no setor de moldes de injeção de plásticos.** Florianópolis, 1.994. Tese (doutorado em Eng. Mecânica)- Área de fabricação, Universidade Federal de Santa Catarina.
- 6 ALBUQUERQUE, Jorge A.C. **O plástico na prática. Io** Ed. Porto Alegre: SAGRA, 1990. Cap 1-4.

I and the set of the set of the set of the set of the set of the set of the set of the set of the set of the set of the set of the set of the set of the set of the set of the set of the set of the set of the set of the se

- 7 ALTAN,T.; LILLY,B.W.; KRUTH,J.P. et al. Advanced Techniques for die and mold manufacturing. In: ANNALS OF THE CIRP, Berne, Swistzerland: Hallwag Ltd., Vol.42/2, 1993, p.707-716.
- 8 AOYAMA, T.; INASAKI, I. Development of a robot system for metal molds polishing. In: TRANSACTIONS OF NANRI/SME. USA: SME, 1993,vol.XXI,p.295-301.
- 9 ASCONGRAPH. CADKEY 7 e Mastercam 5. São Paulo, 1994. **Catálogo de produtos.**
- 10 ASHLEY,Steven (Ed.). Rapid Prototyping systems. **Mechanical Engineering,** USA, p .34-43,April 1985.
- 11 BõLZING,Dieter; LIU,Friedrich. CIM-Integrated Engineering Concepts- Dreams and reality. **Industrial & Production Engineering,** Munich, Germany: Carl Hanser Verlag, Vol.11,num.3, p.28-42,1987.
- 12 BARRA, Rogério A.; ADÁN,Juan M. STEP é um componente estratégico para a integração de sistemas de manufatura. Máquinas e Metais, São Paulo: Aranda Ed., p.62-78, junho 1995.
- 13 BENFER,W. Mould changing systems for injection moulding machines. **Industrial & Production Engineering,** Germany: Carl Hanser Verlag,N.12, p.32-39, January 1988.
- 14 BERNHARDT,E.C. **Computer-Aided Engineering for Injection Molding.** N.York: Carl Hanser Verlag, 1983. p.1-273.
- 15 BIRZER,F. Practice of the technology of erosion. **Industrial & Production Engineering,** Germany: Carl Hanser Verlag,N.14, p.23-31, March 1990.
- 16 BJøRK, ø. How to make stereolithography into a practical tool for production. In: ANNALS OF THE CIRP, Berne,Swistzerland: Hallwag Ltd., Vol.40/1, 1991, p.175-177.
- 17 BLASS,Arno. **Processamento de polimeros**.2.ed. Florianópolis,SC: Editora da UFSC, 1988, 313p.
- 18 BLOOR,Susan; OWEN,Jon. The application of STEP for rapid product development. In: INTERNATIONAL CONFERENCE ON RPD (1995:Messe Stuttgart,Germany). Anais, Stuttgart, May,1995. p.159-67.
- 19 BOCCADORO,Marco; DAUW,D. About the application of fuzzy controllers in high-performance die-sinking EDM machines. In: ANNALS OF THE CIRP, Berne,Swistzerland: Hallwag Ltd., Vol.44/1, 1995, p.147-150.
- 20 BOTTURA,Maria C.; FUOCO,Thais. Quem usa diz que as máquinas de medir em 3D são indispensáveis. **Máquinas e Metais,** São Paulo: ARANDA, p.10-15, abril 1992.
- 21 BURKHARDT,Dieter. Mold making with 3D CAD/CAM. **American Machinist,** USA, p.37-39, March 1991.
- 22 C.MILACRON. CAMAC 486 plus-Controls for injection molding machines, Cincinnati,OH,USA, 1994. **Catálogo de produtos.**
- 23 CASTRO, Rui P.V. de. CAD/CAM-CIM que perspectivas para a indústria de moldes. In: 3° CONGRESSO DA INDÚSTRIA DE MOLDES (1989:Marinha Grande,Portugal). Anais, Marinha Grande: CEFAMOL, 1989. p.149-162.
- 24 CHAKRAVARTY,Amyia K. Dimensions of Manufacturing Automation. In: INTERNATIONAL JOURNAL OF PRODUCTION RESEARCH, USA, vol.25, num.9, p.1339-54,1987.
- 25 CHANG,Tien-Chien; WYSK,Richard A. **An Introduction to automated process planning systems.** New Jersey, USA: Prentice-Hall, 1985, 230p.
- 26 CHO, H.D.; JUN, Y.T.; YANG, M.Y. Five-axis CNC milling for effective machining of sculptured surfaces. In: INTERNATIONAL JOURNAL OF PRODUCTION RESEARCH, USA, vol.31, num.11, p.2559-2573, 1993.
- 27 CIMJECT. Computer Integrated Manufacturing of Injected Plastic Components - Manufatura integrada por computador de componentes de plástico injetado. **Relatório interno,** GRUCON, Departamento de Engenharia Mecânica, Universidade Federal de Santa Catarina, Florianópolis,1995.
- 28 CISIGRAPH. STRIM100 Mold Cooling Analysis & Thermal warpage, Vitrolles,France,1994. **Catálogo de produtos.**
- 29 CLEMENTE, Armando A.; SILVA, Izolinda C.; PONTES, rogério M. In: SIMPÓSIO SOBRE CAD/CAE/CAM (1991: São Paulo). Anais: São Paulo:SOBRACON, 1991, Cap.XII.
- 30 COFFEY,Tom; WANG/Weijun. Communication architectures for distributed manufacturing environments. In: FACTORY AUTOMATION AND INFORMATION MANAGEMENT CONGRESS (1991:Limerick,Ireland). Annals, Limerick, 1991, p.667-682.
- 31 COMPUTERVISION. Personal designer revision 6.0. Santa clara, **USA,Oct. 1993. Catálogo de produtos.**
- 32 CONSOFT. DLOG. São Paulo: 1993. **Catálogo de produtos.**
- 33 De VRIES, M.F.; DUFFIE, N.A.; KRUTH, J.P. et al. Integration of EDM within a CIM environment. In: ANNALS OF THE CIRP, Berne,Swistzerland: Hallwag Ltd., Vol.39/2, 1990, p. 665- 672.
- 34 DEITZ,Daniel. Stereolithography automates prototyping. Mechanical Engineering, USA, p.34-39, February 1990.
- 35 DELCAM. Direct Numerical Control and data transfer management. Birminham,UK: 1991. **Catálogo de produtos.**
- 36 DELCAM. Reference manual (vol.1-3). Birmingham, UK: 1993.
- 37 DERFLER, Frank J.; FREED, E Les. **Como funcionam as redes** (trad.). São Paulo: Editora QUARK, 1993, 217p.
- **38** DIADUR. Catálogo Geral. São Paulo,SP: **1993. Catálogo de produtos.**
- 39 DIGICON. Sistema para supervisÃo de injetoras INJECO-W. São Paulo, 1994. **Catálogo de produtos.**
- 40 DIHLMANN,Christian. **Simulação e análise do preenchimento de cavidades em moldes para injeção de termoplásticos utilizando método manual e tecnologia CAE/CAD.** Florianópolis, 1993. Dissertação (Mestrado em Eng. Mecânica)- Área de fabricação, Universidade Federal de Santa Catarina.
- 41 DOLENC,A.; MAKELA,I. Efficient data transfer and data preparation for rapid prototyping. In: INTERNATIONAL

CONFERENCE ON RPD (1995:Messe Stuttgart,Germany). Anais, Stuttgart, May,1995. p.145-55.

- 42 DOMINGUES,Selmo; HONMA,Clesio Mitsutoshi. Introdução de ferramentas CAE/CAD/CAM no projeto e manufatura de moldes para injeção de plásticos. In: V CONGRESSO ANUAL DA ABUSI (1991?:São Paulo). Anais. São Paulo:ABUSI, 1991.
- 43 DUARTE,Adriana. Para quem precisa de mais potência. **CADesign,** São Paulo: Market Press,p.16-20,núm.2,1995.
- **44** DYM,Joseph B. **Injection molds and molding** : **A practice manual.** 2.Ed. N. York,USA: Van Nostrand Reinhold, 1987.
- 45 EIA. **EIA- RS511- Manufacturing Message Specification,** Draft 6, May,1987,USA
- 46 ENACHE, St.; OPRAN, C. Et al. The study of EDM with forced vibration of tool-electrode. In: ANNALS OF THE CIRP, Berne, Swistzerland: Hallwag Ltd., Vol.39/1, 1990, p.167-170.
- 47 EXAME INFORMÁTICA. Novas armas para engenharia. São Paulo:Ed. Abril, ano 10,núm.108, p.54-58, março 1995,
- 48 EXAME INFORMÁTICA. Workstations para o dia-a-dia. São Paulo:Ed. Abril, ano 8,núm.5, p.64-68, maio 1993.
- 49 EYERER,P.; ELSNER P.; BAUMANN, F et al. . State of the art and future trends of materials for generative manufacturing. In: INTERNATIONAL CONFERENCE ON RPD (1995:Messe Stuttgart,Germany). Anais, Stuttgart, May,1995. p.127-33.
- 50 FARIA,João. Ferramentas de corte para a indústria de moldes. **O Molde,** Marinha Grande,Poturgal: CEFAMOL, núm.13, p. 15- 17,setembro 1991.
- 51 FERNANDES,José L (1). Fabrico de moldes para pequenas séries. **O Molde,** Marinha Grande,Poturgal**:** CEFAMOL, núm. 11, p. 19- 21,março 1991.
- 51 FERREIRA,Aureo C; KOIKE,Tetsu; PEIXOTO, Luís F; et al. Estudo sobre o interfaceamento entre sistemas CAx utilizados na área de moldes para plásticos. Trabalho aprovado para o III CONGRESSO BRASILEIRO DE POLÍMEROS (1995:R. de Janeiro). R. de Janeiro: ABIPOL.
- 53 FERRO,Simone. Atraso técnico freia produção. **Plástico Moderno,** São Paulo: QD, p.22-27, dez./jan. 1994.
- 54 FERRO, Simone. Moldes correm atrás do prejuízo. **Plástico Moderno,** São Paulo: QD, p.32-37, dez./jan. 1995.
- 55 FIDIA. Fl/CNC:Fidia numerical control powerful, versatile and compact. San Mauro Torinese,Italy, 1994. **Catálogo de produtos.**
- 56 FRITZ,Dan. Use your personal computer for direct numerical control. **Modern Machine Shop,** USA, p.66-77, Nov.1991.
- 57 FUJII,Fábio. Moldes: O futuro não pode ficar para depois. Plásticos em revista, São Paulo: Plástico em revista, p.15-17, fevereiro, 1993.
- 58 GHL. Unicam. São Paulo,1993. **Catálogo de produtos.**
- 59 GORDON,M.J. CaplO- Auxiliary equipment. In: **Total quality process control for injection molding.** Munich,Germany: SPE Books (Hanser Publishers), 1993, p.267-319.
- 60 GROOVER,Mike11 P. **Automation, Production Systems and Integrated Manufacturing,** N.Jersey,USA: Prentice-Hall,1987, p.198-775.
- 61 GRUNDLER,E. HSC = High Speed Cutting. **European Production Engineering,** Germany: Carl Hanser Verlag, vol.18, p. 30- 32,Jan.-Feb. 1994.
- 62 GUERRA,José M.P. Utilização da erosão por fio na indústria de moldes. In: 3o CONGRESSO DA INDÚSTRIA DE MOLDES

(1988:Marinha Grande,Portugal). Anais, Marinha Grande: CEFAMOL, 1989. p.149-162.

- 63 HARADA, Júlio. **Moldagem por Injeção.** Io Ed. São Paulo: Medialdéia, 1991, 202p.
- 64 HASCO. Programa- visão de conjuntos (normas K,P,Z,T). Marinha Grande,Portugal,abril 1991. **Catálogo de produtos.**
- 65 HELISYS. LOM- Lamined Object Manufacturing. Torrance, CA, USA,1994. **Catálogo de produtos.**
- 66 INASAKI,I .; TõNSHOFF,H.K .; HOWES,T.D. Abrasive machining in the future. In: ANNALS OF THE CIRP, Berne,Swistzerland: Hallwag Ltd., Vol.42/2, 1993, p.723-732.
- 67 INTERGRAPH. TD-4/TD-5 systems solutions. Huntisville, Al., USA, Oct. 1994. Catálogo de produtos.
- 68 IPPOLITO,R.; LULIANO,L. et al. . Benchmarking of rapid prototyping techniques in terms of dimensional accuracy and surface finish. In: ANNALS OF THE CIRP, Berne,Swistzerland: Hallwag Ltd., Vol.44/1, 1995, p.157-160.
- 69 JACOB,Paul F. **Rapid Prototyping and Manufacturing:** Fundamentals of stereolithography. Dearborn, MI, USA: Society of Manufacturing Engineers, 1992. 484p.
- 70 KAHLES,J.F.; FIELD,M.; HARVEY,S.M.. High speed machining possibilities and needs. In: ANNALS OF THE CIRP, Berne,Swistzerland: Hallwag Ltd., Vol.27/2, 1978, p. 551- 560.
- 70 KANG,M.; KIM,S.G.; LEE,C.W. CIM for mold factory automation. In: ANNALS OF THE CIRP, Berne,Swistzerland: Hallwag Ltd., Vol.39/1, 1990, p.467-470.
- 72 KHOL,Ronald. EDM,Lasers and Thermal cutting. **American Machinist,** USA,P.75-82, Aug. 1994.
- 73 KIM,D.E.; SUH,N.P. Chemical Smoothing of rough metal surfaces. In: JOURNAL OF ENGINEERING FOR INDUSTRY. USA: TRANSACTIONS OF THE ASME, November 1992, vol.114, p.421-426
- 74 KLEMMING,B. Implementing FMS- Planning for CIM or creating 'Islands of Automation'. In: 4° INTERNATIONAL CONFERENCE ON FMS (1985: Stockholm, Sweden) Annals: Sweden: Elsevier Science Publishers, B.V.
- 75 KOIKE,Tetsu; SAKAGUTI,Emílio Y. Análise do interfaceamento entre os sistemas DUCT5 e MOLDFLOW. **Relatório interno,** GRUCON/CIMJECT, Florianópolis, dezembro,1994.
- 7 6 KOMANDURI,Ranga. High speed machining. **Mechanical** Engineering, USA, p.64-76, December 1985.
- 77 KÖNIG,Wilfried. **Fertigungsverfahren- Studium und praxis, band** 3.,Düsseldorf,Germany: VDI-Verlag, 1990, 221p. (TECNOLOGIA DE FABRICAÇÃO, vol.3 - Remoção) Tradução de: WEINGAERTNER,Walter L. Florianópolis: Universidade Federal de Santa Catarina, 1993.
- 78 KRAUSE, F.L.; KIMURA, F. et al. Product modelling. In: ANNALS OF THE CIRP, Berne,Swistzerland: Hallwag Ltd., Vol.42/2, 1993, p.695-706.
- 79 KREMER, D.; LHIAUBET, C. Et al. A study of the effect of synchronizing ultrasonic vibrations with pulses in EDM. In: ANNALS OF THE CIRP, Berne,Swistzerland: Hallwag Ltd., Vol.40/1, 1991, p.211-214.
- 80 KRUTH,J.P. Material incress manufacturing by rapid prototyping techniques. In: ANNALS OF THE CIRP, Berne,Swistzerland: Hallwag Ltd., Vol.40/2, 1991, p.603- 614.
- 81 KRUTH,J.P. Steps towards an integrated CAD/CAM system for mould design and manufacture: Anisotropic shrinkage, component library and link to NC machining and EDM. In:

ANNALS OF THE CIRP, Berne,Swistzerland: Hallwag Ltd., Vol.35/1, 1986, p.83-88.

- 82 KRUTH,J.P.; KLEWAIS,Paul. Optimization and Dynamic Adaptation of cutter inclination during five-axis milling of sculputured surfaces. In: ANNALS OF THE CIRP, Berne,Swistzerland: Hallwag Ltd., Vol.43/1, 1994, p.443- 448.
- 83 KWOK,Wai-Lun; EAGLE,Paul J. Reverse Engineering: Extracting CAD data from existing parts. **Mechanical Engineering,** USA, p.52-55, March 1991.
- 84 LEOCADIO,A. De Carvalho. Comunicação entre sistemas e equipamentos na indústria de moldes. In: 3° CONGRESSO DA INDÚSTRIA DE MOLDES (1988:Marinha Grande,Portugal) . Anais, Marinha Grande: CEFAMOL, 1989. p.163-179.
- 85 LEPIKSON,Herman Augusto. **Padronização e interação das unidades de fabricação, inspeção e manipulação de uma célula flexivel de manufatura.** Florianópolis,1990. Dissertação (mestrado em Eng. Mecânica)- Área de metrologia e automação, Universidade Federal de Santa Catarina.
- 86 LIGHTMAN,Allan J. Trends and development in rapid prototyping technologies. In: INTERNATIONAL CONFERENCE ON RPD (1995:Messe Stuttgart,Germany). Anais, Stuttgart, May,1995. p.109-13.
- 87 M. E METAIS. Guia das ferramentarias brasileiras. **Máquinas e Metais,** São Paulo: Aranda Ed., p.12-20, maio 1992.
- 88 M. E METAIS. Guia das ferramentarias brasileiras. **Máquinas e Metais,** São Paulo: Aranda Ed., p.20-33, maio 1993.
- 89 M. E METAIS. Guia das ferramentarias brasileiras. **Máquinas e Metais,** São Paulo: Aranda Ed., p.46-58, maio 1994.
- 90 M. E METAIS. Guia das ferramentarias brasileiras. **Máquinas e Metais,** São Paulo: Aranda Ed., p.140-147, maio 1995.
- 91 MAHADEV, Prasad S.; BAGCHI, Amit et al. Brush finishing and polishing: A technology review. In: MANUFACTURING REVIEW. USA: ASME, December 1991, vol.4, p.246-254.
- 92 MASON,Frederick. A máquina a fio é muito mais inteligente em função do CNC. **American Machinist,** USA, July 1991. Tradução de: LIMA,Norberto de Paula. **Máquinas e Metais,** São Paulo: ARANDA, p.64-68,maio 1992.
- 93 MATTEI,David. New version of IGES supports B-Rep Solids. **Mechanical Engineering,** USA, p.50-52,Jan.1993, .
- 94 MENGES,Georg; MOHREN,Paul. **How to make injection molds.** 2.Ed. Munich,Germany: Carl Hanser Verlag, 1993.
- 95 MITCHELL, William A. When and where to think high-speed milling. **Modern Machine Shop,** USA, p.55-63, Oct.1991.
- 96 MITSUBISHI. NC-EDM systems: J series. Cypress,CA,USA,1994. **Catálogo de produtos.**
- 97 MIZUGAKI, Y.; SAKAMOTO, M.; KAMIJO, K. Development of a metalmold polishing robot system with contact pressure control using CAD/CAM data. In: ANNALS OF THE CIRP, Berne,Swistzerland: Hallwag Ltd., Vol.39/1, 1990, p.523- 526.
- 98 MOLDFLOW . Design Principles, Kilsyth, Australia, 1991.
- 99 MOLDFLOW. Release 9- Flow analysis & Materials; Pre/Postprocessor, Kilsyth, Australia, 1993.
- 100 NATIONAL INSTRUMENTS. IEEE 488 and VXIBUS control, data acquisition and analisys : RS-232 Tutorial; Texas,USA,1994,p. I-8I.
- 101 NOAKER,Paula M (Ed.). CAM at the outer limits. **Manufacturing Enginnering,** USA, p.45-49, Nov.1991.
- 102 NOAKER,Paula M. (Ed.). Down the road with DNC. **Manufacturing Enginnering,** USA, p.35-38, Nov.1992.
- 103 NOWICKI,Bogdan. The method of free form surface honing. In: ANNALS OF THE CIRP, Berne,Swistzerland: Hallwag Ltd., Vol.42/1, 1993, p.425-428.
- 104 NUMERICON. Sistema DNC 3010. São Paulo,SP: 1994. **Catálogo de produtos.**
- 105 NYMAN,Lee R. (Ed.). **Making Manufacturing Cells Work.** Dearbon,MI,USA: SME & CASA, 1992, 387p., p.199-222.
- 106 O'SULLIVAN,David. Development of Integrated Manufacturing Systems. **Computer-Integrated Manufacturing Systems.** UK: Butterworth-Heinemann, vol.5, num.l, p.39-53, Feb.1992.
- 107 O MOLDE. A fresa de ponta esférica face às qunatidades de aço a remover na indústria de moldes. **O Molde,** Marinha Grande,Poturgal: CEFAMOL, núm.12, p.42-45,junho 1991.
- 108 PACHECO,Clóvis A.P. A digitalização na modelação, uma técnica rápida e precisa. **Máquinas e Metais,** São Paulo: Aranda Ed., p.22-25, março 1990.
- 109 PARAMETRIC. Pro/Enginner. Waltham, USA, 1994. **Catálogo de produtos.**
- 110 PEDRO,Paulo Sérgio Martins. **Aspectos tecnológicos da integração de sistemas sensores em sistemas de produção automatizados.** Florianópolis,1993. dissertação (Mestrado em Eng. Mecânica)- Área de metrologia e automação, Universidade Federal de Santa Catarina.
- 111 PETER,Kurt(1). Communication via local área networks (parti). Siemens Components XXIV, Germany, p.135-140,n.4, 1989.
- 112 PETER,Kurt(2). Communication via local area networks (part2). Siemens Components XXIV, Germany,p.194-198, n.5, 1989.
- 113 PIMENTEL,J.R.; WOOD,G.G. International Standards emerging for fieldbus. **Control Engineering,** USA, p.22-25, Oct.,88.
- 114 PIRES,José. A formação profissional na indústria de moldes: Que formação? Mecanismos de apoio. In: 3° CONGRESSO DA INDÚSTRIA DE MOLDES (1989:Marinha Grande,Portugal). Anais, Marinha Grande: CEFAMOL, 1989. p.291-301.
- 115 POTTER,Caren D. Choosing an operating system. **Computer-Aided Engineering,** USA, p.104-112, July 1990.
- 116 POUZADA, A. S .; BRITO,A.M. Simulação de fluxo em moldes de injeção utilização do programa MF/Flow. **O Molde,** Marinha Grande,Poturgal: CEFAMOL, núm.12, p.13-16, junho 1991.
- 117 PRUN,Jon. NC troubleshooting. **Computer-Aided Engineering,** USA, p.66-70, may 1990.
- 118 PUTTRÉ,Michael (Ed.). Computer-Aided Injection Molding. Mechanical Engineering, USA, p.58-62,jun.1993.
- 119 RAAB,Simon. Coordinate measurements accelerate reverse engineering. **Machine Design,** USA, num.21,p.50-53,Nov., 1994.
- 120 RANKIN, Jeffrey J.; OTT, Douglas A. The open approach to FEA integration in the design process. **Mechanical Engineering,** USA, p.70-75,set.1992,.
- 121 RANKY,Paul G. **Computer Integrated Manufacturing.**,London,UK: Prentice-Hall International, 1986. 513p.
- 122 ROLSTADÄS,Asbjirn. Special Issues in Engineering for OKP. In: INTERNATIONAL WORKING CONFERENCE ON NEW APPROACHES TOWARDS 'ONE-OF-A-KIND' PRODUCTION (1991:Bremen,Germany). Preprints, Bremen: BIBA, 1991. p.31-43.
- 123 ROMI,J.Carlos. Comando numérico aplicado a máquinas injetoras de plásticos. In: 6 SEMINÁRIO DE COMANDO NUMÉRICO DO BRASIL & 2 JORNADA INTERNACIONAL DE AUTOMAÇÃO INDUSTRIAL (1986:São Paulo, SP). Anais, São Paulo: SOBRACON, 1986. p.23.01-23.28.
- 124 ROSA, Edison da. **Sistemas CAD/CAE/CAM I.** Notas de aula, Dept. De Engenharia Mecânica, Universidade Federal de Santa Catarina, Florianópolis, 1988?
- 125 ROSATO,Dominick V.; ROSATO,Donald V. **Injection Molding Handbook.** N.York,USA: Van Nostrand Reinhold, 1987, cap.7,8,9,10,12,13,14,15,16,17.
- 126 RUTSCH, Hermann W.; LISCHKE, Christian. Cost and time reduction through optimization of information exchange process in the periphery of technical application systems concerning "Oneof-a-kind" products. In: INTERNATIONAL WORKING CONFERENCE ON NEW APPROACHES TOWARDS 'ONE-OF-A-KIND' PRODUCTION (1991:Bremen,Germany). Preprints, Bremen: BIBA, 1991. p .337-352.
- 127 SAITO,K.; MIYOSHI,T. Noncontact 3D digitizing and machining system for free-form surfaces. In: ANNALS OF THE CIRP, Berne,Swistzerland: Hallwag Ltd., Vol.40/1, 1991, p.483- 486.
- 128 SAITO,K.; MIYOSHI,T.; SASAKI,T. Automation of Polishing process for a Cavity surface on dies and molds by using an expert system. In: ANNALS OF THE CIRP, Berne,Swistzerland: Hallwag Ltd., Vol.42/1, 1993, p.553-556.
- 129 SAITO,Katsumasa. Finishing and polishing of free-form surface. In: BULLETIN JAPAN SOCIETY OF PRECISION ENGINEERING. JAPAN: JSPE, June 1984, vol.18,num.2, p.104- 109.
- 130 SAKAGUTI,Emilio Y.; DIHLMANN,Christian. Análise do preenchimento de cavidades em moldes de injeção de termoplásticos. **Relatório interno,** GRUCON/CIMJECT, Florianópolis, agosto,1993.

131 SANDRETTO. Serie SESA, São Paulo, 1994. **Catálogo de produtos.**

- 132 SANDVIK. Herramientas rotativas y plaquitas. Madrid,Espanha: 1991. **Catálogo de produtos.**
- 133 SARGENT,Philip. Inherently flexible cell communications: A review. **Computer-Integrated Manufacturing Systems.** UK: Butterworth-Heinemann, vol.6, num.4, p.244-259, November 1993.
- 134 SCHIEMANN,P.; MATTHIESEN, H. Perspectives in the injection moulding of plastics. **Industrial** & **Production Engineering,** Germany: Carl Hanser Verlag,N.13, p.72-75, January 1989.
- 135 SCHREIBER,Rita R. The dynamics of digitizing. **Manufacturing Engineering,** USA, p .58-63,March 1992.
- 136 SCHULZ,H.; HOCK,St. High-speed milling of dies and mouldscutting conditions and technology. In: ANNALS OF THE CIRP, Berne,Swistzerland: Hallwag Ltd., Vol.44/1, 1995, p.35-38.
- 137 SCHULZ,Herbert; MORIWAKI,Toshimichi. High speed machining. In: ANNALS OF THE CIRP, Berne,Swistzerland: Hallwag Ltd., Vol.41/2, 1992, p.637-643.
- 138 SHANAHAN, John. A tecnologia de EDM CNC na produção de moldes e matrizes. In: ELECTRICAL DISCHARGE MACHINING CLINIC CONFERENCE (1992: Chicago,IL). Tradução de: LIMA,Norberto de Paula. **Máquinas e Metais,** São Paulo: ARANDA, p.20-40, março 1993.
- 139 SIEMENS. Industrial Communications Networks. Germany,1993. **Catálogo de produtos.**
- 140 SIKORA,E.J. Wire EDM for die-sinking plastics injection molds. **Plastics Engineering,** USA, p .39-41,February 1988.
- 141 SNYDER,Merle R.; MAPLESTON,Peter. Mold sourcing: Imports are flourishing. **Modern Plastics International,** USA, p.84-88, Sep. 1994.

- 142 SODICK. PIKA-10/11 High speed surface finishing systems. Yokohama, Japan,1995. **Catálogo de produtos.**
- 143 SPECHT,G.; KOLLATZ,C. Automating the manufacture of one-off's with mould making as an example. **Industrial & Production Engineering,** Munich, Germany: Carl Hanser Verlag, Vol.11,num.3, ,p.16-26,1987.
- 144 SPROW,Eugene E. (Ed.). Rapid prototyping: Beyond the wet look. **Mechanical Engineering,** USA, p.58-64,November 1992.
- 145 SPUR,G. Computer Integrated Manufacturing. **Industrial & Productiond Engineering,** Munich,Germany: Carl Hanser Verlag, Vol.10, num.2,p.5-6,1986.
- 146 STAY,Russell. Taking the guesswork out of desining plastic parts. **Computer-Aided engineering,** USA, p.54-60, feb.1987.
- 147 STEINBERG,Luiz; YERALAN,Sencer. Industrial Engineering support network for small manufacturers. **Computers and Industrial Engineering,** UK: Pergamon Press, vol.23, num.l-4,p.467-469, 1992.
- 148 STEMMER,Marcelo R.; MAZZOLA,Vitório B. **Sistemas distribuidos e redes de computadores para controle e automação.** Apostila de aula, Dept. De Engenharia Elétrica,Universidade Federal de Santa Catarina, Florianópolis, 1994.
- 149 STRASS,Hermann. Profibus goes international. **European Productiond Engineering,** Munich,Germany: Carl Hanser Verlag, num.19,p.39-42,1995.
- 150 STRÄSSLE. Konsys 2000 EUKLID V4. Stuttgart, Germany,May,1994. **Catálogo de produtos.**
- 151 SURFWARE. Surfcam. San Fernando,USA,1993. **Catálogo de produtos.**
- 152 TESCHLER,Leland. Workstations get personal. **Machine Design,** USA, vol.66,num.10,p .37-39, March, 1991.
- 153 THOMAS, Stan W. Stereolithography simplifies tooling for reinforced rubber parts. **Mechanical Engineering,** USA, p.62- 66, July, 1992.
- 154 THYER,G.E. **Computer numerical control of machine tools.** New York,USA: Industrial Press, 1988. 241 p.
- 155 TURRIN,Marcelo. Experiências de um usuário no projeto e execução de moldes de injeção de plásticos utilizando as tecnologias CAE/CAD/CAM. In: SIMPÓSIO SOBRE CAD/CAE/CAM (1991: São Paulo). Anais: São Paulo: SOBRACON, 1991, Cap.X.
- 156 URBANEK,0.; BRAMHAS,Steyr. Investment criteria for flexible automation. **Industrial & Production Engineering,** Germany: Carl Hanser Verlag,N.14, p.80-82, March 1990.
- 157 VICKERS,G.W.; QUAN,K.W. Ball-mills versus end-mills for curved surface machining. In: JOURNAL OF ENGINEERING FOR INDUSTRY. USA: TRANSACTIONS OF THE ASME, February 1989, vol.Ill, p.22-26.
- 158 VILLARES. Aços para ferramentas. S. Caetano do Sul,SP: 1994. **Catálogo de produtos.**
- 159 VIOLA,Michael R. CNC/DNC: Uma ferramenta voltada para a manufatura interativa. In: MANUFACTURING'92 - CELLULAR MANUFACTURING (1992: Chicago,IL). Tradução de: LIMA,Norberto de Paula. **Máquinas e Metais,** São Paulo: ARANDA, p.20-25, junho 1994.
- 160 VOLPATO,Neri. **Recursos CAD/CAM voltados ao modelamento e à usinagem de cavidades para moldes, com estudo de casos de aplicação.** Florianópolis, 1993. Dissertação (Mestrado em Eng. Mecânica)- Área de fabricação, Universidade Federal de Santa Cata-rina.
- 161 WARTHEN,Barbara. PDES shapes data exchange technology. **Computer-Aided Engineering,** USA, p .68-72,Feb.1990.
- 162 WATKINS,Carl. A automação do chão-de-fábrica torna o crescimento possível e trz vantagens. **Máquinas e Metais,** São Paulo: Aranda Ed., p.48-53, junho 1995.
- 163 WEINGAERTNER,Walter L. Usinagem por ultrasom: Embasamento, campos de aplicação e tendências de desenvolvimento. In: II SIMPÓSIO ESTADUAL DE TÉCNICOS MECÂNICOS (1986:Curitiba). Anais. Curitiba: CEFET, 1986.
- 164 WEISS,Lee E.; GURSOZ,E.L. et al. A rapid tool manufacturing system based on stereolithography and thermal spraying. In: MANUFACTURING REVIEW. USA: ASME, March 1990, vol.3, p.40- 47.
- 165 WELLER,H. DNC-Information Network for Manufacturing. **Industrial & Production Engineering,** Germany: Carl Hanser Verlag,N.12, p.69-73, March 1988.
- 166 WEULE,H.; TIMMERMANN,S. Automation of the surface finishing in the manufacturing of dies and molds. In: ANNALS OF THE CIRP, Berne,Swistzerland: Hallwag Ltd., Vol.39/1, 1990, p.299-303.
- 167 WILDER,Robert V. Computer simulation works- and works wellin the real world. **Modern Plastics International,** USA, p.26-29,Jul.1989.
- 168 WILLIAMS, David J. **Manufacturing systems: An Introduction to the Technologies**.,N.York,USA: John Willey & sons,1988. 208p.
- 169 WOHLERS, Terry T. The real cost of rapid prototyping. **Mechanical Engineering,** USA, p.64-76,November 1991.
- 170 ZENKER,Jochen S. Getting acquainted with high-speed spindles. **American Machinist,** USA,P.59-62, Nov.1994.